# Lehrstuhl für Tierökologie

# Vergleichende Untersuchungen zur faunistischen und genetischen Diversität von Käferzönosen in genutzten und ungenutzten Bergmischwäldern des Bayerischen Waldes

Karen Liepold

Vollständiger Abdruck der von der Fakultät Wissenschaftszentrum Weihenstephan für Ernährung, Landnutzung und Umwelt der Technischen Universität München zur Erlangung des akademischen Grades eines

Doktors der Naturwissenschaften

genehmigten Dissertation.

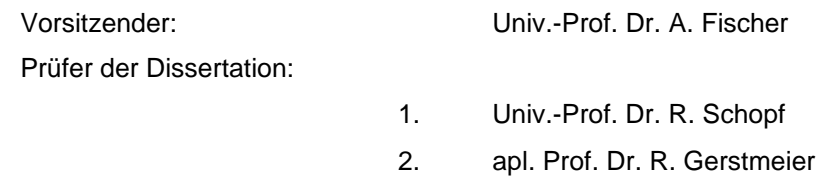

Die Dissertation wurde am 09.10.2003 bei der Technischen Universität München eingereicht und durch die Fakultät Wissenschaftszentrum Weihenstephan für Ernährung, Landnutzung und Umwelt am 22.12.2003 angenommen.

# Inhaltsverzeichnis

# Seite

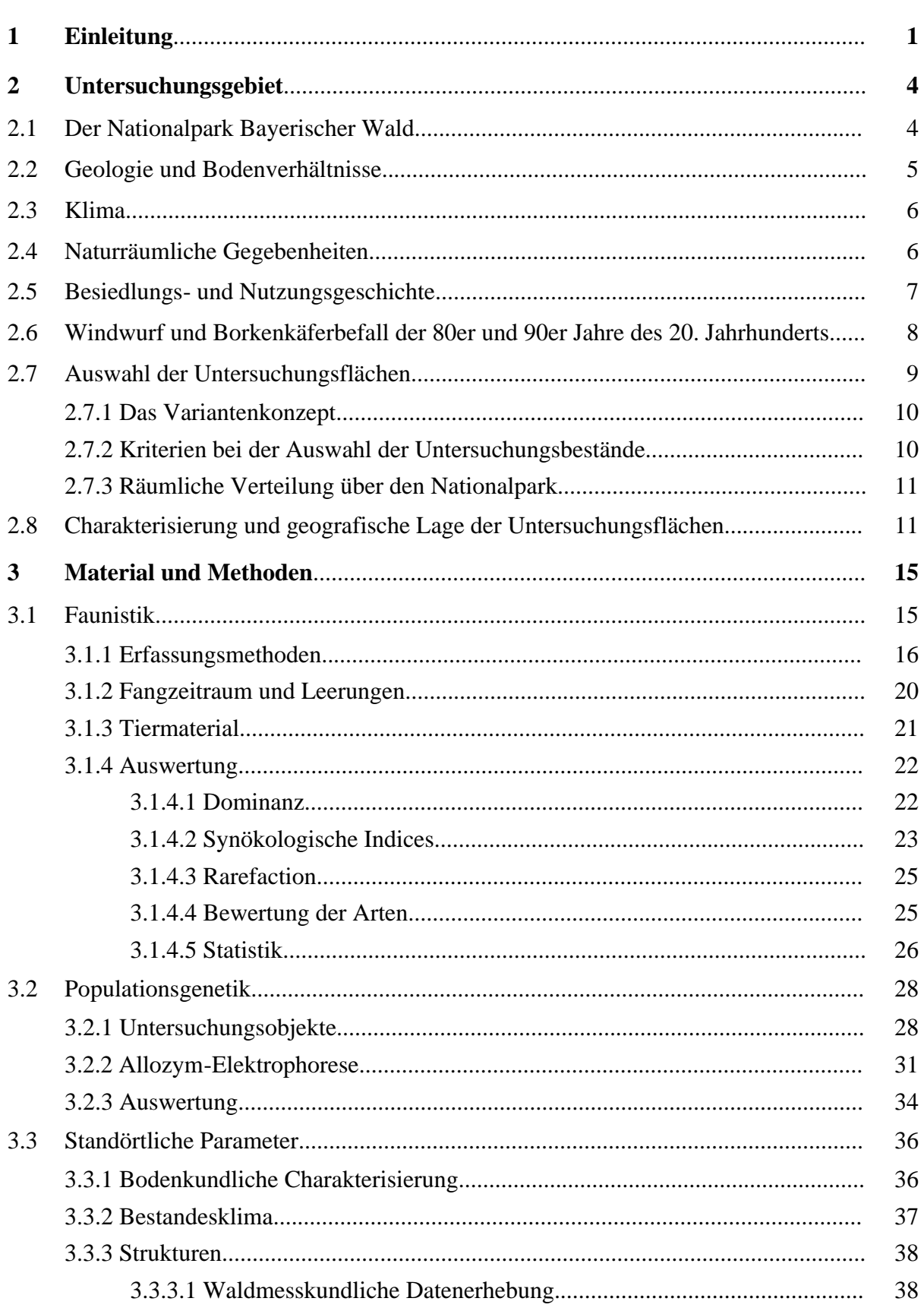

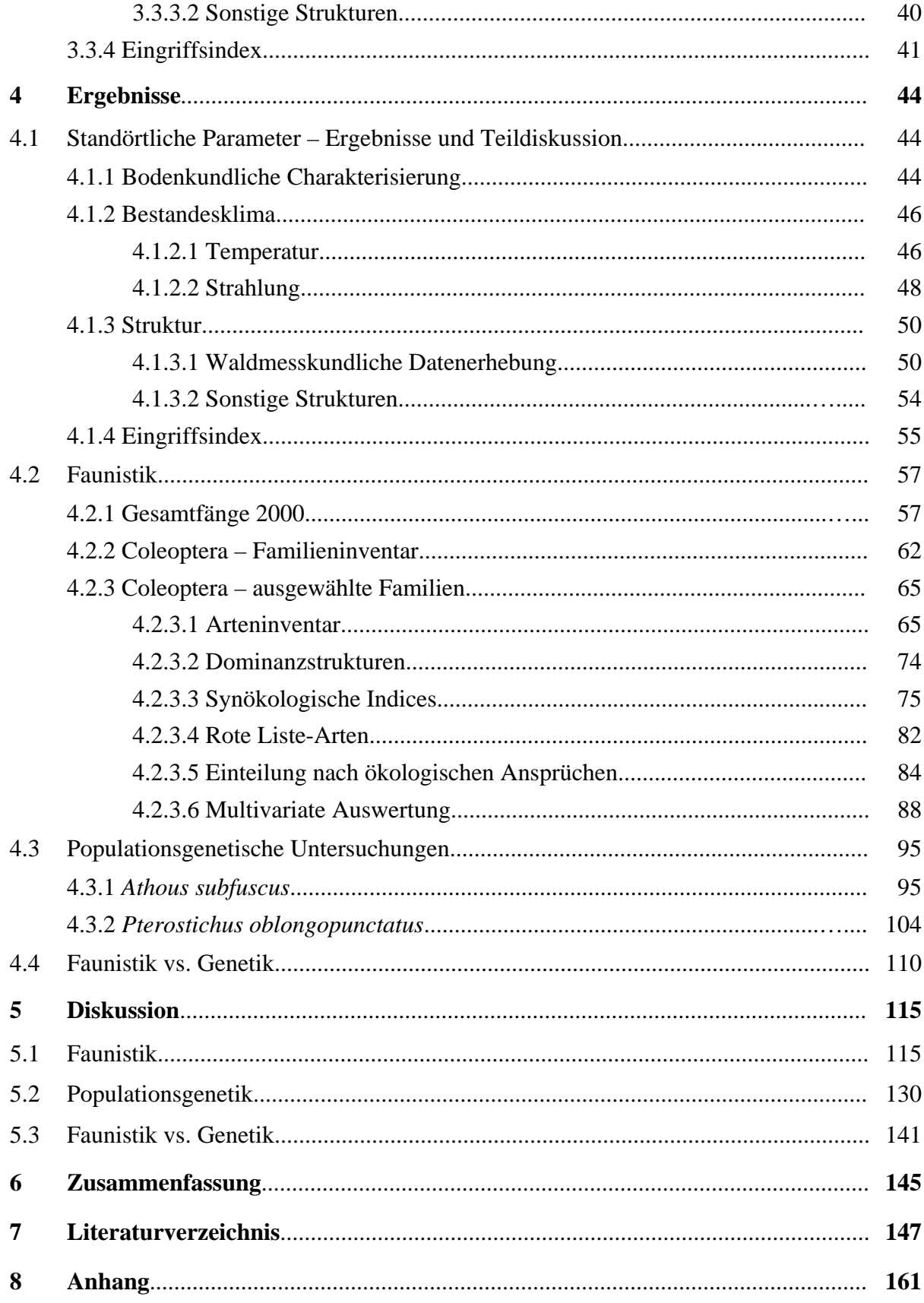

# **1 Einleitung**

Nicht erst seit der Umweltkonferenz in Rio (1992) ist bekannt, dass Pflanzen-, Tier- und Pilzarten vom Aussterben bedroht oder bereits ausgestorben sind (REICHHOLF 1988, WILSON 1992); viele, bevor sie überhaupt entdeckt und beschrieben wurden. Dies gilt in hohem Maße für die tropischen Wälder, aber auch für diejenigen unserer Breiten. Die Waldlandschaft in Mitteleuropa ist eine vom Menschen seit Jahrtausenden durch vielfältige Eingriffe (Waldrodung, Vieheintrieb, Laubstreunutzung, Forstwirtschaft etc.) geprägte Kulturlandschaft (HASEL 1985, POPP 1989, WOHLGEMUTH et al. 2002). Diese Einflüsse haben sich auch auf die Ausprägung der Biodiversität maßgeblich ausgewirkt und sie durch die Schaffung lichter Waldstrukturen erhöht (SCHERZINGER 1996). Echte Urwälder (großflächige, ungestörte Gebiete), die den ursprünglichen, nicht vom Menschen beeinflussten Zustand widerspiegeln, sind in Mitteleuropa selten (LEIBUNDGUT 1978) und oft nur noch in schwer zugänglichen Gebieten z.B. im Gebirge zu finden. Dadurch wird eine Beurteilung der Natürlichkeit erschwert. Sie kann folglich nur hypothetisch konstruiert werden (REIF 1999/2000). Um also eine Referenz für das Studium natürlich ablaufender Prozesse (Sukzession) zu erhalten, werden Gebiete gefordert, die vor direkter menschlicher Beeinflussung geschützt werden (RICHTER 1996).

Aber nicht allein durch die Ausweisung von Schutzgebieten kann der Naturschutz sowie die Erhaltung der Biodiversität im Wald zum Erfolg führen (POPP 1989). Ziel sollte eine naturnahe Waldwirtschaft sein, die den standortheimischen Arten und Biozönosen ein Überleben ermöglicht (REIF 1999/2000). Bei der zweiten Ministerkonferenz zum Schutz der Wälder in Europa (Helsinki 1993) wurden dazu sechs Nachhaltigkeitskriterien formuliert (BAYERISCHE STAATSFORSTVERWALTUNG 1999). Eines dieser Kriterien beinhaltet "Erhaltung, Schutz und angemessene Verbesserung der Biodiversität in Forstökosystemen". Um der Frage nachzugehen, was angemessen, ursprünglich bzw. standortheimisch bedeutet und welche Veränderungen durch Nutzung im Gegensatz zu natürlichen Störungen entstehen, ist ein Vergleich von ungenutzten und genutzten Waldbeständen hinsichtlich ihres Artenreichtums, ihrer Artenausstattung und Diversität wichtig. Bisherige Untersuchungen konzentrierten sich hauptsächlich auf Naturwaldreservate und deren Vergleich (ALBRECHT 1992, AMMER 1992, DOROW et al. 1992, RAUH 1993). Aber auch erste Gegenüberstellungen von Natur- und Wirtschaftswäldern in Nordrhein-Westfalen (KÖHLER 1996), Bayern (SCHULZ 1996, SCHUBERT 1998, KÖHLER 1999) und Baden-Württemberg (KERCK & LOCH 1997) existieren bereits. Bei den Naturwaldreservaten handelt es sich jedoch oft um kleinflächige, isolierte Gebiete, die aus den verschiedensten Gründen nicht mehr genutzt werden und meist verschiedene Waldgesellschaften repräsentieren.

Störungen in Wäldern sind per se nichts unnatürliches. Starke Stürme, Schneebruch, Feuer sowie Insektenkalamitäten bedingen plötzliche und nachhaltige Veränderungen der Waldstruktur. Natürliche Störungen endogener und exogener Art (WOHLGEMUTH et al. 2002) sind ein wichtiger Motor für die Dynamik in Wäldern und führen zu einem vielfältigen Standort-Mosaik (SCHERZINGER 1996, 1997). Daraus resultierende Einflüsse und Auswirkungen auf die Diversität verschiedener Organismengruppen wurden in Mitteleuropa vor allem infolge von Sturmereignissen untersucht (OTTE 1989, FISCHER 1998, FISCHER & JEHL 1999, DUELLI et al. 2002).

Vergleichende Untersuchungen zur Biodiversität verschiedener Organismengruppen in Beständen innerhalb des Bergmischwaldbereiches (Luzulo-Fagetum) eines großen zusammenhängenden Waldgebiets gibt es bisher nicht. Diese Arbeit soll einen Beitrag zur Erforschung der Käfergemeinschaften in unterschiedlich gestörten bzw. genutzten Bergmischwaldbeständen des Bayerischen Waldes leisten. Untersucht werden (1) ungenutzte, (2) durch Borkenkäferbefall natürlich gestörte und (3) anthropogen genutzte Bestände. Die anthropogene Nutzung umfasst dabei zwei Intensitätsstufen: Einzelstammnutzung und Räumung (kleinflächiger Kahlschlag). Der Bayerische Wald wurde als Untersuchungsgebiet gewählt, da hier alle vier Varianten in direkter Nachbarschaft, bei ähnlicher Ausgangssituation zu finden sind. Auch Klima, Geologie und Boden der Untersuchungsflächen sind sehr ähnlich.

Biodiversität beinhaltet nach dem Übereinkommen über die biologische Vielfalt (Rio 1992) (http://www.biodiv-chm.de/index.htm), neben der Vielfalt an Ökosystemen oder Lebensräumen und der Artenvielfalt auch die Vielfalt an genetischer Information, die in den Arten enthalten ist. In Waldökosystemen konzentrieren sich die meisten Untersuchungen auf die genetische Diversität bzw. Variation von Bäumen (BEHM & KONNERT 1996, MÜLLER-STARCK 1996). Die Populationsstruktur waldbewohnender Tiere wurde bisher hauptsächlich an Vertebraten (KÜHN et al. 1998, 2003) und innerhalb der Invertebraten an Schadinsekten untersucht (z.B. RITZENGRUBER & FÜHRER 1986, RITZENGRUBER 1990, GRUPPE 1994, 1997, BATTISTI et al. 2000). In vorliegender Studie werden Populationen zweier ubiquitärer

Käferarten in wirtschaftlich genutzten, natürlich gestörten und ungenutzten Waldbeständen bezüglich ihrer genetischen Struktur verglichen.

Hinsichtlich der Faunistik und Genetik von Käfern stellen sich folgende Fragen:

- Natürliche und anthropogene Störungen haben unterschiedliche Auswirkungen auf die Diversität der bodennahen Coleoptera-Zönose.
	- Wie unterscheiden sich die vier Varianten hinsichtlich ihrer Käfergemeinschaften?
	- Verändert eine Waldnutzung die für ungenutzte Waldbestände typische Diversität?
- Natürliche und anthropogene Störungen wirken sich unterschiedlich auf die intraspezifische Diversität verschiedener ubiquitärer Käfer-Arten aus.
	- Bevorzugen bestimmte Genotypen einer Art bestimmte Habitate bzw. Bestandestypen oder sind Populationen einer Art in verschiedenen Habitaten genetisch identisch ausgestattet?
	- Gibt es Hinweise auf spezielle Anpassungen?
- Faunistik und Genetik sind miteinander verknüpft.
	- Werden Anpassungen der Käferfauna an unterschiedliche Umweltbedingungen auch in der genetischen Populationsstruktur ubiquitärer Käfer-Arten widergespiegelt?

Diese Untersuchung ist Teil eines interdisziplinären BMBF-Projektes (Bundesministerium für Bildung und Forschung) im Rahmen des Programms Zukunftsorientierte Waldwirtschaft: "Prozesse der Herausbildung einer natürlichen Diversität im Vergleich ungenutzter und genutzter Wälder im Nationalpark Bayerischer Wald und seinem forstlich genutzten Umfeld". In den Jahren 1999 bis 2002 wurde in drei Teilprojekten die Diversität dreier unterschiedlicher Organismengruppen untersucht: 1.) die Bodenvegetation (MAYER 2002), 2.) die symbiontischen und bodensaprotrophen Großpilze (HAHN 2003 in Vorbereitung) und 3.) die bodennahe Käferfauna. Verbindungsglied war dabei der Waldboden als Ausgangssubstrat kommender Waldgenerationen.

# **2 Untersuchungsgebiet**

#### **2.1 Der Nationalpark Bayerischer Wald**

Der Nationalpark Bayerischer Wald wurde im Oktober 1970 gegründet. Er befindet sich in einem der größten zusammenhängenden Waldgebiete Mitteleuropas, das sich entlang des Grenzkammgebirges zwischen Bayern und Böhmen erstreckt (Abb. 1). Zum Zeitpunkt seiner Gründung umfasste er ca. 13.200 ha des bayerischen Teiles dieser Mittelgebirgslandschaft direkt an der Grenze zur heutigen Tschechischen Republik. Im Jahre 1997 wurde das ursprüngliche Nationalparkgebiet (Rachel-Lusen-Gebiet oder Altgebiet) um die Fläche des Forstamtes Zwiesel auf ca. 24.250 ha erweitert (Falkenstein-Rachel-Gebiet oder Erweiterungsgebiet). In einem Übergangszeitraum von 20 Jahren wird hier die Nutzung sukzessive bis zur völligen Einstellung reduziert.

Vornehmliches Ziel des Nationalparks ist "eine für Mitteleuropa charakteristische, weitgehend bewaldete Mittelgebirgslandschaft mit ihren heimischen Tier- und Pflanzengesellschaften, insbesondere ihren natürlichen und naturnahen Waldökosystemen zu erhalten, das Wirken der natürlichen Umweltkräfte und die ungestörte Dynamik der Lebensgemeinschaften zu gewährleisten sowie zwischenzeitlich ganz oder weitgehend aus dem Gebiet zurückgedrängten Tier- und Pflanzenarten eine artgerechte Wiederansiedlung zu ermöglichen" (Verordnung über den Nationalpark Bayerischer Wald (NLPBWVO, § 3), JEHL pers. Mitteilung).

Der Nationalpark wird in Anlehnung an die IUCN-Richtlinien (International Union for Conservation of Nature and Natural Resources) in vier Zonen gegliedert:

- **Naturzone (I)**; in dieser Zone, die 9.451 ha des Altgebietes (Rachel-Lusen-Gebiet) und bisher 1.160 ha des Erweiterungsgebietes (Falkenstein-Rachel-Gebiet umfasst, finden keine menschlichen Eingriffe statt.
- **Entwicklungszone (II)**; die Entwicklungszone, die es nur noch im Erweiterungsgebiet gibt, wird wiederum in drei Zonen (a bis c) unterteilt. Zone a umfasst den Hochlagenwald zwischen Falkenstein und Rachel, der bis zum Jahr 2017 vor einem Buchdruckerbefall geschützt werden soll. Die beiden anderen Entwicklungszonen dienen als Schutz- bzw. Pufferzone zwischen Zone IIa und dem Randbereich.
- **Naturzone mit Managementmaßnahmen (III)**; Randbereich von mindestens 500 m, in dem zum Schutz des angrenzenden Waldes entsprechende Waldschutzmaßnahmen getroffen werden.
- **Erholungszone (IV)**; hierzu gehören die Informations-Zentren mit den Freigeländen und Waldspielgelände.

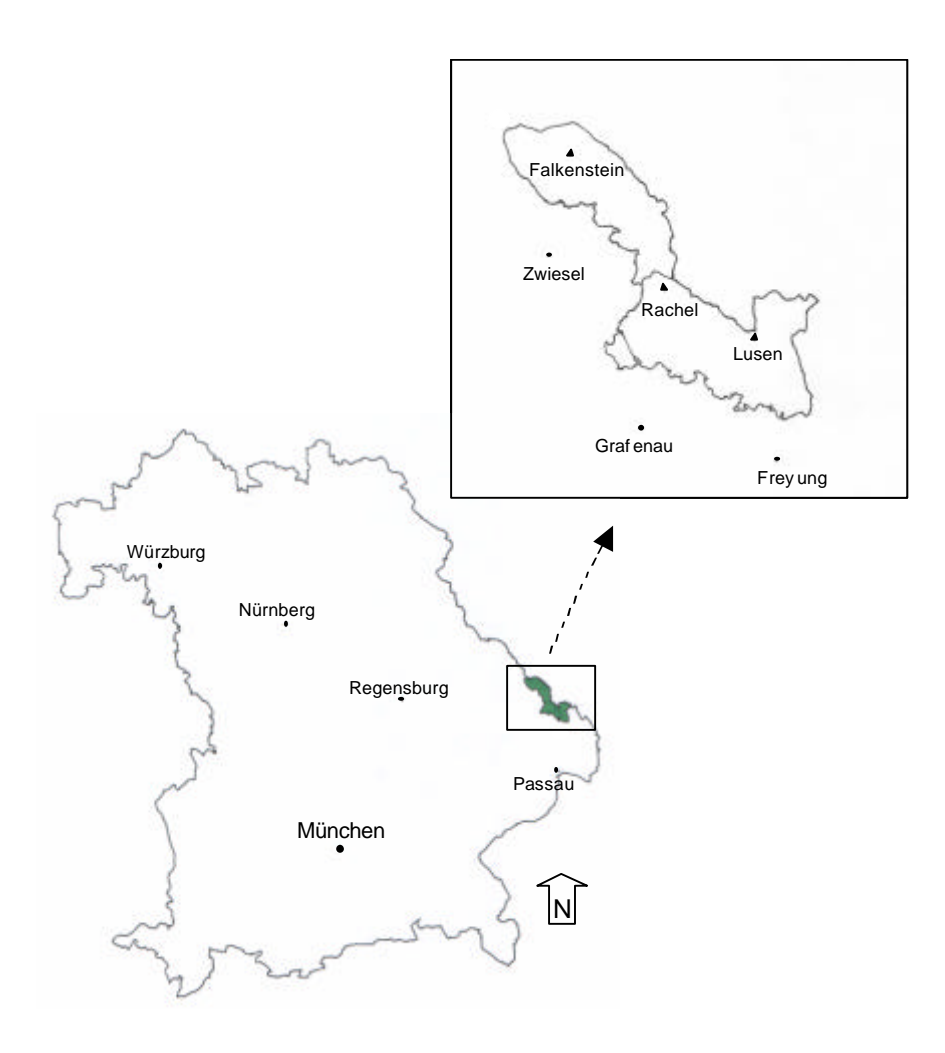

Abb. 1: Lage des Nationalparks Bayerischer Wald in Bayern.

#### **2.2 Geologie und Bodenverhältnisse**

Der Nationalpark Bayerischer Wald ist Teil eines aus kristallinen, meist tiefgründig verwitterten Gesteinen (vorwiegend Gneise und Granite) aufgebauten Mittelgebirges (RALL 1995). Während der Eiszeiten fand vor allem in den Hochlagen und Oberen Hanglagen eine Überprägung der Landschaftsformen durch Eisbewegungen statt, wodurch Kare, Karseen, Blockmeere und Moränenwälle entstanden. Dies hatte zudem durch die Bildung von Schuttdecken (Verfestigter - oder "Firneis"- Grundschutt) einen großen Einfluss auf die

Bodenbildung. ELLING et al. (1987) unterscheiden drei Gruppen von Bodenformen: Fels- und Blockböden, Sand- und Lehmböden sowie Nassböden. Mit einem Anteil von 71 % an der Nationalparkfläche dominieren dabei die Sand- und Lehmböden. Die Böden im Nationalpark sind aufgrund des basenarmen Ausgangsgesteins relativ nährstoffarm und sauer. In den Tallagen und den unteren Hanglagen herrschen lehmreiche Braunerden vor, in den oberen Hanglagen dagegen Lockerbraunerden (RALL 1995). Die Hochlagen sind durch Podsol-Braunerden, Braunerde-Podsole und reine Podsole geprägt, die über "Firneis-Grundschutt" anstehen. Auf allen Höhenstufen finden sich zudem staunässe- und grundwasserbeeinflusste Mineralböden sowie organische Böden wie Nieder-, Übergangs- und Hochmoore. Vor allem in den grundwasserbeeinflussten Tallagen sind diese Nassböden weit verbreitet (RALL 1995).

#### **2.3 Klima**

Das Klima des Bayerischen Waldes unterliegt aufgrund seiner geographischen Lage sowohl atlantischen als auch kontinentalen Einflüssen (RALL 1995). Im Sommer führen atlantische Hochdruckgebiete häufig zu starken Niederschlägen. In den langen, schneereichen Wintern steht das Gebiet oft unter kontinentalem Einfluss, verstärkt durch trockenen Fallwind ("Böhmwind"). Das deutsch-tschechische Grenzgebirge ist auf gleicher Meereshöhe kälter als der Schwarzwald oder die Nördlichen Kalkalpen (RALL 1995). In den unteren Hanglagen beträgt die Jahresdurchschnittstemperatur 5,5 bis 6,5 °C, in den Hochlagen dagegen nur 3,0 bis 4,5 °C. Die charakteristischen ergiebigen Niederschläge reichen von ca. 1.200 mm in den Tal- und unteren Hanglagen (Jahressumme des Niederschlags) bis ca. 1.800 mm in den Hochlagen. Insbesondere in den Hochlagen fällt ein großer Anteil als Schnee (mittlere Schneebedeckung ca. 7 Monate).

#### **2.4 Naturräumliche Gegebenheiten**

Der zu 98 % bewaldete Nationalpark Bayerischer Wald erstreckt sich in einer Höhe von ca. 650 bis 1.453 m ü. NN. Die beiden höchsten Erhebungen sind der Rachel (1.453 m ü. NN) und der Lusen (1.373 m ü. NN). Südliche Expositionen dominieren in allen Höhenstufen (RALL 1995).

Die Wälder des Nationalparks befinden sich in drei klimatisch und edaphisch bedingten Vegetationszonen (RALL 1995):

- Die Bergmischwaldregion der oberen Hanglagen (900 bis 1.200 m ü. NN) ist durch Mischwälder bestehend aus Fichte, Buche (*Fagus sylvatica*) und Tanne (*Abies alba*) gekennzeichnet (Luzulo-Fagetum). Die heutige Dominanz der Fichte ist auf anthropogene Nutzung zurückzuführen. Ursprünglich war der Anteil an Tannen höher und die Fichte wahrscheinlich eher auf vernässte und blockreiche Bereiche beschränkt.
- Die Bergfichtenwaldregion liegt über der sogenannten "Hochlagengrenze" (bei ca. 1.200 m ü. NN) und damit über der Verbreitungsgrenze der Buche. Sie ist charakterisiert durch niedrige Temperaturen sowie lange Schneebedeckung und wird bis zu den Gipfeln von der Fichte eingenommen.

#### **2.5 Besiedlungs- und Nutzungsgeschichte**

Der Bayerische Wald wurde aufgrund seiner abgeschiedenen Lage, Unzugänglichkeit und des rauen Klimas sehr spät besiedelt (RALL 1995). Der erste historisch gesicherte Nachweis stammt vom Beginn des 8. Jahrhunderts aus dem Chamer Raum (STROBL 1993). Ebenfalls im 8. Jahrhundert begann der lukrative Salzhandel zwischen Bayern und Böhmen, der im 12. Jahrhundert zum Ausbau der sog. "Goldenen Steige" (Handelswege) führte (JEHL pers. Mitteilung). Entlang dieser Pfade entstanden Siedlungen, die zu ersten Rodungen führten, das Waldmeer jedoch kaum antasteten. Erst die systematische Besiedlung durch die Gründung von Klöstern (z. B. St. Oswald im Jahre 1396) und die Errichtung erster Glashütten im 15. und 16. Jahrhundert führte zu Veränderungen in der Landschaft. Zur Glasherstellung wurde neben Brennholz auch Pottasche (als Flussmittel) benötigt. Die Pottasche wurde im Gegensatz zum Brennholz nicht in direkter Umgebung der Glashütten gewonnen, sondern in entlegeneren Bereichen des Bayerischen Waldes. Bevorzugte Baumarten für das Aschenbrennen waren Buche und Tanne, so dass davon auszugehen ist, dass die Fichtenhochlagenwälder von der Pottaschegewinnung weitestgehend verschont blieben (RALL 1995).

Eine geregelte Forstwirtschaft erfolgte erst ab Mitte des 19. Jahrhunderts. Erste Richtlinien wurden 1849 in den "Wirtschaftregeln für den Bayerischen Wald" festgehalten (STROBL 1993), in denen eine Differenzierung nach Standorten in Mischwälder der Hanglagen, Hochlagenwälder und Fichtenauwälder angegeben war. Die Hochlagen wurden fortan im Plenterbetrieb bewirtschaftet. In den Hanglagen wurde das Ziel eines Altersklassenwaldes und die Erhaltung gemischter Bestände zunächst durch Schirmschlag angestrebt (RALL 1995). In den Jahren 1868 und 1870 wurde jedoch in Folge orkanartiger Stürme der Nachteil des Schirmschlagbetriebs (Verminderung der Stabilität der Altbestände und Erhöhung der Windwurfgefahr) deutlich (STROBL 1993). Über 2.000 ha Wald wurden damals im Rachel-Lusen-Gebiet geworfen; die Aufarbeitung dauerte zehn Jahre. Dieses Ereignis führte 1880 zum offiziellen Wechsel vom Schirmschlag zum Femelbetrieb (STROBL 1993). Der Abbau der Altbestände wurde zu Beginn des 20. Jahrhunderts infolge von Naturkatastrophen (Windwürfe mit nachfolgendem Borkenkäferbefall) und politischen Zwangslagen stark intensiviert. Dies führte zu einer Reduktion der Altbestände von 55 % (1850) auf 21,6 % (1949) (STROBL 1993). Die Wälder des Nationalparks wurden durch planmäßige Bewirtschaftung und außerplanmäßige Nutzung innerhalb von 100 Jahren in großflächige, gleichaltrige und strukturarme Bestandseinheiten überführt (RALL 1995).

#### **2.6 Windwurf und Borkenkäferbefall der 80er und 90er Jahre des 20. Jahrhunderts**

Durch Stürme in den Jahren 1983 und 1984 wurden 173 ha Wald sowohl in den Tal- und Hanglagen als auch in den Hochlagen des Nationalparks niedergerissen, rund 83 ha davon in der Naturzone (NÜßLEIN et al. 2000). Die Naturzone entspricht dem Kernbereich des Nationalparks, in dem jegliche menschliche Eingriffe unterbleiben. Der Nationalpark-Zielsetzung "Natur Natur sein lassen" gemäß wurde der Beschluss gefasst, das geworfene Holz in der Naturzone zu belassen und den wahrscheinlichen Borkenkäferbefall der liegenden Fichten durch den Buchdrucker (*Ips typographus* (L., 1758) nicht zu bekämpfen. In den Folgejahren kam es zu einer Buckdrucker-Massenvermehrung ("erste Welle" von 1984 bis 1991), mit einem Höhepunkt in den Jahren 1986 und 1987 (SCHOPF & KÖHLER 1995). Seit 1992 ist eine unerwartete "zweite Welle" der Buchdrucker-Gradation zu beobachten, für die eine Kombination unterschiedlicher Auslöser wie weitere Sturmereignisse, warme Sommer und schneearme Winter, anzunehmen ist (SCHOPF & KÖHLER 1995). Ein vorläufiger Befallshöhepunkt wurde in den Jahren 1996 und 1997 erreicht. Bis Herbst 2000 waren Altfichten auf 3.712 ha tot (29 % des Rachel-Lusen-Gebietes) (HEURICH et al. 2001). In den Hochlagen ist der Anteil der abgestorbenen Waldbestände mit 85 % am höchsten, da sich der Befall bis Mitte der 90 er Jahre hauptsächlich auf diese konzentrierte. Danach fand eine Ausweitung auf die Bergmischwälder und Aufichtenwälder der Hang- und Tallagen statt (HEURICH et al. 2001).

In der ca. 3.500 ha großen Randzone (500 bis 1.500 m tief) des Nationalparks wird der Buchdrucker, zum Schutz der umliegenden Wirtschaftswälder, bekämpft. Die Waldbestände werden intensiv kontrolliert und befallene Fichten so rasch wie möglich eingeschlagen und entnommen. Im Rachel-Lusen-Gebiet wurde bis ins Jahr 2000 eine Fläche von insgesamt 170,2 ha geräumt. Auch im Erweiterungsgebiet findet eine nahezu flächendeckende Bekämpfung statt, die Naturzone ausgenommen (HEURICH et al. 2001).

## **2.7 Auswahl der Untersuchungsflächen**

Der Nationalpark Bayerischer Wald mit seinem forstlich genutzten Umfeld ist in Mitteleuropa ein einzigartiger Naturraum: Auf engem Raum findet sich ein Gradient, der sich von langfristig unbewirtschafteten Wäldern über solche mit Femelschlag- bzw. Einzelstammnutzung bis hin zu Flächen erstreckt, die auch plötzliche und großflächige Störungen erfahren. Der Nationalpark Bayerischer Wald ist eingebettet in ein großflächiges Waldgebiet, welches erst seit ca. 150 Jahren einer geregelten Forstwirtschaft unterliegt (siehe Kap. 2.5), sein Waldkleid aber nie flächig verloren hat. Die Waldbestände in der Naturzone des Nationalparks werden bereits seit 20 bis 30 Jahren nicht mehr genutzt und befinden sich sozusagen "auf dem Weg zum Urwald". Das großflächige Absterben der Fichtenaltbestände in der Naturzone des Parks, ausgelöst durch die Mitte der 80er Jahre (20. Jh.) beginnende Buchdruckermassenvermehrung, stellt eine in Mitteleuropa einmalige dramatische natürliche Störung dar. Eng benachbart werden Wälder ortsüblich bewirtschaftet, d.h. eine Holzentnahme erfolgt einzelstammweise bzw. durch kleinflächigen Femelschlag. Des weiteren erfolgt in der Randzone des Parks eine intensive Borkenkäferbekämpfung durch die Entnahme befallener Bäume. Aufgrund des intensiven Befallsdrucks entstehen hier hiebsbedingte Kahlflächen von deutlich größerer Ausdehnung als bei üblicher klassischer Forstnutzung in Deutschland. Vor dem Hintergrund dieses Naturraum-Szenarios entwickelte sich die Fragestellung für die vorliegende Arbeit.

Ziel der Untersuchung ist, die Diversität der bodennahen Käferfauna in unterschiedlich stark anthropogen beeinflussten sowie in natürlich gestörten Waldbeständen zu ermitteln und zu vergleichen. Um allerdings die Auswirkungen von Störungen bestimmen zu können ist es notwendig, die "natürliche" oder besser habitattypische Diversität ungestörter Bestände zu kennen. Für diese Art vergleichender Analysen ist eine möglichst hohe standörtliche und strukturelle Vergleichbarkeit der Untersuchungsbestände unerlässlich, da Unterschiede hauptsächlich in der Qualität des Eingriffes liegen sollten. Hieraus leitet sich das im Folgenden dargestellte Variantenkonzept ab.

#### **2.7.1 Das Variantenkonzept**

Die Auswahl der Bestände, in denen die Untersuchungsflächen liegen, richtete sich primär nach den folgenden vier Waldnutzungs- bzw. Eingriffsvarianten:

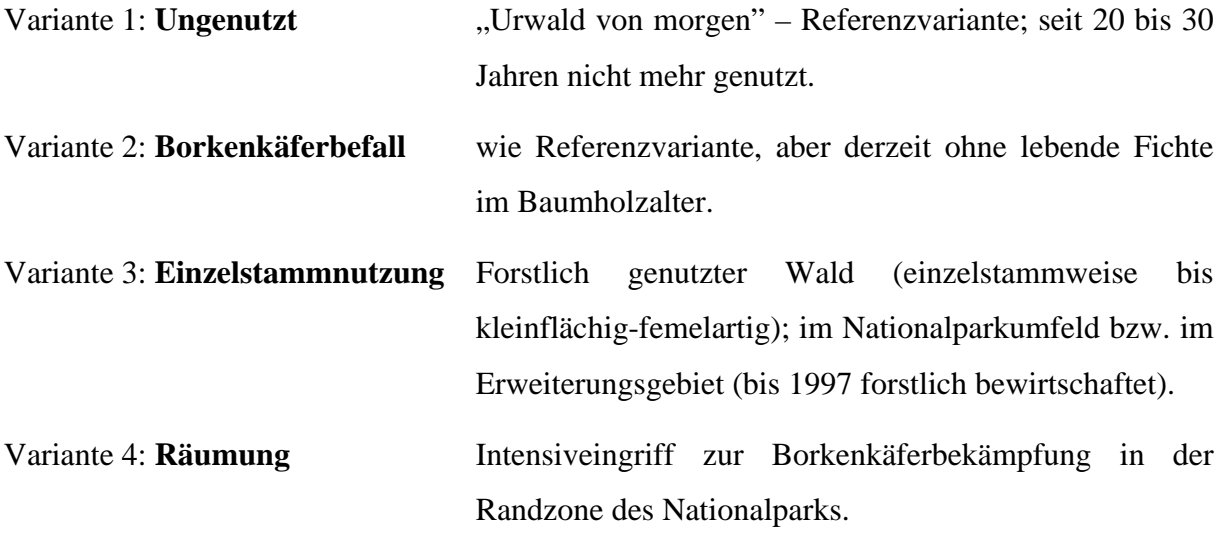

## **2.7.2 Kriterien bei der Auswahl der Untersuchungsbestände**

Um die sinnvolle Vergleichbarkeit der Ergebnisse zu gewährleisten, war eine Einengung des standörtlichen Spektrums nötig. Die Auswahlkriterien (1) Bergmischwald, (2) Höhe über NN, (3) Exposition, (4) Neigung, (5) Bodenfeuchte, (6) dominierende Baumart, Baumartenzusammensetzung und (7) Bestandesalter wurden mittels GIS (Geographisches Informationssystem) verschnitten (Tab. 1). Auf der Basis dieser Karte und zusätzlicher Informationen durch Mitarbeiter der Nationalparkverwaltung wurden Bestände begangen, begutachtet und potentielle Untersuchungsflächen eingegrenzt.

| <b>Kriterien</b>                                 | Ansprüche                                            |
|--------------------------------------------------|------------------------------------------------------|
| Bergmischwald                                    | montaner Dornfarn-Tannen-Buchenwald (Luzulo-Fagetum) |
| Höhe über NN                                     | 700-1000 m über NN                                   |
| Exposition                                       | Südliche Exposition                                  |
| Neigung                                          | geringe Hangneigung                                  |
| Bodenfeuchte                                     | moderat                                              |
| dominierende Baumart<br>Baumartenzusammensetzung | Fichte ca. 80%, Buche 20%                            |
| <b>Bestandesalter</b>                            | 80-120 jährig                                        |

Tab. 1: Kriterien für die Auswahl der Untersuchungsflächen.

## **2.7.3 Räumliche Verteilung über den Nationalpark**

Jede der vier Varianten wurde in dreifacher Wiederholung ausgewählt. Hierbei wurde darauf geachtet, dass die Bestände zum einen standörtlich und waldstrukturell homogen und zum anderen mindestens 2.000 m² groß sind. Außerdem sollten die Untersuchungsflächen möglichst über den gesamten Nationalpark verteilt sein, um einen großräumigen Bezug herzustellen.

#### **2.8 Charakterisierung und geografische Lage der Untersuchungsflächen**

Auf in Kapitel 2.7 genannte Weise wurden im Jahr 1999 pro Variante jeweils drei Untersuchungsflächen ausgewählt, die sich über die gesamte Bergmischwaldregion des Nationalparks erstreckten (Abb. 2) und möglichst genau den festgelegten Kriterien entsprachen. Acht Untersuchungsflächen liegen im Altgebiet des Nationalparks, drei im Erweiterungsgebiet und eine außerhalb im Bereich des Forstamtes Freyung. Bei allen Untersuchungsflächen handelt es sich um Altbestände mit Naturverjüngung (Optimal- und Verjüngungsphase). Forstliche Eingriffe in der Variante "Einzelstammnutzung" dienen der einzelstammweisen bis kleinflächig-femelartigen Entnahme von Altbäumen (Endnutzung). Dabei handelt es sich um naturnahe Erntemethoden. Die Entnahme von buchdruckerbefallenen Altfichten im Randbereich des Nationalparks stellt eine Waldschutzmassnahme dar, die ein Übergreifen der Buchdruckergradation auf die umliegenden Privat- und Staatswälder vermeiden soll. Je nach Größe des Käfernestes entstehen dabei unterschiedlich große Räumungsflächen.

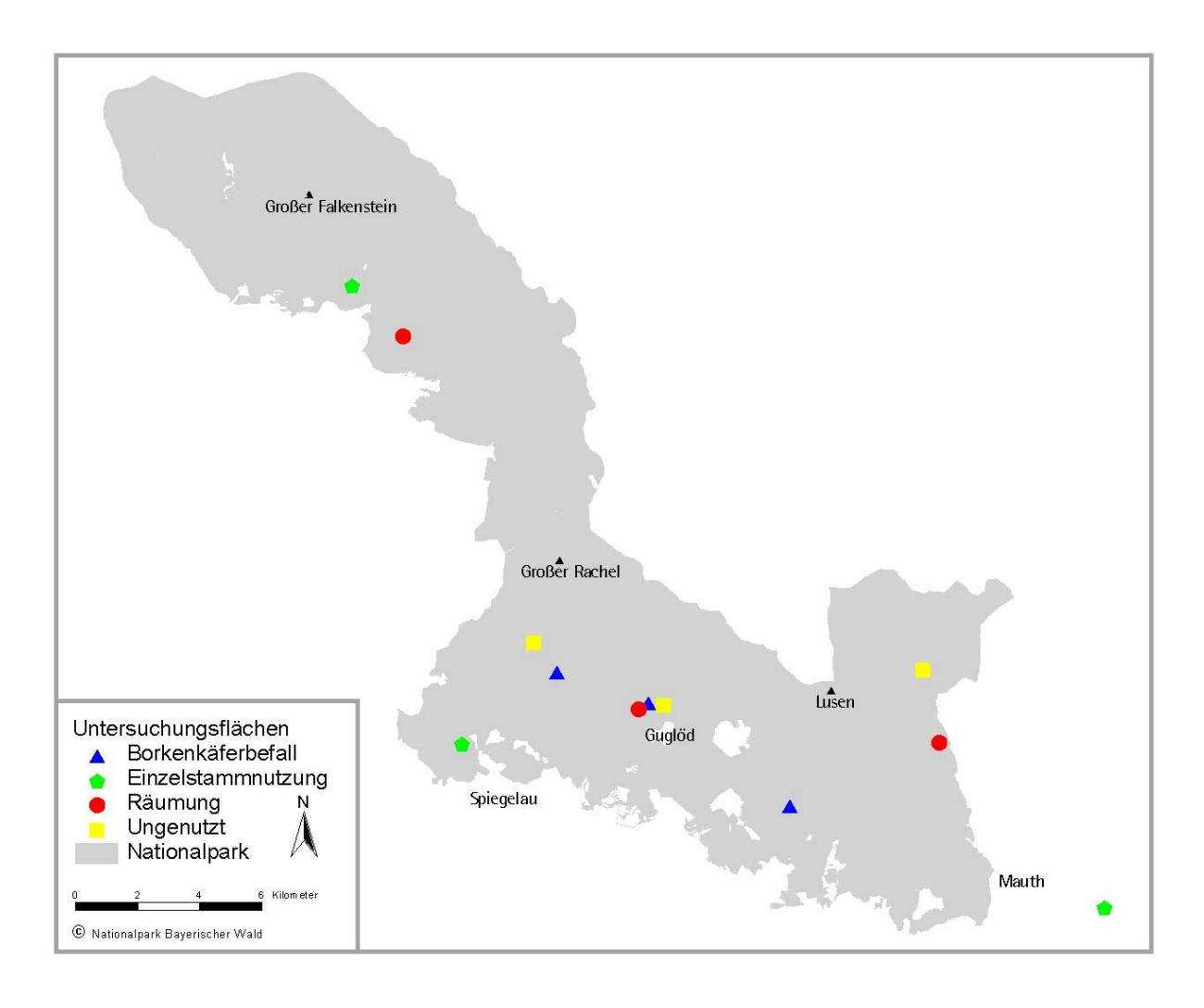

Abb. 2: Lage der12 Untersuchungsflächen im Nationalpark Bayerischer Wald.

Nach der Verpflockung der ausgewählten Untersuchungsflächen erfolgte eine detaillierte Charakterisierung und Vermessung. Daten zum geologischen Untergrund, zu Bodenart und -typ sowie zum Vegetationstyp wurden aus dem Geografischen Informationssystem des Nationalparks oder aus entsprechenden Karten entnommen (BAUBERGER 1977). Messungen zur Höhenlage, Exposition und Hangneigung wurden im Gelände durchgeführt und die Koordinaten der Untersuchungsflächen anhand eines GPS-Gerätes (Fa. Garmin, E-Trex SUMMIT) ermittelt. In Tabelle 2 sind die wichtigsten standörtlichen Parameter dargestellt.

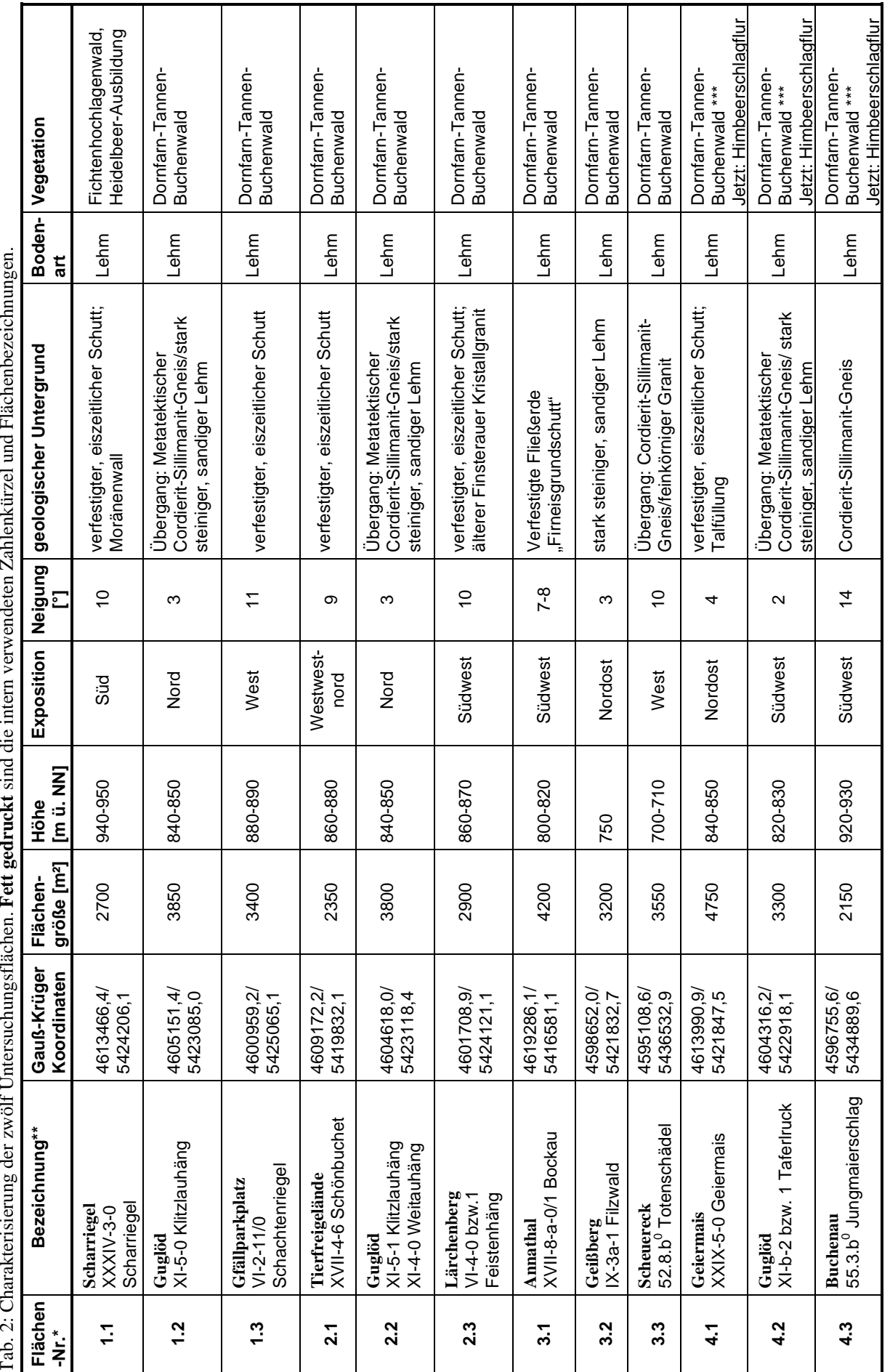

' 1.1 => (Variante)1. (Fläche)1; \*\* 55.3.b<sup>0</sup> => Distrikt 55, Abteilung 3, Unterabteilung b, Bestandesform<sup>0</sup>; \*\*\* vor der Räumung  $* 1.1 \Rightarrow$  (Variante)1. (Fläche)1; \*\* 55.3.b<sup>0</sup> => Distrikt 55, Abteilung 3, Unterabteilung b, Bestandesform<sup>0</sup>; \*\*\* vor der Räumung

Für die Untersuchungsflächen der Varianten "Borkenkäferbefall" und "Räumung" wurde der Zeitpunkt des Eingriffs bzw. der Störung über die Auswertung von Luftbildern bestimmt, die die Nationalparkverwaltung jährlich anfertigt (Tab. 3). Die Altfichten zweier Untersuchungsflächen der Variante "Ungenutzt" (1.1 und 1.2) wurden im Frühjahr 2000 vom Buchdrucker befallen. Infolgedessen starben die Fichten ab und verloren ihre noch grünen Nadeln.

|                                          | Fläche-Nr. | <b>Borkenkäferbefall</b>       | Räumung                                |
|------------------------------------------|------------|--------------------------------|----------------------------------------|
|                                          | 1.1.       | 2000                           |                                        |
| "Ungenutzt"<br>1.2.                      |            | 2000                           |                                        |
|                                          | 1.3.       |                                |                                        |
|                                          | 2.1.       | Erstbefall 1997, komplett 1998 |                                        |
| "Borkenkäfer-<br>2.2.<br>befall"<br>2.3. |            | Erstbefall 1995, komplett 1998 |                                        |
|                                          |            | 1997                           |                                        |
|                                          | 3.1.       |                                |                                        |
| "Einzelstamm-                            | 3.2.       |                                |                                        |
| nutzung"                                 | 3.3.       |                                |                                        |
|                                          | 4.1.       | Erstbefall 1994, komplett 1996 | Ersteinschlag 1996, total geräumt 1997 |
| "Räumung"                                | 4.2.       | Erstbefall 1995, komplett 1996 | Ersteinschlag 1995, total geräumt 1996 |
|                                          | 4.3.       | 1997                           | 1997                                   |

Tab. 3: Zeitlicher Überblick über Borkenkäferbefall und Räumung auf den entsprechenden Flächen.

# **3 Material und Methoden**

Ziel der Studie war die Erhebung der Diversität von Coleoptera auf Artebene sowie auf populationsgenetischer Ebene auf unterschiedlich gestörten bzw. genutzten Untersuchungsflächen. Dazu wurde in längerfristig ungenutzten Beständen die habitattypische Diversität als Referenz ermittelt, um in Folge natürlicher Störungen durch den Buchdrucker (*Ips typographus* L.) sowie durch forstliche Managementmaßnahmen auftretende Veränderungen in der Diversität quantifizieren und beurteilen zu können.

Die Untersuchungsmethoden zur Diversität der Coleoptera gliedern sich also in Verfahren zur Erfassung der faunistischen (Artenvielfalt) und der genetischen (intraspezifischen) Diversität. Bei den faunistischen Arbeitsmethoden handelt es sich um eine Reihe von Freiland-Erfassungsmethoden für Arthropoda (Kap. 3.1). Die Arbeiten zur genetischen Diversität konzentrieren sich auf die Allozymanalyse zweier ausgewählter Coleoptera-Arten (Kap. 3.2).

Im Rahmen des Gesamtprojektes "Prozesse der Herausbildung einer natürlichen Diversität im Vergleich ungenutzter und genutzter Wälder im Nationalpark Bayerischer Wald und seinem forstlich genutzten Umfeld" wurden in Zusammenarbeit mit den Arbeitsgruppen "Bodenvegetation" (MAYER 2002) und "symbiontische und bodensaprotrophe Großpilze" (HAHN 2003 in Vorbereitung) unterschiedliche Umweltparameter aufgenommen, die in Kapitel 3.3 beschrieben werden.

### **3.1 Faunistik**

Für die Untersuchung der Fauna in Naturwaldreservaten liegen Konzepte bzw. Empfehlungen für die Wahl der Untersuchungsobjekte sowie der Erfassungsmethoden vor (DOROW et al. 1992, WINTER et al. 1999). Als Untersuchungsobjekte dienten in der vorliegenden Arbeit ausgewählte Familien der Coleoptera. Käfer haben ein sehr gutes Indikatorpotential für die faunistische Untersuchung in Wäldern (WINTER et al. 1999) und wurden bereits in zahlreichen Diversitätsstudien bearbeitet (z.B. RAUH 1993, KÖHLER 1996, SCHULZ 1996, FLECHTNER et al. 2000). Es handelt sich um eine sehr artenreiche Gruppe (ca. 6.500 Arten in Deutschland), für deren Determination umfangreiche Bestimmungsliteratur sowie gute Kenntnisse zur Ökologie vorhanden sind (HORION 1941-1974, FREUDE et al. 1964-1983, KOCH 1989-1992). Die Auswahl der Fangsysteme zur Erfassung der Coleoptera-Diversität im Bayerischen Wald orientierte sich an den u.a. in Naturwaldreservaten eingesetzten Methoden (DOROW et al. 1992, SCHULZ 1996, SCHUBERT 1998, WINTER et al. 1999).

#### **3.1.1 Erfassungsmethoden**

Zur Erfassung der 'bodennahen' Arthropoda-Fauna dienten in vorliegender Studie drei unterschiedliche, in vergleichbaren faunistischen Untersuchungen häufig verwendete Fallentypen: Bodenphotoeklektoren, Bodenfallen sowie bodennah platzierte Lufteklektoren (Tab. 4). Das bodennahe Stratum wurde vor dem Hintergrund der Walderneuerung gewählt: es sollte eine Verbindung zur zukünftigen Baumgeneration geschaffen werden und eine gemeinsame Ebene für die Diversitätsuntersuchungen der drei im Gesamtprojekt bearbeiteten Organismengruppen (Bodenvegetation, Käferfauna sowie symbiontische und bodensaprotrophe Großpilze) bilden.

# **Bodenphotoeklektoren (BPE)**

Bodenphotoeklektoren (BPE) dienen dem Fang bodenlebender, aus dem Boden schlüpfender oder im Boden überwinternder Arthropoda, die auf Grund positiver Phototaxis bzw. negativer Geotaxis den Boden verlassen. Dabei werden sowohl Stratenwechsler als auch epigäisch lebende Arten erfasst.

Die umgekehrt trichterförmigen Bodenphotoeklektoren (verändert nach FUNKE 1971, 1986) mit einer Grundfläche von 0,6 m<sup>2</sup> (Abb. 3) wurden als "Dauersteher" installiert, d.h. sie blieben über eine Vegetationsperiode an einem Platz stehen. Der Trichter bestand aus Kunststoff mit 4 seitlichen Löchern ( $\varnothing$  9,5 cm), die mit sehr feinem Gardinenstoff abgedeckt wurden. Dies ermöglichte unter dem BPE eine gewisse Luftzirkulation, wodurch Kondenswasserbildung und nachfolgender Verpilzung vorgebeugt wurde. Gleichzeitig wurde aber ein Entkommen der Tiere verhindert. Da sich unter dem ehemals schwarzen Trichter bei dauerhafter Besonnung die Temperatur stark erhöht und damit das Mikroklima verändert hätte, wurden alle Bodenphotoeklektoren außen weiß gestrichen. Zudem wurde die Innenwand des BPE aufgeraut und ausgesandet, damit auch ungeflügelte Arthropoden die Wand hinaufklettern konnten.

Um eine horizontale Ab- oder Zuwanderung zu verhindern und damit ein quantitatives Abfangen der überspannten Fläche zu gewährleisten, wurden um die Bodenphotoeklektoren 10 cm hohe Metallringe ca. 5 cm tief in den Boden eingegraben. Innerhalb jedes Bodenphotoeklektors wurde eine interne Bodenfalle ( $\varnothing$  7 cm, Joghurtbecher "150 g") installiert, um räuberische Arthropoden abzufangen. Die meisten anderen Tierarten gelangten aufgrund positiver Phototaxis in eine lichtdurchlässige, mit Fangflüssigkeit gefüllte Kopfdose (Fa. Ecotech).

Auf jeder Untersuchungsfläche wurden vier Bodenphotoeklektoren installiert. Sie erlauben eine quantitative Aussage zur Abundanz pro m² bzw. Aktivitätsdichte pro m².

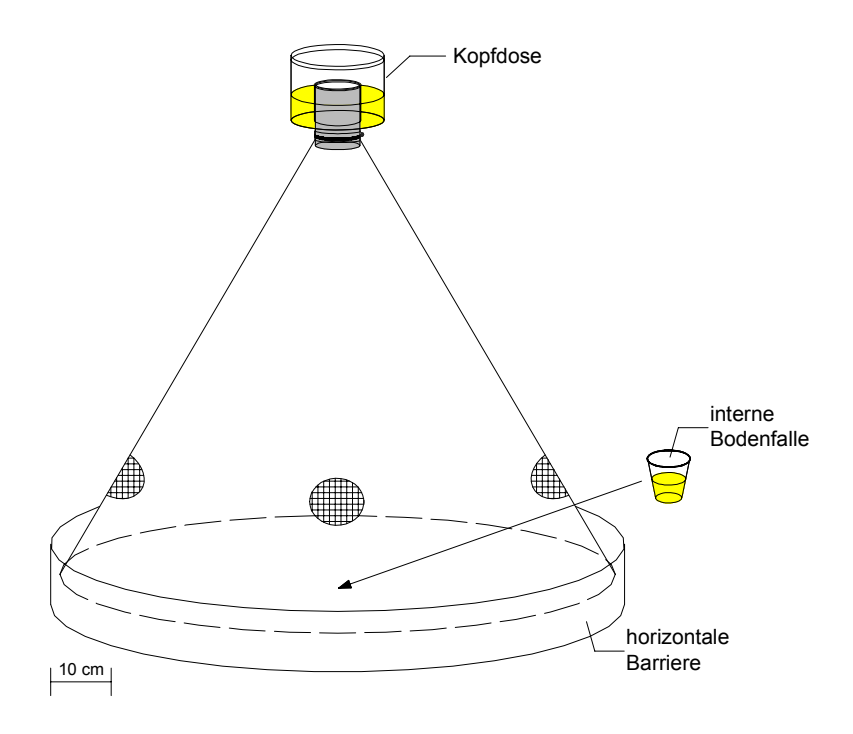

Abb. 3: Bodenphotoeklektor (0,6 m²) (verändert nach FUNKE 1971).

## **Lufteklektoren (L)**

Fliegende Insekten wurden mittels Lufteklektoren (L) der Fa. ABC-Attila Business Consulting Oy Ltd. Finnland (Abb. 4) erfasst. Diese Methodik folgt dem Prinzip der Fensterfallen und dient als Flugbarriere, ist jedoch nicht so witterungsempfindlich wie diese, da das Risiko des Vollregnens geringer ist und erfasst zudem Tiere, die nach oben ausweichen. Die Lufteklektoren bestehen aus zwei transparenten Plexiglasscheiben (Breite: 40 cm, Höhe: 60 cm), die rechtwinklig ineinander gesteckt werden. So entstehen 8 Prallflächen mit jeweils 20 x 60 cm. Oben und unten sind diese an einem Trichter aus dunkelgrünem

Kunststoffgewebe befestigt. Der untere Trichter mündet in eine Fangflasche, der obere in eine Kopfdose. Die Insekten prallen gegen die Scheiben und fallen in den unteren Trichter oder weichen vor dem Aufprall nach oben aus und gelangen in die obere Kopfdose.

Jeweils drei Lufteklektoren wurden pro Untersuchungsfläche in Bodennähe (Höhe der Kopfdose ca. 1,5 - 2,0 m) aufgehängt, entweder zwischen zwei Bäumen oder auf den Räumungsflächen an Dreibeinen, die aus ca. 3,50 m langen ( $\varnothing$  10 – 15 cm) Fichtenstangen konstruiert wurden. Im Untersuchungsjahr 2000 konnten zunächst (Ende Mai) auf jeder Untersuchungsfläche nur zwei Lufteklektoren installiert werden, Anfang August erfolgte die Ergänzung mit einer dritten Falle.

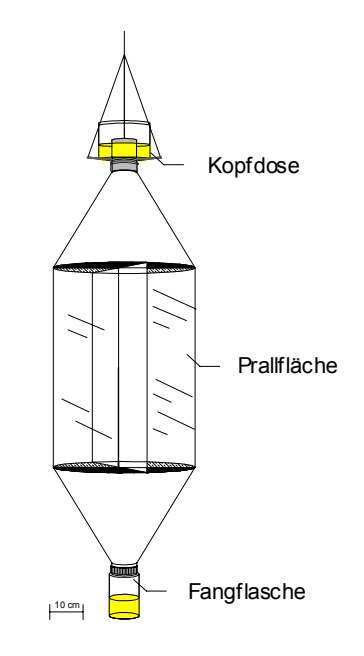

Abb. 4: Lufteklektor (Fa. ABC-Attila Business Consulting Oy Ltd. Finnland).

#### **Bodenfallen (BO)**

Die Bodenfalle wurde von BARBER (1931) erstmals systematisch verwendet. Sie ist der in faunistischen Untersuchungen am häufigsten verwendete Fallentyp und dient dem Fang sich aktiv auf der Bodenoberfläche und in der Streuschicht fortbewegender Arthropoda (Epigäion).

Abweichend von anderen Untersuchungen wurden zwei ineinandersteckende Plastikbecher verwendet (Abb. 5). Der äußere, stabilisierende Becher (0,5 l) (Fa. Topservice) wurde so in die Erde eingegraben, dass seine Öffnung ebenerdig abschloss und verblieb permanent im Boden. Der innere, mit Fangflüssigkeit gefüllte Plastikbecher  $(0,4, 1, \emptyset, 9, cm)$  wurde in den

äußeren gesteckt und konnte bei jeder Leerung einfach entnommen und wieder eingesetzt werden.

Zum Schutz vor Regenwasser und Laub wurde über jeder Bodenfalle, mit einem Abstand von ca. 5 cm Höhe, eine Abdeckung aus Blech (20 x 20 cm) angebracht. Laut MÜHLENBERG (1993) verändert dies das Mikrohabitat und lockt unter Vortäuschung eines Schlupfwinkels Tiere an. Dennoch ist bei einem vierwöchentlichen Leerungsintervall eine Abdeckung unerlässlich, da die Fallen sonst vollregnen würden, insbesondere in einem niederschlagsreichen Gebiet wie dem Bayerischen Wald.

Im Jahr 2000 wurden 10 Bodenfallen pro Untersuchungsfläche exponiert, 2001 wurde die Anzahl aufgrund der enormen Arthropodenmengen in den Fallen auf 8 reduziert. Dadurch konnte zum einen eine Reduktion des Arbeitsaufwands und zum anderen eine Angleichung an die anderen zoologischen Arbeitsgruppen (Mittelschwaben und Höglwald) des Bayerischen Projektverbundes innerhalb des BMBF-Programms "zukunftsorientierte Waldwirtschaft" erreicht werden.

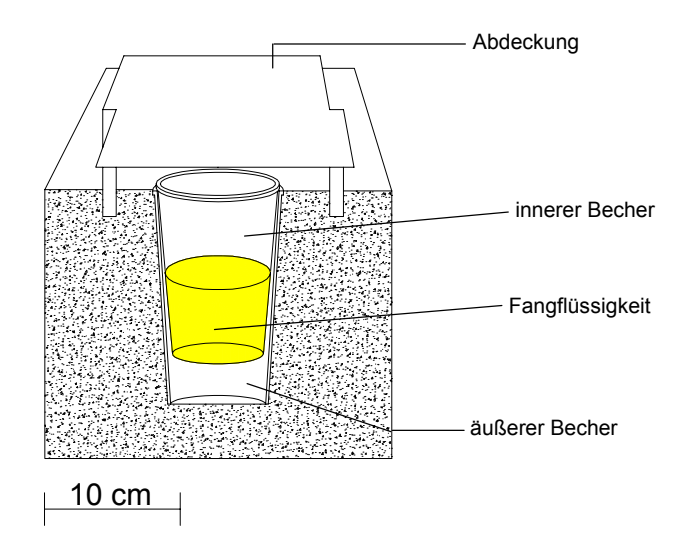

Abb. 5: Bodenfalle mit Abdeckung (verändert nach BARBER (1931)).

Tabelle 4 gibt eine zusammenfassende Übersicht über Anzahl pro Untersuchungsfläche, Gesamtzahl und Maße der drei Fallentypen.

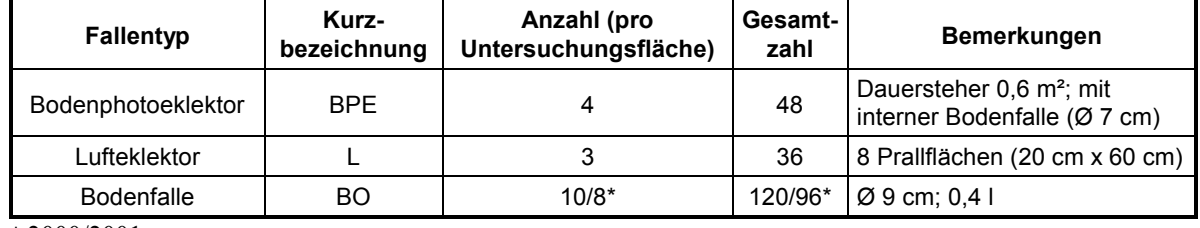

Tab. 4: Übersicht zu den drei Fallentypen.

\* 2000/2001

Als Fang- und Konservierungsflüssigkeit diente in allen Fallentypen einheitlich unverdünntes Ethylen-Glykol, welches mit einigen Tropfen Agepon (Agfa-Geveart AG) zur Oberflächenentspannung versetzt wurde.

## **3.1.2 Fangzeitraum und Leerungen**

Die Fallen waren in den Vegetationsperioden 2000 und 2001 exponiert. Die Installation erfolgte jeweils nach der Schneeschmelze im Mai bzw. April, der Abbau Mitte bzw. Ende Oktober, vor dem ersten Schneefall.

Die Leerungen fanden in vierwöchentlichen Abständen statt. Dabei wurden die Fallen aller Flächen jeweils innerhalb von 2 bzw. 3 Tagen geleert. Die Fänge wurden direkt im Gelände mit einem Teesieb (Maschenweite ca. 0,5 mm) aus den Fangbehältnissen der Fallen in Marmeladengläser mit 70 % Ethanol überführt. Die Fangflüssigkeit wurde wieder verwendet. Das Ethylenglykol wurde im ersten Jahr (2000) nach der vierten Leerung ausgetauscht, im zweiten Jahr (2001) nach der zweiten und vierten Leerung. Die Erfahrungen aus dem ersten Untersuchungsjahr haben gezeigt, dass eine viermonatige Verwendung der Fangflüssigkeit zu starken Verfärbungen und Geruchsbildung führt, wodurch ein Anlockungseffekt entstehen könnte.

In Tabelle 5 sind die Fangzeiträume der Fallen dargestellt. Es wurde darauf geachtet, dass stets auf allen Untersuchungsflächen die gleiche Anzahl Fallen installiert war.

| Datum            | Aufbau, Leerungen,<br>Abbau      | Anmerkungen                                                                                             |
|------------------|----------------------------------|----------------------------------------------------------------------------------------------------|
| $03. -05.05.00$  | Aufbau BPE, BO                   |                                                                                                    |
| $30. - 31.05.00$ | 1.Leerung<br>Aufbau L (2/Fläche) | Interne BO wurden in BPE eingesetzt; auf 2.1<br>(Tierfreigelände, Ersatzfläche) kompletter Fallenaufbau |
| 27. - 28.06.00   | 2. Leerung                       |                                                                                                    |
| $25. - 27.07.00$ | 3. Leerung                       |                                                                                                    |
| $02. - 03.08.00$ |                                  | jede Fläche wurde mit einem dritten Lufteklektor<br>ausgestattet                                        |
| $22. - 23.08.00$ | 4. Leerung                       | Ethylenglykol ausgewechselt                                                                             |
| $20. - 22.09.00$ | 5. Leerung                       |                                                                                                    |
| 24. - 26.10.00   | 6. Leerung und Abbau             |                                                                                                    |
| $05. - 06.04.01$ | Aufbau BPE und L                 |                                                                                                    |
| 27.04.01         | Aufbau BO                        |                                                                                                    |
| $21. - 22.05.01$ | 1. Leerung                       |                                                                                                    |
| 19. - 20.06.01   | 2. Leerung                       | Ethylenglykol ausgewechselt                                                                             |
| 17. - 18.07.01   | 3. Leerung                       |                                                                                                    |
| 13. - 14.08.01   | 4. Leerung                       | Ethylenglykol ausgewechselt                                                                             |
| 13. - 15.09.01   | 5. Leerung                       |                                                                                                    |
| 18. - 19.10.01   | 6. Leerung und Abbau             |                                                                                                    |

Tab. 5: Zeitlicher Überblick über Aufbau, Leerung und Abbau der Fallen.

# **3.1.3 Tiermaterial**

Die Aufbewahrung der Fallenfänge erfolgte in 70 % Ethanol, dem einige Tropfen Glycerin zugesetzt waren. Im Labor wurden aus den Fängen beider Jahre (2000 und 2001) die Coleoptera aussortiert. Um eine Übersicht über die prozentualen Anteile der Coleoptera an der Gesamtarthropodenzahl und in Relation zu anderen Arthropoda-Ordnungen im Bayerischen Wald zu bekommen, wurden für das Jahr 2000 die übrigen Individuen auf Ordnungsniveau sortiert und ausgezählt. Die Coleoptera wurden auf Familienebene sortiert und ausgewählte Familien auf Artniveau bestimmt (Tab. 6). Die Auswahl der Familien basierte auf der Zugehörigkeit zu verschiedenen Nahrungsgilden (Tab. 6) sowie auf deren Dominanzen innerhalb der Coleoptera (siehe auch Kap. 4.2.2). Die Determination erfolgte nach FREUDE et al. (1964 - 1983), LOHSE & LUCHT (1989 - 1993) sowie GRÜNE (1979) (Scolytidae).

|                                                     |            | 2000 |           | 2001       |   |                 |                            |
|-----------------------------------------------------|------------|------|-----------|------------|---|-----------------|----------------------------|
| Familie                                             | <b>BPE</b> | L    | <b>BO</b> | <b>BPE</b> | L | BO <sup>*</sup> | Ernährungstyp (vorwiegend) |
| Carabidae                                           | x          | x    | x         | x          | x | X               | zoophag                    |
| Staphylinidae +<br>Pselaphidae                      |            | x    | x         |            |   |                 | zoophag                    |
| Elateridae                                          | X          | x    | x         | X          | X | X               | phytophag                  |
| Curculionidae                                       | x          | x    | x         | X          | X | X               | phytophag                  |
| <b>Byrrhidae</b>                                    | X          | x    | x         | X          | X | X               | phytophag (Moos)           |
| Latridiidae                                         | x          | x    | x         | X          | x | X               | mycetophag/Schimmelfresser |
| Cerambycidae                                        | x          | x    | x         | X          | X | X               | xylophag (Larven)          |
| Scolytidae                                          | X          | x    | x         | X          | x | X               | xylophag                   |
| Borkenkäferantagonisten aus der Familie Coleoptera: |            |      |           |            |   |                 |                            |
| Nitidulidae                                         | X          | x    | X         | x          | X | X               | zoophag                    |
| Rhizophagidae                                       | X          | x    | X         | x          | x | X               | zoophag                    |
| Cleridae                                            | x          | x    | x         | x          | x | X               | zoophag                    |
| Trogositidae                                        | x          | x    | x         | x          | x | X               | zoophag                    |

Tab. 6: Übersicht der bearbeiteten Coleoptera-Familien.

\* BO nur 1. und 4. Leerung bearbeitet.

## **3.1.4 Auswertung**

Eine umfassende Auswertung der Fänge erfolgte für ausgewählte Coleoptera-Familien (Tab. 6). Im Vordergrund stand dabei der Vergleich der Käferzönosen anhand der Artenzahl, der Dominanzverhältnisse und synökologischer Indices. Außerdem wurde ein Vergleich der Coleoptera-Fauna anhand der ökologischen Ansprüche der Arten und des Auftretens gefährdeter Arten (Rote Liste) vorgenommen.

# **3.1.4.1 Dominanz**

Artengemeinschaften werden neben der Artenzahl auch durch die relative Häufigkeit (Dominanz) der Arten charakterisiert. Dabei ergeben sich innerhalb einer Biozönose unterschiedliche Dominanzstrukturen. Die Klassifizierung der Dominanz wird in der Literatur unterschiedlich gehandhabt und erfolgte hier anhand der logarithmischen Einteilung nach ENGELMANN (1978):

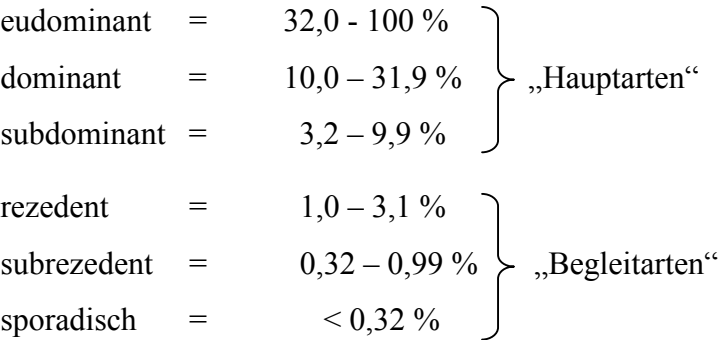

#### **3.1.4.2 Synökologische Indices**

Zur Beschreibung und zum Vergleich von Artengemeinschaften wurden verschiedene Indices entwickelt. Sie geben Aufschluss über Zusammensetzung und Ähnlichkeit der Artengemeinschaften. Eine Übersicht gibt MÜHLENBERG (1993).

#### **Sørensen-Quotient**

Anhand des Sørensen-Quotienten (QS) lässt sich eine Aussage über die Ähnlichkeit zweier Artengemeinschaften treffen (Artenidentität). In seine Berechnung gehen die beiden Gebieten gemeinsamen Arten sowie die Summe der Gesamtartenzahlen der beiden Gebiete ein (MÜHLENBERG 1993). Seine Angabe erfolgt in Prozent, je höher der Wert, desto größer die Ähnlichkeit in der Artenzusammensetzung.

QS (
$$
\%
$$
) =  $\frac{2G}{S_A + S_B} \times 100$ 

G = Zahl der in beiden Gebieten gemeinsam vorkommenden Arten  $S_A$ ,  $S_B$  = Zahl der Arten in Gebiet A bzw. B

Die Berechnung des Sørensen-Quotienten wurde mit dem Excel-Makro Biodiv97 (MEßNER mündliche Mitteilung) durchgeführt.

#### **Renkonensche Zahl**

Die Renkonensche Zahl (Re) ist ein Maß für die Ähnlichkeit in den Dominanzverhältnissen zweier Artengemeinschaften (Dominanzidentität). Dabei wird von jeder in beiden Gebieten vorkommenden Art der jeweils kleinere Dominanzwert aufsummiert. Arten, die in sehr geringer Individuenzahl vorkommen beeinflussen den Wert kaum.

Re 
$$
(\%) = \sum_{i=1}^{G} \min D_{A,B}
$$
  
D =  $\frac{n_A}{N} bzw \cdot \frac{n_B}{N}$ 

*A*

*N*

 $\sum$ min D<sub>A,B</sub> = Summe der jeweils kleineren Dominanzwerte (D) der gemeinsamen Arten von zwei Standorten A und B

 $i = Art$  i

G = Zahl der gemeinsamen Arten

*B*

*N*

 $n_{A,B}$  = Individuenzahl der Art i in Gebiet A bzw. B

 $N_{AB}$  = Gesamtindividuenzahl aus Gebiet A bzw. B

Die Renkonensche Zahl wurde mittels MS-Excel 2000 berechnet.

## **Diversitätsmaß "α-(log serie)"**

In den meisten Artengemeinschaften gibt es wenige individuenreiche Arten und viele die nur mit wenigen Individuen vertreten sind. Diese Art der Häufigkeitsverteilung wird mit guter Näherung anhand der logarithmischen Serie beschrieben (MÜHLENBERG 1993). Der ", α-(log serie)-Index" hat nach MAGURRAN (1988) eine gute Trennschärfe für den Flächenvergleich und ist weniger anfällig gegenüber Schwankungen in der Stichprobengröße, da er von der Anzahl Arten mittlerer Abundanz bestimmt wird und weniger von sehr seltenen oder sehr häufigen.

$$
\alpha = \frac{N(1-x)}{x}
$$

Der Wert x wird geschätzt nach:

$$
\frac{S}{N} = \frac{1-x}{x} [-\ln(1-x)]
$$

S = Gesamtzahl der Arten N = Gesamtzahl der Individuen

x liegt dabei fast immer zwischen 0,9 und 1,0. Ist das Verhältnis  $N/S > 20$ , so ist  $x > 0.99$ . Da S und N bekannt sind, kann durch Probieren (Zufügen von Nachkommastellen) der entsprechende x-Wert ermittelt werden.

Bsp.: für  $S/N = 33/7861 = 0,00420$  muss  $x = 0,99944$  in die Formel eingesetzt werden (MAGURRAN 1988).

Die Berechnung erfolgte mit dem Computerprogramm EstimateS 5 (COLWELL 1997).

# **3.1.4.3 Rarefaction**

Rarefaction-Verfahren bieten die Möglichkeit, den Artenreichtum von Gebieten in Artenakkumulationskurven (Rarefaction-Kurven) darzustellen und zu vergleichen, unabhängig davon, ob der Erfassungsaufwand, d.h. die Anzahl der Fallen oder Begehungen, gleich war (ACHTZIGER et al. 1992). In vorliegender Untersuchung soll die Rarefaction nach SHINOZAKI (1963) dazu dienen, eine Bewertung der Varianten anhand ihres Artenreichtums vorzunehmen sowie einen Überblick zu gewinnen, inwieweit mit den verwendeten Erfassungsmethoden eine Artensättigung erreicht wurde.

Rarefaction nach SHINOZAKI (1963) für diskrete Probenahmen:

$$
S(q) = \sum_{i=1}^{S} \left[ 1 - \frac{\binom{Q-a_i}{q}}{\binom{Q}{q}} \right]
$$

 $S(q)$  = zu erwartende Artenzahl für q = 1, 2, 3....Q

 $q =$ Erfassungseinheit (1...Q)

Q = Gesamtzahl Erfassungseinheiten

 $a_i$  = Anzahl an Erfassungseinheiten, an denen die Art i vorkommt (festgestellte Arten-Frequenz)

S = festgestellte Gesamtartenzahl

(aus ACHTZIGER et al. (1992))

Für die "Shinozaki-Kurve" werden alle Erwartungswerte S(q) mit steigender Erfassungseinheit q aneinandergereiht, mit der festgestellten Gesamtartenzahl als Endpunkt. Durch Randomisation ergibt sich eine geglättete Artenakkumulationskurve. Der Berechnung der Kurven diente das Excel-Makro Biodiv97 (MEßNER mündliche Mitteilung).

## **3.1.4.4 Bewertung der Arten**

Für die Bewertung der Coleoptera-Arten wurden die Rote Liste (RL) gefährdeter Tiere Deutschlands (BINOT et al. 1998) sowie die Rote Liste gefährdeter Tiere in Bayern (BAYERISCHES STAATSMINISTERIUM FÜR LANDESENTWICKLUNG UND UMWELTFRAGEN 1996) herangezogen. Die Einteilung in Gefährdungskategorien kann Tabelle 7 entnommen werden.

Tab. 7: Gefährdungskategorien der Roten Liste gefährdeter Tiere Deutschlands (Stand 1998) und der Roten Liste gefährdeter Tiere in Bayern (Stand 1996).

| <b>RL Deutschland</b>                                                 | <b>RL Bayern*</b>                                                                                        |
|-----------------------------------------------------------------------|----------------------------------------------------------------------------------------------------|
| $0 =$ ausgestorben oder verschollen                                   | $0 =$ ausgestorben oder verschollen                                                                      |
| 1 = vom Aussterben bedroht                                            | 1 = vom Aussterben bedroht                                                                               |
| $2 =$ stark gefährdet                                                 | $2 =$ stark gefährdet                                                                                    |
| $3 =$ gefährdet                                                       | $3 =$ gefährdet                                                                                          |
| $R =$ extrem seltene Arten und Arten<br>mit geografischer Restriktion | $4$ = potentiell gefährdet (4 R =<br>Bestandesrisiko durch Rückgang;<br>4 S = durch Seltenheit gefährdet |
| $V =$ Arten der Vorwarnliste ( $V^* = V$<br>regional gefährdet)       |                                                                                                    |
| G = Gefährdung anzunehmen, aber<br>Status unbekannt                   |                                                                                                    |
| $D =$ Daten defizitär                                                 |                                                                                                    |

\* Die Rote Liste gefährdeter Tiere in Bayern enthält nicht alle Käferfamilien und ist deshalb nicht direkt mit der RL Deutschlands vergleichbar.

## **3.1.4.5 Statistik**

Der statistischen Auswertung der erhobenen Daten dienten hauptsächlich die Computerprogramme SPSS 11 für Windows und MS-Excel 2000.

Da eine Normalverteilung bei faunistischen Freilanduntersuchungen nicht angenommen werden kann, wurde auf parameterfreie Testverfahren zurückgegriffen. Für die Varianzanalyse nichtparametrischer Daten und für den Vergleich mehrerer unabhängiger Stichproben wurde der Kruskal-Wallis-Test (H-Test) gerechnet. Da dieser jedoch nur angibt, ob zwischen den untersuchten Stichproben signifikante Unterschiede bestehen, nicht aber zwischen welchen, muss dies mittels eines sogenannten Anschlusstests geklärt werden. Bei gleicher Fallzahl wurde dazu der Nemenyi-Test verwendet, bei ungleicher Fallzahl ein ähnlicher nach DUNN (1964) (siehe ZAR 1999) modifizierter Test. Angaben zur Berechnung der jeweiligen Teststatistik können ZAR (1999) entnommen werden. Die Berechnung von Korrelationen erfolgte anhand des Rangkorrelationskoeffizienten nach Spearman, da dieser keine Normalverteilung voraussetzt (ZÖFEL 2002).

Mit dem Computerprogramm PC-ORD 4 (MCCUNE & MEFFORD 1999) wurden eine multivariate Auswertung der faunistischen Daten sowie eine Korrelation mit den

aufgenommenen Boden-, Klima- und Strukturparametern vorgenommen. Multivariate Analysemethoden dienen dazu, Ähnlichkeiten in der Artenausstattung auf den verschiedenen Untersuchungsflächen darzustellen. Mittels einer hierarchischen Clusteranalyse (Klassifikationsverfahren) werden Objekte einer Klasse zugeordnet und nach ihrer hierarchischen Ordnung in einem Dendrogramm dargestellt.

Die Korrespondenzanalyse ist ein Ordinationsverfahren bei dem Untersuchungsobjekte (hier: Untersuchungsflächen) auf der Basis von Angaben zur Artenausstattung entlang von mehreren Achsen angeordnet werden. Als Ergebnis erhält man eine Grafik, in der die Untersuchungsflächen in Form von Punkten im zweidimensionalen Raum erscheinen. Das Ziel der Ordination ist, die Punkte so anzuordnen, dass nahe beieinander liegende Punkte Untersuchungsflächen mit ähnlicher Artenzusammensetzung entsprechen (JONGMAN et al. 1995). Im Gegensatz zur Clusteranalyse sollen die Abstände bzw. Ähnlichkeiten der Untersuchungsflächen möglichst originalgetreu wiedergegeben werden (KESEL 2002). Für die Interpretation des Ordinationsdiagramms wurden die Achsenkoordinaten mit den aufgenommenen Umweltparametern korreliert und in einem sogenannten Joint-Plot dargestellt. In diesem werden die Umweltvariablen als Linien in die Mitte der Ordinationspunkte hineinprojiziert. Die Länge und Winkel der Linien zeigen Richtung und Stärke der Beziehung an. Angegeben werden, durch die Festlegung des Bestimmtheitsmaßes r² (cutoff-value), diejenigen Variablen mit der stärksten Korrelation.

#### **3.2 Populationsgenetik**

Neben der faunistischen Diversität wurde im Projekt die genetische Diversität zweier ausgewählter Arten anhand von Allozymen untersucht. Ziel dieses Projektteils ist es, zu prüfen, ob (1) die Populationen auf den vier Eingriffsvarianten unterschiedliche genetische Strukturen bzw. Variation aufweisen und (2) die genetische Diversität sich gleichsinnig zur faunistischen Diversität verändert.

#### **3.2.1 Untersuchungsobjekte**

Nach Auswertung der Fänge des Jahres 2000 wurden zwei Käferarten für die populationsgenetischen Untersuchungen ausgewählt. Die Auswahl erfolgte nach folgenden Kriterien:

- 1. Die Arten müssen wenig spezifische Habitatansprüche aufweisen (Ubiquist).
- 2. Sie müssen auf allen Flächen in größerer Anzahl vorkommen.
- 3. Die Ernährungsweise der beiden Arten soll sich unterscheiden.

Die Wahl fiel auf *Athous subfuscus* (MÜLL., 1767) (Elateridae) und *Pterostichus oblongopunctatus* (F., 1787) (Carabidae).

#### *Athous subfuscus* **(MÜLL., 1767)**

Es handelt sich um eine in allen Waldtypen allgemein sehr häufige eurytope Schnellkäferart (Coleoptera: Elateridae), die bevorzugt an lichten Stellen oder Waldrändern auf Blüten und Gebüsch vorkommt (KOCH 1989). Verbreitungsschwerpunkt dieser Art sind Mittel- und Osteuropa sowie Teile Nord- und Südeuropas. In Deutschland und Österreich kommt sie bis in subalpine Lagen überaus häufig vor (HORION 1953). Die Larven sind pantophag (Allesfresser) (ESCHERICH 1923, SCHAERFENBERG 1942, STREY 1972); sie ernähren sich von Insektenlarven und –puppen sowie von Samen, Pflanzenwurzeln, Humus und Laub. Sie leben im Waldboden und haben eine mittlere Entwicklungszeit von 6 Jahren (Gesamtentwicklungszeit 7 Jahre) mit zwölf Larvenstadien (STREY 1972). Die Verpuppung erfolgt Ende Juli / Anfang August, die Imagines schlüpfen nach ca. 30 Tagen Puppenruhe (bei 12°C) (STREY 1972) und überwintern in den Puppenkammern ohne Nahrungsaufnahme. Im Frühjahr (April bis Juli) verlassen die 7,8 bis 10,5 mm großen Käfer den Boden und wandern in die Vegetation ab. Die Imagines leben dann bis im Sommer auf Gebüsch und Laubbäumen

besonders an Waldrändern (FREUDE et al. 1979) und ernähren sich von Nektar (BLUNCK & MÜHLMANN 1954). Larven und Imagines besiedeln unterschiedliche Straten.

## *Pterostichus oblongopunctatus* **(F., 1787)**

*Pterostichus oblongopunctatus* ist ein 9 bis 12 mm großer, schwarzer Laufkäfer (Coleoptera: Carabidae). Er ist durch seine erzfarbene, oft grünlich schimmernde Oberseite und durch 4 bis 7 etwas vertiefte Porenpunkte im 3. Flügeldeckenintervall gekennzeichnet (FREUDE et al. 1976). Sein Verbreitungsgebiet erstreckt sich von Nord-, Mittel- und dem nördlichen Südeuropa über den Kaukasus und Sibirien östlich bis nach Japan. In Wäldern ganz Mitteleuropas ist er vom Flachland bis ins Gebirge (bis ca. 2.000 m ü. NN) häufig anzutreffen. KOCH (1989) charakterisiert ihn als eurytope, xerophile und silvicole Art, die in trockenen bis mäßig feuchten Laub-, Nadel- und Mischwäldern, aber auch in Hecken, Feldgehölzen und Heiden vorkommt. Wie viele Carabiden ist er vorwiegend nachtaktiv (WACHMANN et al. 1995) und ernährt sich hauptsächlich carnivor, ohne erkennbare Nahrungspräferenz (KÖHLER 1984). *P. oblongopunctatus* zählt zu den macropteren Carabidae, ist aber nicht flugfähig (THIELE 1977). Seine Fortpflanzung erfolgt im Frühjahr, die Jungkäfer erscheinen im Herbst (THIELE 1964). Zur Überwinterung versteckt sich die Imago unter Moos und loser Rinde sowie in morschen Baumstümpfen (FREUDE et al. 1976).

Der Einfachheit halber wird im Folgenden der Begriff **Population** für die repräsentative Stichprobe verwendet, die aus der Käferpopulation einer Untersuchungsfläche gezogen wurde (z. B. die Population der Räumungsfläche 4.2).

Ziel der populationsgenetischen Untersuchungen war es, einen Vergleich von Populationen durchzuführen, die auf den vier Varianten leben (Tab. 8). Hierbei sollten geografische Effekte möglichst ausgeschlossen werden, um den Einfluss der unterschiedlichen Bestandesstrukturen zu beschreiben. Deshalb wurden Populationen der Untersuchungsflächen im Bereich Guglöd ("Ungenutzt", "Borkenkäferbefall" und "Räumung") und die Variante "Einzelstammnutzung" am Großen Geißberg für den Vergleich ausgewählt. Die maximale Entfernung zwischen diesen Flächen beträgt ca. 6,5 km.

Für einen kleinräumig geografischen Vergleich (Ost-West Gradient im Bayerischen Wald) wurden *Athous subfuscus*-Populationen von den anderen Flächen der Variante

"Einzelstammnutzung" mit herangezogen (maximale Distanz ca. 31,5 km). Zusätzlich wurde eine *A. subfuscus*-Population aus dem ca. 160 km entfernten Thalhauser Forst (Freising) untersucht (Tab. 8).

| Flächen-Nr.    | Variante           | Art des Vergleichs / Einflusses |                         |                        |
|----------------|--------------------|---------------------------------|-------------------------|------------------------|
|                |                    | Varianten                       | Kleinräumig geografisch | <b>Untersuchte Art</b> |
| 1.2            | Ungenutzt          | x                               |                         | Beide Arten            |
| 2.2            | Borkenkäferbefall  | x                               |                         | Beide Arten            |
| 4.2            | Räumung            | X                               |                         | Beide Arten            |
| 3.2            | Einzelstammnutzung | X                               | $x^*$                   | Beide Arten            |
| 3.1            | Einzelstammnutzung |                                 | $x^*$                   | A. subfuscus           |
| 3.3            | Einzelstammnutzung |                                 | $x^*$                   | A. subfuscus           |
| 3.4 (Freising) | Einzelstammnutzung |                                 | $X^{\ast\ast}$          | A. subfuscus           |

Tab. 8: Übersicht zu Flächenbezeichnungen, Varianten, Art des Vergleichs und untersuchte Art.

\* Ost-West Gradient; \*\* größere Entfernung (ca. 160 km)

Für populationsgenetische Untersuchungen ist eine ausreichend hohe Zahl von Individuen pro Untersuchungsfläche nötig, um auch geringe Unterschiede in der enzymatischen Ausstattung erfassen und statistisch absichern zu können. Angestrebt wurden für die Untersuchung mindestens 100 Tiere je Variante. Von *A. subfuscus* wurden im Frühjahr 2001 auf den 7 Flächen mit einer Ausnahme jeweils mindestens 200 Tiere von der Vegetation geklopft und gekeschert (auf 3.2 nur 178 Tiere). Die Fangzahlen der mittels Handaufsammlung erfassten *P. oblongopunctatus*-Exemplare schwankten auf den vier Untersuchungsflächen, mit 18 bis 125 Individuen, sehr stark. Auf der Räumungsfläche (4.2) war es, vermutlich aufgrund ungünstiger Witterungsverhältnisse, nicht möglich ausreichend Tiere zu fangen. Dies gilt ebenso für die "Einzelstammnutzung" 3.2. Die Anzahl der gefangenen Individuen auf den Untersuchungsflächen ist in Tabelle 9 dargestellt.

Tab. 9: Anzahl der pro Untersuchungsfläche für die populationsgenetischen Untersuchungen gefangenen Individuen von *A. subfuscus* und *P. oblongopunctatus*.

|                                         | 1.2 | 2.2 | 4.2 | 3.2 | 3.1 | 3.3 | 3.4<br>(Freising) |
|-----------------------------------------|-----|-----|-----|-----|-----|-----|-------------------|
| <b>Athous subfuscus</b>                 | 215 | 204 | 207 | 178 | 275 | 201 | 391               |
| <b>Pterostichus</b><br>oblongopunctatus | 120 | 125 | 18  | 70  |     |     |                   |

Alle Käfer wurden lebend eingefroren und bis zur elektrophoretischen Analyse bei –80°C gelagert.

## **3.2.2 Allozym-Elektrophorese**

Allozymelektrophoretische Untersuchungen werden seit etwa 40 Jahren in großem Umfang zur Beantwortung populationsgenetischer Fragestellungen verwendet. In einem Stärkegel werden Proteine im elektrischen Feld nach ihrer Nettoladung getrennt (Abb. 6) und anschließend mit einer spezifischen Aktivitätsfärbung sichtbar gemacht. Allozyme, die von einem Genort codiert werden und sich in ihrer Ladung unterscheiden, können so erkannt und ausgewertet werden. Die dabei erhaltenen Bandenmuster stellen ein phänotypisches Merkmal dar, aus dem auf den Genotyp einzelner Individuen an vielen verschiedenen Genorten mit definierter Funktion, geschlossen werden kann. Die Daten erlauben Aussagen zur genetischen Variabilität, zum Genfluss und zur Wirkung von Isolationsmechanismen.

In der vorliegenden Untersuchung wurden die Allozyme horizontal in 12 %-igen Stärkegelen getrennt (Abb. 6). Auf einem Gel (25 x 11 x 0,5 cm) können in Kammern der Firma Krannich (Göttingen) Homogenate von 40 Tieren parallel untersucht werden. Die Rezepte für Puffer und Enzymfärbungen sind PASTEUR et al. (1988) sowie MURPHY et al. (1990) entnommen bzw. wurden danach modifiziert (siehe Anhang E und F).

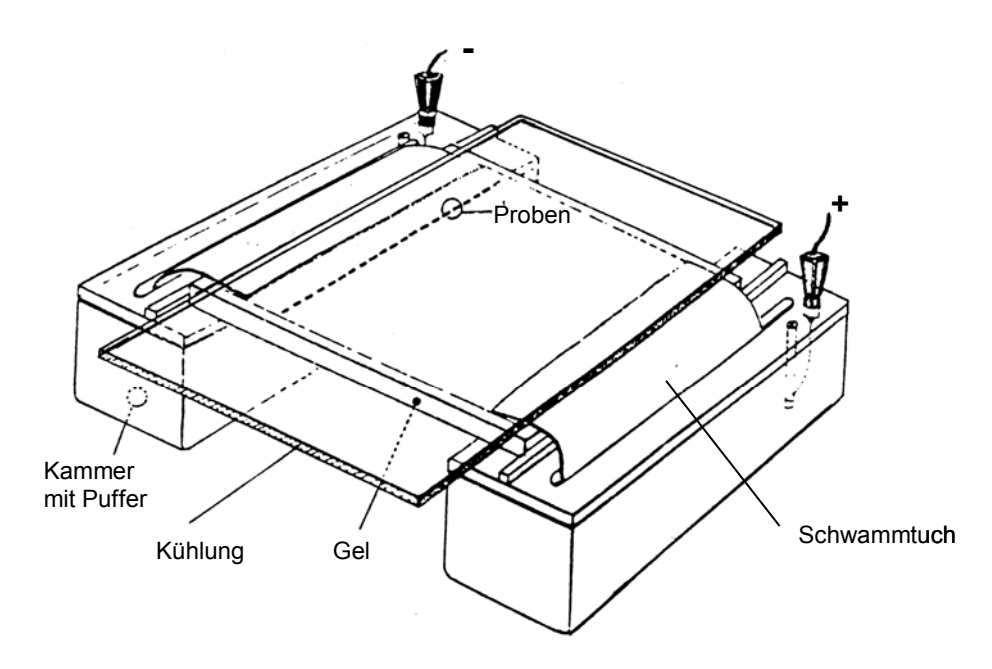

Abb. 6: Elektrophoresekammer (PASTEUR et al. 1988, verändert).

## **Probenvorbereitung**

Einzelne, gefrorene *A. subfuscus*-Individuen wurden unter Kühlung in Mikrotiterplatten mit 50 µl Tris-HCl-Puffer (pH 6,8) homogenisiert und das Homogenat anschließend in 8 Filterpapierstreifen (ca. 3 mm breit und 5 mm hoch) aufgenommen. Die größeren *P. oblongopunctatus* wurden einzeln in Eppendorf-Cups mit 100 µl Homogenisierungspuffer bearbeitet und in 20 Filterpapierstreifen aufgesogen. Das Stärkegel wurde im Abstand von ca. 2 cm parallel zum oberen Rand eingeschnitten und in den dadurch entstandenen Spalt 40 Filterpapierstreifen nebeneinander eingesteckt. Beladene Filterpapierstreifen, die nicht sofort Verwendung fanden, wurden bei –30°C für eventuelle spätere Untersuchungen gelagert.

## **Puffer- und Enzymsysteme**

Für die untersuchten Arten geeignete Puffer- und Enzymsysteme wurden in einer Voruntersuchung ausgewählt. Dazu wurden Trennung und Färbung von 46 Enzymsystemen mit jeweils 12 Puffersystemen getestet (nach PASTEUR et al. 1988, MURPHY et al. 1990) und die Auswertbarkeit der erhaltenen Bandenmuster bestimmt. Für *A. subfuscus* wurden 9 Enzymsysteme in die Hauptuntersuchung übernommen. Bei *P. oblongopunctatus* waren es 7 Enzymsyteme (Tab. 10).

|                                       | <b>Athous subfuscus</b>                              | Laufbedingungen |                |              |
|---------------------------------------|------------------------------------------------------|-----------------|----------------|--------------|
| Puffersystem                          | Enzym (Kürzel; EC-Code)                              | Zeit [h]        | $\lfloor$ [mA] | <b>U [V]</b> |
| Lithiumhydroxid                       | Aspartat-Amino-Transferase (AAT; EC 2.6.1.1)         |                 |                |              |
| pH 8,3 (LiOH)                         | Hexokinase (HK; EC 2.7.1.1)                          | 6,0             | 70             | 250          |
| Tris-Borat-EDTA                       | Esterase (EST-D, Est-E; EC 3.1.1.1 und 3.1.1.2)      |                 | 70             |              |
| pH 8,0 (TBE)                          | Phospho-Gluco-Mutase (PGM; EC 5.4.2.2)               | 5,5             |                | 250          |
| <b>Tris-Citrat</b>                    | Fructose-Bisphosphatase (FBP; EC 3.1.3.11)           |                 | 200            |              |
| pH 7,5 (TC 7,5)                       | Fumarase (FUM; EC 4.2.1.2)                           | 6,0             |                | 250          |
|                                       | Aldolase (ALD; EC 4.1.2.13)                          |                 | 200            | 250          |
| <b>Tris-Citrat</b><br>pH 7,0 (TC 7,0) | Isocitrat-Dehydrogenase (IDH-A, IDH-B; EC 1.1.1.42)  | 6, 5            |                |              |
|                                       | Glucose-6-Phosphat-Isomerase (GPI; EC 5.3.1.9)       |                 |                |              |
|                                       | <b>Pterostichus oblongopunctatus</b>                 | Laufbedingungen |                |              |
| Puffersystem                          | Enzym (Kürzel; EC-Code)                              | Zeit [h]        | $I$ [mA]       | <b>U [V]</b> |
| Lithiumhydroxid                       | Glycerol-3- phosphat Dehydrogenase (GPD; EC 1.1.1.8) |                 |                |              |
| pH 8,3 (LiOH)                         | Xanthin-Dehydrogenase (XDH; EC 1.1.1.204)            | 6,5             | 70             | 250          |
| Tris-Borat-EDTA                       |                                                      |                 |                |              |
| pH 8,0 (TBE)                          | Aspartat-Amino-Transferase (AAT; EC 2.6.1.1)         | $4.0 - 4.5$     | 80             | 250          |
| <b>Tris-Citrat</b>                    | Fructose-Bisphosphatase (FBP; EC 3.1.3.11)           |                 |                |              |
| pH 6,5 (TC 6,5)                       | Phosphogluconat Dehydrogenase (PGDH; EC 1.1.1.44)    | 6,5<br>180      |                | 220          |
| <b>Tris-Citrat</b>                    | Glucose-6-phosphat Isomerase (GPI; EC 5.3.1.9)       |                 |                |              |
| pH 7,5 (TC 7,5)                       | Phospho-Gluco-Mutase (PGM; EC 5.4.2.2)               | 6,0             | 200            | 250          |

Tab. 10: In der Hauptuntersuchung verwendete Puffer- und Enzymsysteme (nach PASTEUR et al. 1988, MURPHY et al. 1990) sowie die Laufbedingungen der jeweiligen Systeme.

Von *A. subfuscus* wurden pro Untersuchungsfläche ca. 120 Tiere untersucht. Bei *P. oblongopunctatus* gingen in den Varianten "Ungenutzt" und "Borkenkäferbefall" 120 Tiere in die Analyse ein, in der "Einzelstammnutzung" 60 und in der "Räumung" 18 Individuen (siehe Tab. 11).

Die gefärbten Gele wurden mit einer Fixierlösung aus Essigsäure (15 %), Glycerin (7 %) und Wasser (78 %) konserviert. Die Dokumentation erfolgte durch Abzeichnen der Bandenmuster. Bei einigen Enzym-Färbungen konnten mehrere Loci ausgewertet werden. In diesen Fällen wurde der am weitesten anodal laufende Locus mit A bezeichnet, die folgenden mit B, C, D, etc. (Bsp. IDH-A und IDH-B bei *A. subfuscus*). Die Allozymbanden eines Locus wurden über einen Zahlencode beschrieben. Hierbei erhielt die am weitesten anodal laufende Bande die Ziffer 1, die folgenden die Ziffer 2, 3, etc.. Als Grundlage für die statistische Auswertung ergab sich so für jedes Tier, aufgrund der Diploidie, an jedem Locus eine zweistellige Ziffernkombination, z.B. 11 oder 22 für homozygote und 21 bzw. 12 für heterozygote Loci.
Zur Dokumentation wurden alle auswertbaren Gele getrocknet und ausgewählte Gele fotografiert. Da nicht jede Färbung auswertbare Allozymbanden ergab, variiert die Zahl der ausgewerteten Individuen in den einzelnen Varianten. Die Zahl der untersuchten Tiere ist in Tabelle 11 dargestellt.

|                |                    | <b>Athous subfuscus</b>                                 |                              | <b>Pterostichus oblongopunctatus</b>                 |                       |  |  |
|----------------|--------------------|---------------------------------------------------------|------------------------------|------------------------------------------------------|-----------------------|--|--|
| Flächen-Nr.    | Variante           | <b>Populations-</b><br>dichte<br>[Ind./m <sup>2</sup> ] | <b>N</b> Tiere<br>untersucht | <b>Populations-</b><br>dichte [Ind./m <sup>2</sup> ] | N Tiere<br>untersucht |  |  |
| 1.2            | Ungenutzt          | 12,9                                                    | 116                          | 7,9                                                  | 119                   |  |  |
| 2.2            | Borkenkäferbefall  | 21,3                                                    | 118                          | 7,9                                                  | 120                   |  |  |
| 4.2            | Räumung            | 29,2                                                    | 116                          | 4,6                                                  | 18                    |  |  |
| 3.2            | Einzelstammnutzung | 5,4                                                     | 117                          | 31,7                                                 | 60                    |  |  |
| 3.1            | Einzelstammnutzung | 13,8                                                    | 118                          |                                                      |                       |  |  |
| 3.3            | Einzelstammnutzung | 13,3                                                    | 118                          |                                                      |                       |  |  |
| 3.4 (Freising) | Einzelstammnutzung | $20,8**$                                                | 113                          |                                                      |                       |  |  |

Tab. 11: Anzahl N untersuchter Tiere sowie Populationsdichten von *A. subfuscus* und *P. oblongopunctatus* [Ind./m²] auf den untersuchten Flächen.

\* ermittelt aus BPE 2001 \*\* ermittelt aus BPE-Fängen 2002

# **3.2.3 Auswertung**

Im ersten Auswertungsschritt wurden für die sieben *A. subfuscus-* bzw. vier *P. oblongopunctatus-* Populationen Maßzahlen der Populationsstruktur und der genetischen Diversität errechnet. Dies sind Zahl der Allele, Allelfrequenz, Allelvielfalt, Heterozygotiegrad, Unabhängigkeit der Loci (Kopplungsungleichgewicht) und Abweichung vom Hardy-Weinberg-Gleichgewicht. Anschließend wurden die Populationen miteinander verglichen. Hierzu zählt der Vergleich von Genotypenhäufigkeiten, die Genotypen-Differenzierung, die F-Statistik sowie die Berechnung der genetischen Distanz und Identität.

Die F-Statistik nach WRIGHT (1965) teilt das gesamte Heterozygotendefizit ( $F_{it}$ ) in eine Komponente innerhalb von Populationen  $(F_{is})$  und eine zwischen Populationen  $(F_{st})$ (GOUDET 2001). Die Berechnung erfolgte nach WEIR & COCKERHAM (1984). Mittelwerte und Standardabweichungen wurden mittels Jackknife-Prozedur berechnet. Ein Test auf Isolierung von Populationen durch räumliche Distanz wurde anhand paarweiser  $F_{st}$ -Werte durchgeführt (SLATKIN 1993). Die Berechnung des Genflusses Nm (Number of migrants) erfolgte aus den Fst-Werten:

 $Nm = 0.25(1-F<sub>st</sub>)/F<sub>st</sub>$  F<sub>st</sub> = Variation zwischen den Populationen

Abweichungen für F<sub>st</sub> von Null wurden für jeden Locus anhand eines  $\chi^2$ -Tests nach WORKMANN & NISWANDER (1970) berechnet:

 $\chi^2 = 2 \text{ N F}_{\text{st}} (k-1)$  mit df = (k - 1) (s - 1)

 $N = Stichprobenzahl gesamt$ k = Zahl der Allele pro Locus s = Zahl der Populationen

Für Fis fand die Berechnung zur Abweichung von Null nach NEI (1977) Verwendung:

 $\gamma^2 = N (F_{is})^2$  mit df = (k - 1) (s - 1)

 $N = Stichprobenzahl gesamt$ 

k = Zahl der Allele pro Locus

s = Zahl der Populationen

Abschließend erfolgte der Vergleich der genetischen Diversität mit Parametern, die sich auf die Habitatheterogenität der Untersuchungsflächen beziehen (Eingriffsindex etc.) und mit Ergebnissen der faunistischen Aufnahmen (Abundanz, Artenzahl etc.). Die Auswertung wurde mit den Programmen BIOSYS-1 (SWOFFORD & SEALANDER 1981), POPGENE 1.31 (YEH et al. 1999; http://www.ualberta.ca/~fyeh/), GENEPOP 3.3 (RAYMOND & ROUSSET 1995) und FSTAT 2.9.3 (GOUDET 2001) durchgeführt. Zusätzliche statistische Tests wurden mit MS-Excel2000 bzw. SPSS 11 berechnet. Die jeweiligen Methoden sind im Kapitel Ergebnisse zitiert.

# **3.3 Standörtliche Parameter**

Das in Kapitel 2.7.1 beschriebene Variantenkonzept diente zur Grob-Charakterisierung der Untersuchungsflächen. Dabei handelt es sich jedoch um eine Einteilung in verschiedene Störungsregime (anthropogene und natürliche), deren Auswirkungen auf z.B. das Bestandesklima und die Habitatstrukturierung durchaus auf den Untersuchungsflächen einer Variante unterschiedlich sind. Die kleinstandörtlichen Verhältnisse wurden deshalb auf den einzelnen Untersuchungsflächen erfasst und gemessen.

Käfer werden in ihrem Vorkommen und ihrer Verbreitung durch abiotische und biotische Standortfaktoren in vielfältiger, oft unbekannter Weise beeinflusst. Eine wichtige Rolle spielen vor allem die Bodeneigenschaften, das Bestandesklima und die Strukturierung des Lebensraumes. Als Interpretationsgrundlage für Unterschiede in der Artenzusammensetzung auf den verschiedenen Untersuchungsflächen wurden deshalb Aufnahmen und Messungen zu diesen Parametern vorgenommen. Sie dienen auch dem Vergleich der Untersuchungsflächen, bzw. sollen Unterschiede zwischen diesen aufzeigen, die über die Einteilung nach dem Variantenkonzept hinausgehen. Außerdem wurde anhand ausgewählter Parameter ein "Eingriffsindex" berechnet (siehe Kap. 3.3.4), nach dem eine Flächeneinteilung losgelöst von der Varianteneinteilung nach dem Grad der anthropogenen Beeinflussung möglich ist. Dies wurde unter anderem nötig, nachdem zwei Flächen der Variante "Ungenutzt" im Jahr 2000 vom Buchdrucker befallen wurden und dadurch nur noch eine Referenzfläche übrig blieb.

Die Feldarbeiten zu den standörtlichen Parametern wurden größtenteils gemeinschaftlich von den Arbeitsgruppen Bodenvegetation, Käferfauna sowie symbiontische und bodensaprotrophe Großpilze durchgeführt.

# **3.3.1 Bodenkundliche Charakterisierung**

Zur bodenkundlichen Charakterisierung wurden auf den 12 Untersuchungsflächen, je nach Anzahl vorhandener Bodenbedeckungs-Typen und entsprechend ihres Flächenanteils (z.B. Zwergsträucher, Gehölzverjüngung, Gräser, Kräuter, Häckselgut, vegetationsfrei), sieben bis neun Beprobungsstellen ausgewählt. Die Ansprache von Bodenart und –typ sowie die Ermittlung der Durchwurzelbarkeit (AG BODEN 1996) erfolgte durch einen Einschlag mit dem sogenannten Pürckhauer Bohrstock. Zur Erfassung der Mächtigkeit der verschiedenen Bodenhorizonte wurde direkt daneben ein quadratischer Stechrahmen mit einer Kantenlänge

von 10 cm eingeschlagen. In einem ersten Schritt wurden die organischen Auflagehorizonte innerhalb des Stechrahmens vorsichtig abgetragen und die Humushorizonte getrennt (Humusform nach ARBEITSKREIS STANDORTSKARTIERUNG IN DER ARBEITSGEMEINSCHAFT FORSTEINRICHTUNG 1996). War eine Trennung von L- und Of-Horizont aufgrund starker Durchwurzelung nicht möglich, so wurde ein Mischhorizont ausgeschieden. Im zweiten Schritt erfolgte ein Bohrstockeinschlag ( $\varnothing$  2,5 cm) in jeweils zwei Ecken des Stechrahmens zur Entnahme der Mineralbodenproben aus 0-5 cm und 5-10 cm. Unmittelbar nach der Probennahme wurde der pH-Wert der Mineralbodenschicht 0-5 cm in destilliertem Wasser bestimmt.

# **3.3.2 Bestandesklima**

Die Aufnahmen zum Bestandesklima beinhalteten die Erfassung der Strahlungsintensität und der Temperatur an einem Punkt der Untersuchungsflächen. Dazu wurden auf allen Untersuchungsflächen Datalogger mit entsprechenden Klimasensoren ("Tiny-Tag", Fa. Gemini) installiert. Zur Befestigung der Sensoren dienten galgenförmige Holzkonstruktionen. An diesen wurde jeweils ein Strahlungsmesser (Luxmeter, Spektralbereich 350 bis 750 nm) in waagrechter Position in einer Höhe von 2 m angebracht. Die Temperaturmessung erfolgte in einer Höhe von 2 m und 5 cm über dem Boden. Zum Schutz vor direkter Sonneneinstrahlung wurden die Temperatursensoren mit einem Holzbrett beschattet. Die Erfassung der Strahlung erfolgte in 15-Minuten-Intervallen, diejenige der Temperatur stündlich. Die Aufzeichnung der Temperatur erstreckte sich von Juli 2000 bis September 2001, diejenige der Strahlung von Juli bis Oktober 2000 sowie von Mai bis Oktober 2001. Die Auswertungen wurden mit MS Excel 2000 durchgeführt.

# **3.3.3 Strukturen**

Zur Charakterisierung und Beschreibung der Untersuchungsflächen wurden eine waldmesskundliche Erhebung sowie eine Abschätzung von sichtbaren Strukturen durchgeführt.

#### **3.3.3.1 Waldmesskundliche Datenerhebung**

# **Winkelzählprobe**

Bei der Winkelzählprobe handelt es sich um ein von BITTERLICH (1948) entwickeltes Stichprobenverfahren für die waldbauliche Bestandesaufnahme (KRAMER & AKÇA 1995). Es ist eine schnelle und einfache Methode, um die Bestandesgrundfläche je Hektar zu ermitteln. Von einem festen Probepunkt aus wurde der Brusthöhendurchmesser (BHD) aller Bäume, die im 360°-Umkreis liegen, unter Verwendung eines Dendrometers von KRAMER (Inst. für Forsteinrichtung und Ertragskunde, Universität Göttingen) anvisiert. Diejenigen Bäume, die breiter als die gewählte Zählbreite 2 (Grenzwinkel) des Dendrometers sind, wurden gezählt und die Baumart bestimmt. Multipliziert mit dem Zählfaktor k ergab sich daraus die Bestandesgrundfläche in m² pro Hektar. Nach Messung des Brusthöhendurchmessers dieser Bäume mit einer Kluppe konnte die Bestandesstammzahl je ha berechnet werden. Zusätzlich wurde die Baumhöhe mittels eines VERTEX-Höhenmessers (Fa. Ing.firma I. Haglöf AB, Schweden) ermittelt. Mit Ausnahme der "Räumungen" wurden pro Untersuchungsfläche zwei Winkelzählproben (Zählfaktor  $k = 2$ ) durchgeführt. Auf den Räumungsflächen war eine Winkelzählprobe aufgrund des fehlenden Altbestandes nicht sinnvoll. Lediglich die vereinzelt auf diesen Flächen stehenden Buchen wurden gezählt.

# **Aufnahme der Stubben**

Alle Stubben (Durchmesser > 20 cm) auf der gesamten Untersuchungsfläche wurden gezählt und nach BAUER (2002) sechs Zersetzungsgrad-Klassen (Z0 bis Z5) zugeordnet. Zur Auswertung wurden die beiden Klassen Z1 und Z2 zu Z1+2 zusammengenommen, da eine eindeutige Unterscheidung oft nicht möglich war. Dies war hauptsächlich auf die unterschiedlichen Verwitterungsbedingungen und -geschwindigkeiten auf den Räumungsflächen - im Gegensatz zu den baumbestandenen Flächen der übrigen Varianten zurückzuführen. Da die 12 Untersuchungsflächen unterschiedliche Flächengrößen hatten, wird zur besseren Vergleichbarkeit die Stubbenanzahl pro ha angegeben.

- $Z0 \Rightarrow$  frisch
- Z1 => Holz fest, Rinde abblätternd
- Z2 => Splintholz morsch, Kernholz noch fest
- $Z3 \Rightarrow$  Kern- und Splintholz morsch
- $Z_4 \Rightarrow$  in Zersetzung begriffen
- $Z5 \Rightarrow$  überwiegend zersetzt

#### **Aufnahme des liegenden Totholzes**

Das liegende Totholz wurde ab einem Durchmesser von etwa 7 cm und einer Länge von ca. 1 m aufgenommen. Auch hier fand eine Unterteilung in sechs Zersetzungsgrad-Klassen statt (nach THOMAS 1979, PRZYBILLA 1993, BAUER 2002), angelehnt an die Waldinventur des Nationalparks Bayerischer Wald im Jahr 1991. Die Klassen Z1 und Z2 wurden für die Auswertung zu Z1+2 zusammengefasst, da die Merkmalskombinationen sich oft überlappten.

- $Z0 \Rightarrow$  im Absterben begriffen
- Z1 => frisch tot, noch mit kleinen Zweigen, evtl. dürren Nadeln
- Z2 => tot, lose Rinde, evtl. abgebrochener Stamm, evtl. Grobäste
- Z3 => überwiegend ohne Rinde und Äste; Stamm meist abgebrochen, evtl. anbrüchig
- Z4 => in Zersetzung begriffen, Einarbeitung in den Boden
- $Z5 \implies$  überwiegend zersetzt

Die Länge der Stämme wurde gemessen und ihr Durchmesser mit der Kluppe bestimmt. Letzteres geschah entweder in der Mitte des Stammes oder an beiden Enden. Bei vollständigen Bäumen sowie bei Kronen spielt die Verjüngung zur Spitze eine größere Rolle; hier wurde an beiden Enden gekluppt. Bei kurzen (1-2 m) und bereits stark verwitterten, schlecht erkennbaren Totholzstücken oder bei nicht zugänglichen Stämmen wurde nur eine Messung durchgeführt. Nach Möglichkeit wurde die Art bestimmt. Das Volumen der Stämme oder Stammabschnitte wurde nach HUBER (1928) (bei einem Durchmesserwert) bzw. SMALIAN (1837) (bei zwei Durchmesserwerten) berechnet.

$$
V (m3) = d2 \cdot \frac{\pi}{4} \cdot l
$$
 HUBER

$$
V (m3) = \frac{d_1^2 + d_2^2}{2} \cdot \frac{\pi}{4} \cdot l
$$
 **SMLIAN**

d = Durchmesser des Baumstamms

l = Länge des Baumstamms

# **Aufnahme von Fahrspuren**

Die Aufnahme von Fahrspuren gehört nicht zur waldmesskundlichen Datenerhebung, sie dient in dieser Untersuchung jedoch als Strukturparameter für die Klassifizierung anthropogener Störungen, ebenso wie die Aufnahme der Stubben und des Totholzes, und wird deshalb in diesem Kapitel mitbehandelt. Es wurde derjenige Anteil der Untersuchungsflächen bestimmt, der durch sichtbare Fahrspuren (v.a. Rückegassen) gestört ist. Diese wurden in drei Altersklassen eingeteilt, sowie ihre Länge und Breite gemessen:

Jung => frische Störung, Mineralboden freigelegt (zwei Spurbahnen)

- Mittel => ältere Störung, noch gut zu erkennen, aber bereits von Humusauflage bedeckt (zwei Spurbahnen)
- Alt => alte Störung, kaum noch zu erkennen oder nur lückenhaft als Fahrspur oder Weg erkennbar (eine Einsenkung in den Boden)

#### **3.3.3.2 Sonstige Strukturen**

Zusätzlich wurden Strukturen aufgenommen, die im weiteren als Habitatstrukturen bezeichnet werden. Dabei handelt es sich um Strukturen, die das Vorkommen spezialisierter Arten erklären können und ein Charakteristikum mancher Flächen darstellen. Es fanden auch solche Habitatstrukturen Berücksichtigung, die nur auf einer Untersuchungsfläche vorhanden waren, wie z.B. Brandstellen. Der Anteil einer Habitatstruktur (Deckungsgrad) an der Gesamtfläche wurde in vier Stufen abgeschätzt:

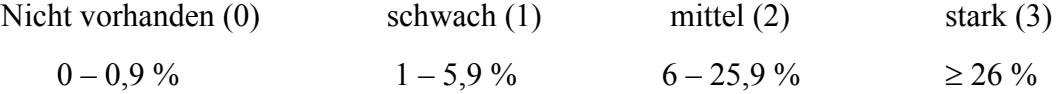

Folgende Strukturen gingen in die Aufnahme ein:

- Fels/Blockschutt
- Hackschnitzel
- Rinde (durch Borkenkäferbefall)
- Fahrspuren wassergefüllt
- Wühlstellen
- Laubstreu
- Nadelstreu
- Brandstellen
- Feuchtstellen (vernässte Bereiche)
- Wildwechsel
- Totholz stark (>7cm); Deckungsgrad
- Totholz fein/Reisig (<7cm); Deckungsgrad

# **3.3.4 Eingriffsindex**

Die Wälder des Nationalparks Bayerischer Wald wurden vor seiner Gründung im Rahmen planmäßiger Bewirtschaftung und außerplanmäßiger Nutzung stark durch die Forstwirtschaft geprägt (RALL 1995). Bei allen Untersuchungsflächen handelt es sich somit um ehemalige bzw. aktuelle Wirtschaftwälder. Ein Zeichen hierfür waren Stubben und Fahrspuren, die auf den Flächen in unterschiedlicher Zahl und altersbedingter Ausprägung vorkamen

Ausgehend von diesen beiden Parametern entstand im Rahmen des Gesamtprojektes die Idee einer Quantifizierung des zum Teil längere Zeit zurückliegenden menschlichen Eingriffes. Es sollte zum Vergleich der 12 Untersuchungsflächen ein repräsentatives Maß für die Bewirtschaftungsintensität und den zeitlichen Ablauf der Nutzung entwickelt werden, ein sogenannter Eingriffsindex. In diesen wurden sowohl die Stubben als Maß für die Anzahl entnommener Bäume als auch die Fahrspuren bzw. Rückegassen, die der Erschließung dienten, aufgenommen. Da auf einem Teil der Untersuchungsflächen die forstliche Nutzung bereits einige Zeit zurückliegt, sollte über das Alter der Störungen und über eine Gewichtung des Alters (Zersetzungsgradklassen der Stubben und Altersklassen der Wege) eine historische Komponente miteinbezogen werden. Der Einfluss einer Baumentnahme oder eines Wegebaus bzw. dessen Nutzung nimmt erwartungsgemäß mit der Zeit ab, da eine Auflichtung durch die umgebenden Bäume oder durch aufkommende Verjüngung wieder abgeschwächt wird. Ebenso werden auch die Fahrspuren eines nicht mehr benutzten Weges im Laufe der Zeit wieder mit organischem Material aufgefüllt und durch Pflanzen wiederbesiedelt.

Der Eingriffsindex wurde aus zwei Einzelindices generiert, dem Stubbenindex und dem Wegeindex, deren Berechnung im Folgenden dargestellt wird:

# **Stubbenindex**

Der Stubbenindex (I<sub>Stubben</sub>) enthält sowohl eine direkte als auch eine indirekte Komponente: wird ein Baum gefällt, so führt dies direkt zu Boden- und Vegetationsstörungen und indirekt, über die Auflichtung des Bestandes, zu einer Veränderung des Mikroklimas.

Für die Berechnung des Index wird zunächst die Zahl der Stubben (si) der jeweiligen Zersetzungsgradklasse (i) (siehe Kap. 3.3.3.1) ins Verhältnis zur Summe der stehenden Bäume (B) plus der Gesamtzahl der Stubben (S) der Fläche gesetzt. Um das Alter zu berücksichtigen, wird der so ermittelte jeweilige prozentuale Anteil an gefällten Bäumen (Alter der Fällung durch Zersetzungsgrad der Stubben ausgedrückt) an der Gesamtmasse an Bäumen je mit einem Gewichtungsfaktor (k<sub>i</sub>) multipliziert. Je älter die Stubbenklasse, umso niedriger ist der Gewichtungsfaktor.

Der Stubbenindex erhält dann folgende Form:

$$
I_{\text{Stubben}} = \sum_{i=1}^{4} \frac{s_{i_n}}{S_n + B_n} \cdot k_i
$$

n = Flächen-Nr.

 $s_{i n}$  = Anzahl der Stubben der i-ten Kategorie

 $S_n$  = Anzahl der Stubben insgesamt

 $B_n$  = Anzahl der stehenden Bäume

 $k_i$  = Gewichtungsfaktor

i = Zersetzungsgradklasse bzw. Kategorie

Eine absteigend exponentielle Gewichtung ( $k = \frac{1}{2^x}$ 2  $=\frac{1}{\sqrt{1-\frac{1}{\sqrt{1-\frac{1$ 

Kommastelle abgerundet:

 $k_1$   $_2 = 1$   $k_3 = 0.5$   $k_4 = 0.2$   $k_5 = 0.1$ 

### **Wegindex**

Der Wegindex (I<sub>Wege</sub>) wird analog zum Stubbenindex errechnet. Im Gegensatz zu diesem enthält der Wegeindex nur eine direkte Komponente, die Störung der Bodenoberfläche. Als Normierung wird hier der prozentuale Flächenanteil der Wege der j-ten Altersklasse (siehe Kap. 3.3.3.1) an der Gesamtfläche der Untersuchungsfläche nach entsprechender Gewichtung aufsummiert:

$$
I_{Wege} = \sum_{j=1}^{3} \frac{A_{W j_n}}{A_n} \cdot l_j
$$

n = Flächen-Nr.

AWjn = Fläche der Wege der j-ten Kategorie

 $A_n$  = Fläche der Wege insgesamt.

 $l_i$  = Gewichtungsfaktor

j = Altersklasse der Wege

Die Gewichtung erfolgt analog zum Stubbenindex:

 $j_1 = 1$   $j_2 = 0.5$   $j_3 = 0.2$ 

# **Zusammenfassung zu einem Eingriffsindex**

Da Wege bzw. Rückegassen und Stubben infolge forstwirtschaftlicher Nutzung entstehen, werden die beiden Indices additiv zu einem sogenannten Eingriffsindex (I<sub>Eingriff</sub>) verknüpft, um den Gesamtgrad der anthropogenen Störung zu quantifizieren.

$$
I_{Eingriff} = \frac{c_S \sum_{i=1}^{4} \frac{S_{i_n}}{S_n + B_n} \cdot k_i + c_W \sum_{j=1}^{3} \frac{A_{W j_n}}{A_n} \cdot l_j}{2}
$$

 $c<sub>s</sub>$  = Gewichtungsfaktor (Stubben)  $c_w$  = Gewichtungsfaktor (Wege)

Je höher der Wert von I<sub>Eingriff</sub>, desto größer war der menschliche Eingriff durch forstwirtschaftliche Nutzung auf dieser Untersuchungsfläche. Die Gewichtungsfaktoren cs und  $c_w$  können je nach Wichtigkeit bzw. Auswirkung für die untersuchte Organismengruppe variiert werden. Zur Quantifizierung der Störung an sich sollten beide Faktoren auf 1 gesetzt werden.

# **4 Ergebnisse**

# **4.1 Standörtliche Parameter – Ergebnisse und Teildiskussion**

# **4.1.1 Bodenkundliche Charakterisierung**

# **Bodenansprache**

Auf allen Untersuchungsflächen herrschen mittel- bis tiefgründige Braunerden vor, die zum Teil kleinflächig leicht podsoliert oder pseudovergleyt sind (Tab. 12). Die Pseudovergleyung auf den Flächen 2.2 ("Borkenkäferbefall") und 4.2 ("Räumung") sind auf einzelne feuchte Bereiche am Rand der Untersuchungsflächen beschränkt (bis ca. 4 m²). Bei der Bodenart handelt es sich im B-Horizont meist um Schluff oder grobkörnigen Sand, im A-Horizont überwiegend um feinkörnigen Lehm (Tab. 12). Die sehr geringen Unterschiede zwischen den Untersuchungsflächen sind durch vergleichbares Ausgangsgestein und ähnliche bodenbildende Prozesse bedingt. Deutliche Unterschiede zwischen den Untersuchungsflächen zeigt die Durchwurzelbarkeit des Bodens (Tab. 12), die auf den Flächen 1.3, 2.3 und 4.3 relativ gering ist. Diese drei Untersuchungsflächen sind durch eine relativ starke Neigung und oberflächennah anstehenden Blockschutt gekennzeichnet.

Tab. 12: Durchwurzelbarkeit, Bodenart und Bodentyp nach AG BODEN (1996) für die 12 Untersuchungsflächen. (Abkürzungen: schluffiger Lehm Lu, sandiger Lehm Ls, toniger Schluff Ut, sandiger Schluff Us, schluffiger Sand Su).

| Flächen-Nr. | Durchwurzel-<br>barkeit    | <b>Bodenart</b><br><b>A-Horizont</b> | <b>Bodenart</b><br><b>B-Horizont</b> | <b>Bodentyp</b>                                 |
|-------------|----------------------------|--------------------------------------|--------------------------------------|-------------------------------------------------|
| 1.1         | Mittel $(54 \text{ cm})^*$ | Us                                   | Us, Su                               | Braunerde, kleinflächig leicht<br>podsoliert    |
| 1.2         | Tief (78 cm)               | Lu                                   | Lu                                   | <b>Braunerde</b>                                |
| 1.3         | Mittel (41 cm)             | Lu                                   | Lu, Su, Us                           | <b>Braunerde</b>                                |
| 2.1         | Tief (71 cm)               | Lu                                   | Lu, Ls, Us                           | Braunerde, kleinflächig leicht<br>podsoliert    |
| 2.2         | Tief $(88 \text{ cm})$     | Lu                                   | Lu, Us                               | Braunerde, kleinflächig mit<br>Pseudovergleyung |
| 2.3         | Mittel (45 cm)             | Lu                                   | Us                                   | <b>Braunerde</b>                                |
| 3.1         | Tief (71 cm)               | Us                                   | Lu, Ut                               | <b>Braunerde</b>                                |
| 3.2         | Tief $(94 \text{ cm})$     | Lu                                   | Lu                                   | <b>Braunerde</b>                                |
| 3.3         | Tief (> 100 cm)            | Lu                                   | Lu, Us                               | <b>Braunerde</b>                                |
| 4.1         | Tief $(84 \text{ cm})$     | Lu                                   | Us, Su                               | Braunerde, stellenweise leicht<br>podsoliert    |
| 4.2         | Tief $(83 \text{ cm})$     | Lu                                   | Us, Lu                               | Braunerde, stellenweise mit<br>Pseudovergleyung |
| 4.3         | Mittel (32 cm)             | Lu                                   | Lu                                   | Braunerde, Ranker                               |

\* Mittelwert

Alle 12 Untersuchungsflächen weisen als Humusform Moder auf, was typisch für Bayerns Wälder ist (GULDER 1998). Unterschieden wurden dabei Mullartiger Moder, feinhumusarmer Typischer Moder und feinhumusreicher Typischer Moder (Tab. 13). In dieser Reihenfolge nimmt auch die Mächtigkeit des Oh-Horizontes zu und gleichzeitig die Streuzersetzungsrate ab, d.h. die Lebensbedingungen für das Edaphon verschlechtern sich. Auf den Untersuchungsflächen 1.2, 2.2, 3.3, 4.1 und 4.2 dominiert Mullartiger Moder. Der feinhumusreichere Typische Moder ist die vorherrschende Humusform der Flächen 1.3 und 4.3. Diese sind, im Vergleich mit den anderen Untersuchungsflächen, relativ flachgründig und etwas höher gelegen (880 - 890 bzw. 920 - 930 m ü. NN). Eine mögliche Erklärung hierfür ist die Reduktion des Streuabbaus durch tiefere Temperaturen (SCHACHTSCHABEL et al. 1998) in größerer Höhe und damit die Tendenz zum Rohhumus. Trotz dieser Feinunterschiede ist die Ausprägung der Humusform auf den Untersuchungsflächen und zwischen diesen relativ homogen. Der Grund dafür sind das einheitliche Ausgangsgestein sowie vergleichbare Baumartenzusammensetzung und klimatische Bedingungen.

Tab. 13: Humusform der 12 Untersuchungsflächen (nach: ARBEITSKREIS STANDORTSKARTIERUNG IN DER ARBEITSGEMEINSCHAFT FORSTEINRICHTUNG 1996). Anteil [%] der jeweiligen Humusform an den untersuchten Humusprofilen.

| Flächen-Nr. | Anzahl der<br>Humusprofile | <b>Mullartiger Moder</b><br>[%] | feinhumusarmer<br><b>Typischer Moder</b><br>[%] | feinhumusreicher<br><b>Typischer Moder</b><br>[%] |
|-------------|----------------------------|---------------------------------|-------------------------------------------------|---------------------------------------------------|
| 1.1         | 7                          | 43                              | 57                                              |                                                   |
| 1.2         | 9                          | 56                              | 44                                              |                                                   |
| 1.3         | 7                          |                                 | 43                                              | 57                                                |
| 2.1         | $\overline{7}$             | 43                              | 43                                              | 14                                                |
| 2.2         | 9                          | 89                              | 11                                              |                                                   |
| 2.3         | $\overline{7}$             | 43                              | 57                                              |                                                   |
| 3.1         | 9                          | 22                              | 56                                              | 22                                                |
| 3.2         | 8                          |                                 | 75                                              | 25                                                |
| 3.3         | 8                          | 75                              | 12,5                                            | 12,5                                              |
| 4.1         | 5                          | 80                              | 20                                              |                                                   |
| 4.2         | 7                          | 71                              | 29                                              |                                                   |
| 4.3         | 5                          |                                 | 40                                              | 60                                                |

### **pH-Wert-Analyse**

Der pH-Wert des Bodens (Mineralboden 0-5 cm) liegt auf allen Untersuchungsflächen im sauren Bereich (3,6 bis 4,3) (Tab. 14). Dies ist auf das basenarme Ausgangsgestein zurückzuführen (RALL 1995). Der Maximalwert sowie der Minimalwert wurden jeweils auf einer Räumungsfläche gemessen (4.2 bzw. 4.3). Die Schwankung der pH-Werte zwischen den Untersuchungsflächen bzw. Varianten ist relativ gering (Tab. 14).

|                 | "Ungenutzt" |     |     |     | "Borkenkäferbefall" |     |     | "Einzelstammnutzung" |     | "Räumung" |     |     |
|-----------------|-------------|-----|-----|-----|---------------------|-----|-----|----------------------|-----|-----------|-----|-----|
| <b>Horizont</b> |             | 1.2 | 1.3 | 2.1 | 2.2                 | 2.3 | 3.1 | 3.2                  | 3.3 | 4.1       |     | 4.3 |
| $0-5$ cm        | 4,1         | 4.1 | 3.8 | 3,8 | 4.0                 | 3,7 | 4.0 | 4.1                  | 4.0 | 4.0       | 4.3 | 3,6 |
| Mittelwert      |             | 4,0 |     |     | 3,8                 |     |     | 4,0                  |     |           | 4.0 |     |

Tab. 14: Mittelwerte des pH-Wertes (gemessen in H2O) für die 12 Untersuchungsflächen und die 4 Varianten.

# **4.1.2 Bestandesklima**

# **4.1.2.1 Temperatur**

Die Daten zur Temperatur (2 m und 5 cm Höhe) sind nur auf einigen Untersuchungsflächen vollständig, da die Datalogger vor allem in den Wintermonaten durch eindringende Feuchtigkeit ausfielen und nicht mehr zu reparieren waren. Damit die Temperatur zumindest einer Höhe möglichst auf allen Untersuchungsflächen weitestgehend vollständig war, wurden die funktionierenden Logger für die Ermittlung der bodennahen Temperatur (5 cm) eingesetzt. Der bodennahe Bereich wurde gewählt, da davon ausgegangen wurde, dass dieses Stratum für die epigäische Coleoptera-Fauna sowie für die Bodenvegetation und die Pilze wichtiger als die Lufttemperatur in 2 m Höhe ist.

Zum Vergleich der Untersuchungsflächen hinsichtlich der Bestandestemperatur dienen die Monatsmittelwerte, -maxima sowie –minima der Temperatur in 2 m sowie in 5 cm Höhe über der Bodenoberfläche (Tab. 62 bis 67 in Anhang J). Dargestellt sind hier die durchschnittlichen maximalen Monatstemperaturen.

### **Bodennahe Temperatur (5 cm Höhe)**

Die durchschnittlichen Temperaturwerte im bodennahen Bereich liegen für die 12 Untersuchungsflächen in einem ähnlichen Bereich. Lediglich auf den Räumungsflächen sind die Temperaturen in den Sommermonaten höher als auf den anderen Flächen. Auch bezüglich der durchschnittlichen Monatsminima und –maxima setzen sich die Räumungsflächen von den Flächen der anderen Varianten ab (Maxima: Abb. 7). Ebenso wie bei der Lufttemperatur (2 m) erreichen die drei Räumungsflächen im bodennahen Bereich die höchsten Maximaltemperaturen und gleichzeitig die niedrigsten Minimalwerte. Auffällig sind die ebenfalls sehr niedrigen Temperaturminima der Fläche 3.2 ("Einzelstammnutzung"). Diese Fläche zeigt allgemein sehr niedrige Temperaturwerte (in beiden Höhen), was einerseits auf die geringe Strahlungsintensität (siehe Kap. 3.3.2.2) zurückzuführen ist, andererseits jedoch auf einen gewissen Kaltlufteinfluss hindeuten könnte.

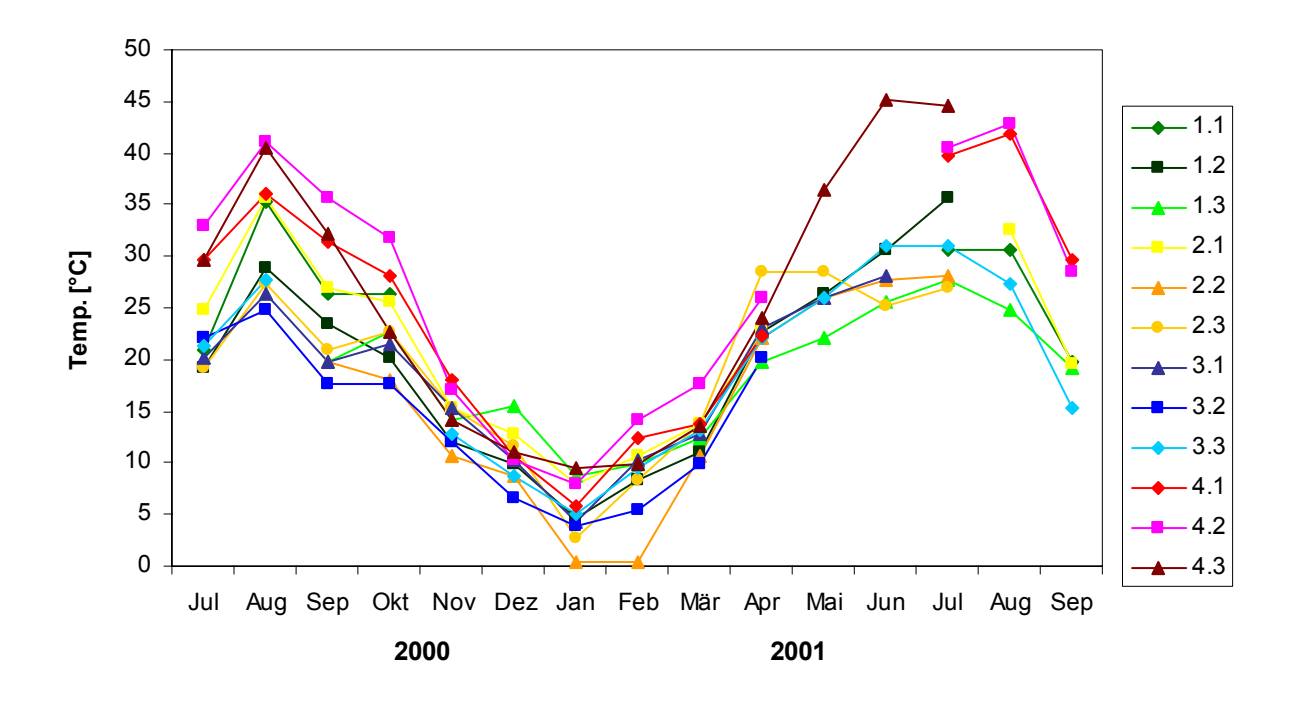

Abb. 7: Durchschnittliche Monatsmaxima der Temperaturen [°C] in 5 cm Höhe über dem Boden.

#### **Lufttemperatur (2 m Höhe)**

Die Monatsmittel der Lufttemperatur in 2 m Höhe zeigen keine ausgeprägten Unterschiede zwischen den einzelnen Untersuchungsflächen. Auch die monatlichen Minimal- und Maximalwerte lassen keine deutliche Auftrennung der Untersuchungsflächen in die vier Varianten zu (Maxima: Abb. 8). Allerdings zeichnen sich die Räumungsflächen durchschnittlich durch die tiefsten Minimumstemperaturen und gleichzeitig durch die höchsten Temperaturmaxima aus. Diese starke Temperaturamplitude ist durch die Offenheit der Räumungsflächen zu erklären: eine starke Sonneneinstrahlung führt tagsüber zu höherer Aufheizung als im geschlossenen Bestand, nachts hingegen zu einer höheren Abstrahlung, wodurch es kälter wird.

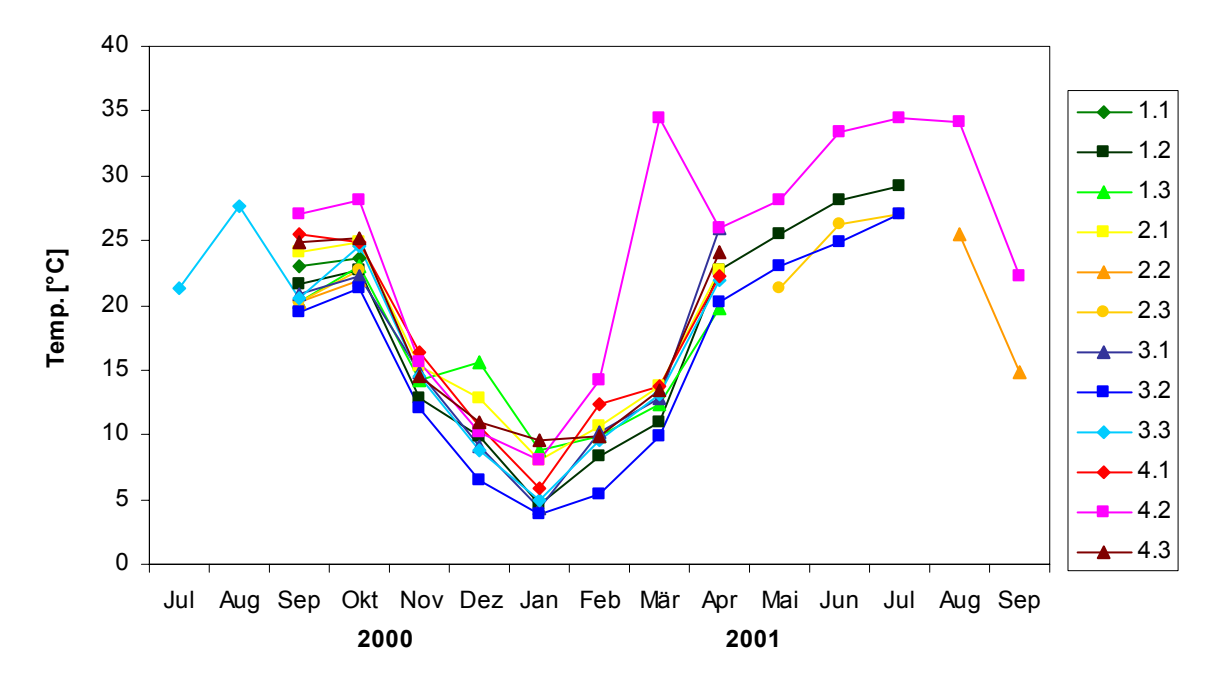

Abb. 8: Durchschnittliche Monatsmaxima der Temperaturen [°C] in 2 m Höhe über dem Boden.

# **4.1.2.2 Strahlung**

In Abbildung 9 ist die Strahlungsintensität über den Untersuchungszeitraum dargestellt. Sie wurde indirekt über die induzierte Spannung [mV] am Sensor gemessen, wobei eine größere Spannung einer größeren Strahlungsintensität entspricht. Hinsichtlich der Strahlungsintensität heben sich die drei Räumungsflächen erwartungsgemäß deutlich von den Flächen der anderen Varianten ab (Abb. 9, Tab. 68 in Anhang J). Dies ist auf die nahezu vollständige Entnahme der Altbaumschicht zurückzuführen. Ebenfalls sehr hohe Strahlungswerte wurden auf der Fläche 2.1 ("Borkenkäferbefall") gemessen. Diese unterscheidet sich von den beiden anderen Borkenkäferbefallsflächen durch eine höhere Anzahl zusammengebrochener toter Altfichten und durch einen geringeren Buchenunterstand.

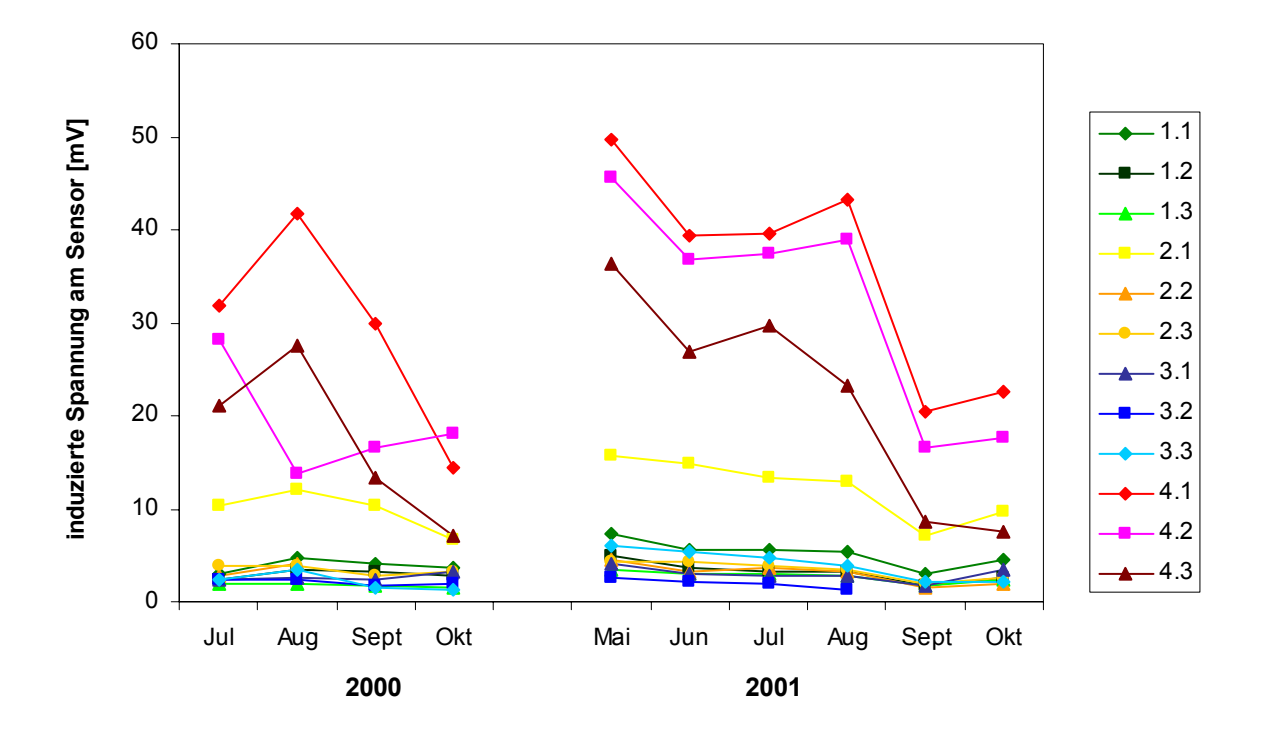

Abb. 9: Monatsmittel der Lichteinstrahlung [mV induzierte Spannung am Sensor].

Die restlichen Untersuchungsflächen zeigten relativ ähnliche Strahlungsmittelwerte (Abb. 9). Am hellsten war hier die ungenutzte Fläche 1.1, die zum einen im Jahr 2000 vom Buchdrucker befallen wurde und zum anderen von bereits seit längerem toten Bäumen umgeben war, welche von Wind und Schnee gebrochen wurden und so zu einer Aufhellung führten. Die geringste Strahlungsintensität wies die Fläche 3.2 ("Einzelstammnutzung") auf, gefolgt von  $1.3$  ( $\sqrt{$ Ungenutzt").

Allgemein zeigen die Ergebnisse der Bestandesklimamessungen, dass vor allem die Räumungsflächen sich stark von den anderen Untersuchungsflächen unterscheiden. Letztere sind sich hinsichtlich Temperatur und Strahlungsintensität sehr ähnlich und lassen sich somit nicht durch klimatische Parameter den jeweiligen Varianten zuordnen.

# **4.1.3 Struktur**

# **4.1.3.1 Waldmesskundliche Datenerhebung Winkelzählprobe**

Die Angabe waldmesskundlicher Parameter erfolgt in der Forstwirtschaft gewöhnlich nur für lebende Bäume. Da es in dieser Untersuchung jedoch darum ging, die Flächen vergleichend zu beschreiben, auch wenn die Altfichten bereits durch Buchdruckerbefall abgestorben waren, wurden sowohl lebende als auch tote Bäume einbezogen. Die Gesamt-Bestandesgrundfläche pro Hektar variierte auf den 'baumbestandenen' Untersuchungsflächen der Varianten "Ungenutzt", "Borkenkäferbefall" und "Einzelstammnutzung" zwischen 41 und 60 m<sup>2</sup>/ha (Tab. 15). Der höchste Wert wurde für die ungenutzte Fläche 1.3 berechnet. Den größten Anteil hatten auf nahezu allen Untersuchungsflächen die Fichten. Lediglich in der "Einzelstammnutzung" 3.2 überwogen die Buchen hinsichtlich ihrer Bestandesgrundfläche (19 m²/ha). Die Stammzahl pro Hektar (alle Stammdurchmesserklassen zusammengenommen) lag zwischen 234,5 (1.1) und 654,5 (3.2). Die beiden Baumarten Fichte und Buche hatten den größten Anteil. Auch einzelne Tannen lagen auf vier Untersuchungsflächen (1.1, 1.3, 2.2, 3.2) im Radius der Winkelzählprobe, jedoch mit geringen Stammzahlen pro ha und einer Bestandesgrundfläche von 1-2 m²/ha. Pappeln und Ebereschen kamen nur auf der "Einzelstammnutzung" 3.2 vor (Bestandesgrundfläche jeweils  $1 \text{ m}^2/\text{ha}$ ).

|                         |               |             | Bestandesgrundfläche [m <sup>2</sup> /ha]* |              |               |          | Stammzahl [Anzahl/ha]* |              |          |                |                     |
|-------------------------|---------------|-------------|--------------------------------------------|--------------|---------------|----------|------------------------|--------------|----------|----------------|---------------------|
| <b>IFlächen-</b><br>Nr. | Gesamt Fichte |             | Buche                                      | Tanne        | Gesamt Fichte |          | <b>Buche</b>           | Tanne        | Pappel   | Eber-<br>esche | Vorrat<br>Ifm/hal** |
| 1.1                     | 42            | 27          | 14                                         | 1            | 234,5         | 100,5    | 130,5                  | 3,5          | 0        | $\Omega$       | 50                  |
| 1.2                     | 46            | 36          | 10                                         | $\mathbf{0}$ | 280,5         | 118      | 162,5                  | 0            | 0        | 0              | 30                  |
| 1.3                     | 60            | 48          | 11                                         | 1            | 308,5         | 172      | 132,5                  | 4            | $\Omega$ | $\Omega$       | 500                 |
| 2.1                     | 46            | 42          | 4                                          | $\Omega$     | 451           | 344,5    | 106,5                  | 0            | 0        | 0              | 20                  |
| 2.2                     | 54            | 44          | 9                                          | 1            | 384           | 172      | 208                    | 4            | 0        | 0              | 35                  |
| 2.3                     | 54            | 41          | 13                                         | $\Omega$     | 303           | 155,5    | 147.5                  | 0            | $\Omega$ | $\Omega$       | 80                  |
| 3.1                     | 41            | 39          | 2                                          | $\mathbf{0}$ | 249,5         | 221      | 28,5                   | 0            | 0        | 0              | 450                 |
| 3.2                     | 41            | 28          | 9                                          | 2            | 654.5         | 183      | 371.5                  | 6            | 5,5      | 88.5           | 350                 |
| 3.3                     | 44            | 12,5        | 19                                         | $\mathbf{0}$ | 364           | 136      | 228                    | 0            | 0        | 0              | 600                 |
| 4.1                     | $\Omega$      | 0           | $\Omega$                                   | $\Omega$     | $\Omega$      | $\Omega$ | $\Omega$               | $\Omega$     | $\Omega$ | $\Omega$       | $\Omega$            |
| 4.2                     | $\Omega$      | $\Omega$    | $\mathbf 0$                                | $\Omega$     | $\Omega$      | $\Omega$ | $\mathbf{0}$           | $\mathbf{0}$ | $\Omega$ | $\Omega$       | $\Omega$            |
| 4.3                     | $\mathbf 0$   | $\mathbf 0$ | 0                                          | $\mathbf 0$  | $\mathbf 0$   | $\Omega$ | $\Omega$               | 0            | 0        | 0              | $\mathbf 0$         |

Tab. 15: Ergebnisse der Winkelzählprobe. Bestandesgrundfläche und Stammzahl/ha sowie der geschätzte Vorrat.

\* beinhaltet lebende und tote Bäume; \*\* nur lebende Bäume

# **Aufnahme der Stubben**

Die meisten Stubben pro ha wurden auf den Räumungsflächen 4.1 und 4.2 gezählt (Abb. 10). Der Anteil an Stubben der Zersetzungsgradklassen Z1+2 ist hier erwartungsgemäß am höchsten, da die Räumung auf diesen Flächen noch nicht lange zurück liegt (Tab. 3). Die geringere Stubbendichte auf der Räumungsfläche 4.3 hängt vermutlich mit deren stärkerer Neigung (Tab. 2) und der damit verbundenen geringeren Baumzahl des ehemaligen Bestandes zusammen. Auf den Untersuchungsflächen der anderen Varianten dominieren dagegen die bereits stark zersetzten Stubben Z4 und Z5. Aufgrund der starken Witterungsunterschiede (erhöhte Strahlungsintensität, stärkere Temperaturschwankungen; Kap. 4.1.2) zwischen Flächen der Variante "Räumung" und den anderen Varianten war die Ansprache der Zersetzungsgradklassen zum Teil schwierig. In den geschlossenen Beständen findet eine schnellere Besiedlung der Stubben durch feuchtigkeitsliebende Moose und Flechten statt. Auf den Räumungsflächen hingegen trocknen die Baumstümpfe stark aus und werden kaum von Pflanzen besiedelt. Stubben der Zersetzungsgradklasse Z1+2 auf Untersuchungsflächen in der Naturzone des Nationalparks (1.1 und 2.3) gehören ausschließlich dem fortgeschritteneren Zersetzungsstatus Z2 an, sind also nicht mehr frisch. Auf der Borkenkäferbefallsfläche 2.1 jedoch kommen auch Stubben Z1 vor, woraus sich schließen lässt, dass diese Fläche länger bewirtschaftet wurde als die anderen. Ihre Lage außerhalb der Naturzone spricht ebenfalls dafür. Stubben der Zersetzungsgradklasse Z0 kommen auf keiner Untersuchungsfläche vor, da während des Untersuchungszeitraums keine Eingriffe stattfanden.

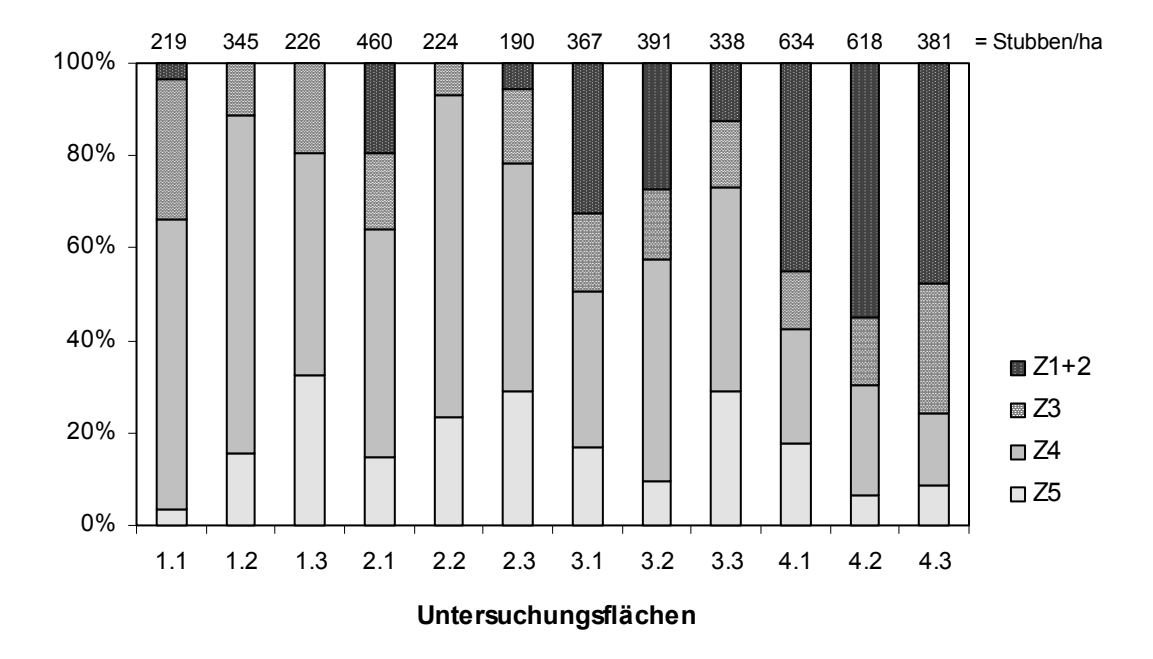

Abb. 10: Prozentuale Anteile der verschiedenen Zersetzungsgradklassen an der Gesamtzahl Stubben pro ha. Z1 und Z2 wurden zu Z1+2 zusammengefasst, da eine zuverlässige Unterscheidung oft nicht möglich war.

## **Aufnahme des liegenden Totholzes**

Die Menge an liegendem Totholz variierte sehr stark zwischen den Untersuchungsflächen (Abb. 11). Geringe Totholzvorräte wiesen erwartungsgemäß die Flächen der Variante "Einzelstammnutzung" auf, aber auch eine ungenutzte Fläche (1.3). Das meiste liegende Totholz wurde auf den Flächen 1.1 ("Ungenutzt") und 2.1 ("Borkenkäferbefall") vorgefunden. Auf den Untersuchungsflächen der Varianten "Borkenkäferbefall", "Räumung" sowie auf einer der im Jahr 2000 befallenen ungenutzten Flächen (1.1) war zum Teil im Laufe der Untersuchung eine Zunahme des liegenden Totholzes, verursacht durch Stürme und Schneebruch, zu verzeichnen.

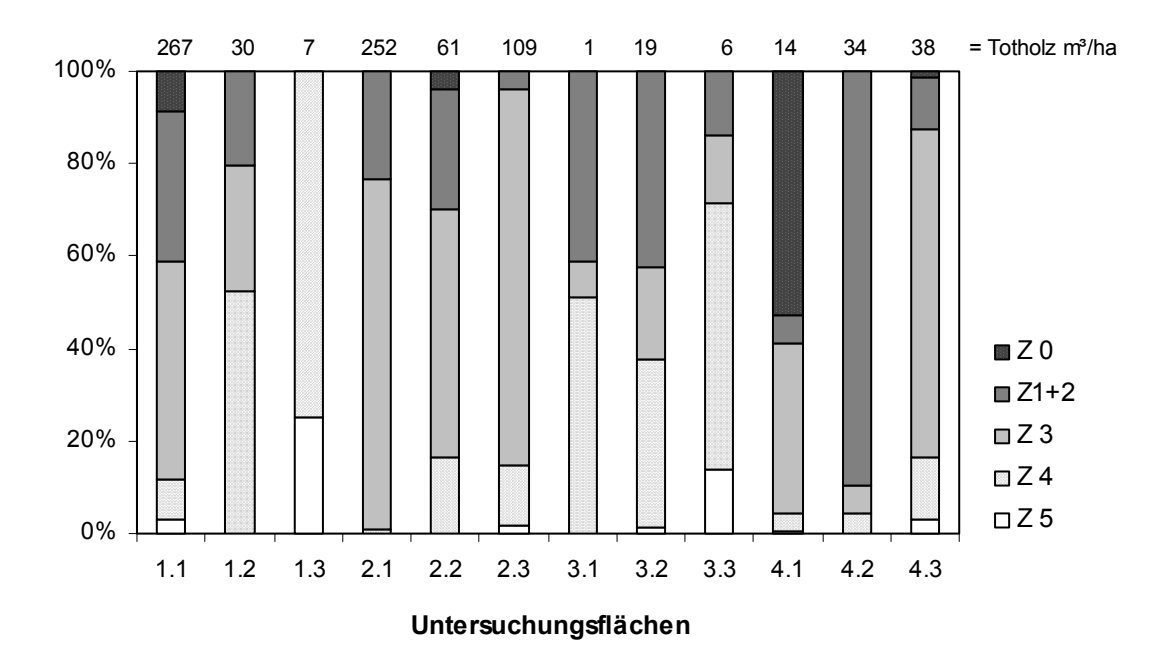

Abb. 11: Prozentuale Anteile der verschiedenen Zersetzungsgradklassen an der Gesamtzahl Totholz in m<sup>3</sup> pro ha. Z1 und Z2 wurden zu Z1+2 zusammengefasst, da eine zuverlässige Unterscheidung oft nicht möglich war.

#### **Aufnahme von Fahrspuren**

Der prozentuale Anteil der Fahrspuren an den Untersuchungsflächen war in den Varianten  $R$ äumung" (5,5 % bis 26,3 %) und  $R$ Einzelstammnutzung" (2,1 % bis 19,1 %) am höchsten (Abb. 12). Die frischesten und stärksten Störungen durch Befahrung zeigten die Räumungsflächen 4.1 und 4.2, da hier die Altfichten im Zuge der Räumung rasch entfernt werden mussten. Auf der dritten Räumungsfläche (4.3) wurden die Fichtenaltbäume aufgrund der starken Neigung dieser Fläche auf eine Rückegasse gezogen. Dadurch gibt es hier nur mittlere und alte Fahrspuren. Der relativ hohe Anteil an mittleren und alten Fahrspuren in der Naturzone des Nationalparks ist auf Maßnahmen vor der Nationalparkgründung im Jahr 1970 zurückzuführen. Seit der Glashüttenzeit zu Beginn des 15. Jahrhunderts bis in die 50er Jahre

des 20. Jahrhunderts wurde der sogenannte Winterzug, der Holztransport mit Schlitten, durchgeführt, was zu einem ausgedehnten Netz an Schlittenbahnen führte (RALL 1995). Um 1950 begann dann ein großangelegter Ausbau LKW-befahrbarer Strassen bis in die Hochlagen (RALL 1995).

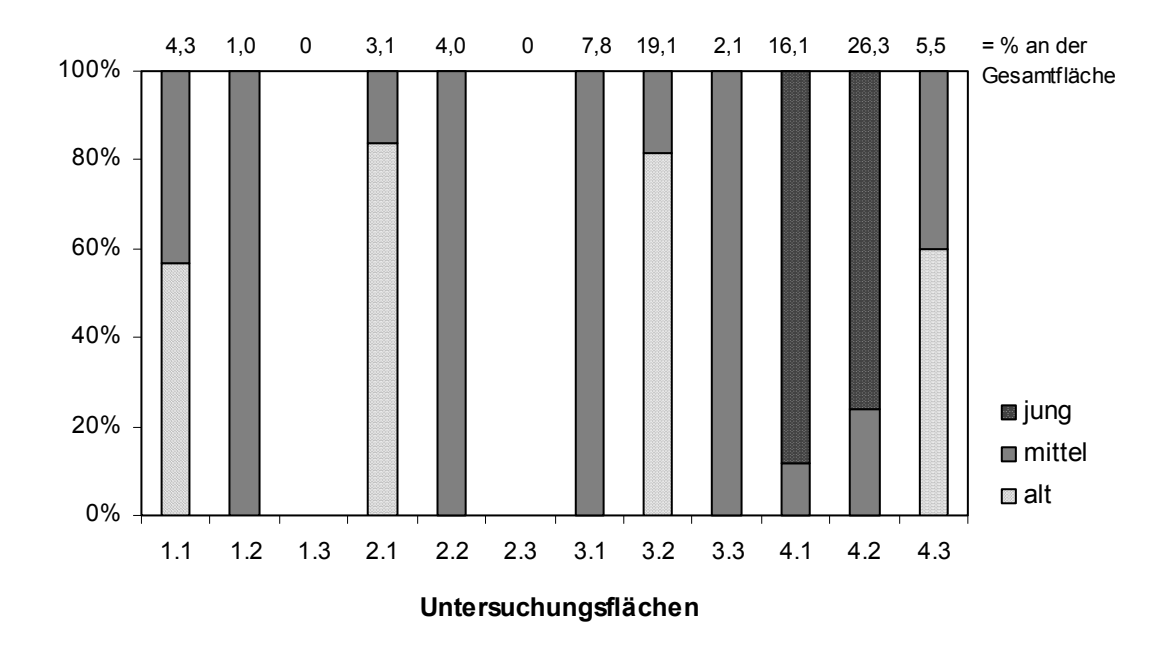

Abb. 12: Prozentuale Anteile der drei Fahrspurtypen an der Gesamtfahrspurzahl.

Eine Zusammenfassung der wesentlichen Ergebnisse der waldmesskundlichen Datenerhebungen gibt Tabelle 16.

Tab. 16: Zusammenfassende Übersicht über die aufgenommenen Strukturparameter der einzelnen Untersuchungsflächen.

| Flächen- Flächen-<br>INr. | größe [m <sup>2</sup> ] | <b>Totholz</b><br>$\lceil m^3/ha \rceil$ | <b>Stubben</b><br>[Anzahl/ha] | <b>Fahrspuren</b><br>[%/Gesamtfläche] fläche [m <sup>2</sup> /ha]* | Bestandesgrund- | Gesamtstamm-<br>zahl [Anzahl/ha]* |
|---------------------------|-------------------------|------------------------------------------|-------------------------------|--------------------------------------------------------------------|-----------------|-----------------------------------|
| 1.1                       | 2700                    | 267                                      | 219                           | 4,3                                                                | 42              | 234.5                             |
| 1.2                       | 3850                    | 30                                       | 345                           | 1,0                                                                | 46              | 280.5                             |
| 1.3                       | 3400                    | 7                                        | 226                           | 0,0                                                                | 60              | 308,5                             |
| 2.1                       | 2350                    | 252                                      | 460                           | 3,1                                                                | 46              | 451                               |
| 2.2                       | 3800                    | 61                                       | 224                           | 4,0                                                                | 54              | 384                               |
| 2.3                       | 2900                    | 109                                      | 190                           | 0,0                                                                | 54              | 303                               |
| 3.1                       | 4200                    | 1                                        | 367                           | 7,8                                                                | 41              | 249.5                             |
| 3.2                       | 3200                    | 19                                       | 391                           | 19,1                                                               | 41              | 654.5                             |
| 3.3                       | 3550                    | 6                                        | 338                           | 2,1                                                                | 44              | 364                               |
| 4.1                       | 4750                    | 14                                       | 634                           | 16,1                                                               | 0               | 0                                 |
| 4.2                       | 3300                    | 34                                       | 618                           | 26,3                                                               | $\mathbf{0}$    | 0                                 |
| 4.3                       | 2150                    | 38                                       | 381                           | 5,54                                                               | 0               | 0                                 |

\* beinhaltet lebende und tote Bäume

# **4.1.3.2 Sonstige Strukturen**

Anhand der zusätzlichen Aufnahme kleinflächiger Habitatstrukturen (Tab. 17) sollen Besonderheiten auf den Untersuchungsflächen festgehalten werden, die eventuell zur Erklärung des Vorkommens spezialisierter Arten dienen können. Da die Parameter abgeschätzt wurden, haben sie nur qualitativen Charakter und können nur der Beschreibung dienen. Auf den Räumungsflächen waren, verbunden mit dem starken Eingriff durch die Entnahme der Fichtenaltbäume, Strukturen vorhanden, die auf keiner anderen Untersuchungsfläche auftraten. Dazu gehören Hackschnitzel (4.1 und 4.2), die an manchen Stellen zentimeterdick den Boden bedecken, Brandstellen (4.3) und wassergefüllte Fahrspuren (4.2). Feuchtstellen bzw. vernässte Bereiche traten auf den Flächen 2.2 und 4.2 auf (siehe Pseudovergleyung Kap.4.1.1). Andere Strukturen, wie Totholz (stark und fein) sowie Laubund Nadelstreu kamen auf allen oder nahezu allen Untersuchungsflächen vor, lediglich in unterschiedlichem Ausmaß. Außerdem wiesen die meisten Flächen eine mehr oder weniger starke Überlagerung mit Fels bzw. Blockschutt auf. Auch abgelöste Fichtenrinde war auf vielen Untersuchungsflächen zu finden, vor allem in den Varianten "Borkenkäferbefall" und "Räumung", aber auch in den frisch befallenen ungenutzten Flächen 1.1 und 1.2. Wildwechsel und Wühlstellen wurden ebenfalls aufgenommen, kommen jedoch nur auf wenigen Flächen schwach vor.

|                                    |            | "Ungenutzt" |                |            | befall"   | "Borkenkäfer- |                | "Einzelstamm-<br>nutzung" |            | "Räumung"  |                |            |
|------------------------------------|------------|-------------|----------------|------------|-----------|---------------|----------------|---------------------------|------------|------------|----------------|------------|
|                                    | 1.1        | 1.2         | 1.3            | 2.1        | 2.2       | 2.3           | 3.1            | 3.2                       | 3.3        | 4.1        | 4.2            | 4.3        |
| Fels/Blockschutt                   | <b>XX</b>  | X           | <b>XXX</b>     | X          |           | X             |                |                           | X          | X          |                | <b>XXX</b> |
| Hackschnitzel                      |            |             |                |            |           |               |                |                           |            |            | <b>XXX XXX</b> |            |
| Rinde (durch Borkenkäferbefall)    | XX         | XX          |                | $\times$   | X         | X             |                |                           |            | X          | X              |            |
| Fahrspuren wassergefüllt           |            |             |                |            |           |               |                |                           |            |            | XX             |            |
| Wühlstellen                        |            |             | X              |            | X         |               |                |                           |            |            | X              |            |
| Laubstreu                          | XX         | <b>XX</b>   | <b>XXX</b>     | X          | <b>XX</b> |               | <b>XXX XXX</b> | <b>XXX</b>                | <b>XXX</b> | XX         | X              | <b>XX</b>  |
| Nadelstreu                         | <b>XXX</b> |             | <b>XXX XXX</b> | XX         | <b>XX</b> | <b>XXX</b>    | <b>XX</b>      | XX                        | <b>XX</b>  | <b>XXX</b> | <b>XXX</b>     | <b>XXX</b> |
| <b>Brandstellen</b>                |            |             |                |            |           |               |                |                           |            |            |                | $\times$   |
| Feuchtstellen (vernässte Bereiche) |            |             |                |            | X         |               |                |                           |            |            | $\mathsf{x}$   |            |
| Wildwechsel                        |            |             |                |            |           |               |                |                           |            |            |                | X          |
| Totholz stark (>7cm)               | <b>XXX</b> | X           |                | <b>XXX</b> | X         | XX            | X              | X                         |            | X          | X              | X          |
| Totholz fein/Reisig (<7cm)         | XX         | X           | X              | <b>XXX</b> | <b>XX</b> | <b>XXX</b>    | <b>XX</b>      | <b>XX</b>                 | XX         | <b>XXX</b> | <b>XX</b>      | <b>XXX</b> |

Tab. 17: Geschätztes Vorkommen verschiedener Habitatstrukturen an der Gesamtfläche.  $X =$ schwach  $XX =$  mittel  $XXX =$  stark

# **4.1.4 Eingriffsindex**

In den Abbildungen 13 und 14 ist die Reihenfolge der Untersuchungsflächen bezüglich der menschlichen Nutzung dargestellt, zum einen für den Stubbenindex, zum anderen für den Eingriffsindex. Da angenommen werden kann, dass für die Käferfauna Wege keinen direkten Einfluss auf die Artenzusammensetzung haben, in den Eingriffsindex aber auch der Wegeindex mit eingeht, werden der Stubbenindex und seine Anordnung der Flächen zusätzlich separat betrachtet. Die Reihenfolge der Untersuchungsflächen ist nahezu gleich. Lediglich die Flächen 3.2 und 2.1 sowie 4.1 und 4.3 sind vertauscht.

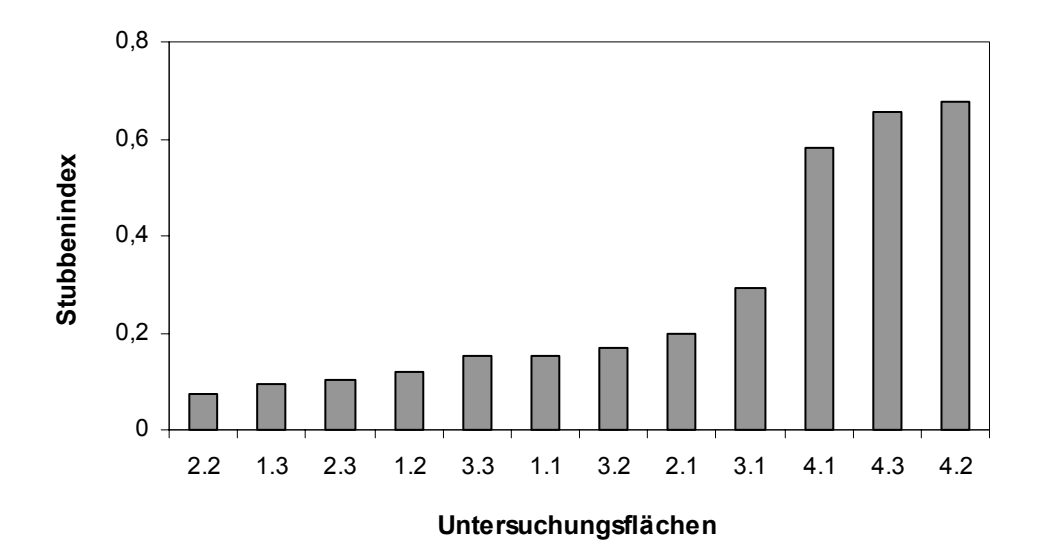

Abb. 13: Anordnung der Untersuchungsflächen nach dem Stubbenindex (nach zunehmendem menschlichen Eingriff).

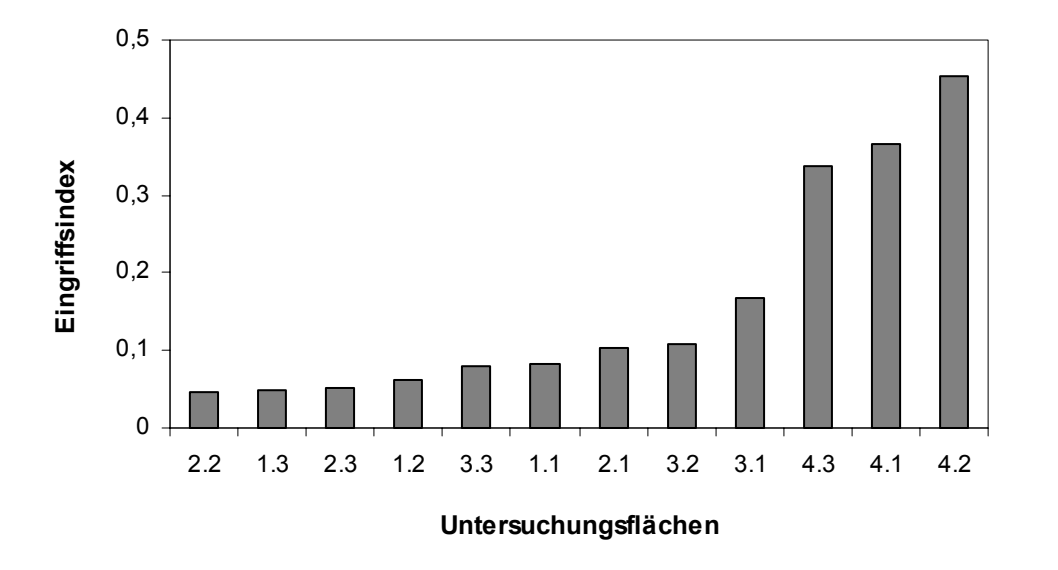

Abb. 14: Anordnung der Untersuchungsflächen nach dem Eingriffsindex (nach zunehmendem menschlichen Eingriff).

Beide Indices zeigen die geringste Beeinflussung durch den Menschen auf den Untersuchungsflächen 1.2, 1.3, 2.2 und 2.3 (Stubbenindex < 0,15; Eingriffsindex < 0,08). Die Einzelstammnutzungsflächen sowie die Flächen 1.1 und 2.1 weisen eine geringfügig höhere Nutzungsintensität auf. Dies gilt vor allem für die Fläche 3.1 ("Einzelstammnutzung"). Die höchsten Indices wurden erwartungsgemäß für die Räumungsflächen berechnet. Aus diesen Ergebnissen lässt sich ableiten, dass die genutzten Bestände im Erweiterungsgebiet und im Umfeld des Nationalparks sehr naturnah bewirtschaftet werden, wahrscheinlich vergleichbar mit den Beständen im Nationalpark vor der Einstellung der Nutzung. Der Grund für die Änderung in der Reihenfolge (zwischen 4.1 und 4.3) vom Stubben- zum Eingriffsindex liegt darin, dass auf 4.3 viel weniger Fahrspuren vorhanden waren (siehe Kap. 4.1.3.1) als auf den anderen beiden Flächen. Diese Fläche ist sehr steil und nur schlecht befahrbar, so dass das gefällte Holz hauptsächlich "herausgezogen" wurde.

### **4.2 Faunistik**

Die Auswertung der faunistischen Ergebnisse basiert hauptsächlich auf der Vegetationsperiode 2000 (die Gesamtfänge ausschließlich). Für dieses Jahr wurden alle Fänge ausgewertet sowie die individuenreiche Käferfamilie der Staphylinidae in den Bodenfallen und Lufteklektoren bestimmt. Im Jahr 2001 wurden die Bodenfallen auf acht Stück reduziert und nur zwei Leerungstermine bearbeitet. Die beiden Jahre sind dadurch nicht direkt miteinander vergleichbar. Da es bei vorliegender Untersuchung jedoch primär darum ging, die bodennahe Käferzönose unterschiedlich genutzter bzw. ungenutzter Bestände/Flächen zu charakterisieren und zu vergleichen, wurden bei einem Großteil der Auswertungen die Fänge aller Fallen und Fangtermine zusammengenommen. Wo es aus statistischen oder anderen Gründen sinnvoll schien, erfolgte jedoch eine Auftrennung nach Fallentypen und Untersuchungsjahr.

Die drei verwendeten Falltypen werden in den Abbildungen und Tabellen folgendermaßen abgekürzt:

- BPE = Bodenphotoeklektoren
- $\bullet$  L = Lufteklektoren
- BO = Bodenfallen

# **4.2.1 Gesamtfänge 2000**

Im Untersuchungsjahr 2000 (Mai bis Oktober) wurden insgesamt ca. 840.000 Arthropoden aus 24 Ordnungen gefangen. Die meisten Individuen wurden auf den ungenutzten Flächen 1.1 und 1.2 (108.716 bzw. 108.203 Ind.) (Abb. 15) sowie auf einer Fläche der "Einzelstammnutzung" (3.1, 106.363 Ind.) erfasst. Die geringste Individuenzahl wies die Räumungsfläche 4.3 auf (28.754 Ind.). Ebenfalls erfasste Gastropoda, Annelida und Vertebrata sowie dazugehörige Siphonaptera wurden nicht in die Auswertungen miteinbezogen.

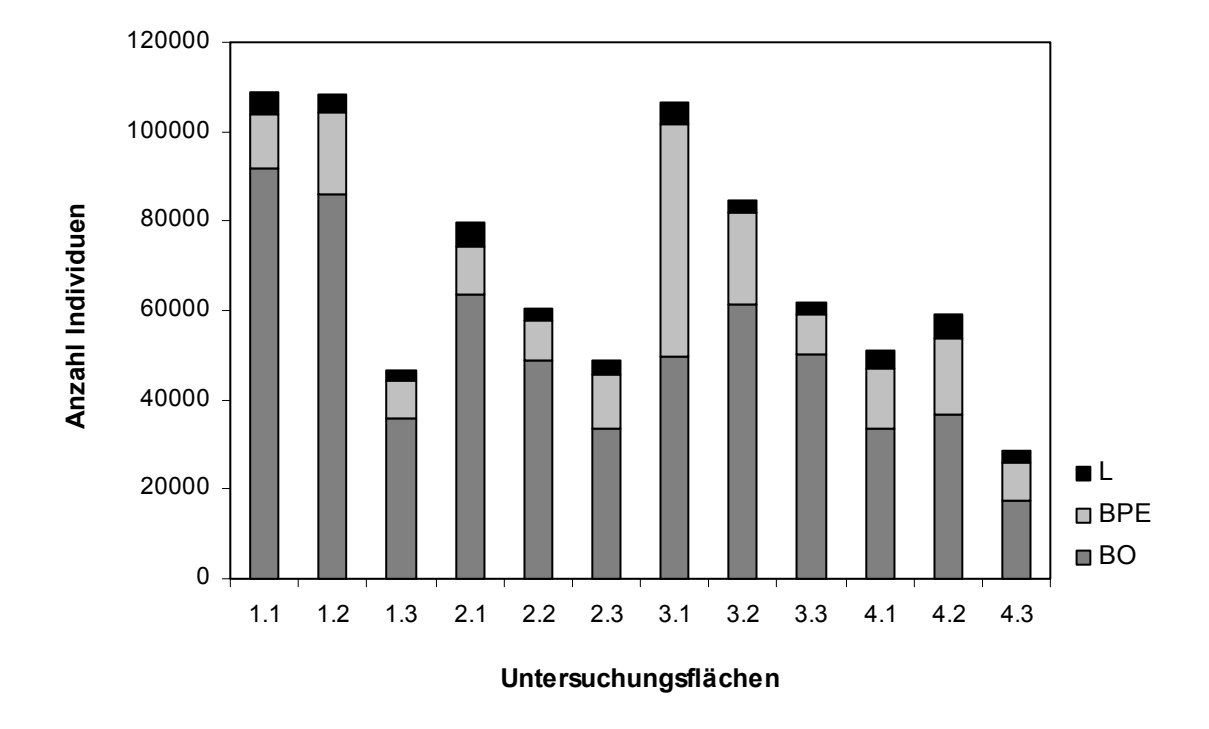

Abb. 15: Gesamtindividuenzahl der auf den 12 Untersuchungsflächen im Jahr 2000 gefangenen Arthropoda und deren Verteilung auf die drei Fallensysteme.

Hinsichtlich der absoluten Fangzahlen ergaben die Bodenfallenfänge die höchsten Werte (Abb. 15). Lediglich auf der Fläche 3.1 ("Einzelstammnutzung") wurden mehr Tiere in den Bodenphotoeklektoren gefangen. Die Lufteklektoren wiesen auf allen Untersuchungsflächen die geringsten Individuenzahlen auf. Diese Reihenfolge bleibt auf den meisten Untersuchungsflächen auch bei Berücksichtigung der unterschiedlichen Fallenzahlen bestehen (Tab. 18). Die Berechnung der durchschnittlichen Fangzahlen (Zahl der Individuen pro Falle) ergab lediglich für die Flächen der Variante "Räumung" sowie für die Fläche 3.1 ("Einzelstammnutzung") eine höhere durchschnittliche Fangzahl für die Bodenphotoeklektoren als für die Bodenfallen. In den Flächen der anderen Varianten wurden die meisten Individuen pro Falle in den Bodenfallen gefangen.

Tab. 18: Durchschnittliche Fangzahlen der Arthropoda in den unterschiedlichen Fallensystemen auf den 12 Untersuchungsflächen im Jahr 2000.

|      |        | "Ungenutzt" |       |                                             | "Borkenkäferbefall" |        | "Einzelstammnutzung"                                                            |        |       | "Räumung" |                               |       |  |
|------|--------|-------------|-------|---------------------------------------------|---------------------|--------|---------------------------------------------------------------------------------|--------|-------|-----------|-------------------------------|-------|--|
|      | 1.1    | 1.2         | 1.3   | 2.1                                         | 2.2<br>2.3          |        | 3.2<br>3.1                                                                      |        | 3.3   | 4.1       | 4.2                           | 4.3   |  |
| IBO  |        |             |       | $9186,6$ 8580,5 3581,2 6343,4 4882,8 3350,8 |                     |        | 4970,7                                                                          | 6131.0 |       |           | $5002,6$ 3346,1 3689,5 1765,5 |       |  |
| IBPE | 3057.8 |             |       |                                             |                     |        | 4655,5   2141,3   2775,3   2225,0   2998,5   12966,0   5149,3   2321,8   3360,3 |        |       |           | 4202.3   2093.3               |       |  |
| IL   | 1539.7 | 1258.7      | 714.7 | 1674.7                                      | 910.0               | 1140.7 | 1597.3                                                                          | 881.7  | 802.7 | 1345.7    | 1864.3                        | 908.7 |  |

In allen drei Fangsystemen gehören in absteigender Reihenfolge die Collembola, Diptera, Acarina und Coleoptera zu den dominanten Ordnungen. Die prozentualen Anteile dieser Ordnungen sind in den Bodenphotoeklektoren und Bodenfallen nahezu identisch (Tab. 19). In den Lufteklektoren gehören außerdem die Rhynchota, Psocoptera und Hymenoptera zu den dominanten Ordnungen. Die Anteile der Diptera und Coleoptera nehmen im Gegensatz zu den Collembola zu.

|                   | Bodenphotoeklektoren |      | <b>Bodenfallen</b> |              | Lufteklektoren |        |
|-------------------|----------------------|------|--------------------|--------------|----------------|--------|
| Ordnung           | Individuen           | [%]  | <b>Individuen</b>  | [%]          | Individuen     | [%]    |
| Collembola        | 120.416              | 62,9 | 406.635            | 67,3         | 14.696         | 33,4   |
| <b>Diptera</b>    | 25.170               | 13,2 | 66.284             | 11,0         | 13.645         | 31,0   |
| Acarina           | 23.223               | 12,1 | 64.046             | 10,6         | 5.066          | 11,5   |
| Coleoptera        | 6.843                | 3,6  | 31.894             | 5,3          | 4.087          | 9,3    |
| Thysanoptera      | 4.250                | 2,2  | 111                | ${}^{5}$ 0.1 | 706            | 1,6    |
| Rhynchota         | 3.652                | 1,9  | 1.494              | 0,2          | 2.000          | 4,6    |
| Araneae           | 3.068                | 1,6  | 12.822             | 2,1          | 225            | 0,5    |
| Hymenoptera       | 2.678                | 1,4  | 3.112              | 0,5          | 1.392          | 3,2    |
| <b>Dermaptera</b> | 505                  | 0,3  | 3.348              | 0,6          | 188            | 0,4    |
| <b>Opiliones</b>  | 422                  | 0,2  | 11.302             | 1,9          | 15             | < 0, 1 |
| <b>Psocoptera</b> | 400                  | 0,2  | 565                | 0,1          | 1443           | 3,3    |
| <b>Neuroptera</b> | 303                  | 0,2  | 65                 | ${}^{5}$ 0.1 | 142            | 0,3    |
| Lepidoptera       | 161                  | 0,1  | 364                | 0,1          | 141            | 0,3    |
| sonst. Larven     | 96                   | 0,1  | 1.024              | 0,2          | 169            | 0,4    |
| <b>Sonstige</b>   | 155                  | 0,1  | 899                | 0,1          | 32             | 0,1    |
| Gesamt            | 191.342              | 100  | 603.965            | 100          | 43.947         | 100    |

Tab. 19: Gesamtindividuenzahlen und prozentuale Anteile der Arthropoda-Ordnungen in den einzelnen Fallentypen (ermittelt aus 48 Bodenphotoeklektoren, 120 Bodenfallen, 36 Lufteklektoren).

Im Folgenden werden die Fänge aus den verschiedenen Fallentypen zum Vergleich der Arthropoda-Gemeinschaften der 12 Untersuchungsflächen gemeinsam betrachtet (s.o.).

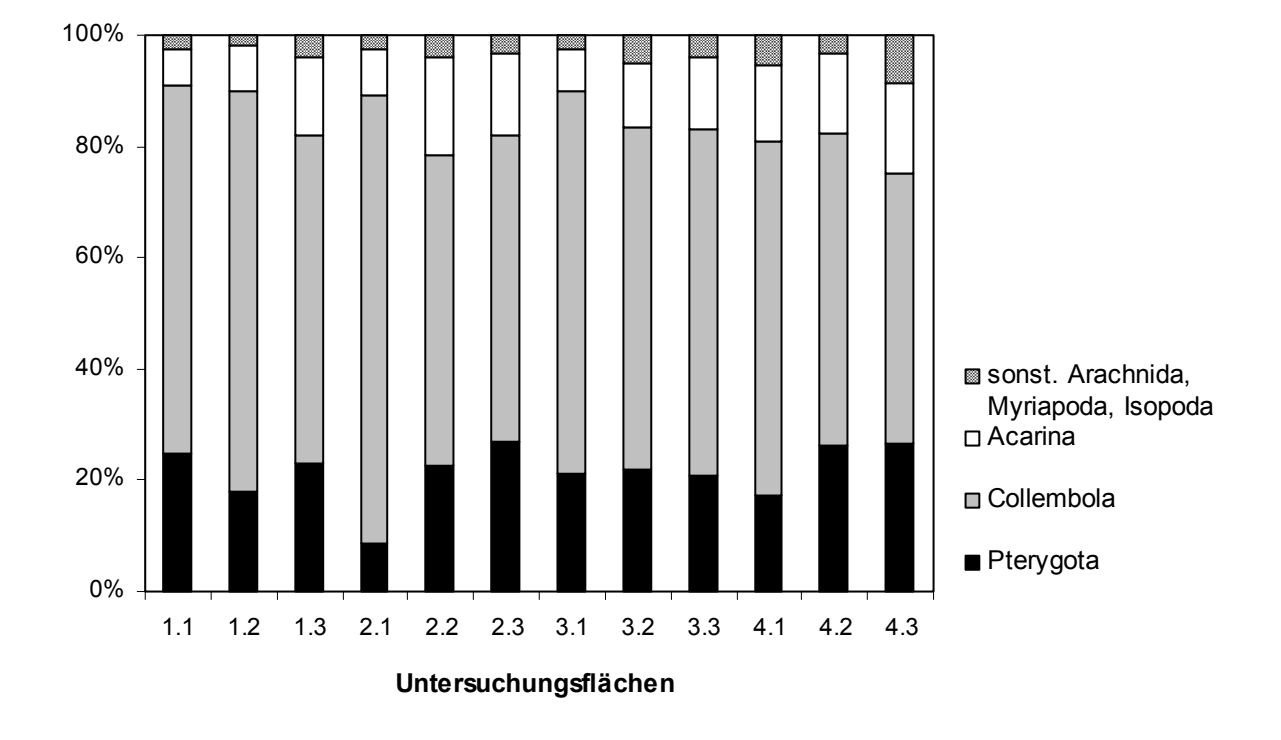

Abb. 16: Prozentuale Anteile verschiedener Arthropoda-Gruppen am Gesamtfang auf den 12 Untersuchungsflächen.

Die Collembola dominieren auf allen Untersuchungsflächen (Abb. 16, Tab. 20). An zweiter Stelle folgen die pterygoten Insekten, deren Anteile jeweils ca. 20 % betragen. Lediglich im "Borkenkäferbefall" 2.1 erreichen sie nur 8,6 %. Bei den Arachnida dominieren die Acarina auf allen Untersuchungsflächen. Nur geringe Anteile am Gesamtfang (1,8 - 8,6 %) entfallen auf die sonstigen Arachnida (Araneae, Opiliones und Pseudoscorpiones), Myriapoda (Diplopoda und Chilopoda) sowie auf die Isopoda.

|                    |        | "Ungenutzt" |             |          | "Borkenkäferbefall" |       |        | "Einzelstammnutzung" |       | "Räumung"    |          |                |  |
|--------------------|--------|-------------|-------------|----------|---------------------|-------|--------|----------------------|-------|--------------|----------|----------------|--|
| Ordnung            | 1.1    | 1.2         | 1.3         | 2.1      | 2.2                 | 2.3   | 3.1    | 3.2                  | 3.3   | 4.1          | 4.2      | 4.3            |  |
| Pseudoscorp.       | 23     | 22          | 11          | $\Omega$ | 33                  | 19    | 25     | 37                   | 16    | 37           | 4        | 17             |  |
| Araneae            | 958    | 788         | 1075        | 1347     | 844                 | 882   | 1394   | 1168                 | 1064  | 2596         | 1738     | 2261           |  |
| <b>Opiliones</b>   | 1505   | 1056        | 682         | 702      | 1384                | 551   | 1331   | 2948                 | 1227  | 65           | 173      | 115            |  |
| Acarina            | 7177   | 9020        | 6532        | 6377     | 10631               | 7185  | 7938   | 9600                 | 8043  | 6804         | 8376     | 4652           |  |
| Isopoda            | 1      | 20          | 5           | $\Omega$ | $\Omega$            | 31    | 25     | 39                   | 3     | $\Omega$     | $\Omega$ | $\overline{2}$ |  |
| <b>Diplopoda</b>   | 64     | 18          | 15          | 29       | 25                  | 18    | 18     | 29                   | 5     | 35           | 20       | 24             |  |
| Chilopoda          | 22     | 18          | 14          | 10       | 48                  | 8     | 19     | 34                   | 21    | 33           | 18       | 35             |  |
| Collembola         | 71461  | 77435       | 27311       | 63558    | 33550               | 26695 | 72725  | 51825                | 38218 | 32050        | 33039    | 13880          |  |
| <b>Dermaptera</b>  | 172    | 207         | 355         | 797      | 325                 | 484   | 868    | 345                  | 308   | 66           | 50       | 64             |  |
| <b>Psocoptera</b>  | 265    | 117         | 151         | 125      | 487                 | 111   | 372    | 205                  | 255   | 191          | 38       | 55             |  |
| Thysanoptera       | 112    | 158         | 135         | 163      | 86                  | 310   | 338    | 177                  | 170   | 222          | 3061     | 135            |  |
| Rhynchota          | 2092   | 519         | 823         | 158      | 312                 | 486   | 412    | 411                  | 417   | 438          | 261      | 817            |  |
| Neuroptera         | 116    | 70          | 45          | 26       | 30                  | 31    | 75     | 29                   | 31    | 16           | 9        | 32             |  |
| Coleoptera         | 6611   | 7037        | 1791        | 1997     | 3920                | 3656  | 5323   | 3203                 | 2794  | 2018         | 2916     | 1558           |  |
| <b>Hymenoptera</b> | 863    | 746         | 350         | 337      | 260                 | 370   | 750    | 902                  | 833   | 632          | 692      | 447            |  |
| Lepidoptera        | 160    | 50          | 62          | 33       | 34                  | 67    | 96     | 52                   | 33    | 26           | 27       | 26             |  |
| <b>Mecoptera</b>   | 0      | 4           | 3           | 4        | 28                  | 5     | 4      | $\overline{2}$       | 8     | $\mathbf{1}$ | 6        | $\overline{7}$ |  |
| <b>Diptera</b>     | 16244  | 10328       | 6757        | 3141     | 8036                | 7548  | 14136  | 13135                | 7928  | 5029         | 8440     | 4377           |  |
| sonst. Larven      | 195    | 189         | 104         | 28       | 87                  | 79    | 247    | 112                  | 111   | 30           | 58       | 49             |  |
| Sonstige           | 1      | 0           | $\mathbf 0$ | 0        | 3                   | 5     | 3      | 0                    | 2     | 20           | 21       | 8              |  |
| <b>Summe</b>       | 108042 | 107802      | 46221       | 78832    | 60123               | 48541 | 106099 | 84253                | 61487 | 50309        | 58947    | 28561          |  |

Tab. 20: Ordnungsspektrum und Gesamtfangzahlen (Ind.) der Arthropoda auf den 12 Untersuchungsflächen.

Innerhalb der pterygoten Insekten dominieren auf allen Untersuchungsflächen die Diptera mit Anteilen zwischen 46,3 % und 71,1 % (Abb. 17). An zweiter Position kommen die Coleoptera (17,1 bis 36,6 %), gefolgt von den Hymenoptera und Rhynchota mit ähnlich geringen Werten  $(1,9 \text{ bis } 7,3 \% \text{ bzw. } 1,7 \text{ bis } 10,9 \%)$ . Die hohen Anteile an "Sonstigen" auf den Flächen 2.1 und 4.2 sind zum einen auf die Dermaptera (11,8 % bzw. 797 Ind.) zurückzuführen, zum anderen auf die Thysanoptera (19,7 % bzw. 3.061 Ind.).

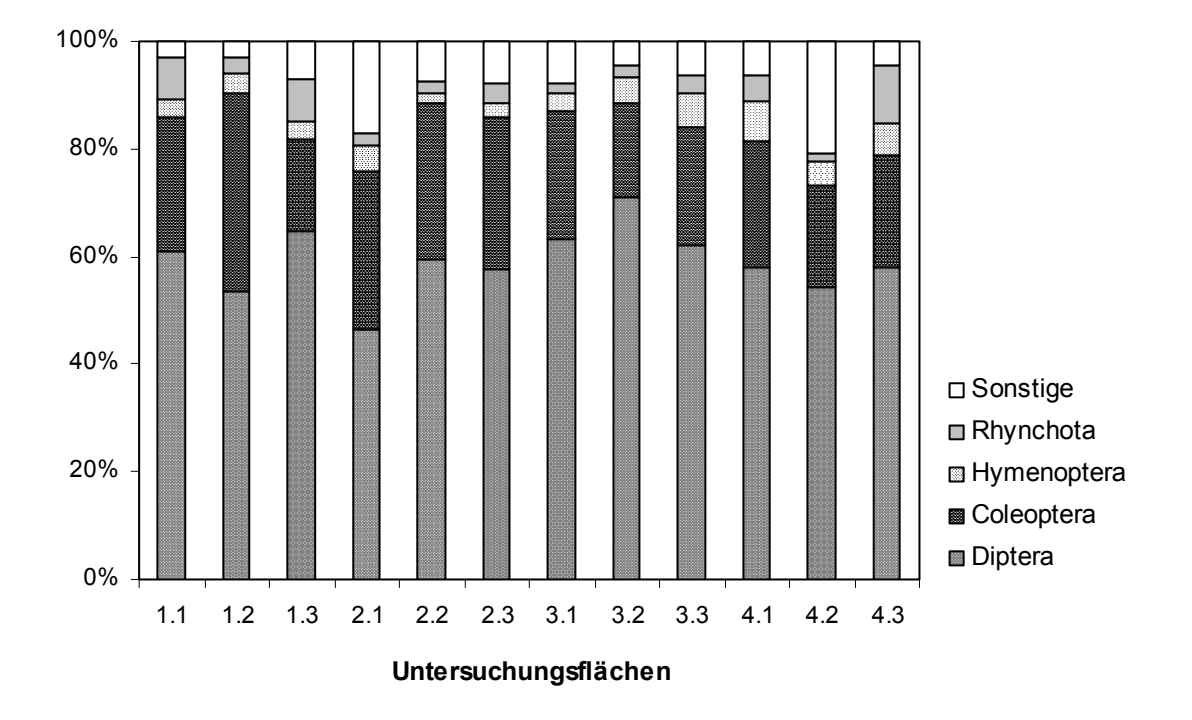

Abb. 17: Prozentuale Anteile dominanter Ordnungen innerhalb der Pterygota.

Die Coleoptera sind nach Tabelle 19 die vierthäufigste Ordnung im Gesamtfang und rangieren innerhalb der Pterygota an zweiter Stelle (Abb. 17). Dies unterstreicht die Wichtigkeit der Coleoptera für das Ökosystem Wald.

# **4.2.2 Coleoptera – Familieninventar**

In den beiden Untersuchungsjahren 2000 und 2001 wurden im gesamten Untersuchungsgebiet rund 63.600 Käfer aus 69 Familien erfasst (2000: ca. 43.200 Ind. aus 62 Fam.; 2001: ca. 20.600 Ind., 61 Fam.). Die individuenreichste Familie waren die Staphylinidae (2000: ca. 11.400 Ind.; 2001: ca. 3.900 Ind.), gefolgt von den Carabidae (2000: ca. 10.800 Ind.; 2001: ca. 2.300 Ind.). In Abb. 18 sind die Anteile der dominanten Familien an der Gesamtindividuenzahl über alle Untersuchungsflächen dargestellt. Die hohen Anteile der vorwiegend Aas fressenden Silphidae (5 %) und Cholevidae (11 %) waren vor allem auf die Lockwirkung toter Tiere (Arthropoden, Mäuse, Spitzmäuse, Frösche) in den Bodenfallen zurückzuführen. Deshalb wurden diese beiden Familien in der folgenden Auswertung ausgeschlossen.

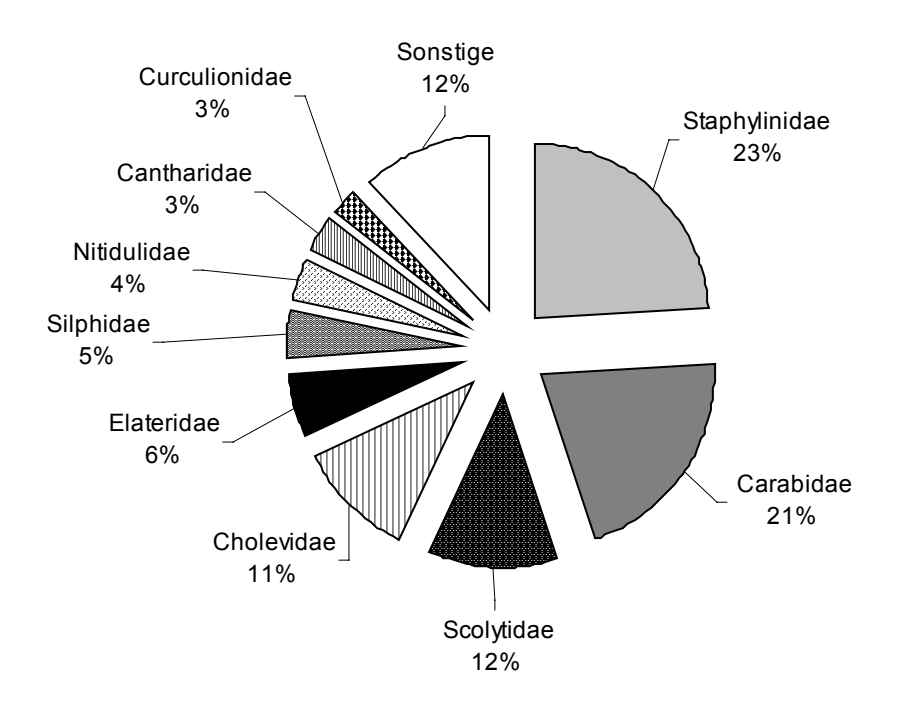

Abb. 18: Prozentuale Anteile der häufigsten Käferfamilien am Gesamtfang der Käfer.

Die Anzahl an Familien schwankte auf den 12 Untersuchungsflächen zwischen 36 ("Borkenkäferbefall" 2.2) und 57 ("Räumung" 4.2) (Tab. 21). Auf den drei Räumungsflächen kamen dabei die meisten Familien vor (44 bis 57). Hinsichtlich der Individuenzahlen wiesen die ungenutzten Flächen 1.1 und 1.2 die höchsten Werte auf (8.904 und 11.476 Ind.).

Tab. 21: Anzahl Familien und Individuen der Coleoptera je Untersuchungsfläche (Jahre 2000 und 2001 zusammengefasst).

|                        |      | "Ungenutzt" |     | "Borkenkäferbefall"   "Einzelstammnutzung" |      |      |      |      |      | "Räumung" |      |      |  |
|------------------------|------|-------------|-----|--------------------------------------------|------|------|------|------|------|-----------|------|------|--|
|                        |      | 1.2         | 1.3 | 2.1                                        | 2.2  | 2.3  | 3.1  | 3.2  | 3.3  | 4.1       | 4.2  | 4.3  |  |
| <b>Anzahl Familien</b> | 42   | 38          | 39  | 43                                         | 36   | 41   | 39   | 41   | 42   | 48        | 57   | 44   |  |
| <b>Individuenzahl</b>  | 8904 | 11476  2992 |     | 3484                                       | 5148 | 5098 | 7175 | 4655 | 3794 | 3568      | 4731 | 2584 |  |

Die einzelnen Käferfamilien zeigten auf den Untersuchungsflächen starke Unterschiede in ihrer Dominanzstruktur (Abb. 19). Berücksichtigt wurden hierbei alle subdominanten bis eudominanten Familien (nach ENGELMANN 1978, siehe Kap. 3.1.4.1).

Auf den Flächen der Varianten "Ungenutzt" und "Räumung" dominierten die Staphylinidae vor den Carabidae, im "Borkenkäferbefall" und der "Einzelstammnutzung" hingegen kehrte sich das Verhältnis um (Abb. 19). Neben diesen beiden Familien waren nur noch die Scolytidae auf allen Untersuchungsflächen dominant. Dabei fallen die hohen prozentualen Anteile der Scolytidae auf den ungenutzten Flächen 1.1 und 1.2 auf (21,3 bzw. 31,4 %). Gleichzeitig treten auf diesen Untersuchungsflächen auch die Nitidulidae (7,1 bzw. 10,4 %) und Ptiliidae (6,7 bzw. 3,2 %) subdominant bis dominant auf.

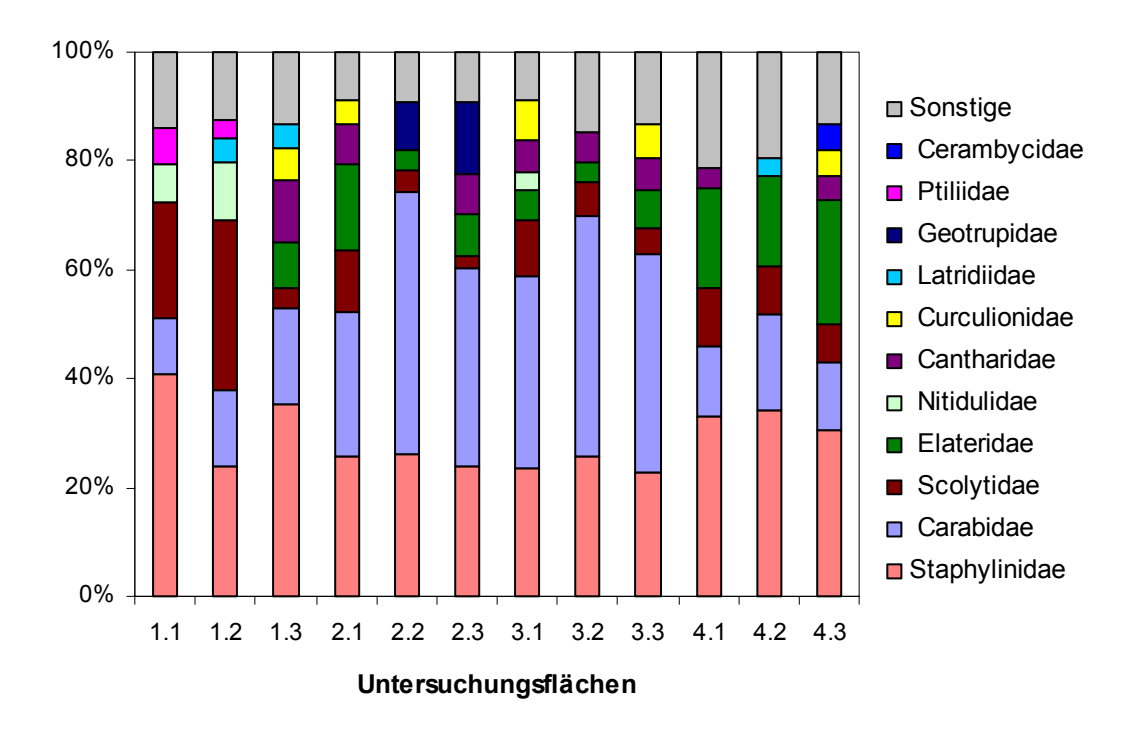

Abb. 19: Prozentuale Anteile dominanter Familien (>3,1 %) je Untersuchungsfläche.

Eine Übersicht über die auf den Untersuchungsflächen vorkommenden Familien und ihre Individuenzahlen gibt Tabelle 49 in Anhang A.

#### **4.2.3 Coleoptera – ausgewählte Familien**

Für die weitere Auswertung der Käferfänge wurde eine systematische Auswahl arten- und individuenreicher Familien aus den Nahrungsgilden zoophag, phytophag, xylophag und mycetophag (inkl. Schimmelfresser) getroffen. Dies sind die Carabidae, Staphylinidae (inklusive Pselaphidae) (zoophag), Curculionidae, Elateridae und Byrrhidae (phytophag), Scolytidae und Cerambycidae (xylophag) sowie die Latridiidae (mycetophag und Schimmelfresser). Die Vertreter der ausgewählten Familien ernähren sich vorwiegend auf **eine** der genannten Weisen. Wie Abbildung 19 zu entnehmen, sind die meisten dieser Familien auf mindestens einer der 12 Untersuchungsflächen dominant.

### **4.2.3.1 Arteninventar**

Innerhalb der acht ausgewählten Familien wurden in den Vegetationsperioden 2000 und 2001 insgesamt 35.938 Individuen aus 377 Arten erfasst. Auf den einzelnen Untersuchungsflächen schwankte die Artenzahl zwischen 96 (3.3) und 195 (4.2) Arten (Tab. 22). Die artenreichsten Flächen waren die "Räumungen" 4.1 und 4.2. Die Individuenzahlen variierten zwischen 7.305 auf der ungenutzten Fläche 1.2 und 1.407 auf der Räumungsfläche 4.3.

|                       | "Ungenutzt" |                  |     |                                                         |     |     |                         | "Borkenkäferbefall"  "Einzelstammnutzung" | "Räumung" |       |       |       |
|-----------------------|-------------|------------------|-----|---------------------------------------------------------|-----|-----|-------------------------|-------------------------------------------|-----------|-------|-------|-------|
|                       | 1.1         | 1.2 <sub>2</sub> | 1.3 | 2.1                                                     | 2.2 | 2.3 | 3.1                     | 3.2                                       | 3.3       | 4.1   | 4.2   | 4.3   |
| <b>Artenzahl</b>      | 142         | 135              | 110 | 109                                                     | 115 | 129 | 131                     | 127                                       | 96        | 162   | 195   | 130   |
| lexklusive Arten I    | 12          | 6                | 3   |                                                         | 6   | 13  |                         | 9                                         |           | 12    | 39    | 10    |
| <b>Individuenzahl</b> |             |                  |     | $\vert 5.515 \vert 7.305 \vert 1.422 \vert 1.684 \vert$ |     |     | $3.146$ $2.518$ $4.249$ | 2.661                                     | 2.256     | 1.647 | 2.128 | 1.407 |

Tab. 22: Anzahl Arten, exklusive Arten und Individuen je Untersuchungsfläche.

Auf allen 12 Untersuchungsflächen konnten insgesamt 122 exklusive Arten (Arten, die nur auf einer Untersuchungsfläche vorkamen) nachgewiesen werden. Dabei wurden mit 39 Arten die meisten in der "Räumung" 4.2 gefangen. Auf den anderen Flächen schwankten die Zahlen zwischen 3 (1.3) und 13 (2.3) Arten. Beim größten Teil (80,5 %) der exklusiven Arten handelte es sich um Einzelfunde. Mit 39 Individuen war *Agonum sexpunctatum* (Carabidae) die häufigste exklusive Art.

Eine Auftrennung der gefangenen Arten auf die drei verschiedenen Fallentypen (Abb. 20) zeigt, dass auf den vergleichsweise dicht mit Bäumen bestandenen Flächen "Ungenutzt", "Einzelstammnutzung" und "Borkenkäferbefall" (2.2) die meisten Arten mittels Bodenfallen erfasst wurden, gefolgt von den Lufteklektoren. Auf den Räumungsflächen allerdings kehrte sich dieses Verhältnis zugunsten der Lufteklektoren um und auch für die beiden Borkenkäferbefallsflächen 2.1 und 2.3 ließ sich eine Tendenz dahingehend beobachten.

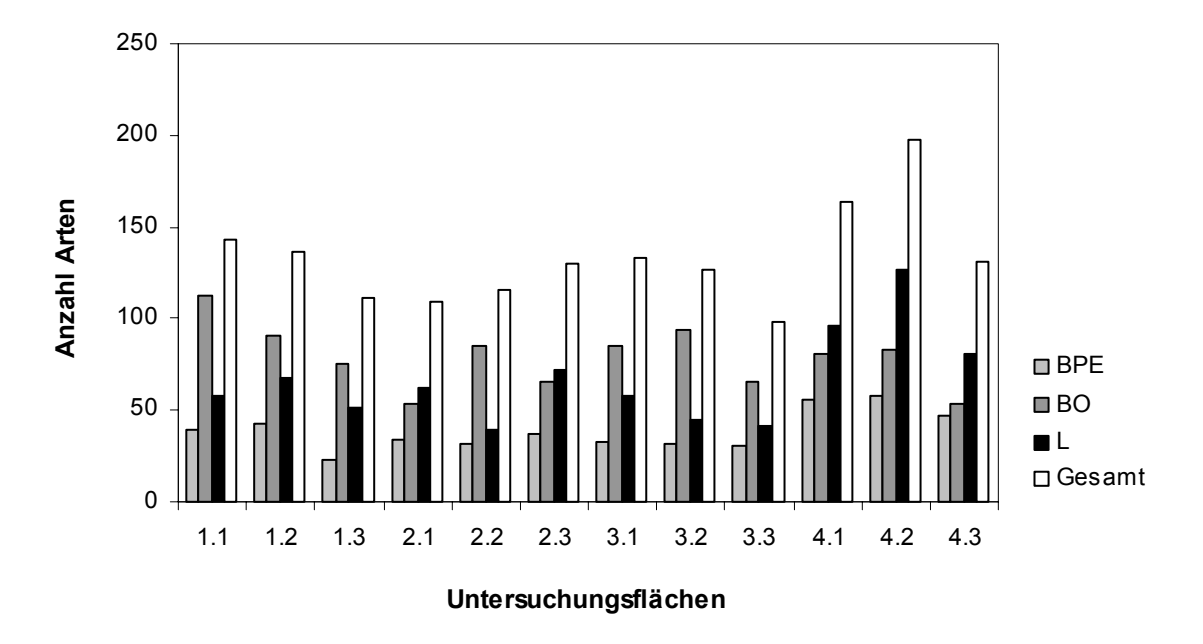

Abb. 20: Verteilung der Arten auf die drei Fallentypen Bodenphotoeklektor, Bodenfalle und Lufteklektor sowie die Gesamtartenzahl je Untersuchungsfläche.

Tabelle 23 zeigt die Aufteilung der Artenzahlen auf die acht ausgewählten Familien. Die Staphylinidae sind mit 172 Arten die artenreichste Familie, gefolgt von den Carabidae mit 62 Arten. In fast allen Familien kamen die meisten Arten auf der Räumungsfläche 4.2 vor, außer bei den Curculionidae, Byrrhidae und Scolytidae. Die Staphylinidae, Curculionidae und Latridiidae waren auf der ungenutzten Fläche 1.1 sehr artenreich vertreten. Bei den Scolytidae fallen die hohen Artenzahlen auf der "Einzelstammnutzung" 3.1 sowie auf den ungenutzten Flächen 1.1 und 1.2 auf. Letzteres ist vermutlich auf den Buchdruckerbefall dieser beiden Flächen Anfang des Jahres 2000 zurückzuführen.

|                      | "Ungenutzt" |     |     | "Borkenkäferbefall" |     |     | "Einzelstammnutzung" |          |                | "Räumung" |     |     |         |
|----------------------|-------------|-----|-----|---------------------|-----|-----|----------------------|----------|----------------|-----------|-----|-----|---------|
| <b>IFamilie</b>      | 1.1         | 1.2 | 1.3 | 2.1                 | 2.2 | 2.3 | 3.1                  | 3.2      | 3.3            | 4.1       | 4.2 | 4.3 | Gesamtl |
| Staphylinidae*       | 68          | 63  | 47  | 37                  | 54  | 51  | 61                   | 59       | 39             | 60        | 69  | 34  | 172     |
| <b>Carabidae</b>     | 16          | 15  | 14  | 18                  | 21  | 20  | 18                   | 21       | 17             | 26        | 41  | 29  | 62      |
| <b>Curculionidae</b> | 17          | 14  | 12  | 12                  | 9   | 11  | 12                   | 16       | 12             | 12        | 15  | 13  | 42      |
| <b>IElateridae</b>   | 6           | 6   | 7   | 9                   | 6   | 9   | 6                    | 5        | 6              | 16        | 20  | 18  | 24      |
| <b>Byrrhidae</b>     | 1           | 2   | 3   | 3                   | 1   | 1   | $\overline{2}$       |          | $\overline{2}$ | 4         | 3   | 4   | 5       |
| Latridiidae          | 16          | 14  | 10  | 11                  | 6   | 13  | 12                   | 14       | 9              | 16        | 17  | 9   | 29      |
| <b>Scolytidae</b>    | 15          | 16  | 12  | 13                  | 11  | 14  | 17                   | 11       | 10             | 13        | 14  | 12  | 20      |
| Cerambycidae         | 3           | 5   | 5   | 6                   | 7   | 10  | 3                    | $\Omega$ | $\mathbf{1}$   | 15        | 16  | 12  | 24      |

Tab. 23: Artenzahlen der untersuchten Coleoptera-Familien auf den 12 Untersuchungsflächen sowie im gesamten Untersuchungsgebiet (fett gedruckt sind die jeweils höchsten Werte).

\* enthält auch die Pselaphidae

Die Berechnung der "Shinozaki-Kurven" erfolgte für die einzelnen Fallentypen und Untersuchungsjahre getrennt. Dazu wurden jeweils alle Fallen der drei Untersuchungsflächen einer Variante einzeln herangezogen, so dass die Anzahl Fallen (x-Achse) für die Lufteklektoren 9, für die Bodenphotoeklektoren 12 und für die Bodenfallen 30 (2000) bzw. 24 (2001) betrug.

Eine Artensättigung in den Varianten trat für keinen Fallentyp auf (Abb. 21). Bei den Bodenphotoeklektoren und Lufteklektoren lag die erwartete Artenzahl im Jahr 2000 in der Variante "Räumung" am höchsten. Zudem war die Krümmung der Kurve dieser Variante am schwächsten, was auf eine hohe β-Diversität (hohe Änderung der Artenzusammensetzung) hindeutet (ACHTZIGER et al. 1992). Von den drei restlichen Varianten wies die "Einzelstammnutzung" für die Bodenphoto- und Lufteklektoren die geringste erwartete Artenzahl auf. Die schwächste Krümmung zeigte die Variante "Borkenkäferbefall", diejenige der Varianten "Ungenutzt" und "Einzelstammnutzung" waren sich sehr ähnlich und deuten eine geringe β-Diversität an. In den Bodenfallen des Jahres 2000 wies die Variante "Ungenutzt" die größte erwartete Artenzahl auf, gefolgt von der "Räumung" (auch bei Ausschluss der Staphylinidae). Im Jahr 2001 waren die Ergebnisse in den Bodenphoto- und Lufteklektoren ähnlich: Die "Räumung" wies jeweils die höchste Artenzahl auf. In den Lufteklektoren stieg die Artenzahl im "Borkenkäferbefall", was möglicherweise durch den fortschreitenden Zusammenbruch der toten Fichten und damit verbundener Auflichtung erklärt werden kann. In den Bodenfallen waren 2001 die Werte der Varianten "Einzelstammnutzung" und "Räumung" höher als im Jahr 2000, wobei hier zu berücksichtigen ist, dass nur zwei Leerungstermine in die Berechnung eingingen. Am geringsten war die zu erwartende Artenzahl in beiden Jahren im "Borkenkäferbefall"

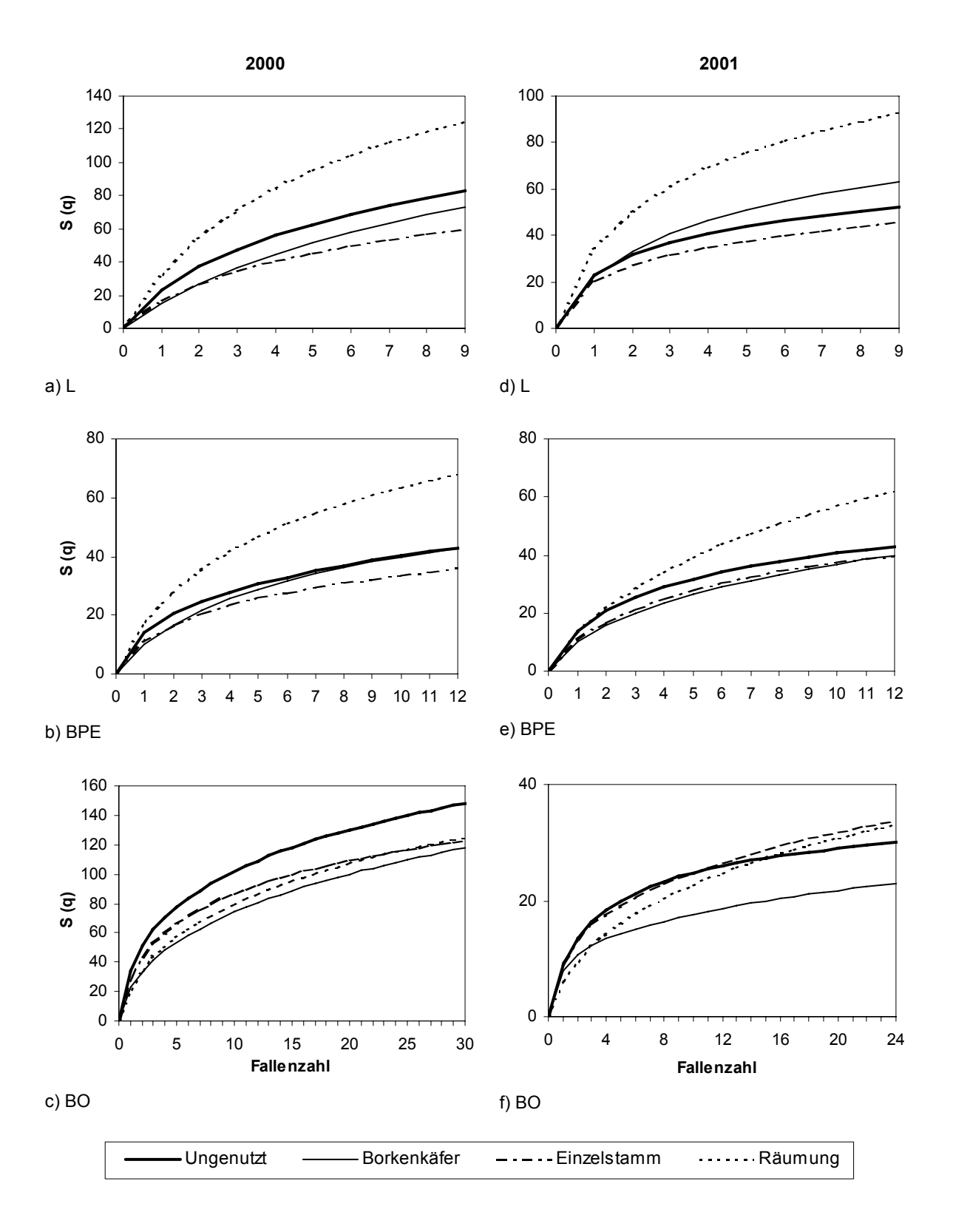

(Ausnahme Lufteklektoren 2001). Die schwächste Kurvenkrümmung zeigte die Variante "Räumung".

Abb. 21: Shinozaki-Kurven für die drei verschiedenen Fallentypen pro Variante und Untersuchungsjahr. S (q) = Zahl der zu erwartenden Arten; a) und d) = Lufteklektoren; b) und e) = Bodenphotoeklektoren; c) und f) = Bodenfallen (Jahr 2000 mit 10 Fallen pro Untersuchungsfläche; Jahr 2001 mit 8 Fallen pro Untersuchungsfläche und nur zwei Leerungen).

Die Unterschiede in den Individuenzahlen innerhalb und zwischen den Varianten für die einzelnen Fallentypen sind in Abb. 22 dargestellt (zur Datengrundlage siehe Tab. 57 und 58 in Anhang D). Im Jahr 2000 waren vor allem in den Lufteklektoren und Bodenphotoeklektoren die Individuenzahlen der ungenutzten Flächen 1.1 und 1.2 am höchsten. Allerdings war hier die Streuung sehr hoch. In den Bodenfallen wurden dagegen auch in 2.2 und 3.1 ähnlich viele Individuen gefangen. Innerhalb der Varianten schwankten die Individuenzahlen sehr stark. Die Räumungsflächen zeigten in den Lufteklektoren höhere und in den Bodenfallen niedrigere Werte als die anderen Untersuchungsflächen (mit Ausnahmen). Eine deutliche Einteilung nach Varianten war nicht möglich. Die Ergebnisse aus dem Jahr 2001 bestätigen dies.
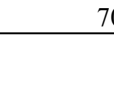

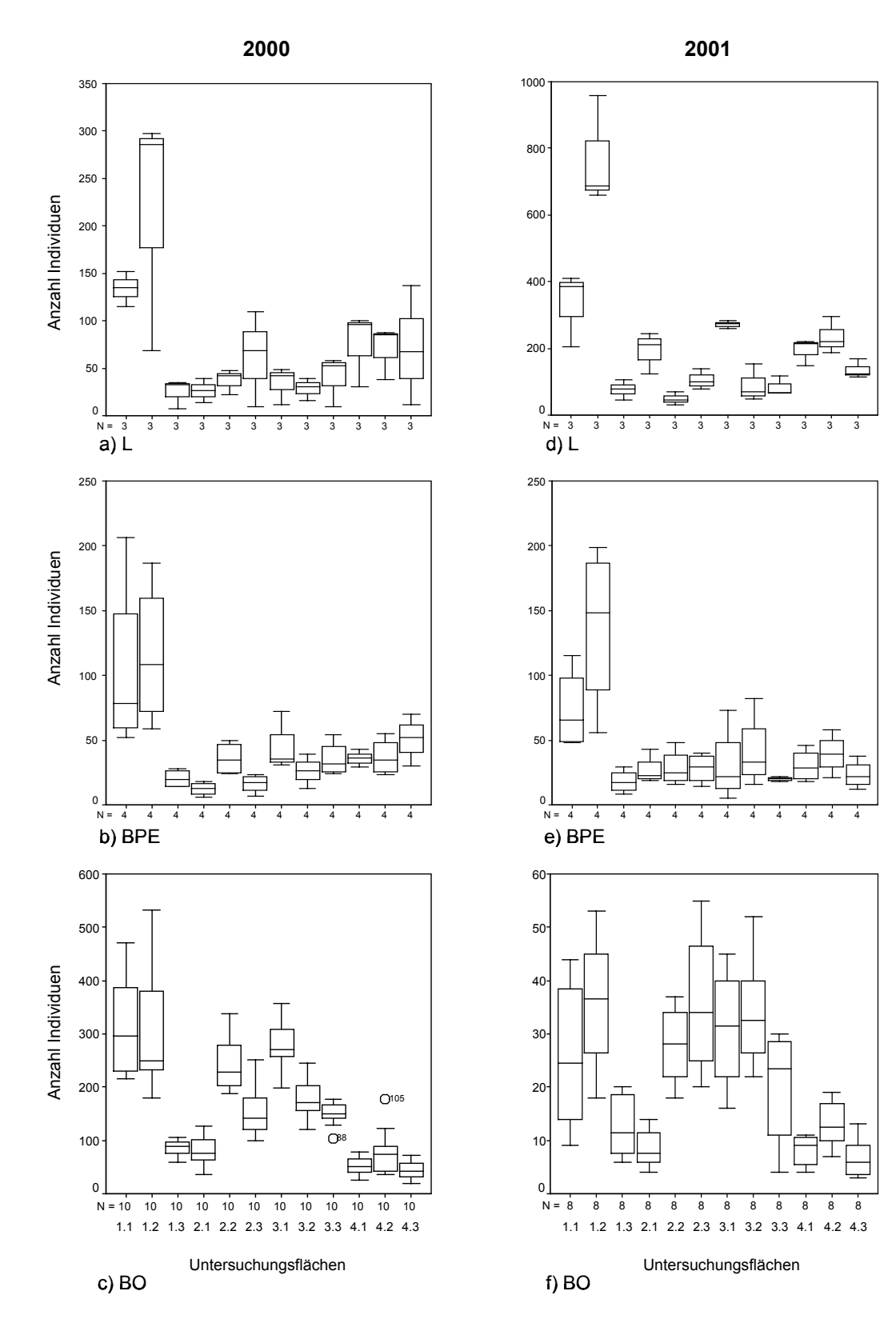

Abb. 22: Individuenzahlen der ausgewählten Coleoptera-Familien auf den 12 Untersuchungsflächen pro Untersuchungsjahr. Dargestellt sind Median, Quartile, Minimum, Maximum und Ausreißer. a) und d) = Lufteklektoren, b) und e) = Bodenphotoeklektoren, c) und f) = Bodenfallen. (Jahr 2000 mit 10 Bodenfallen pro Untersuchungsfläche; Jahr 2001 mit 8 Bodenfallen pro Untersuchungsfläche und nur zwei Leerungen).

Der statistische Vergleich der vier Varianten anhand der Arten- und Individuenzahlen (Kruskal-Wallis-Test; Datengrundlage siehe Tab. 55 bis 58 in Anhang D), ergab für die Lufteklektoren in beiden Jahren signifikante Unterschiede in den Artenzahlen (2000:  $\gamma^2 = 10.86$ , df = 3, p = 0,013; 2001:  $\gamma^2 = 16,26$ , df = 3, p = 0,001). Die Bodenphotoeklektorfänge der vier Varianten unterschieden sich im Jahr 2000 hinsichtlich Arten- und Individuenzahlen signifikant voneinander (Arten:  $\chi^2 = 20,70$ , df = 3, p < 0,001; Individuen:  $\chi^2$  = 14,60, df = 3, p = 0,002). Für die Bodenfallenfänge konnten signifikante Unterschiede in den Arten- und Individuenzahlen beider Jahre festgestellt werden (Arten 2000:  $\chi^2 = 41,78$ , df = 3, p < 0,001; Individuen 2000:  $\chi^2$  = 57,65, df = 3, p < 0,001; Arten 2001:  $\chi^2$  = 17,78, df = 3, p < 0,001; Individuen 2001:  $\chi^2$  = 55,04, df = 3, p < 0,001). Der Nemenyi-Anschlusstest klärt die Frage zwischen welchen Varianten signifikante Unterschiede bestehen (Tab. 24). Ebenso wie bei den "Shinozaki-Kurven" beruhen die Variantenvergleiche auf den jeweils betrachteten einzelnen Fallen der drei Wiederholungsflächen einer Variante. Jede Falle stellt eine Stichprobe aus der Grundgesamtheit (Variante) dar. Für die Lufteklektoren wurden also 9 Fallen pro Variante verglichen, für die Bodenphotoeklektoren 12 und für die Bodenfallen 30 (2000) bzw. 24 (2001).

Tab. 24: Signifikante Unterschiede in den Artenzahlen zwischen den vier Varianten anhand des Nemenyi-Tests (oberhalb der Diagonalen: Jahr 2000, unterhalb der Diagonalen: Jahr 2001). Eingetragen sind die signifikanten q-Werte des Nemenyi-Tests für  $p \le 0.05$ .

|                      | "Ungenutzt"                                   | "Borkenkäferbefall"                   | "Einzelstammnutzung"                                | "Räumung"                                                  |
|----------------------|-----------------------------------------------|---------------------------------------|-----------------------------------------------------|------------------------------------------------------------|
| "Ungenutzt"          |                                               | <b>BPE</b><br><b>BO</b><br>$q = 6,61$ | <b>BPE</b><br><b>BO</b>                             | <b>BPE</b><br>BO<br>$q = 7,83$                             |
| "Borkenkäferbefall"  | <b>BPE</b><br>BO                              |                                       | <b>BPE</b><br>BO<br>$q = 4.52$                      | $q = 4.02$<br><b>BPE</b><br>$q = 5.94$<br>BO               |
| "Einzelstammnutzung" | <b>BPE</b><br>BO                              | <b>BPE</b><br><b>BO</b>               |                                                     | $q = 3,84$<br><b>BPE</b><br>$q = 4.91$<br>BO<br>$q = 5.74$ |
| "Räumung"            | $q = 4.01$<br><b>BPE</b><br>BO.<br>$q = 4,29$ | $q = 4,38$<br><b>BPE</b><br><b>BO</b> | $q = 5,20$<br><b>BPE</b><br><b>BO</b><br>$q = 5,63$ |                                                            |

Sowohl für die Artenzahlen (Tab. 24) als auch für die Individuenzahlen (Tab. 25) bestehen die meisten signifikanten Unterschiede zwischen der Variante "Räumung" und den anderen Varianten. Im Jahr 2000 gab es außerdem signifikante Unterschiede zwischen den Varianten "Ungenutzt" und "Borkenkäferbefall" sowie zwischen "Einzelstammnutzung" und "Borkenkäfer". Der Vergleich "Ungenutzt"/"Einzelstammnutzung" zeigte keinerlei Unterschiede.

Tab. 25: Signifikante Unterschiede in den Individuenzahlen zwischen den vier Varianten anhand des Nemenyi-Tests (oberhalb der Diagonalen: Jahr 2000, unterhalb der Diagonalen: Jahr 2001). Eingetragen sind die signifikanten q-Werte des Nemenyi-Tests für  $p \le 0.05$ .

|                      | "Ungenutzt"                     | "Borkenkäferbefall"             | "Einzelstammnutzung"           | "Räumung"                                    |
|----------------------|---------------------------------|---------------------------------|--------------------------------|----------------------------------------------|
| "Ungenutzt"          |                                 | BPE $q = 5,08$<br>BО            | <b>BPE</b><br>BO               | <b>BPE</b><br>BO<br>$q = 9,37$               |
| "Borkenkäferbefall"  | <b>BPE</b><br>BO                |                                 | <b>BPE</b><br><b>BO</b>        | <b>BPE</b><br>$q = 4,12$<br>BO<br>$q = 6,67$ |
| "Einzelstammnutzung" | <b>BPE</b><br>BO                | BPE<br>BО                       |                                | <b>BPE</b><br>BO<br>$q = 9.04$               |
| "Räumung"            | <b>BPE</b><br>BO.<br>$q = 5.77$ | <b>BPE</b><br>BO.<br>$q = 5.52$ | <b>BPE</b><br>BO<br>$q = 7,21$ |                                              |

Um die Einheitlichkeit zwischen den drei Untersuchungsflächen einer Variante zu überprüfen, wurden Kruskal-Wallis-Tests für jeden Fallentyp und jedes Untersuchungsjahr gerechnet. Bei den Lufteklektoren treten signifikante Unterschiede innerhalb der Variante "Borkenkäferbefall" in 2001 auf. Bezüglich der Individuenzahlen 2001 unterscheiden sich auch die Flächen der Variante "Ungenutzt". Bei den Bodenphotoeklektoren unterscheiden sich die Arten- und Individuenzahlen innerhalb der Variante "Ungenutzt" in beiden Jahren signifikant. Außerdem gibt es bei den Individuenzahlen im Jahr 2000 Unterschiede zwischen den Borkenkäferbefallsflächen. In den Bodenfallenfängen unterscheiden sich Arten- und Individuenzahl zwischen den drei Untersuchungsflächen aller Varianten in beiden Jahren mit Ausnahme von Variante "Einzelstammnutzung" für die Artenzahlen 2001. Eine Angabe der Teststatistik der Kruskal-Wallis-Tests ist den Tab. 26 und 27 zu entnehmen.

Die Tab. 26 und 27 geben einen Überblick über die Ergebnisse der entsprechenden Nemenyi-Anschlusstests. Innerhalb der Variante "Ungenutzt" unterscheiden sich in allen Fallentypen vor allem die Flächen 1.2 und 1.3 voneinander, zum Teil auch 1.1 und 1.3. In den Lufteklektoren und Bodenphotoeklektoren der Variante "Borkenkäferbefall" bestehen Unterschiede zwischen 2.1 und 2.2, in den Bodenfallen zusätzlich zwischen 2.1 und 2.3. Zwischen den Flächen innerhalb der "Einzelstammnutzung" und der "Räumung" gibt es nur signifikanten Unterschiede in den Bodenfallen, nicht aber in den beiden anderen Fallentypen. Diese bestehen in der "Räumung" zwischen der Fläche 4.2 und den beiden anderen, in der "Einzelstammnutzung" hauptsächlich zwischen 3.3 und 3.1 bzw. 3.2.

Tab. 26: Signifikante Unterschiede in den Artenzahlen innerhalb der vier Varianten. Eingetragen sind die signifikanten Ergebnisse des Kruskal-Wallis-Tests (df = 2) und diejenigen Flächen, zwischen denen nach dem Nemenyi-Test signifikante Unterschiede bestehen sowie die dazugehörigen q-Werte  $(p \le 0.05)$ . Grau = Kruskal-Wallis-Test, Schwarz = Nemenyi.

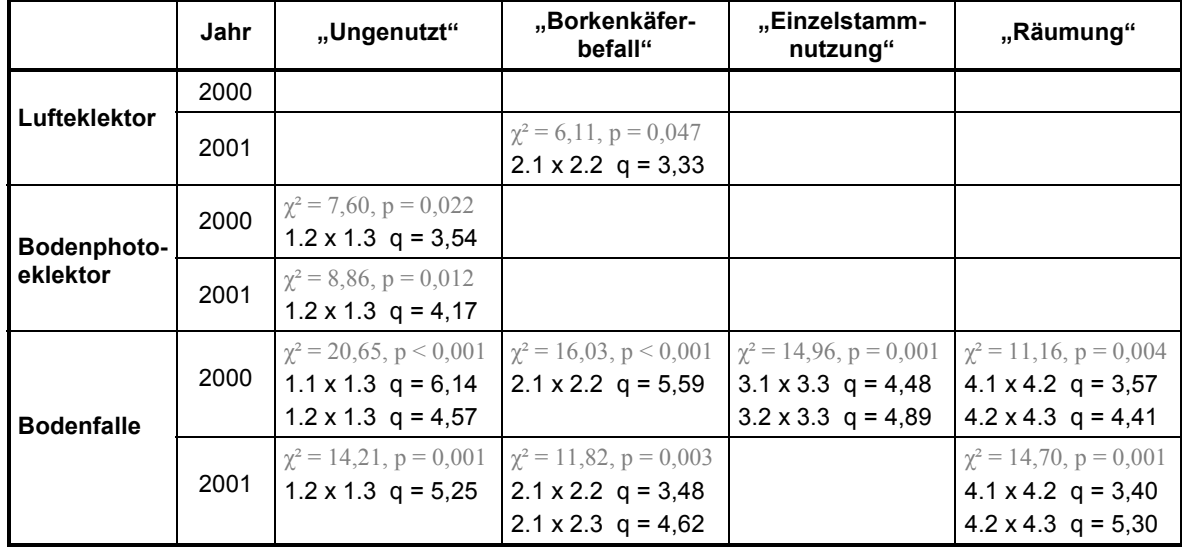

Tab. 27: Signifikante Unterschiede in den Individuenzahlen innerhalb der vier Varianten. Eingetragen sind die signifikanten Ergebnisse des Kruskal-Wallis-Tests (df = 2) und diejenigen Flächen, zwischen denen nach dem Nemenyi-Test signifikante Unterschiede bestehen sowie die dazugehörigen q-Werte  $(p \le 0.05)$ . Grau = Kruskal-Wallis-Test, Schwarz = Nemenyi.

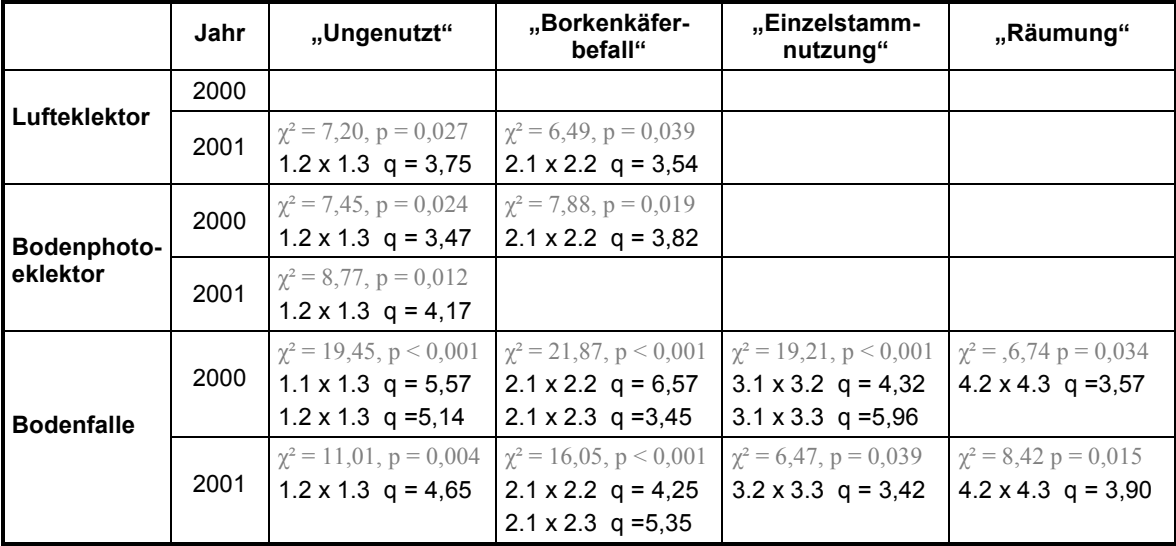

## **4.2.3.2 Dominanzstrukturen**

Die Auswertung der dominanten Arten  $(> 3.1 \%$ ; "Hauptarten", siehe Kap. 3.1.4.1) auf den einzelnen Untersuchungsflächen ergab große Unterschiede zwischen den Flächen der Variante "Räumung" und denen der anderen Varianten (Tab. 28).

Carabus linnei gehörte auf allen Untersuchungsflächen der Varianten "Ungenutzt", "Borkenkäferbefall" und "Einzelstammnutzung" zu den dominanten Arten (4,3 bis 33,0 %). Dies gilt auch für *Carabus glabratus* (4,0 bis 13,9 %; Ausnahme 1.1 und 4.3). *Athous subfuscus* dominiert auf den drei Räumungsflächen (12,9 bis 15,6 %) sowie auf 2.1 (17,8 %) und 1.3 (10,9 %). Die beiden ungenutzten Flächen 1.1 und 1.2 zeichneten sich hingegen durch eine starke Dominanz der Borkenkäferarten *Crypturgus cinereus* und *Xyloterus lineatus* sowie der Kurzflügelkäferart *Proteinus macropterus* aus.

Allgemein lag der Anteil der dominanten Arten (> 3,1 %) an der Gesamtfangzahl auf den Flächen der Varianten "Ungenutzt", "Borkenkäferbefall" und "Einzelstammnutzung" mit 52,3 bis 68,4 % höher als in den "Räumungen" (34,6 bis 50,8 %). Letztere sind durch einen hohen Anteil an sog. "Begleitarten", die nur subrezedent bis sporadisch  $( \leq 3, 1 \%)$  auftreten, gekennzeichnet. Die wenigen dominanten Arten machen weniger als die Hälfte der Gesamtindividuenzahl aus (Ausnahme 4.3).

|                                                          |                              | "Ungenutzt"              |                          |                          | "Borkenkäferbefall"      |                          |                          |                          | "Einzelstammnutzung"     | "Räumung"                |                |                          |
|----------------------------------------------------------|------------------------------|--------------------------|--------------------------|--------------------------|--------------------------|--------------------------|--------------------------|--------------------------|--------------------------|--------------------------|----------------|--------------------------|
|                                                          | 1.1                          | 1.2                      | 1.3                      | 2.1                      | 2.2                      | 2.3                      | 3.1                      | 3.2                      | 3.3                      | 4.1                      | 4.2            | 4.3                      |
| Carabus linnei                                           | 4,3                          | 9,7                      | 9,6                      | 10,5                     | 22,0                     | 7,5                      | 33,0                     | 12,0                     | 25,6                     | $\ast$                   | $\ast$         | $\ast$                   |
| Athous subfuscus                                         | $\ast$                       | $\ast$                   | 10,9                     | 17,8                     | 3,9                      | 7,5                      | 4,8                      | *                        | 6,4                      | 15,6                     | 17,3           | 12,9                     |
| Carabus qlabratus                                        | $\ast$                       | 4.0                      | 9,0                      | 6,5                      | 6,7                      | 11,0                     | 7,7                      | 6,4                      | 13,9                     | *                        | $\ast$         | 6,1                      |
| Pterostichus<br>oblongopunctatus                         | $\ast$                       | 3,1                      | $\ast$                   | 7,5                      | 11,7                     | 6,9                      | $\ast$                   | 21,4                     | 3,2                      | 7,4                      | 7,1            | $\ast$                   |
| Crypturgus cinereus                                      | 13,5                         | 22,2                     | $*$                      | $\ast$                   | $\ast$                   | $\ast$                   | *                        | $\ast$                   |                          | *                        | 3,5            | $\overline{\phantom{a}}$ |
| Pterostichus burmeisteri                                 | 7,9                          | $\ast$                   | $\ast$                   | 3,7                      | 16,1                     | $\ast$                   | $\ast$                   | 5,6                      | *                        | $\ast$                   | $\ast$         | $\ast$                   |
| Proteinus macropterus                                    | 14,4                         | 5,3                      | 4,8                      | $\ast$                   | 4,1                      | $\ast$                   | $\ast$                   | $\ast$                   | *                        | $\ast$                   | $\ast$         | $\ast$                   |
| Atheta britanniae                                        | $\ast$                       | $\ast$                   | 10,0                     | $\ast$                   | $\ast$                   | 5,4                      | 5,1                      | $\ast$                   | 5,3                      | $\ast$                   | $\ast$         | $\ast$                   |
| Carabus auronitens                                       | $\ast$                       | $\ast$                   | 5,7                      | $\ast$                   | $\ast$                   | 8.9                      | *                        | 3,3                      | $\ast$                   | $\ast$                   | $\ast$         | 5,8                      |
| Xyloterus lineatus                                       | 6,4                          | 12,4                     | $\ast$                   | $\ast$                   | $\ast$                   | $\ast$                   | $\ast$                   | $\ast$                   | $\ast$                   | $\ast$                   | $\ast$         | $\ast$                   |
| Strophosoma<br>melanogrammum                             | $\ast$                       | $\ast$                   | 4,6                      | 4,2                      | $\ast$                   | $\ast$                   | $\ast$                   | $\ast$                   | 4,6                      | $\ast$                   | $\ast$         | 3,7                      |
| Pityogenes chalcographus                                 | $\ast$                       | $\ast$                   | $\ast$                   | $\ast$                   | $\ast$                   | $\ast$                   | *                        | $\ast$                   | $\ast$                   | 6,1                      | $\ast$         | 6,0                      |
| Abax parallelepipedus                                    | $\ast$                       | $\ast$                   | $\overline{a}$           | $\ast$                   | $\ast$                   | 7,9                      | $\ast$                   | 3,8                      | *                        | $\ast$                   | $\ast$         | $\ast$                   |
| Carabus silvestris                                       | $\ast$                       | $\ast$                   | $\ast$                   | 4,2                      | $\ast$                   | 4,2                      | $\ast$                   | $\ast$                   | *                        | $\ast$                   | 3,1            | $\ast$                   |
| Hylastes cunicularius                                    | 3,3                          | $\ast$                   | $\ast$                   | $\ast$                   | $\ast$                   | $\ast$                   | 5,0                      | *                        | *                        | 4,1                      | $\ast$         | $\ast$                   |
| Pityophthorus pityographus                               | $\ast$                       | $\ast$                   | $\ast$                   | 8,8                      | $\ast$                   | $\ast$                   | $\ast$                   | $\qquad \qquad -$        | $\overline{\phantom{0}}$ | $\ast$                   | $\ast$         | $\ast$                   |
| Ampedus nigrinus                                         | $\ast$                       | $\ast$                   | $\ast$                   | $\ast$                   | $\ast$                   | $\ast$                   | *                        | $\overline{\phantom{a}}$ | *                        | 8,1                      | $\ast$         | $\ast$                   |
| Ctenicera cuprea                                         | $\overline{\phantom{a}}$     | $\overline{a}$           | $\ast$                   | $\overline{\phantom{a}}$ | $\blacksquare$           | $\ast$                   | $\overline{\phantom{0}}$ | $\overline{\phantom{0}}$ | $\overline{\phantom{a}}$ | $\ast$                   | $\ast$         | 8,0                      |
| Rhinomias forticornis                                    | $\ast$                       | $\frac{1}{2}$            | $\frac{1}{2}$            | $\ast$                   | $\overline{a}$           | $\overline{\phantom{0}}$ | 6,8                      | $\frac{1}{2}$            | $\overline{\phantom{a}}$ | $\overline{\phantom{0}}$ | $\overline{a}$ | $\overline{\phantom{a}}$ |
| lps typographus                                          | $\ast$                       | 5,1                      | $\overline{\phantom{a}}$ | $\ast$                   | $\ast$                   | $\ast$                   | $\ast$                   | $\frac{1}{2}$            | $\frac{1}{2}$            | $\ast$                   | $\ast$         | $\overline{a}$           |
| Limonius aeneoniger                                      | $\qquad \qquad \blacksquare$ | $\overline{\phantom{a}}$ | $\overline{\phantom{a}}$ | $\overline{\phantom{a}}$ | $\overline{\phantom{a}}$ | $\frac{1}{2}$            | $\overline{\phantom{0}}$ | $\overline{a}$           | $\qquad \qquad -$        | $\ast$                   | $\ast$         | 5,0                      |
| Carabus violaceus                                        | $\ast$                       | $\ast$                   | $\ast$                   | $\ast$                   | $\ast$                   | 4,3                      | $\ast$                   | $\ast$                   | *                        | $\ast$                   | $\ast$         | $\ast$                   |
| Tachinus laticollis                                      | 4,2                          | $\ast$                   | $\ast$                   | $\overline{\phantom{a}}$ | 3,9                      | $\ast$                   | $\ast$                   | $\ast$                   | $\ast$                   | $\overline{a}$           | $\ast$         | $\overline{\phantom{a}}$ |
| Cartodere nodifer                                        | $\ast$                       | 3,8                      | $\ast$                   | $\ast$                   | $\ast$                   | $\ast$                   | $\ast$                   | $\ast$                   | *                        | $\ast$                   | $\ast$         | $\ast$                   |
| Atheta subtilis                                          | 3,7                          | $\ast$                   | $\ast$                   | $\overline{a}$           | $\ast$                   | $\overline{a}$           | $\ast$                   | $\ast$                   | $\ast$                   | $\overline{a}$           |                | $\overline{\phantom{a}}$ |
| Rugilus mixtus                                           | $\overline{a}$               |                          |                          | $\ast$                   | L,                       | $\overline{a}$           | L,                       | L,                       |                          | $\ast$                   | 3,5            | $\overline{\phantom{0}}$ |
| Athous zebei                                             | $\ast$                       | $\ast$                   | $\ast$                   | $\ast$                   | $\ast$                   | $\ast$                   | $\ast$                   | $\ast$                   | *                        | $\ast$                   | $\ast$         | 3,4                      |
| Atheta gagatina                                          | $\qquad \qquad \blacksquare$ | $\ast$                   | $\ast$                   | $\ast$                   | $\ast$                   | 3,3                      | $\ast$                   | $\ast$                   | *                        | $\ast$                   | $\ast$         | $\ast$                   |
| Tachinus pallipes                                        | 3,2                          | $\ast$                   | $\ast$                   | $\overline{\phantom{a}}$ | $\ast$                   | $\ast$                   | *                        | $\ast$                   | *                        | $\ast$                   | $\ast$         | $\overline{\phantom{a}}$ |
| Proteinus brachypterus                                   | $\ast$                       | $\ast$                   | 3,1                      | $\ast$                   | $\ast$                   | $\ast$                   | *                        | $\ast$                   | *                        | $\ast$                   | $\overline{a}$ | $\ast$                   |
| Anzahl dominanter Arten                                  | 9                            | 8                        | 8                        | 8                        | 7                        | 10                       | 6                        | 6                        | 6                        | 5                        | 5              | 8                        |
| Anteil der dominanten Arten<br>an der Gesamtfangzahl [%] | 60,9                         | 65,5                     | 57,6                     | 63,3                     | 68,4                     | 66,9                     | 62,3                     | 52,3                     | 59,0                     | 41,4                     | 34,6           | 50,8                     |

Tab. 28: Dominante Arten (> 3,1 %) auf den 12 Untersuchungsflächen und ihre prozentualen Anteile am Gesamtfang der ausgewählten Coleoptera-Familien.

 $* \leq 3,1\%$ , - = nicht vorhanden

# **4.2.3.3 Synökologische Indices**

Anhand des Sørensen-Quotienten und der Renkonen-Zahl erfolgte ein paarweiser Vergleich der Artengemeinschaften zweier Untersuchungsflächen. Der Sørensen-Quotient (Artenidentität) beschreibt die Ähnlichkeit in der Artenausstattung (Präsenz-Absenz), die Renkonen-Zahl (Dominanzidentität) gibt dagegen die Ähnlichkeit in der Dominanzstruktur der auf beiden Untersuchungsflächen vorkommenden Arten an.

## **Sørensen-Quotient**

Allgemein lag die Artenidentität (Sørensen-Quotient) im Jahr 2000 bei 45 von 66 Paarkombinationen (68 %) über 50 % (Tab. 29). Innerhalb der Varianten waren sich die drei Untersuchungsflächen der "Einzelstammnutzung" am ähnlichsten (62 bis 66 %), aber auch in den anderen Varianten lagen die Werte meist über 50 % (Ausnahme: 2.1 x 2.2 sowie 4.3 x 4.2 mit jeweils 49 %). Die meisten gemeinsamen Arten hatten innerhalb der Varianten die beiden ungenutzten Flächen 1.1 und 1.2 mit 68 %. Zwischen den Varianten waren sich die nahe benachbarten Untersuchungsflächen 1.2 und 2.2 in ihrer Artenausstattung am ähnlichsten (69 %), wobei der Sørensen-Quotient zwischen den 'baumbestandenen' Varianten allgemein hoch war (51 bis 69 %). Die größten Unterschiede in der Artenidentität bestanden zwischen den Räumungsflächen und den Flächen der anderen Varianten; dies gilt besonders für die "Räumung" 4.2.

Tab. 29: Sørensen-Quotienten (Artenidentität) für das Jahr 2000. 9pt. **fett** =  $\geq$ 70 %, 9pt = 50-69 %, 8pt. *kursiv* = < 50 % (höchster und geringster Wert unterstrichen)

| <b>Sørensen</b> | 1.1 | $1.2$ | 1.3 | 2.1 | 2.2 | 2.3 | 3.1 | 3.2 | 3.3 | 4.1 | 4.2 | 4.3 |
|-----------------|-----|-------|-----|-----|-----|-----|-----|-----|-----|-----|-----|-----|
| 1.1             |     | 68    | 58  | 51  | 61  | 55  | 65  | 63  | 57  | 58  | 42  | 42  |
| $1.2$           |     |       | 57  | 51  | 69  | 57  | 61  | 59  | 56  | 57  | 46  | 45  |
| 1.3             |     |       |     | 50  | 57  | 57  | 58  | 63  | 58  | 47  | 35  | 48  |
| 2.1             |     |       |     |     | 49  | 54  | 52  | 51  | 55  | 53  | 45  | 53  |
| 2.2             |     |       |     |     |     | 56  | 64  | 58  | 62  | 51  | 39  | 43  |
| 2.3             |     |       |     |     |     |     | 58  | 53  | 56  | 51  | 43  | 53  |
| 3.1             |     |       |     |     |     |     |     | 66  | 62  | 51  | 41  | 45  |
| 3.2             |     |       |     |     |     |     |     |     | 63  | 48  | 38  | 43  |
| 3.3             |     |       |     |     |     |     |     |     |     | 44  | 35  | 48  |
| 4.1             |     |       |     |     |     |     |     |     |     |     | 62  | 56  |
| 4.2             |     |       |     |     |     |     |     |     |     |     |     | 49  |
| 4.3             |     |       |     |     |     |     |     |     |     |     |     |     |

Im Jahr 2001 lagen die Werte des Sørensen-Quotienten allgemein höher (Tab. 30): 91 % (60 von 66) der Paarkombinationen wiesen eine Ähnlichkeit über 50 % auf. Innerhalb der Varianten "Ungenutzt" (67 bis 72 %) und "Einzelstammnutzung" (63 bis 74 %) waren die Artengemeinschaften am ähnlichsten. Die Borkenkäferbefallsflächen zeigten untereinander die größten Unterschiede (59 bis 62 %). Zwischen den Varianten wiesen die Kombinationen 3.1 x 1.1, 3.2 x 1.2 und 3.3 x 3.2 den mit 74 % höchsten Sørensen-Quotienten auf; nicht wie im Jahr 2000 die Flächen 1.2 und 2.2. Am wenigsten ähnelten die Artengemeinschaften der Räumungsflächen (v.a. von 4.2) denen der anderen Untersuchungsflächen. Die niedrigsten Werte zeigten in beiden Jahren die Paarkombinationen 3.3 x 4.2 und 1.3 x 4.2.

| <b>Sørensen</b> | 1.1 | 1.2 | 1.3 | 2.1 | 2.2 | 2.3 | 3.1       | 3.2              | 3.3 | 4.1 | 4.2       | 4.3 |
|-----------------|-----|-----|-----|-----|-----|-----|-----------|------------------|-----|-----|-----------|-----|
| 1.1             |     | 72  | 67  | 62  | 63  | 66  | <u>74</u> | 66               | 65  | 59  | 47        | 58  |
| $1.2$           |     |     | 71  | 69  | 67  | 73  | 72        | $\underline{74}$ | 69  | 64  | 57        | 56  |
| 1.3             |     |     |     | 58  | 68  | 69  | 67        | 62               | 63  | 59  | 44        | 53  |
| 2.1             |     |     |     |     | 59  | 62  | 62        | 54               | 54  | 68  | 61        | 60  |
| 2.2             |     |     |     |     |     | 61  | 67        | 63               | 57  | 58  | 45        | 51  |
| 2.3             |     |     |     |     |     |     | 66        | 67               | 66  | 65  | 54        | 59  |
| 3.1             |     |     |     |     |     |     |           | 64               | 63  | 59  | 48        | 56  |
| 3.2             |     |     |     |     |     |     |           |                  | 74  | 53  | 45        | 52  |
| 3.3             |     |     |     |     |     |     |           |                  |     | 53  | <u>41</u> | 52  |
| 4.1             |     |     |     |     |     |     |           |                  |     |     | 69        | 65  |
| 4.2             |     |     |     |     |     |     |           |                  |     |     |           | 63  |
| 4.3             |     |     |     |     |     |     |           |                  |     |     |           |     |

Tab. 30: Sørensen-Quotienten (Artenidentität) für das Jahr 2001. 9pt. **fett** =  $\geq$ 70 %, 9pt = 50-69 %, 8pt. *kursiv* = < 50 % (höchster und geringster Wert unterstrichen)

Die Ergebnisse beider Jahre zeigten, dass die Varianten "Ungenutzt", "Borkenkäferbefall" und "Einzelstammnutzung" ähnliche Artengemeinschaften aufwiesen. Es bestanden keine größere Unterschiede zwischen den Varianten als innerhalb dieser. Die Räumungsflächen hingegen unterschieden sich am meisten von den anderen Untersuchungsflächen. Die allgemein höheren Werte des Jahres 2001 sind auf die nicht miteinbezogenen Staphylinidae zurückzuführen.

## **Renkonen-Zahl**

Die Werte der Renkonen-Zahl (Dominanzidentität) waren gegenüber dem Sørensen-Quotienten deutlich geringer und variierten viel stärker (Tab. 31). Im Jahr 2000 wiesen lediglich 29 % (19 von 66) der Flächenpaarungen eine Ähnlichkeit über 50 % auf. Die Variationen innerhalb der Varianten waren ähnlich hoch wie zwischen ihnen. Die höchsten Dominanzidentitäten zwischen allen drei Wiederholungsflächen bestanden in der Variante "Borkenkäferbefall" (50 bis 62 %). Am ähnlichsten waren sich mit 68 % jedoch die Flächen 3.3 und 3.1 ("Einzelstammnutzung"). Zwischen den Varianten ähnelten sich die Borkenkäferbefalls- und die Einzelstammnutzungsflächen am meisten (46 bis 63 %). Die größten Unterschiede in der Dominanzstruktur zeigten die Räumungsflächen zu den ungenutzten Flächen 1.1 und 1.2 (19 bis 29 %) sowie zur "Einzelstammnutzung" 3.1 (21 bis  $27 \frac{9}{6}$ .

| <b>Renkonen</b> | 1.1 | $1.2$ | 1.3 | 2.1 | 2.2 | 2.3 | 3.1 | 3.2 | 3.3 | 4.1 | 4.2       | 4.3       |
|-----------------|-----|-------|-----|-----|-----|-----|-----|-----|-----|-----|-----------|-----------|
| 1.1             |     | 61    | 35  | 30  | 41  | 30  | 30  | 35  | 27  | 27  | <u>19</u> | <u>19</u> |
| $1.2$           |     |       | 46  | 47  | 53  | 43  | 44  | 48  | 47  | 29  | 26        | 27        |
| 1.3             |     |       |     | 53  | 42  | 60  | 47  | 49  | 55  | 36  | 23        | 43        |
| 2.1             |     |       |     |     | 62  | 58  | 53  | 63  | 61  | 43  | 40        | 41        |
| 2.2             |     |       |     |     |     | 50  | 53  | 63  | 55  | 36  | 30        | 27        |
| 2.3             |     |       |     |     |     |     | 46  | 59  | 55  | 37  | 36        | 40        |
| 3.1             |     |       |     |     |     |     |     | 47  | 68  | 27  | 21        | 26        |
| 3.2             |     |       |     |     |     |     |     |     | 55  | 41  | 34        | 34        |
| 3.3             |     |       |     |     |     |     |     |     |     | 33  | 27        | 35        |
| 4.1             |     |       |     |     |     |     |     |     |     |     | 53        | 44        |
| 4.2             |     |       |     |     |     |     |     |     |     |     |           | 34        |
| 4.3             |     |       |     |     |     |     |     |     |     |     |           |           |

Tab. 31: Renkonen-Zahl (Dominanzidentität) für das Jahr 2000. 9pt. **fett** = 50-69 %, 9pt. = 30-49 %, 8pt. *kursiv* = < 30 % (höchster und geringster Wert unterstrichen)

Auch in der Vegetationsperiode 2001 wies mit 26 % (17 von 66) nur ein geringer Teil der Flächenkombinationen eine Dominanzidentität über 50 % auf (Tab. 32). Allgemein waren die Werte der Renkonen-Zahl noch etwas geringer als 2000. Innerhalb der Varianten ähnelten sich die Einzelstammnutzungsflächen (50 bis 64 %) und die Räumungen (49 bis 64 %) am meisten. Erstaunlicherweise bestand die höchste Dominanzidentität zwischen einer Räumungs- und einer Borkenkäferbefallsfläche (2.1 x 4.2). Wie im Jahr 2000 ergaben sich die größten Dominanzunterschiede zwischen den Räumungsflächen und den ungenutzten Flächen 1.1 und 1.2 (18 bis 27 %). Zudem waren die Unterschiede zwischen den Untersuchungsflächen 2.1, 2.3, 3.3 sowie 1.3 zu den ungenutzten Flächen 1.1 und 1.2 größer als noch im Jahr 2000.

Tab. 32: Renkonen-Zahl (Dominanzidentität) für das Jahr 2001. 9pt. **fett** = 50-69 %, 9pt. = 30-49 %, 8pt. *kursiv* = < 30 % (höchster und geringster Wert unterstrichen)

| <b>Renkonen</b> | 1.1 | $1.2$ | 1.3 | 2.1 | 2.2 | 2.3 | 3.1 | 3.2 | 3.3 | 4.1 | 4.2 | 4.3 |
|-----------------|-----|-------|-----|-----|-----|-----|-----|-----|-----|-----|-----|-----|
| 1.1             |     | 65    | 32  | 25  | 41  | 23  | 39  | 42  | 30  | 27  | 24  | 20  |
| $1.2$           |     |       | 27  | 21  | 30  | 22  | 30  | 33  | 24  | 24  | 24  | 18  |
| 1.3             |     |       |     | 44  | 52  | 59  | 48  | 44  | 57  | 46  | 41  | 51  |
| 2.1             |     |       |     |     | 41  | 45  | 35  | 27  | 41  | 53  | 69  | 46  |
| 2.2             |     |       |     |     |     | 53  | 52  | 60  | 58  | 41  | 42  | 40  |
| 2.3             |     |       |     |     |     |     | 38  | 46  | 49  | 46  | 45  | 52  |
| 3.1             |     |       |     |     |     |     |     | 50  | 64  | 45  | 35  | 39  |
| 3.2             |     |       |     |     |     |     |     |     | 55  | 29  | 28  | 30  |
| 3.3             |     |       |     |     |     |     |     |     |     | 39  | 40  | 43  |
| 4.1             |     |       |     |     |     |     |     |     |     |     | 64  | 50  |
| 4.2             |     |       |     |     |     |     |     |     |     |     |     | 49  |
| 4.3             |     |       |     |     |     |     |     |     |     |     |     |     |

In beiden Untersuchungsjahren schwankten die Dominanzidentitäten innerhalb der Varianten ähnlich stark wie zwischen den Varianten. Die größten Unterschiede bestanden zwischen den Räumungsflächen und den anderen Varianten sowie zwischen den ungenutzten Flächen 1.1 und 1.2 gegenüber den restlichen Untersuchungsflächen. Von 2000 zu 2001 wurden zudem die Ähnlichkeiten der Borkenkäferbefallsflächen 2.1 und 2.3 zu den anderen Untersuchungsflächen geringer, was vermutlich mit dem zunehmenden Zusammenbruch der toten Altfichten auf diesen Flächen zusammenhängt.

## **-(log serie) Diversität**

In den Abbildungen 23 und 24 ist die Diversität auf den 12 Untersuchungsflächen anhand des Diversitätsmaßes α-(log-serie), getrennt nach Jahren und Fallentypen, dargestellt.

Die Lufteklektor-Fänge der ausgewählten Coleoptera-Familien des Jahres 2000 wiesen die höchste Diversität auf den Räumungsflächen 4.1 und 4.2 auf  $(34,7 \pm 3,7 \text{ und } 50,2 \pm 5,6)$ . Innerhalb der anderen drei Varianten waren immer zwei Flächen sehr ähnlich in ihrer Diversität (1.1 und 1.2; 2.1 und 2.3; 3.1 und 3.2). Die niedrigste Diversität hatte die Borkenkäferbefallsfläche 2.2 mit 8,2 ±1,3. Bei den Bodenphotoeklektoren war die Diversität neben den Räumungsflächen  $(11,2 \pm 1,3 \text{ bis } 17,7 \pm 2,3)$  auf 2.3 ("Borkenkäferbefall", 18,7  $\pm$ 3,8) am höchsten. Die restlichen Untersuchungsflächen hatten einen  $\alpha$ -Wert zwischen 5,5  $\pm$ 0,8 und 8,5  $\pm$ 1,1. Die Bodenfallenfänge schwankten zwischen 12,0  $\pm$ 0,7 (3.3) und  $25,7 \pm 1,9$  (4.1). Eine Einteilung nach Varianten war anhand der Diversitätswerte der Bodenfallen nicht möglich.

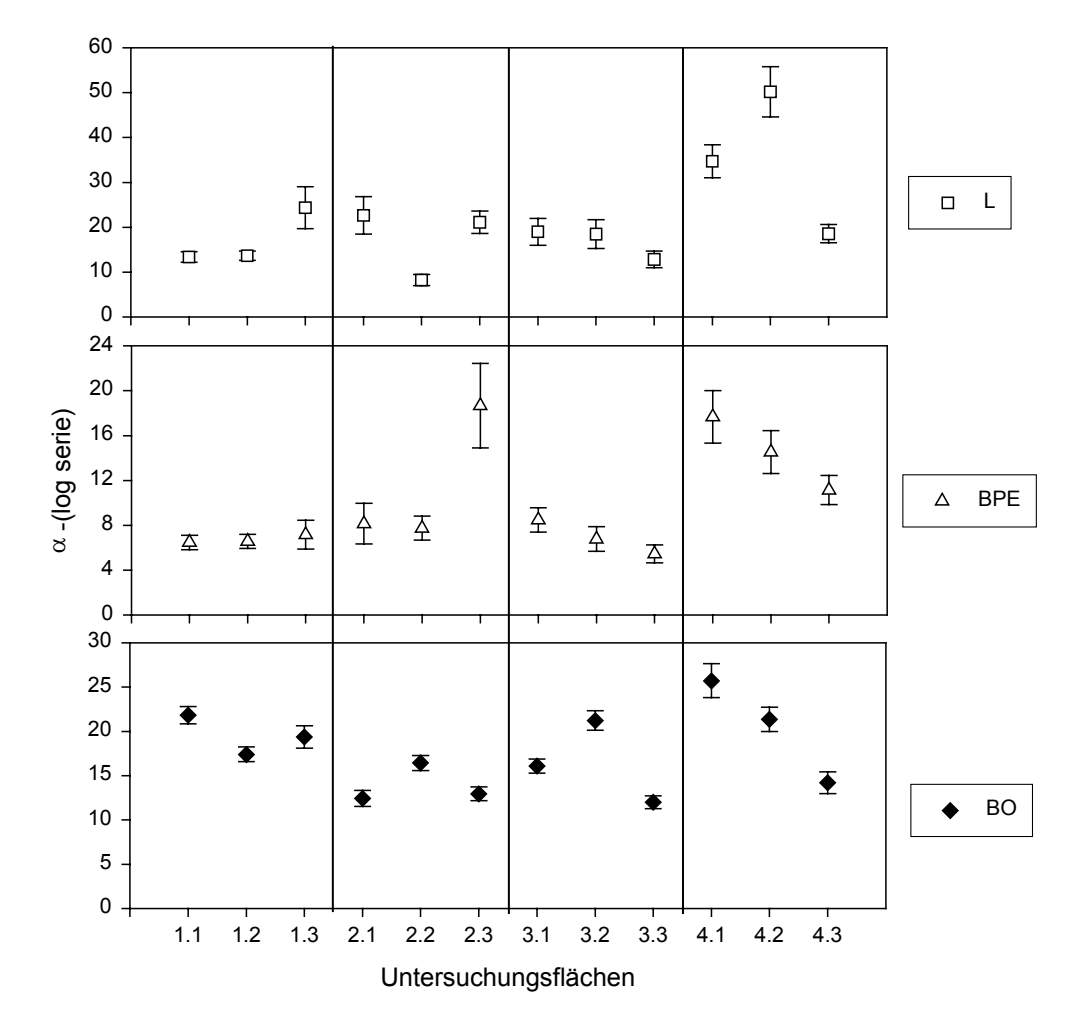

Abb. 23: α-(log serie)-Diversität (± Stdabw.) der einzelnen Fallentypen je Untersuchungsfläche (2000).

Die allgemein höheren Werte der Bodenfallen und Lufteklektoren im Jahr 2000 gegenüber 2001 sind auf die Einbeziehung der Staphylinidae in 2000 zurückzuführen. Im Jahr 2001 war, ebenso wie 2000, die Diversität in den Lufteklektorfängen der Räumungsflächen am höchsten  $(13, 1 \pm 1, 0)$  bis 20,1  $\pm 1, 4$ ) und auch die Untersuchungsflächen der anderen drei Varianten zeigten ein vergleichbares Muster. In den Borkenkäferbefallsflächen war die Diversität jedoch gegenüber den Varianten "Ungenutzt" und "Einzelstammnutzung" im Verhältnis etwas höher, verglichen mit 2000. Bezüglich der Bodenphotoeklektoren wurde die höchste Diversität ebenfalls wieder auf den Räumungsflächen festgestellt (14,5  $\pm$ 2,4 bis 15,0  $\pm$ 2,2). Die Werte der anderen Untersuchungsflächen unterschieden sich zum Vorjahr, obwohl die Bodenphotoeklektorfänge beider Jahre direkt miteinander vergleichbar sind (gleiche Fallenzahl, keine Staphylinidae). Fläche 2.3 hatte 2001 die zweitgeringste Diversität 5,6 ±0,9, obwohl sie im Jahr 2000 die diverseste Fläche war. In den Bodenfallen variierte die Diversität

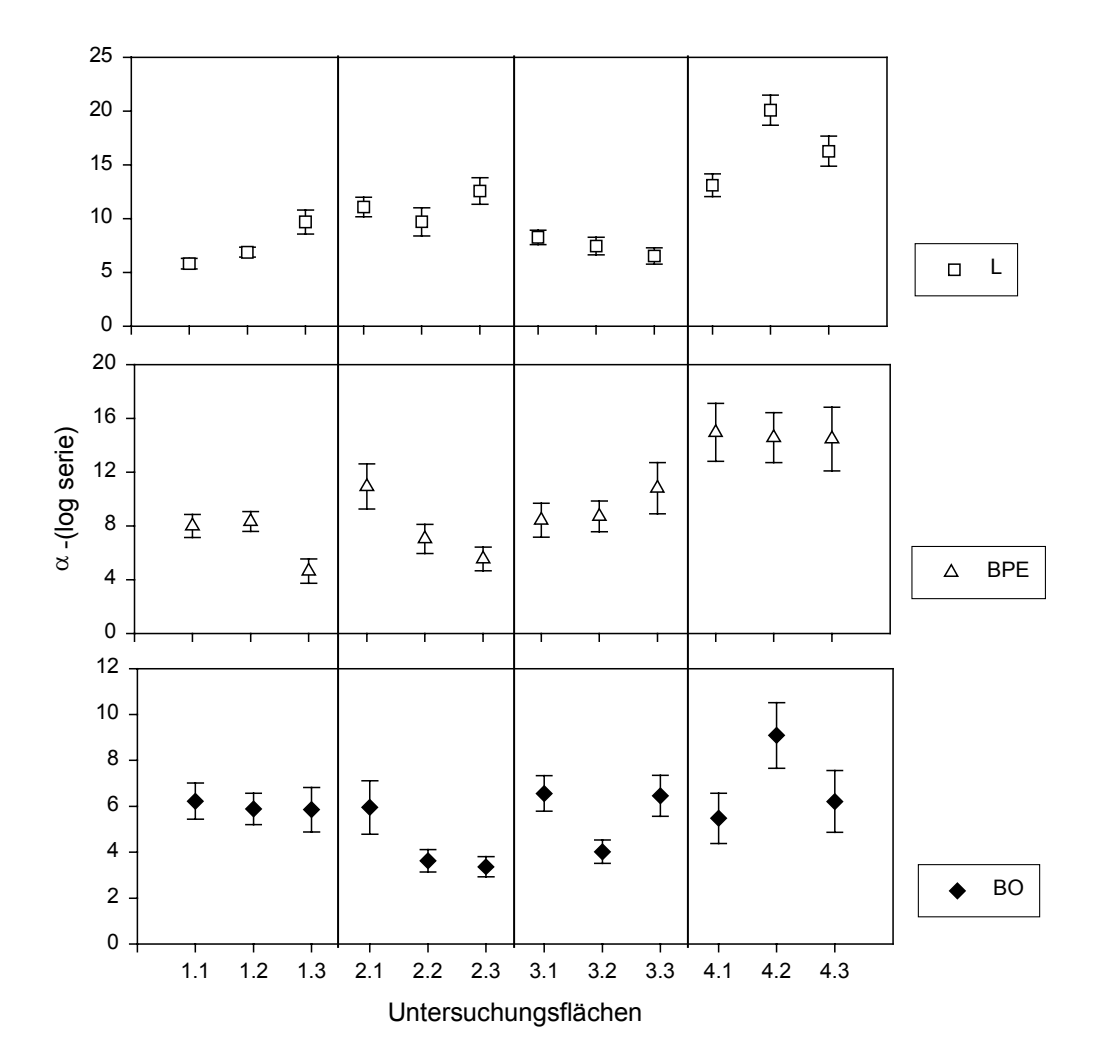

nicht so stark wie 2000  $(3,4 \pm 0,4)$  bis 6,6  $\pm 0,8$ ). Sie war auf der Räumungsfläche 4.2 mit 9,1 -1,4 am höchsten.

Abb. 24: α-(log serie)-Diversität (± Stdabw.) der einzelnen Fallentypen je Untersuchungsfläche (2001).

Insgesamt zeigten die Ergebnisse zur α-(log serie)-Diversität beider Jahre vor allem in den Bodenfallen relativ ähnliche Werte auf den Untersuchungsflächen der verschiedenen Varianten. Lediglich die Flächen der "Räumung" wiesen, entweder alle oder auch nur eine, höhere Diversitäten auf. Innerhalb der Varianten variierten die Werte der einzelnen Flächen, sowohl in einem Jahr als auch zwischen den Jahren. Fasst man die Einzelflächen zu den Varianten zusammen, so zeigt sich jedoch in beiden Jahren ein vergleichbares Verhältnis zwischen den vier Varianten.

## **4.2.3.4 Rote Liste-Arten**

Für die naturschutzfachliche Bewertung der Arten ausgewählter Familien wurde die Rote Liste Deutschlands 1998 herangezogen, die gegenüber der letzten Fassung 1984 stark erweitert wurde und nun u.a. auch die Staphylinidae und Lathridiidae enthält. Da die Gefährdung einzelner Arten regional sehr unterschiedlich sein kann, wurde zudem die Rote Liste Bayerns berücksichtigt, obwohl in dieser von den betrachteten Familien lediglich Angaben zu den Carabidae und Cerambycidae enthalten sind.

In den untersuchten Familien wurden insgesamt 43 Rote Liste-Arten (Deutschland) erfasst, davon 10 Carabidae, 19 Staphylinidae (inkl. Pselaphidae), 5 Lathridiidae und jeweils 3 Elateridae, Cerambycidae und Curculionidae. Die meisten gefährdeten Arten enthielten die Räumungsflächen 4.1 und 4.2 (Abb. 25), die wenigsten kamen in der "Einzelstammnutzung 3.3 vor.

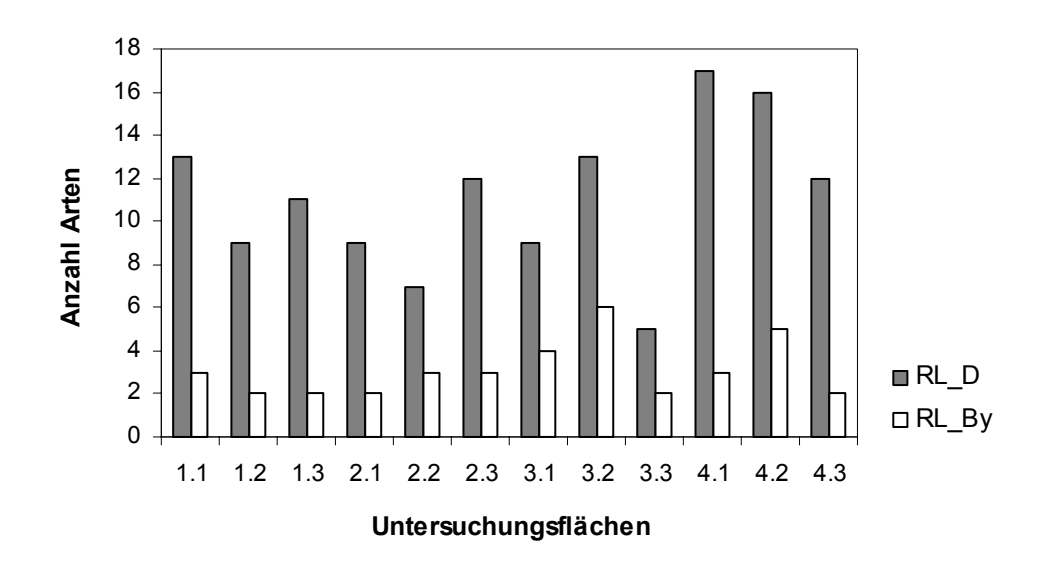

Abb. 25: Anzahl Rote Liste-Arten (RL Deutschland und RL Bayern) auf den 12 Untersuchungsflächen.

Eine Aufteilung in die unterschiedlichen Gefährdungskategorien zeigt Tab. 33. Hinsichtlich ihrer Biotopansprüche handelte es sich bei 58 % der Rote Liste-Arten um Waldarten; 23 % bevorzugen Offenlandbiotope bzw. offene Waldstrukturen. Letztere kamen, bis auf *Evodinus clathratus* (Cerambycidae), ausschließlich auf den Räumungsflächen vor, wodurch die hohe Anzahl Arten mit Rote Liste-Status auf diesen Flächen zu erklären ist. Weitere 11,6 % der Arten bevorzugen Feuchtbiotope und 4,7 % weisen keine speziellen Biotopansprüche auf.

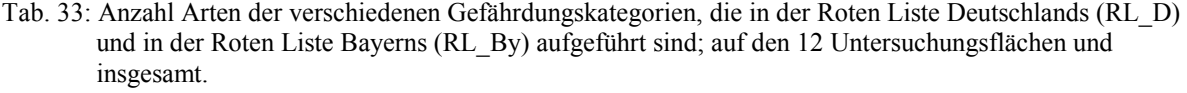

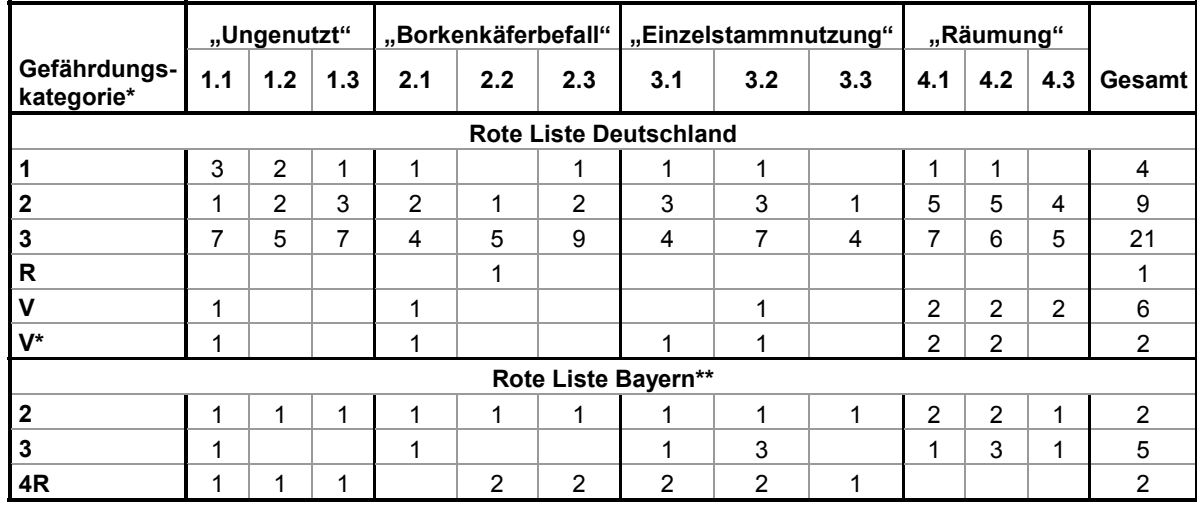

\* Zu den Gefährdungskategorien siehe Kap. 3.1.4.4

\*\* RL\_By enthält nur Angaben zu Carabidae und Cerambycidae

Laut der Roten Liste Bayern kamen die meisten gefährdeten Arten in der "Einzelstammnutzung" 3.2 vor (6 Arten), gefolgt von der "Räumung" 4.2 (5 Arten). Innerhalb der Cerambycidae wurden zwei gefährdete Arten erfasst. Bei den Carabidae waren es sieben Arten, wobei *Carabus linnei* (Gefährdungskategorie 2) auf allen Untersuchungsflächen eine der häufigsten Arten war und die höchste Individuenzahl der gesamten Untersuchung aufwies (4.474 Ind.).

# **Neu- und Wiederfunde**

Innerhalb der Familien Staphylinidae und Latridiidae ergaben die Bestimmungen sechs Neufunde und drei Wiederfunde (Tab. 34). Bei den Latridiidae wurde eine neue Art gefangen, *Corticaria spec. nov.*. Da es sich hierbei um einen Einzelfund handelte, gilt es dies möglichst durch weitere Fänge zu prüfen.

|                                                     |     | "Ungenutzt" |     |     | "Borkenkäfer-<br>befall" |             |     | "Einzelstamm-<br>nutzung" |     |                | "Räumung" |     |
|-----------------------------------------------------|-----|-------------|-----|-----|--------------------------|-------------|-----|---------------------------|-----|----------------|-----------|-----|
|                                                     | 1.1 | 1.2         | 1.3 | 2.1 | 2.2                      | 2.3         | 3.1 | 3.2                       | 3.3 | 4.1            | 4.2       | 4.3 |
| Neu für Bayern, Deutschland und<br>Mitteleuropa:    |     |             |     |     |                          |             |     |                           |     |                |           |     |
| Corticaria interstitialis (Latridiidae)             |     | 1           |     | 1   |                          |             |     | 1                         |     |                |           |     |
| Neu für Bayern und Deutschland:                     |     |             |     |     |                          |             |     |                           |     |                |           |     |
| Corticaria obsoleta (Latridiidae)                   | 1   | 1           |     |     |                          |             |     |                           |     |                |           |     |
| Neu für Bayern:                                     |     |             |     |     |                          |             |     |                           |     |                |           |     |
| Acrolocha sulcula (Staphylinidae)                   | 1   |             |     |     |                          |             |     |                           |     |                |           |     |
| <b>Bibloplectus minutissimus</b><br>(Staphylinidae) |     |             |     |     |                          | 1           |     |                           |     |                |           |     |
| Adistemia watsoni (Latridiidae)                     |     | 9           |     |     | 3                        | $\mathbf 1$ |     |                           |     | $\overline{2}$ |           |     |
| Migneauxia orientalis (Latridiidae)                 |     |             |     |     |                          |             |     |                           |     |                | 1         |     |
| Wiederfunde für Bayern (nach über<br>50 Jahren):    |     |             |     |     |                          |             |     |                           |     |                |           |     |
| Atheta subglabra (Staphylinidae)                    |     |             | 1   |     | 1                        |             |     |                           |     |                |           |     |
| Atheta glabricula (Staphylinidae)                   |     |             |     |     |                          | 1           |     |                           |     |                |           |     |
| Atheta allocera (Staphylinidae)                     |     |             | 1   |     |                          |             |     |                           |     |                |           |     |

Tab. 34: Erstnachweise und Wiederfunde der Familien Staphylinidae\* und Latridiidae\* auf den 12 Untersuchungsflächen.

\* Bestimmung der Staphylinidae durch Frank Köhler, der Latridiidae durch Hans-Peter Reike

### **4.2.3.5 Einteilung nach ökologischen Ansprüchen**

Innerhalb der untersuchten Familien dominierten bezüglich der **Ernährungsweise** auf zehn Untersuchungsflächen die zoophagen Individuen, gefolgt von den Phyto- und Xylophagen (Abb. 26). Lediglich auf den Flächen 1.2 und 4.3 waren die Xylophagen bzw. Phytophagen häufiger. Allerdings unterschieden sich die Anteile der Zoophagen auf den Untersuchungsflächen sehr stark: In den Varianten "Borkenkäferbefall" und "Einzelstammnutzung" ernährten sich zwischen 49,5 und 80,6 % der Käfer-Individuen zoophag, in den Varianten "Ungenutzt" und "Räumung" schwankten die Anteile zwischen 29,5 und 50,6 %. Die Variante "Ungenutzt", v.a. die Flächen 1.1 und 1.2 waren durch einen hohen Prozentsatz xylophager Käfer gekennzeichnet (25,6 bzw. 34,2 %). Auffällig war außerdem die Häufigkeit saprophager Staphylinidae (v.a. *Proteinus macropterus*, *Omalium rugatum*, *Proteinus brachypterus*) in dieser Variante; besonders auf Fläche 1.1 mit 18,1 %. Die hohe Abundanz mycetophager Arten auf der Fläche 1.2 war auf die Art *Xyloterus lineatus* zurückzuführen, die hier zu den dominanten Arten (12,42 %; Tab. 28) gehörte. Eine ähnlich starke Dominanz der Zoophagen, Phytophagen und Xylophagen zeigte die Variante "Räumung" (4.1: 27,8 bis 35,1 %, 4.2: 19,1 bis 46,9 %; 4.3: 21,7 bis 42,3 %).

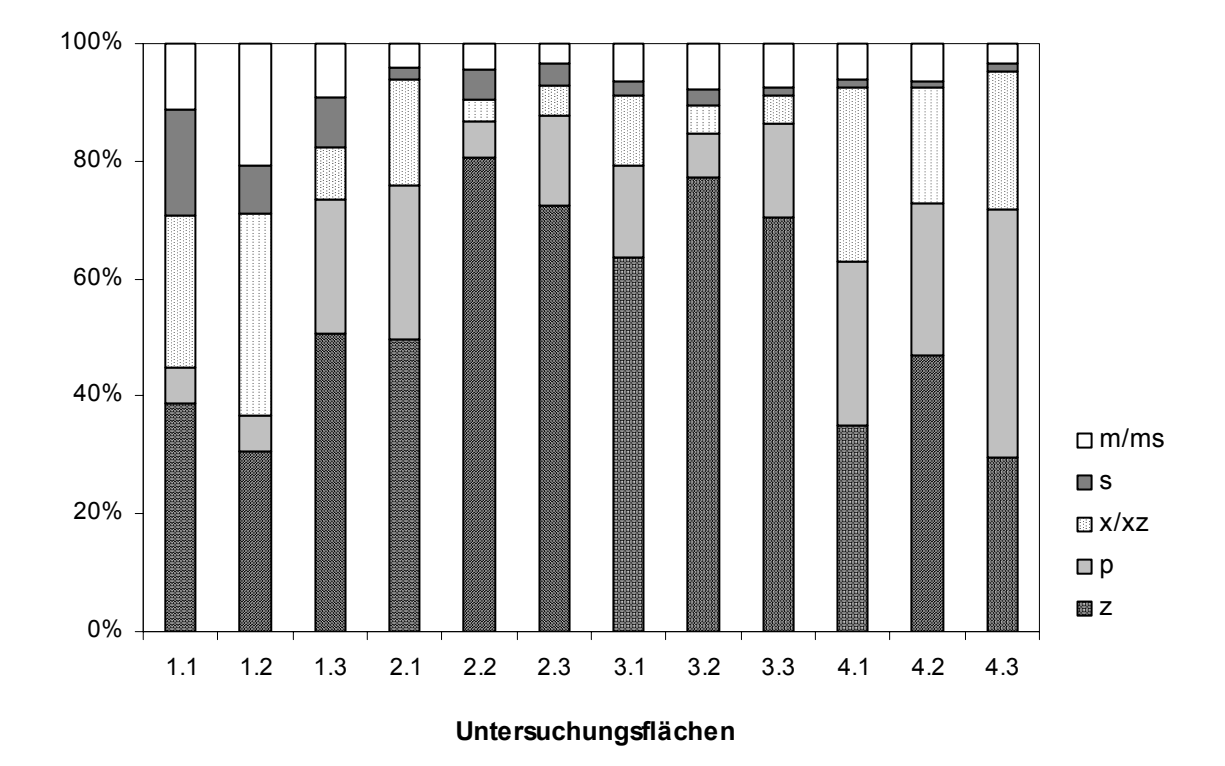

Abb. 26: Prozentuale Anteile der verschiedenen Ernährungstypen an der Gesamtindividuenzahl je Untersuchungsfläche. Berücksichtigt wurde hier die Ernährungsweise der einzelnen Arten unabhängig von ihrer Familienzugehörigkeit. Abkürzungen: m = mycetophag, ms = mycetophag (Schimmel),  $p =$ phytophag, s = saprophag, x = xylophag, xz = xylo-zoophag, z = zoophag.

Hinsichtlich der **Biotoppräferenzen** herrschte auf allen 12 Untersuchungsflächen eine deutliche Dominanz der Waldbewohner vor (65,8 bis 92,3 %) (Abb. 27). Die höchsten Werte zeigten dabei die Flächen der Varianten "Einzelstammnutzung" (> 90 %) und "Borkenkäferbefall" (83,1 bis 89,8 %). An zweiter Stelle rangierten die eurytopen Arten mit Anteilen zwischen 4,5 und 33,3 %, die vor allem in der Variante "Ungenutzt" einen hohen Stellenwert hatten (15,0 bis 33,3 %), aber auch in den "Räumungen" 4.1 und 4.2 häufig auftraten (15,1 und 18,0 %). Auffällig war in der Variante "Räumung" eine starke Zunahme an Bewohnern von Offenlandbiotopen (3,1 bis 10,9 %).

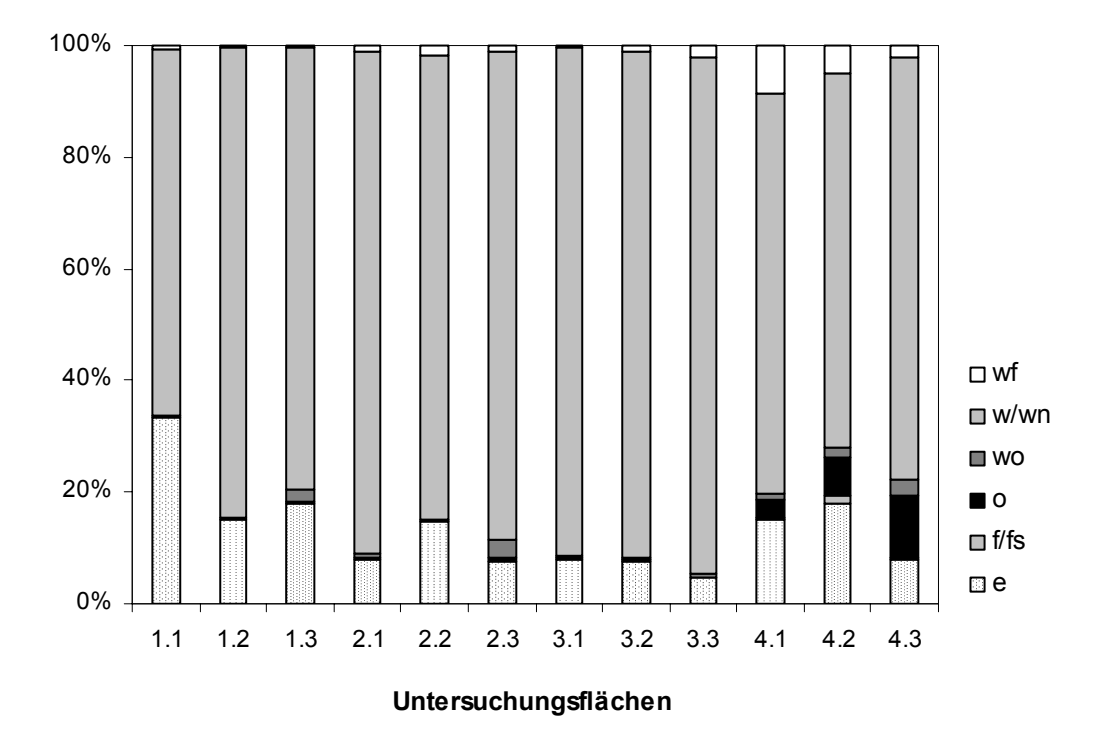

Abb. 27: Biotoppräferenzen der untersuchten Coleoptera-Arten auf den 12 Untersuchungsflächen. Angaben in Prozent der gefangenen Individuen. Abkürzungen: e = eurytope Arten, f/fs = feuchte Orte/Sümpfe,  $o =$  Offenlandbiotope, wo = offene Waldstrukturen, w/wn = Waldbiotope/Nadelwälder, wf = Feuchtwälder.

Die **Habitatpräferenzen** zeigten eine Dominanz bodenbewohnender Arten auf 8 der 12 Untersuchungsflächen (32,6 bis 69,6 %) (Abb. 28). Ein besonders hoher Anteil dieser Gruppe wurde in den Varianten "Einzelstammnutzung" (58,1 bis 67,2 %) und "Borkenkäferbefall" (42,2 bis 69,6 %) gefunden. Dies spiegelt die Ergebnisse der Ernährungsweise wider. Auf den beiden ungenutzten Flächen 1.1 und 1.2 dominierten hingegen Arten, die das Habitat Totholz in irgendeiner Form bevorzugen (35,3 bis 50,5 %). Dies ist vermutlich auf Auswirkungen durch den *Ips typographus*–Befall im Jahr 2000 zurückzuführen. Zudem waren in der Variante "Ungenutzt" viele Faulstoffbewohner vertreten (10,6 bis 29,0 %). Die Ergebnisse der drei Räumungsflächen zeigten eine ähnliche Präferenz der Habitate Boden, Totholz und Vegetation (4.1: 25,3 bis 33,3 %, 4.2: 23,2 bis 32,6 %; 4.3: 25,0 bis 41,2 %).

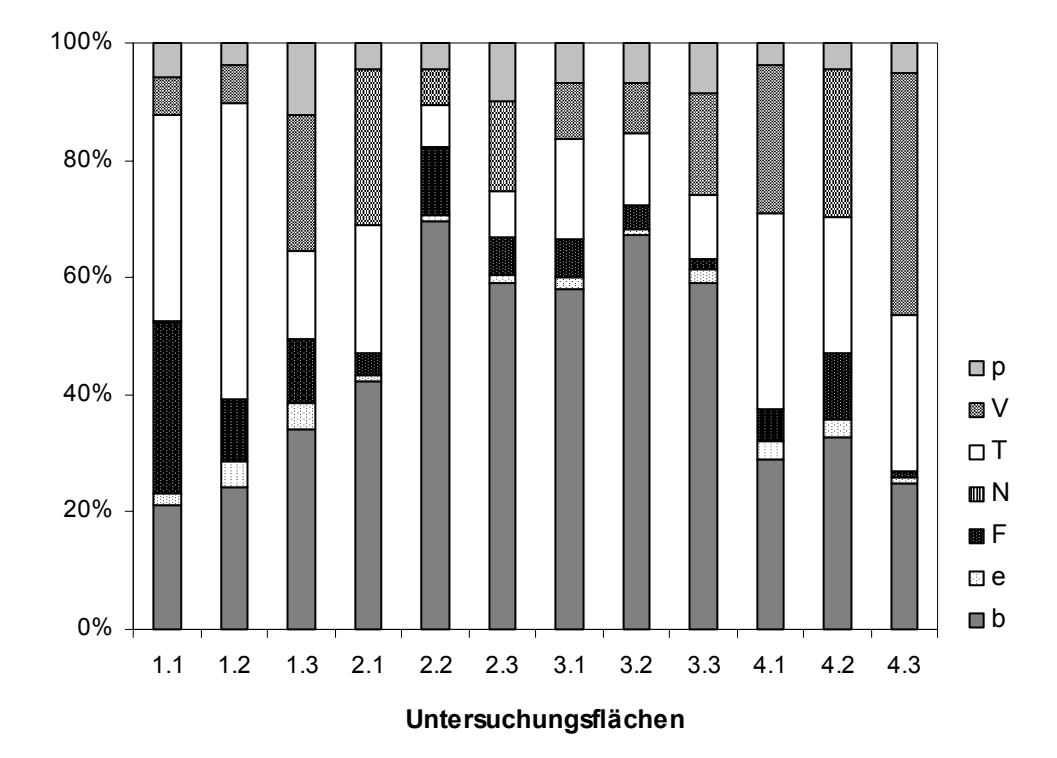

Abb. 28: Habitatpräferenzen der untersuchten Coleoptera-Arten auf den 12 Untersuchungsflächen. Angaben in Prozent der gefangenen Individuen. Abkürzungen: b = Boden(streu), e = eurytop (ohne Präferenz),  $F = Faulstoffe$  (allgemein, Aas, Kot, Vegetabilien), N = Nester (allgemein, von Ameisen, von Säugetieren), T = Totholz (Holz, Mulm, Holzpilze, Rinde, Hartholz/Blüten), V = Vegetation (allgemein, Baumschicht, Krautschicht, Strauchschicht), p = Blätterpilze.

Eine Einteilung der untersuchten Käfer in fünf **Körpergrößenklassen** zeigt Abbildung 29. In der Variante "Ungenutzt" dominierten die Individuen bis 3 mm Größe (41,4 bis 64,3 %). Die Räumungsflächen wurden von den mittelgroßen (7-10 mm) und den kleinen Arten (bis 3 mm) bevorzugt (25,1 bis 39,5 % bzw. 25,7 bis 31,2 %). Eine Dominanz der großen Arten (19-40 mm) ergab sich in den Varianten "Einzelstammnutzung" (26,7 bis 46,0 %) und "Borkenkäferbefall" (33,2 bis 35,9 %; Ausnahme 2.1). Am wenigsten große Individuen kamen auf den Räumungsflächen vor. Die Artenausstattung der Untersuchungsflächen unterschied sich jedoch nicht hinsichtlich der verschiedenen Körpergrößenklassen ( $\chi^2$ -Mehrfeldertest,  $\chi^2$  = 45,18, n.s.)

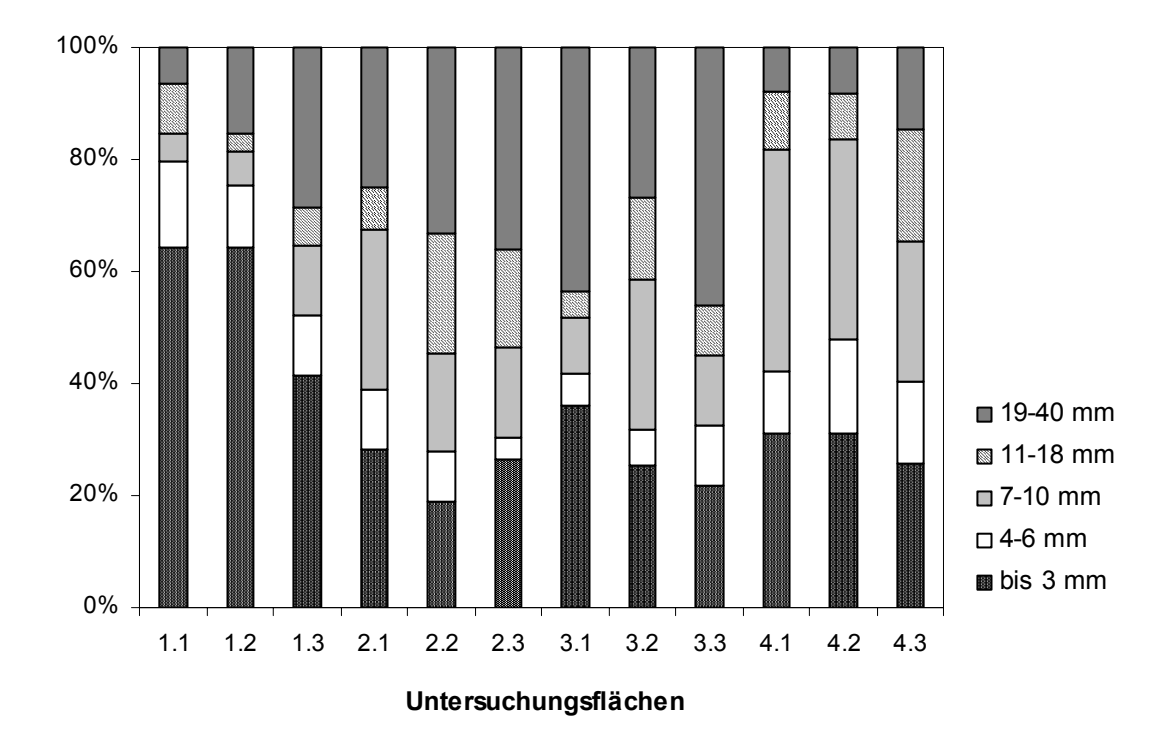

Abb. 29: Prozentuale Anteile der untersuchten Coleoptera-Individuen verschiedener Körpergrößenklassen [mm] auf den 12 Untersuchungsflächen.

Hinsichtlich der ökologischen Präferenzen und auch der Körpergrößenklassen scheint die durch das Variantenkonzept vorgenommene Einteilung der Untersuchungsflächen relativ gut abgebildet zu werden. Generell ähneln sich die drei Wiederholungsflächen innerhalb der vier Varianten. Dies trifft im Besonderen für die Flächen der "Einzelstammnutzung" und des "Borkenkäferbefalls" (v.a. 2.2 und 2.3) zu, die auch untereinander ähnlich waren. Innerhalb der Variante "Ungenutzt" ähneln sich die beiden Flächen 1.1 und 1.2 stark, was sich wohl durch den aktuellen Buchdruckerbefall 2000 erklären lässt. Auch die Variante "Räumung" zeigt vergleichsweise ähnliche Ergebnisse bezüglich der Präferenzen zwischen den drei Untersuchungsflächen.

#### **4.2.3.6 Multivariate Analyse**

Das Ergebnis der DCA (Detrended Correspondence Analysis) zeigt im Jahr 2000 eine deutliche Separierung der Räumungsflächen (4.1, 4.2 und 4.3, rechter Rand der Achse) von den restlichen Untersuchungsflächen entlang der ersten Achse (Abb. 30). Die beiden ungenutzten Flächen 1.1 und 1.2 werden, in entgegengesetzter Richtung zu den Räumungsflächen, am linken Rand der ersten Achse abgebildet. Dazwischen stehen die restlichen Flächen ohne deutliche Separierung in Varianten. Diese Anordnung lässt sich hauptsächlich durch die positive Korrelation mit der mittleren Strahlungsintensität erklären (Korrelationskoeffizienten s. Tab. 35). Aber auch der Stubbenindex und der Eingriffsindex sind positiv mit der ersten Achse korreliert. Sie sind ein Maß für den Grad der Auflichtung und bilden damit wiederum die Strahlung ab. Im Gegensatz dazu steht die Bestandesgrundfläche pro ha, die in die entgegengesetzte Richtung zeigt und ein Maß für die Bestandesdichte darstellt. Untereinander sind die Räumungsflächen entlang der zweiten Achse getrennt, was die Unterschiede in der Artenzusammensetzung wiederspiegelt (Sørensen-Index, Tab. 29). Die zweite Achse ist signifikant mit dem durchschnittlichen pH-Wert korreliert.

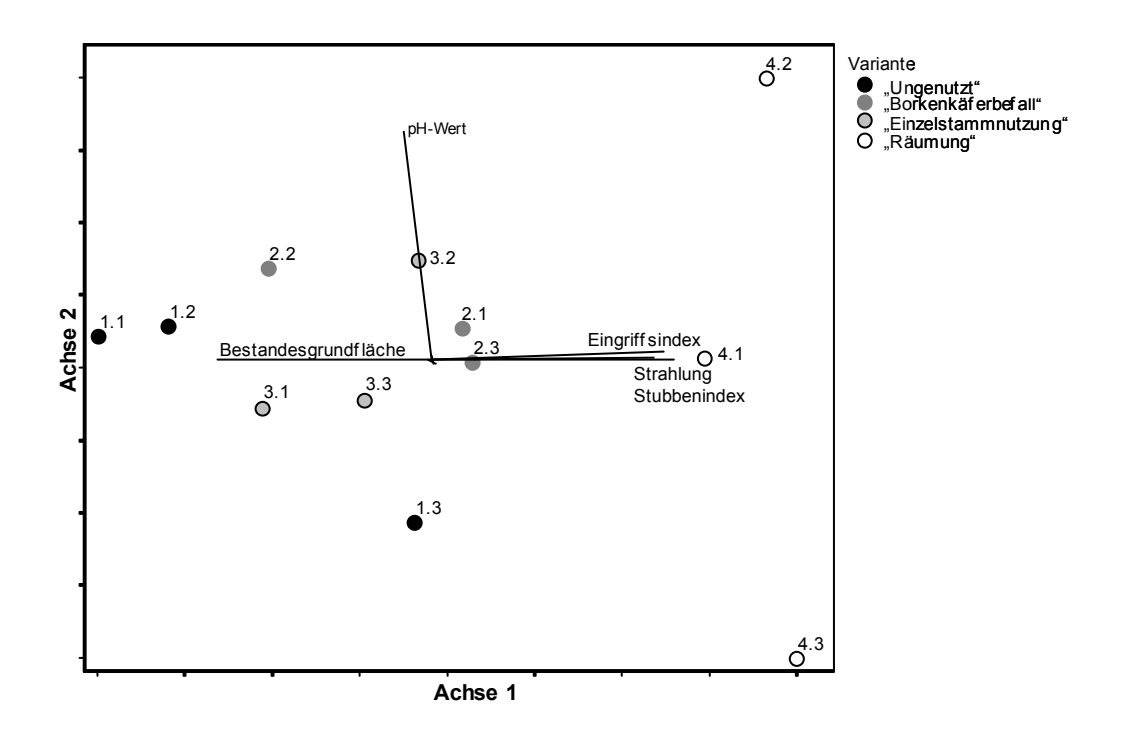

Abb. 30: Grafik zur Korrespondenzanalyse (DCA) für das Jahr 2000. Seltene Arten wurden weniger stark gewichtet und Arten  $\leq 2$  Individuen ausgeschlossen (Eigenwerte: Achse  $1 = 0.412$ , Achse  $2 = 0.189$ ). Die Vektoren geben die Beziehung von Umweltvariablen zu den Ordinationspunkten wieder (cutoff  $r^2 = 0,500$ ).

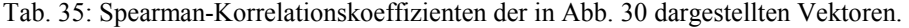

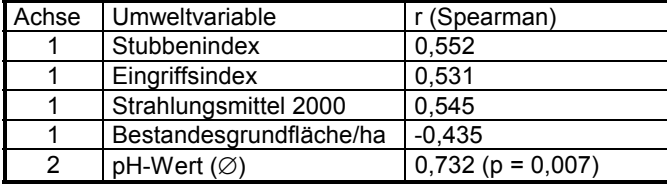

Im Jahr 2001 bleibt die Anordnung ähnlich (Abb. 31), es verschieben sich jedoch die Entfernungen der Untersuchungsflächen zueinander entlang der ersten Achse. Die Trennung der beiden ungenutzten Flächen 1.1 und 1.2 von den anderen Flächen, die sich bereits im Diagramm von 2000 andeutet, wird deutlicher. Dafür rücken die Flächen der Varianten

"Einzelstammnutzung" und "Borkenkäferbefall" näher an die Räumungsflächen heran. Dies gilt vor allem für die beiden Borkenkäferbefallsflächen 2.1 und 2.3 (vgl. Abb. 30), die durch vereinzeltes Umstürzen toter Fichten lichter geworden sind. Auch in diesem Diagramm ist die erste Achse vor allem durch die mittlere Strahlungsintensität (Korrelationskoeffizienten siehe Tab. 36) sowie den Stubben- und Eingriffsindex und die Anzahl an Gefäßpflanzenarten erklärt. Die Korrelation ist etwas stärker als 2000. Die starke Separierung der ungenutzten Flächen 1.1 und 1.2 lässt sich durch keinen der aufgenommenen Umweltparameter erklären, ist wohl aber auf den Buchdruckerbefall des Jahres 2000 und die damit verbundenen Veränderungen in der Artengemeinschaft (v.a. in den Dominanzen) der bearbeiteten Käferfamilien zurückzuführen.

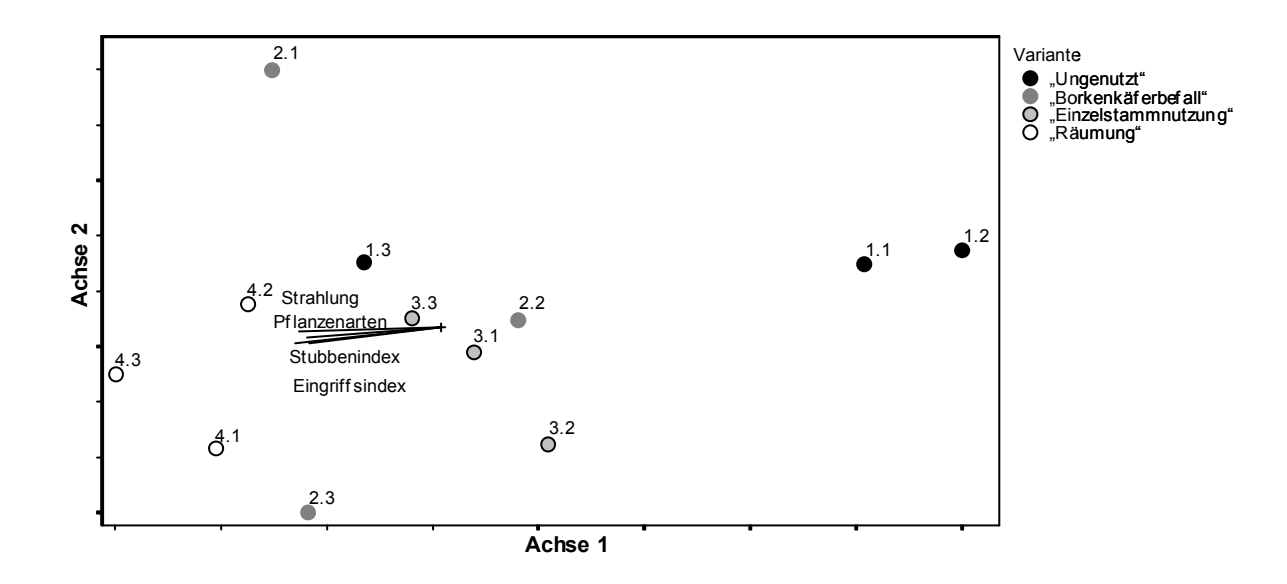

Abb. 31: Grafik zur Korrespondenzanalyse (DCA) für das Jahr 2001. Seltene Arten wurden weniger stark gewichtet und Arten  $\leq 2$  Individuen ausgeschlossen (Eigenwerte: Achse  $1 = 0,429$ , Achse  $2 = 0,129$ ). Die Vektoren geben die Beziehung zwischen Umweltvariablen und den Ordinationspunkten wieder (cutoff  $r^2 = 0.300$ ).

Tab. 36: Spearman-Korrelationskoeffizienten der in Abb. 31 dargestellten Vektoren.

| Achse | I Umweltvariable      | r (Spearman)         |
|-------|-----------------------|----------------------|
|       | Stubbenindex          | $-0.566$             |
|       | Strahlungsmittel 2001 | $-0.671$ (p = 0.017) |
|       | Anzahl Pflanzenarten  | $-0.616$             |

Werden statt der Abundanzen nur die Präsenz/Absenz-Daten der Käfer-Arten berücksichtigt, so werden die ungenutzten Flächen 1.1 und 1.2 zwischen den anderen 'baumbestandenen' Flächen gruppiert und nur die Räumungsflächen werden entlang der 1. Achse separiert (Abb. 32 und 33). Allerdings zeigen auch die Borkenkäferbefallsflächen 2.1 und 2.3 bereits eine Veränderung in der Käfergemeinschaft, die durch die zunehmende Auflichtung (Strahlungsintensität) auf diesen Flächen bedingt ist.

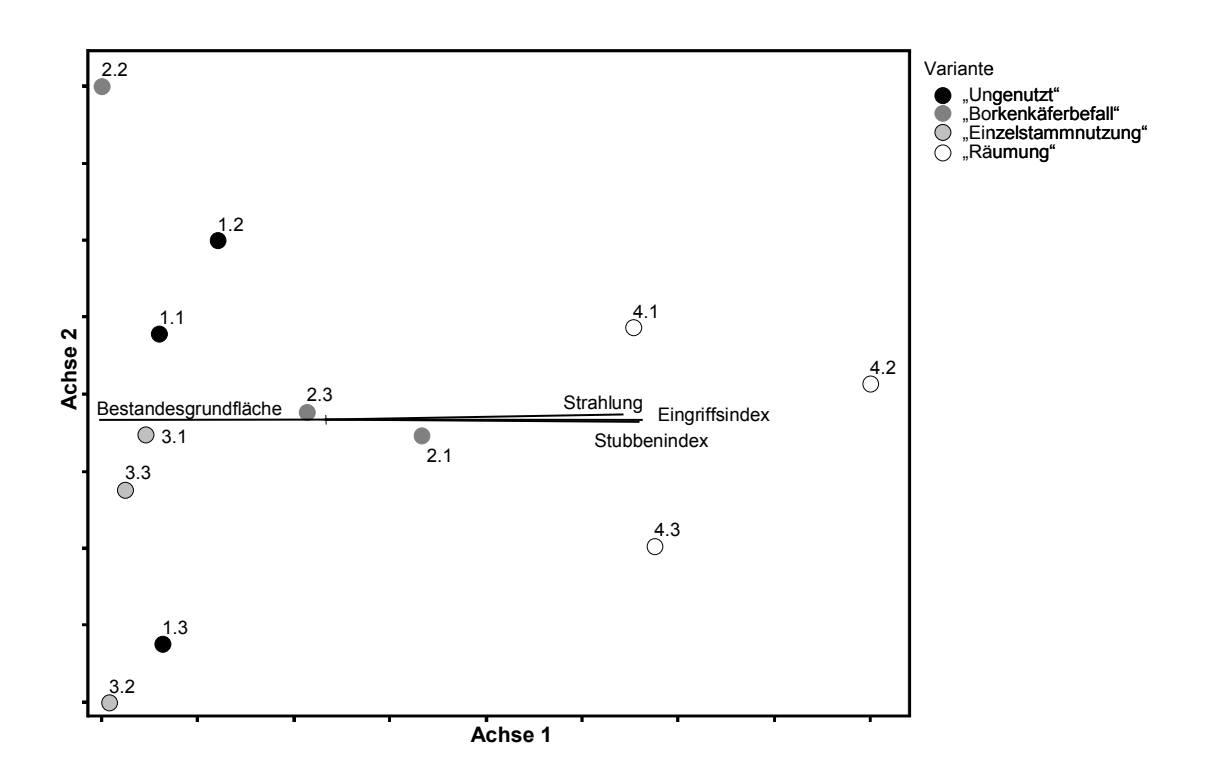

Abb. 32: Grafik zur Korrespondenzanalyse (DCA) der Präsenz/Absenz-Daten für das Jahr 2000. Arten 2 Individuen wurden ausgeschlossen (Eigenwerte: Achse  $1 = 0,277$ , Achse  $2 = 0,102$ ). Die Vektoren geben die Beziehung von Umweltvariablen zu den Ordinationspunkten wieder (cutoff  $r^2 = 0,700$ ).

Tab. 37: Spearman-Korrelationskoeffizienten der in Abb. 32 dargestellten Vektoren.

| Achse | Umweltvariable          | r (Spearman)        |
|-------|-------------------------|---------------------|
|       | Bestandesgrundfläche/ha | $-0.428$            |
|       | Strahlungsmittel 2000   | $0.755(p = 0.005)$  |
|       | Stubbenindex            | $0,629$ (p = 0,028) |
|       | Eingriffsindex          | 0.573               |

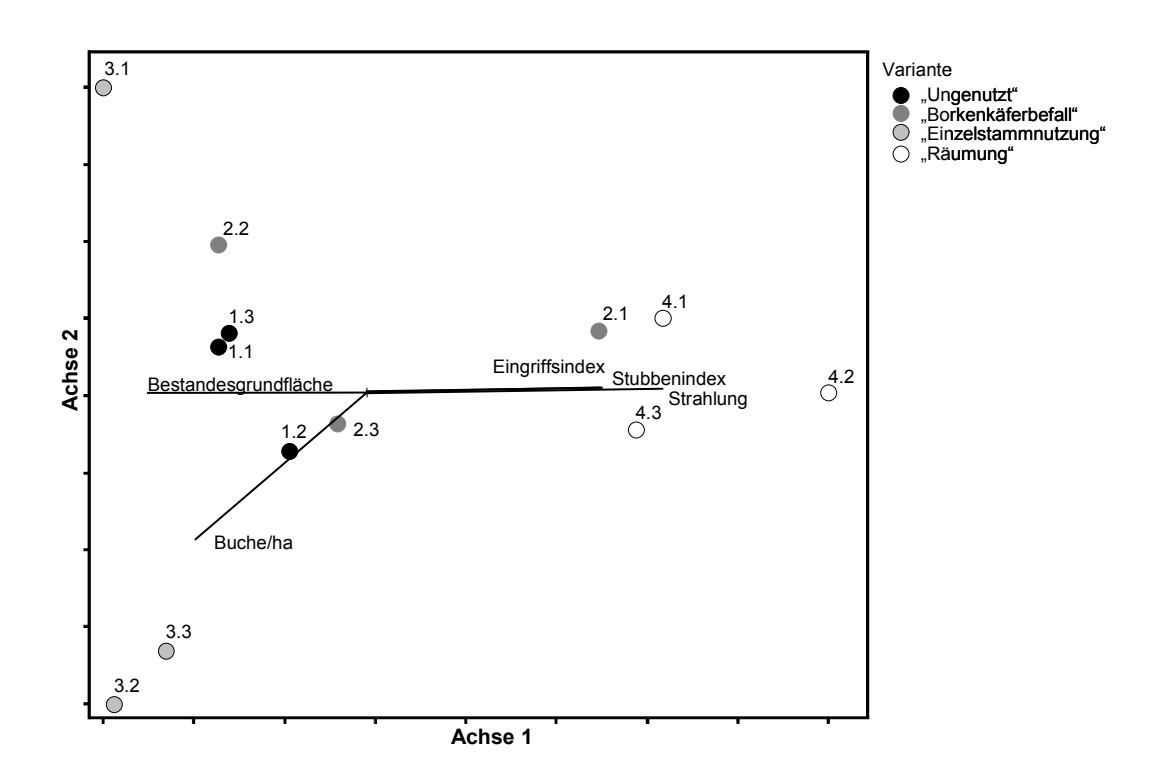

Abb. 33: Grafik zur Korrespondenzanalyse (DCA) der Präsenz/Absenz-Daten für das Jahr 2001. Arten  $\leq 2$ Individuen wurden ausgeschlossen (Eigenwerte: Achse 1 = 0,237, Achse 2 = 0,084). Die Vektoren geben die Beziehung von Umweltvariablen zu den Ordinationspunkten wieder (cutoff  $r^2 = 0,600$ ).

Tab. 38: Spearman-Korrelationskoeffizienten der in Abb. 33 dargestellten Vektoren.

| Achse | Umweltvariable          | r (Spearman)         |
|-------|-------------------------|----------------------|
|       | Bestandesgrundfläche/ha | $-0,301$             |
|       | Stubbenindex            | 0,455                |
|       | Eingriffsindex          | 0.413                |
|       | Strahlungsmittel 2001   | $0,783$ (p = 0,003)  |
|       | Stammzahl Buche/ha      | $-0,676$ (p = 0,016) |
|       | Stammzahl Buche/ha      | $-0.458$             |

Die Gruppierung der Untersuchungsflächen anhand der hierarchischen Clusteranalyse spiegelt die Anordnung in der DCA wider. Im Jahr 2000 lassen sich drei Gruppen unterscheiden (Abb. 34):

1) die frisch vom Buchdrucker befallenen ungenutzten Flächen 1.1 und 1.2, 2) die drei Räumungsflächen, die auch hier eine relativ große Distanz zueinander zeigen und 3) alle Flächen der Varianten "Borkenkäferbefall" und "Einzelstammnutzung" sowie die Fläche 1.3 ("Ungenutzt"). Innerhalb des dritten Clusters ergibt sich keine eindeutige Gruppierung nach den Varianten oder nach geografischen Aspekten.

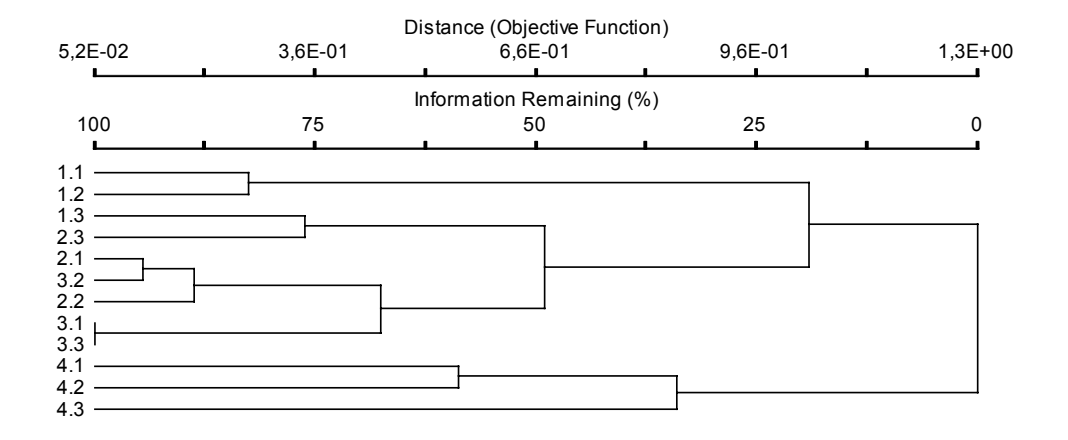

Abb. 34: Dendrogramm zur Clusteranalyse für das Jahr 2000 (Distanzmessung nach Sørensen (Bray-Curtis); Gruppierungsmethode UPGMA).

Im Dendrogramm 2001 findet eine Unterteilung in zwei Gruppen statt (Abb. 35):

1) die ungenutzten Flächen 1.1 und 1.2 sowie 2) alle restlichen Untersuchungsflächen. Die zweite Gruppe wird wiederum in zwei Cluster unterteilt, wovon eines u.a. die Räumungsflächen enthält. Allgemein sind im Jahr 2001 die Distanzen der Räumungsflächen zu den anderen Flächen geringer geworden. Die "Räumung" 4.3 bildet eine Gruppe mit den Flächen 2.3 und 1.3, die Flächen 4.1 und 4.2 werden mit dem "Borkenkäferbefall" 2.1 zusammengruppiert. Eine größere Distanz zu den "Räumungen" weisen die "Einzelstammnutzungen" und der "Borkenkäferbefall" 2.2 auf.

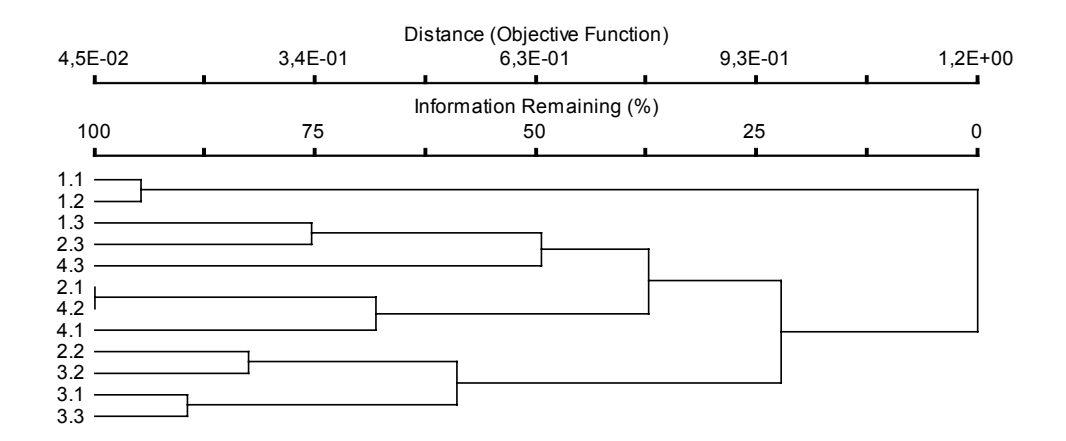

Abb. 35: Dendrogramm zur Clusteranalyse für das Jahr 2001 (Distanzmessung nach Sørensen (Bray-Curtis); Gruppierungsmethode UPGMA).

Die multivariaten Auswertungen zeigen, wie die übrigen Ergebnisse, einen großen Unterschied zwischen den Räumungsflächen bzw. den beiden frisch vom Buchdrucker befallenen ungenutzten Flächen (1.1 und 1.2) und den anderen Untersuchungsflächen. Die restlichen "baumbestandenen" Flächen der Varianten "Einzelstammnutzung" und "Borkenkäferbefall" ließen keine deutliche Einteilung zu. Allerdings war bereits im Jahr 2000 zu erkennen, dass sich die Fläche 2.1 von den anderen in ihrer Ähnlichkeit entfernte.

## **4.3 Populationsgenetische Untersuchungen**

Die vorliegende Arbeit wurde von der Idee geleitet, neben der Artendiversität auch die genetische Diversität exemplarisch zu untersuchen. Mit diesem Ansatz sollte der Frage nachgegangen werden, ob und in welchem Ausmaß sich unterschiedliche Störungen auf die genetische Struktur ubiquitärer Arten auswirken.

Im Rahmen dieser populationsgenetischen Studien wurden zwei Käferarten untersucht: *Athous subfuscus* (Elateridae) und *Pterostichus oblongopunctatus* (Carabidae). Die Ergebnisse beider Arten werden im Folgenden anhand der gleichen Parameter getrennt dargestellt.

Alle *A. subfuscus*- bzw. *P. oblongopunctatus*-Individuen sämtlicher Untersuchungsflächen im Untersuchungsgebiet repräsentieren die **Gesamtpopulation** der entsprechenden Art. Die Stichprobe der Käfer, die auf einer Untersuchungsfläche erfasst wurde, wird als **Population** dieser Fläche verstanden (z.B. die Population der "Räumung" 4.2).

## **4.3.1** *Athous subfuscus*

Die Elateridenart *Athous subfuscus* wurde von 7 Standorten untersucht. Dies sind zum einen die Untersuchungsflächen 1.2 ("Ungenutzt"), 2.2 ("Borkenkäferbefall"), 3.2 ("Einzelstammnutzung") und 4.2 ("Räumung"), welche die vier Eingriffsvarianten im zentralen Bereich (Nähe Guglöd) des Nationalparks repräsentieren. Hinzu kamen Populationen von den beiden übrigen Flächen der Variante "Einzelstammnutzung" (3.1, 3.3) und eine Population aus der Nähe von Freising (Forstamt Freising). Die Freisinger Fläche (3.4) entspricht hinsichtlich Bestandesalter und –struktur in etwa der Variante "Einzelstammnutzung" des Bayerischen Waldes. Der Fichtenanteil ist jedoch in Freising höher. Strukturaufnahmen wurden auf dieser Fläche nicht durchgeführt.

Beim Screening (s. Kap. 3.2.2) ergaben sich 11 für die Auswertung geeignete Loci. Sie sind in der Gesamtpopulation polymorph und weisen zwischen 2 und 5 Allele auf. Bei AAT, FUM und HK liegt ein Minor-Polymorphismus vor, d.h. die Frequenz des häufigsten Allels ist größer als 0,95 (Allelfrequenzen s. Anhang G). An den anderen 8 Loci kommen mindestens zwei häufige Allele vor. Auf den Flächen der Variante "Einzelstammnutzung" 3.1, 3.3 und 3.4 ist das häufigste Allel bei FUM fixiert (also monomorph), auf der Fläche "Ungenutzt"

(1.2) tritt bei AAT und bei FUM eine Fixierung des häufigsten Allels auf. Da die Zahl der gefundenen Allele in einer Stichprobe von deren Größe abhängt, wird für die Charakterisierung der Populationen die normierte Allelvielfalt (allelic richness) verwendet. Das bedeutet, die Anzahl Allele aller Populationen wird auf die niedrigste gefundene Stichprobengröße heruntergerechnet. Dies erlaubt eine direkte Vergleichbarkeit der Populationen hinsichtlich ihrer Allelvielfalt. Für die einzelnen Loci über alle Populationen werden Werte zwischen 1,862 (AAT) und 4,121 (EST-E) erreicht. Die durchschnittliche Allelvielfalt der Populationen schwankt geringfügig zwischen 2,5 und 3,0 Allelen. Der höchste Wert wird auf der "Einzelstammnutzung" 3.2 erreicht, der geringste auf den Flächen 3.1 und 3.3 (Tab. 39).

|                   | 1.2   | 2.2   | 4.2   | 3.2   | 3.1   | 3.3   | 3.4   | gesamt |
|-------------------|-------|-------|-------|-------|-------|-------|-------|--------|
| <b>AAT</b>        | 1,000 | 1,939 | 1,613 | 2,557 | 1,977 | 1,608 | 2,217 | 1,862  |
| ALD               | 2,000 | 2,000 | 2,000 | 2,000 | 2,000 | 2,000 | 2,000 | 2,000  |
| <b>EST-D</b>      | 2,943 | 2,000 | 2,000 | 2,000 | 2,000 | 2,000 | 2,852 | 2,367  |
| <b>EST-E</b>      | 3,978 | 3,801 | 4,000 | 4,627 | 3,980 | 3,983 | 4,237 | 4,121  |
| FBP               | 2,000 | 2,000 | 2,619 | 2,852 | 2,000 | 2,941 | 2,629 | 2,481  |
| <b>FUM</b>        | 1,000 | 2,976 | 2,227 | 2,456 | 1,000 | 1,000 | 1,000 | 1,988  |
| GPI               | 2,613 | 2.000 | 2,608 | 2,852 | 2,000 | 2,000 | 3,000 | 2,726  |
| HΚ                | 2,227 | 1,976 | 2,000 | 2,000 | 1,613 | 1,977 | 2,549 | 2,142  |
| IDH-A             | 3,572 | 3.943 | 3.994 | 3,997 | 3,613 | 2,999 | 3,938 | 3,881  |
| <b>IDH-B</b>      | 3,935 | 3,930 | 2,896 | 3,879 | 3,994 | 3,848 | 3,456 | 3,835  |
| PGM               | 3,000 | 3,000 | 3,000 | 3,709 | 3,000 | 3,652 | 3,000 | 3,197  |
| <b>Mittelwert</b> | 2,6   | 2,7   | 2,6   | 3,0   | 2,5   | 2,5   | 2,8   | 2,8    |
| <b>Stdabw</b>     | 1,043 | 0,866 | 0,796 | 0,919 | 1,011 | 0,992 | 0,905 | 0,839  |
| Varkoeff          | 40,6  | 32,2  | 30,2  | 30,7  | 40,9  | 38,9  | 32,2  | 30,2   |

Tab. 39: Allelvielfalt in den sieben untersuchten Populationen von *A. subfuscus* (berechnet auf eine Stichprobengröße von 73 Individuen) (FSTAT).

In der Gesamtpopulation treten Loci auf, die nicht voneinander unabhängig sind (Kopplung). Bei den Kombinationen EST-E/FBP ( $\chi^2 = \infty$ , df = 14, p ≤ 0,001) und FBP/HK ( $\chi^2 = \infty$ ,  $df = 14$ ,  $p \le 0,001$ ) ist der Zusammenhang hochsignifikant. Innerhalb der Populationen weisen zwischen 5,6 % und 24,1 % der möglichen Locuskombinationen signifikante Kopplung auf.

Der Anteil der Loci, deren Genotypenhäufigkeiten dem Hardy-Weinberg-Gleichgewicht (HWG) entsprechen, liegt in den verschiedenen Populationen zwischen 27,3 % und 55,5 % (Tab. 40). Die signifikanten Abweichungen beruhen in allen Fällen auf Heterozygotendefizit. Dies wird auch durch den Vergleich der beobachteten Heterozygotie und der Gendiversität deutlich. In allen Populationen ist die Gendiversität deutlich höher als die beobachtete Heterozygotie (Tab. 40). Insgesamt besteht über alle Populationen und Loci eine hochsignifikante Abweichung der Genotypenverteilung vom HWG ( $\chi^2 = \infty$ , df = 114,  $p \le 0.001$ ).

Tab. 40: Prozentualer Anteil der Loci, die sich in den Populationen im HWG befinden; die Gendiversität (Gendiv.) und die beobachtete Heterozygotie (Hetbeob) (jeweils Mittelwert, Spannweite und Standardabweichung) sowie Fis als Maß für das Heterozygotendefizit.

|                            | 1.2             | 2.2         | 4.2         | 3.2         | 3.1         | 3.3         | 3.4         |
|----------------------------|-----------------|-------------|-------------|-------------|-------------|-------------|-------------|
| Loci im<br><b>HWG [%]*</b> | 33,3            | 36,4        | 50,0        | 27,3        | 55,5        | 44,4        | 40,0        |
| Gendiv. **                 | 0,248           | 0.244       | 0.298       | 0,295       | 0,259       | 0,258       | 0,259       |
| Spanne                     | $0,000 - 0,500$ | 0.025-0.546 | 0,008-0,622 | 0.025-0.583 | 0.000-0.551 | 0,000-0,535 | 0,000-0,471 |
| Stdabw                     | 0,062           | 0,057       | 0,066       | 0.063       | 0,061       | 0.062       | 0,057       |
| $***$<br>Het beob          | 0.194           | 0.191       | 0.233       | 0.205       | 0.215       | 0.201       | 0.182       |
| Spanne                     | 0.000-0.487     | 0,008-0,438 | 0.008-0.458 | 0,017-0,378 | 0,000-0,394 | 0,000-0,446 | 0,000-0,391 |
| Stdabw.                    | 0,050           | 0,047       | 0,050       | 0.041       | 0,047       | 0.047       | 0,046       |
| $F_{is}$ ***               | 0.216           | 0.219       | 0.217       | 0.307       | 0.171       | 0.220       | 0.298       |

\* Genepop, \*\* BIOSYS-1, \*\*\* FSTAT

Die höchsten Werte der Gendiversität und beobachteten Heterozygotie treten bei der Population der Räumungsfläche 4.2 auf und damit auch die größte genetische Variabilität. Die beobachteten Werte der Populationen aus der Variante "Einzelstammnutzung" (3.1, 3.2, 3.3) sind höher als die der Variante "Ungenutzt" (1.2) bzw. "Borkenkäferbefall" (2.2). Die Population aus Freising weist die geringste beobachtete Heterozygotie auf. Hinsichtlich der Gendiversität haben die Populationen 4.2 und 3.2 ähnlich hohe Werte, gefolgt von den restlichen Flächen der Variante "Einzelstammnutzung" (einschließlich Freising). Die geringsten Heterozygotiewerte besitzen die Populationen "Ungenutzt" (1.2) und "Borkenkäferbefall" (2.2).

Die Verteilung der Genotypen ist zwischen den Populationen hochsignifikant verschieden (9 von 11 Loci) ( $\chi^2 = \infty$ , df = 22, p  $\leq 0.001$ ). Beim Paarvergleich der Populationen über alle Loci zeigen lediglich drei Kombinationen keine signifikanten Unterschiede: 3.4 x 1.2  $(\chi^2 = 26,742, df = 22, p = 0,22117), 4.2 \times 1.2 (\chi^2 = 28,258, df = 20, p = 0,10344)$  und 3.3 x 1.2  $(\gamma^2 = 28.985, df = 20, p = 0.08806)$ . In Tabelle 41 ist die Zahl der Loci dargestellt, an denen zwischen jeweils zwei Populationen ein signifikanter Unterschied besteht.

| Population | 1.2 | 2.2 | 4.2 | 3.2 | 3.1 | 3.3 | 3.4 |
|------------|-----|-----|-----|-----|-----|-----|-----|
| $1.2$      |     |     |     | ◠   |     |     |     |
| 2.2        |     |     | 5   |     |     | ◠   |     |
| 4.2        |     |     |     |     |     | 5   |     |
| 3.2        |     |     |     |     | 5   | ◠   |     |
| 3.1        |     |     |     |     |     |     |     |
| 3.3        |     |     |     |     |     |     | 5   |
| 3.4        |     |     |     |     |     |     |     |

Tab. 41: Anzahl der Loci, an denen zwischen den Populationen ein signifikanter Unterschied (p < 0,05) hinsichtlich der Genotypenverteilung besteht (Genepop).

Wie die Tabelle 41 zeigt, bestehen die meisten signifikanten Unterschiede zwischen der Freisinger Population 3.4 und den Populationen im Bayerischen Wald (letzte Spalte) sowie zwischen 4.2 ("Räumung") und den anderen Populationen (3. Spalte und 3. Zeile). Trotz der räumlichen Nähe (500 – 1.500 m) unterscheidet sich 4.2 von 1.2 und 2.2 an jeweils 4 bzw. 5 Loci. Auffallend ist der geringe Unterschied zwischen 1.2 und den Flächen mit  $m$ Einzelstammnutzung"  $(3.1, 3.2, 3.3).$ 

Die F-Statistik nach WRIGHT (1965) zerlegt die gesamte genetische Variation ( $F_{it}$ ) in die beiden Komponenten Variation innerhalb der Populationen (Fis) und die Variation zwischen den Populationen  $(F_{st})$ .  $F_{is}$  ist dementsprechend ein Maß für Heterozygotendefizit (positive Werte) bzw. Heterozygotenüberschuss (negative Werte) (Tab. 40). Insgesamt ist der Anteil der genetischen Variation innerhalb der Populationen ( $F_{is}$ ) mit 0,239 ±0,052 deutlich höher als der Wert für die Variation zwischen den Populationen ( $F_{st}$ ) mit 0,017  $\pm$ 0,003. Die gesamte genetische Variation ( $F_{it}$ ) ergibt sich damit als 0,252 ±0,052. Tabelle 42 zeigt, dass über alle Populationen F<sub>is</sub> und F<sub>it</sub> für die meisten Loci signifikant unterschiedlich von Null sind (an 9 von 11 bzw. 6 von 11 Loci).

| Locus      | $F_{st}$                    | $X^2$ *  | FG       | p       | $F_{is}$ | $X^2$ ** | FG | p       | $F_{it}$ |
|------------|-----------------------------|----------|----------|---------|----------|----------|----|---------|----------|
| AAT        | $-0.001$                    | $-3,35$  | 12       | n.s.    | 0,396    | 131,41   | 12 | < 0,001 | 0,396    |
| <b>ALD</b> | 0,004                       | 6,60     | 6        | n.s     | 0,303    | 75,74    | 6  | < 0,001 | 0,306    |
| EST-D      | 0,009                       | 30,06    | 12       | $0,01$  | 0,094    | 7,38     | 12 | n.s.    | 0,102    |
| EST-E      | 0,024                       | 154,94   | 24       | < 0,001 | 0,435    | 152,70   | 24 | < 0,001 | 0,448    |
| <b>FBP</b> | 0,036                       | 117,79   | 12       | < 0,001 | 0,234    | 44,79    | 12 | < 0,001 | 0,262    |
| <b>FUM</b> | 0,015                       | 49,86    | 12       | < 0,001 | 0,253    | 53,19    | 12 | < 0,001 | 0,264    |
| <b>GPI</b> | 0,011                       | 36,48    | 12       | < 0,001 | 0,081    | 5,44     | 12 | n.s.    | 0,091    |
| HK         | 0,019                       | 63,54    | 12       | < 0,001 | 0,108    | 9,75     | 12 | n.s.    | 0,125    |
| IDH-A      | 0,015                       | 74,25    | 18       | < 0,001 | 0,311    | 79,79    | 18 | $0,001$ | 0,322    |
| IDH-B      | 0,006                       | 30,10    | 18       | < 0,05  | 0,109    | 9,93     | 18 | n.s.    | 0,114    |
| <b>PGM</b> | 0,023                       | 97,01    | 18       | < 0,001 | 0,180    | 22,78    | 18 | n.s.    | 0,199    |
| Mittelwert | 0,016                       |          |          |         | 0,237    |          |    |         | 0,249    |
|            | Jackknife über alle Loci*** |          |          |         |          |          |    |         |          |
|            | $F_{st}$                    | $F_{is}$ | $F_{it}$ |         |          |          |    |         |          |
| Mittelwert | 0,017                       | 0,239    | 0,252    |         |          |          |    |         |          |
| <b>SD</b>  | 0,003                       | 0,052    | 0,052    |         |          |          |    |         |          |

Tab. 42: F-Werte der Einzelloci über alle sieben Populationen sowie deren Abweichung von Null (FSTAT).

\* nach WORKMANN & NISWANDER  $(1970)$ , \*\* nach NEI (1977),

\*\*\*Jackknife über Populationen s. Tab. 59 Anhang H

Der aus den F<sub>st</sub>-Werten ermittelte Wert für den Genfluss (Nm) innerhalb aller sieben Populationen und über alle Loci beträgt 12,99. Für die Populationen im mittleren Teil des Nationalparks (1.2, 2.2, 3.2 und 4.2) liegt er mit 14,81 noch etwas höher. Der paarweise Vergleich der Populationen ergibt Nm-Werte von 6,93 (4.2 x 3.4) bis 356,89 (1.2 x 2.2) (siehe Tab. 60 Anhang I). Eine Isolierung einzelner Populationen aufgrund räumlicher Distanz spielt für *A. subfuscus* keine Rolle (Mantel-Test mit 1000 Permutationen p = 0,392).

Die Identität und die Distanz der genetischen Struktur der sieben Populationen ist in Tabelle 43 dargestellt. NEI (1972) berechnet die genetische Distanz als negativen Logarithmus der genetischen Identität (D = -ln (I)). Zwischen den Populationen 1.2 und 2.2 ist die Ähnlichkeit mit 0,9981 am höchsten, schwankt aber bei den anderen Paarvergleichen nur geringfügig von 0,9849 bis 0,9975. Die Identität zwischen 4.2 und allen anderen Populationen ist relativ gering und liegt mit einer Ausnahme unter 0,99 (Tab. 43).

| <b>Population</b> | 1.2    | 2.2    | 4.2    | 3.2    | 3.1    | 3.3    | 3.4    |
|-------------------|--------|--------|--------|--------|--------|--------|--------|
| 1.2               |        | 0,9981 | 0,9914 | 0,9931 | 0,9967 | 0,9975 | 0,9932 |
| 2.2               | 0,0019 |        | 0,9879 | 0,9922 | 0,9925 | 0,9971 | 0,9889 |
| 4.2               | 0,0086 | 0,0122 |        | 0,9894 | 0,9888 | 0,9876 | 0,9849 |
| 3.2               | 0,0069 | 0,0078 | 0,0106 |        | 0,9887 | 0,9934 | 0,9908 |
| 3.1               | 0,0033 | 0,0075 | 0,0113 | 0,0114 |        | 0,9959 | 0,9938 |
| 3.3               | 0,0025 | 0,0029 | 0,0125 | 0,0066 | 0,0041 |        | 0,9922 |
| 3.4               | 0,0068 | 0,0112 | 0,0152 | 0.0093 | 0,0062 | 0,0078 |        |

Tab. 43: Genetische Identität (über der Diagonalen) und genetische Distanz (unter der Diagonalen) zwischen den sieben untersuchten Populationen (Popgene).

Im Dendrogramm der genetischen Distanz (Abb. 36) werden einerseits die Populationen der Varianten "Ungenutzt" und "Borkenkäferbefall" gruppiert, andererseits zeigt sich deutlich die geringe Übereinstimmung mit der Variante "Räumung" trotz der großen räumlichen Nähe. Die Population 3.4, die räumlich am weitesten entfernt ist, wird im Dendrogramm in der Mitte abgebildet. Ein Effekt der geografischen Distanz auf die genetische Distanz und damit ein Hinweis auf Isolation ist nicht erkennbar.

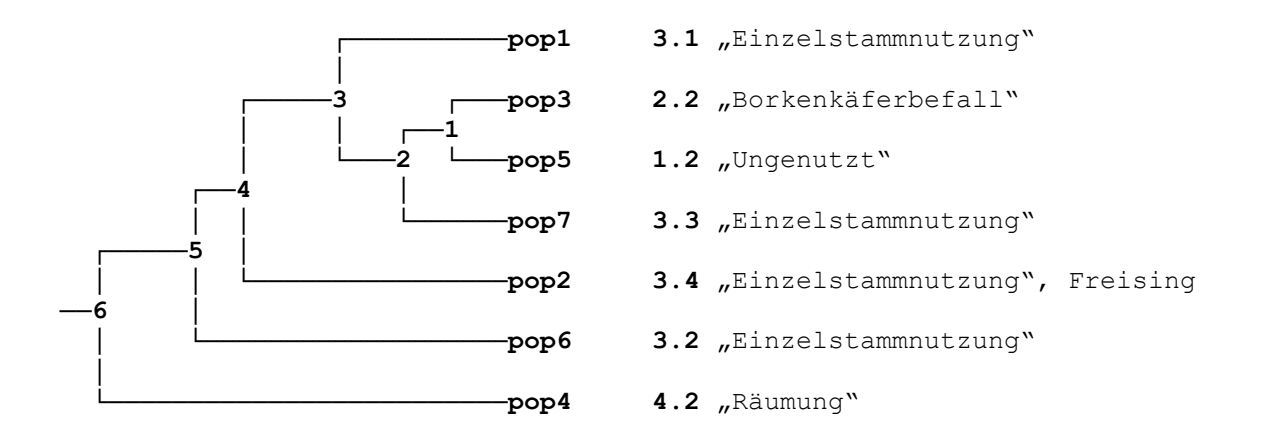

Distanzen zwischen den Verzweigungspunkten.

| Zwischen | und              | Länge   |
|----------|------------------|---------|
| 6        | 5                | 0.16674 |
| 5        | 4                | 0.02019 |
| 4        | 3                | 0.15101 |
| 3        | Pop1             | 0.24872 |
| 3        | 2                | 0.11449 |
| 2        |                  | 0.03730 |
|          | Pop3             | 0.09693 |
|          | Pop <sub>5</sub> | 0.09693 |
| 2        | Pop7             | 0.13423 |
| 4        | Pop <sub>2</sub> | 0.39974 |
| 5        | Pop6             | 0.41993 |
| 6        | Pop4             | 0.58667 |

Abb. 36: Dendrogramm zur genetischen Distanz (Popgene). Die dazugehörige Tabelle gibt die Distanzen zwischen den Verzweigungspunkten und den Populationen an.

Bei einem Vergleich der beobachteten Heterozygotie (Het<sub>beob</sub>) als Maß für die genetische Variabilität der Populationen mit den bestandesspezifischen Parametern Strahlungsintensität (Abb. 39), Eingriffsindex (Abb. 37) und Stubbenindex (Abb. 38) (siehe Kapitel 4.1.2.2 und 4.1.4), zeigt sich zwischen dem Stubbenindex bzw. dem Eingriffsindex einerseits und der Heterozygotie (Het<sub>beob</sub>) andererseits ein signifikanter Zusammenhang. Unabhängig von der Eingriffsvariante nimmt die beobachtete Heterozygotie sowohl mit dem Eingriffs- als auch dem Stubbenindex zu (bei beiden  $r = 1,000$ ,  $p \le 0,01$ ; Rangkorrelation nach Spearman). Selbst wenn der Extremwert beider Indices der Räumungsfläche 4.2 (I $_{\text{Eineriff}}$  = 0,454; I<sub>Stubben</sub> = 0,676) aus der Berechnung ausgeschlossen wird, bleibt der Korrelationskoeffizient mit 1,000 signifikant ( $p \le 0.01$ ). Indes beträgt er für die mittlere Strahlungsintensität (siehe Kapitel 4.1.2.2) und die beobachtete Heterozygotie nur  $r = 0.116$  (nicht signifikant = n.s.); dieser Wert ist sehr stark durch den Extremwert der Fläche 4.2 beeinflusst. Sein Ausschluss ergibt eine mittlere negative Korrelation mit  $r = -0.564$  (n.s.).

Da die Aufnahme der Bestandesparameter sich auf die Untersuchungsflächen im Bayerischen Wald beschränkte, wurde bei diesen Berechnungen die *A. subfuscus*-Population aus Freising (3.4) nicht miteinbezogen.

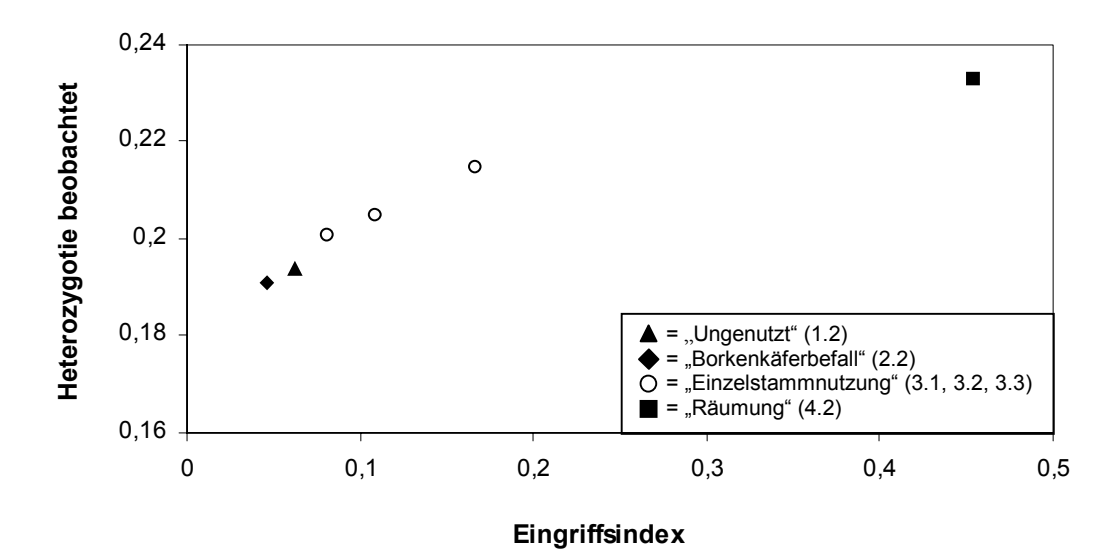

Abb. 37: Zusammenhang zwischen dem Eingriffsindex und der beobachteten Heterozygotie ( $r = 1,000$ ,  $r_{\text{ohne Fläche 4.2}} = 1,000; p \le 0,01$ 

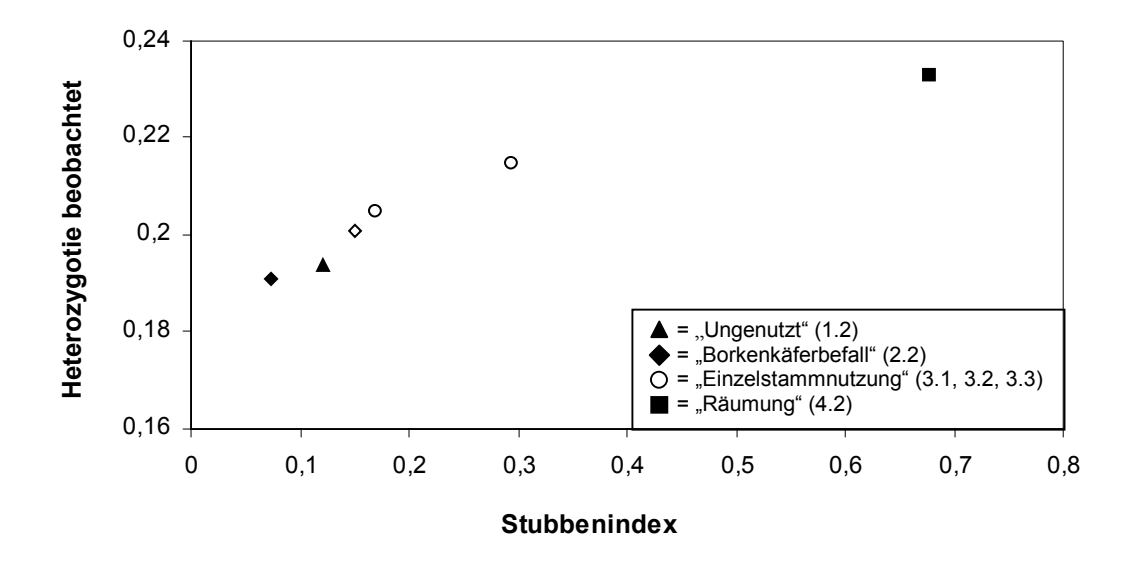

Abb. 38: Zusammenhang zwischen dem Stubbenindex und der beobachteten Heterozygotie (r = 1,000, r <sub>ohne Fläche 4.2</sub> = 1,000;  $p \le 0.01$ ). Symbole wie Abb. 37.

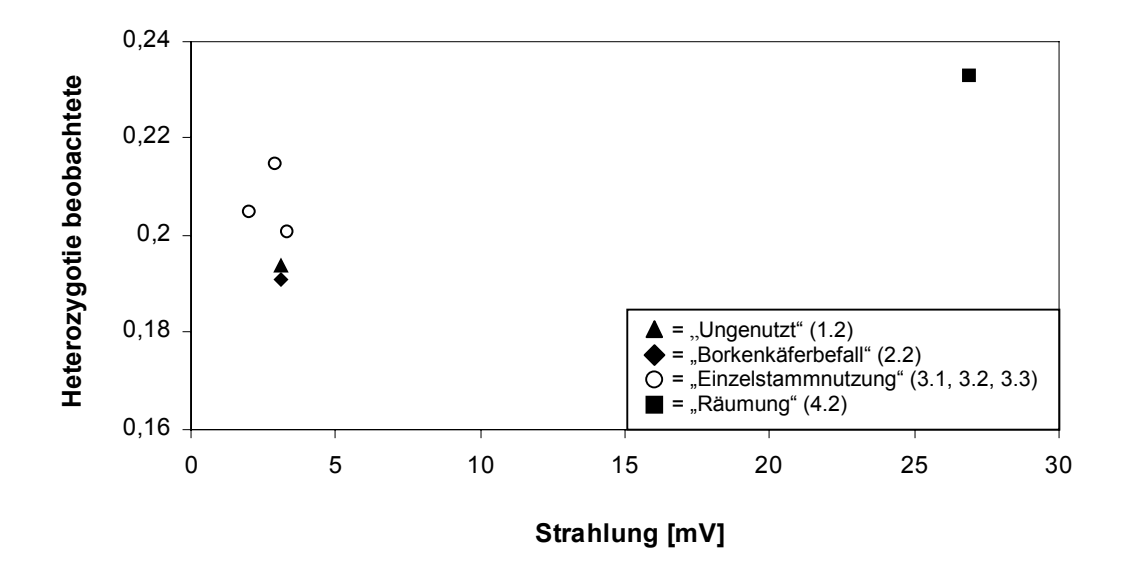

Abb. 39: Zusammenhang zwischen der Strahlungsintensität und der beobachteten Heterozygotie (r = 0,116; r <sub>ohne Fläche 4.2</sub> =  $-0,564$ ; n. s.). Symbole wie Abb. 37.

Die genetische Diversität und die aus den Bodenphotoeklektoren ermittelte Schlüpfabundanz von *A. subfuscus* zeigen keinen erkennbaren Zusammenhang (r = 0,036, Rangkorrelation nach Spearman) (Abb. 40). Beide Werte sind allerdings auf der Räumungsfläche 4.2 am höchsten, variieren auf den anderen Flächen jedoch sehr stark (v.a. die Abundanz).

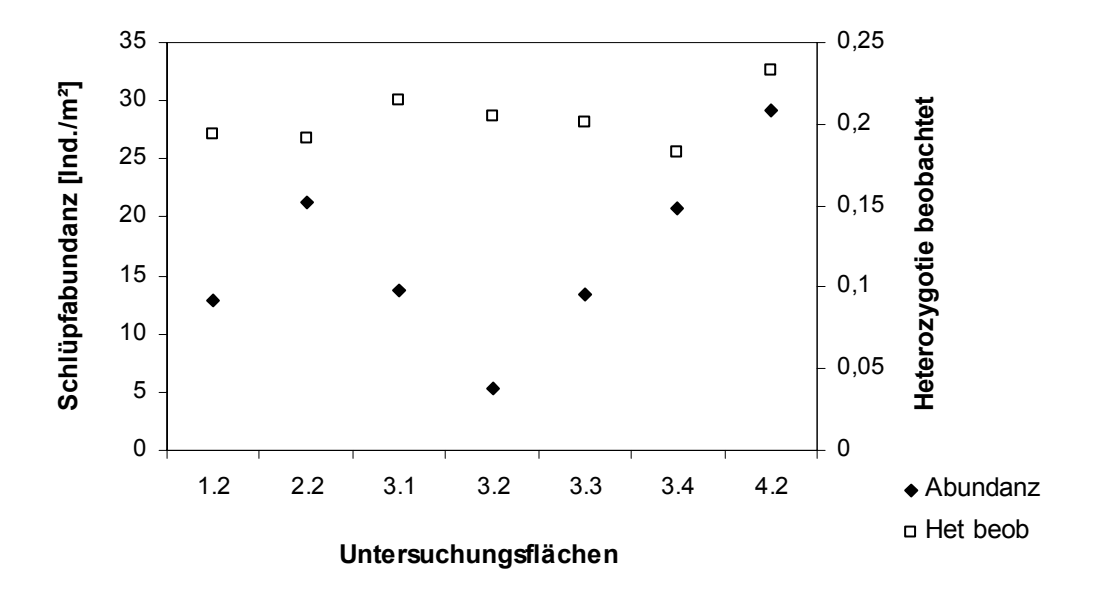

Abb. 40: Beobachtete Heterozygotie und Abundanz (Ind./m²) von *A. subfuscus* auf den sieben Untersuchungsflächen.

### **4.3.2** *Pterostichus oblongopunctatus*

Die populationsgenetischen Untersuchungen an der Laufkäferart *Pterostichus oblongopunctatus* konzentrierten sich auf den Vergleich der vier Untersuchungsflächen (eine pro Variante) im zentralen Bereich des Nationalparks (1.2; 2.2; 3.2 und 4.2).

Im Rahmen der Voruntersuchung (siehe Kap. 3.2.2) ergaben sich 7 auswertbare Loci. Diese sind über alle Populationen betrachtet polymorph. Die Zahl der gefundenen Allele variiert in der Gesamtpopulation zwischen 2 und 5. Anhand der Allelfrequenzen (siehe Anhang G) lässt sich für die Loci FBP, GPI und PGDH ein Minor-Polymorphismus feststellen. Auf den Untersuchungsflächen 1.2 ("Ungenutzt"), 3.2 ("Einzelstammnutzung") und 4.2 ("Räumung") ist jeweils ein Allel bei FBP fixiert. Eine zweite Fixierung tritt auf Fläche 3.2 bei PGDH und auf 4.2 bei GPI auf. Die normierte Allelvielfalt (allelic richness) der einzelnen Loci über alle Populationen schwankt zwischen 1,094 (FBP) und 4,207 (PGM) (Tab. 44). Die durchschnittliche Allelvielfalt der einzelnen Populationen liegt zwischen 2,1 ("Einzelstammnutzung" 3.2) und 2,4 Allelen ("Borkenkäferbefall" 2.2) und ist damit sehr ähnlich (Tab. 44).

|                   | "Ungenutzt"      | "Borkenkäferbefall" | "Einzelstammnutzung" | "Räumung" |        |
|-------------------|------------------|---------------------|----------------------|-----------|--------|
|                   | 1.2 <sub>2</sub> | 2.2                 | 3.2                  | 4.2       | gesamt |
| <b>AAT</b>        | 2,000            | 1,957               | 1,936                | 2,000     | 1,979  |
| <b>FBP</b>        | 1,000            | 1,235               | 1,000                | 1,000     | 1,094  |
| <b>GPD</b>        | 2,556            | 2,276               | 1,999                | 3,000     | 2,606  |
| <b>GPI</b>        | 1,699            | 2,284               | 1,905                | 1,000     | 1,968  |
| <b>PGDH</b>       | 1,265            | 1,555               | 1,000                | 1,882     | 1,377  |
| <b>PGM</b>        | 4,160            | 4,422               | 3.690                | 3,950     | 4,207  |
| <b>XDH</b>        | 2,890            | 3,088               | 3,456                | 2,330     | 3,356  |
| <b>Mittelwert</b> | 2,2              | 2,4                 | 2,1                  | 2,2       | 2,4    |
| Stdabw.           | 1,084            | 1,069               | 1,069                | 1,059     | 1,105  |
| Varkoeff.         | 48,7             | 44.5                | 49,9                 | 48.9      | 46,6   |

Tab. 44: Allelvielfalt in den vier untersuchten Populationen von *P. oblongopunctatus* (berechnet auf eine Stichprobengröße von 15 Individuen) (FSTAT).

Die einzelnen Populationen weichen in ihrer Genotypenverteilung signifikant vom Hardy-Weinberg-Gleichgewicht (HWG) ab. In den untersuchten Populationen entspricht nur ein Anteil zwischen 20 % und 50 % der Loci in seiner Genotypenhäufigkeit dem HWG (Tab. 45). Dies ist auf ein Heterozygotendefizit zurückzuführen, welches auch bei einem Vergleich von Gendiversität und beobachteter Heterozygotie (Gendiv. und Het<sub>beob</sub>) sowie anhand der positiven Fis-Werte deutlich wird (Tab. 45). Die höchste Gendiversität wird für die

"Einzelstammnutzung" 3.2 berechnet (0,195), gleichzeitig tritt dort die geringste beobachtete Heterozygotie (Maß für genetische Variabilität) mit 0,064 auf. In der Population der Räumungsfläche (4.2) ist letztere am höchsten (0,105). Hinsichtlich der Gendiversität weisen die räumlich benachbarten Flächen 1.2, 2.2 und 4.2 ähnliche Werte auf (Tab. 45). Dies trifft für die Flächen 1.2 und 2.2 auch bezüglich der beobachteten Heterozygotie zu. Insgesamt ist die Abweichung vom HWG über alle Loci und Populationen hochsignifikant ( $\chi^2 = \infty$ , df = 32,  $p \le 0,001$ ).

Tab. 45: Prozentualer Anteil der Loci, die sich in den Populationen im HWG befinden; die Gendiversität (Gendiv.) und die beobachtete Heterozygotie (Het<sub>beob</sub>) (jeweils Mittelwert, Spannweite und Standardabweichung) sowie Fis als Maß für das Heterozygotendefizit.

|                        | "Ungenutzt" | "Borkenkäferbefall" | "Einzelstammnutzung" | "Räumung"   |
|------------------------|-------------|---------------------|----------------------|-------------|
|                        | 1.2         | 2.2                 | 3.2                  | 4.2         |
| Loci im HWG $[%]$ *    | 50,0        | 42,9                | 20,0                 | 50,0        |
| Gendiv **              | 0.184       | 0.178               | 0.195                | 0,177       |
| Spanne                 | 0,000-0,477 | 0,017-0,447         | $0.000 - 0.536$      | 0.000-348   |
| Stdabw.                | 0.066       | 0.059               | 0.075                | 0.059       |
| Het beob <sup>**</sup> | 0.084       | 0.076               | 0.064                | 0.105       |
| Spanne                 | 0,000-0,241 | 0,017-0,140         | $0,000 - 0,190$      | 0,000-0,278 |
| Stdabw.                | 0.036       | 0,020               | 0,025                | 0.041       |
| $F_{is}$ ***           | 0.547       | 0.575               | 0,674                | 0.413       |

\* Genepop, \*\* BIOSYS-1, \*\*\* FSTAT

Zwischen den untersuchten Loci trat keine Kopplung auf, sie sind voneinander unabhängig. Die Unterschiede in der Genotypenverteilung sind zwischen den Populationen und über alle Loci signifikant ( $\chi^2 = 40,644$ , df = 14, p = 0,00020). Dies ist auf die Loci GPD und XDH zurückzuführen (2 von 7 Loci). Der Paarvergleich der Populationen über alle Loci zeigt bei den Paaren 1.2 x 3.2 ( $\chi^2$  = 39,706, df = 12, p = 0,00008) und 2.2 x 3.2 ( $\chi^2$  = 40,046, df = 14, p = 0,00025) signifikante Unterschiede. In Tabelle 46 ist die Zahl der Loci, an denen sich die Paarkombinationen signifikant unterscheiden, angegeben.

Tab. 46: Anzahl der Loci, an denen zwischen den Populationen ein signifikanter Unterschied (p< 0,05) hinsichtlich der Genotypenverteilung besteht (Genepop).

| <b>Population</b> | 1.2 | 2.2 | 3.2 | 4.2 |
|-------------------|-----|-----|-----|-----|
| $1.2$             |     |     |     |     |
| 2.2               |     |     |     |     |
| 3.2               |     |     |     |     |
| 4.2               |     |     |     |     |
Bei den Loci handelt es sich um AAT, GPD und XDH. Die meisten signifikanten Unterschiede sind zwischen der Population der "Einzelstammnutzung" und den anderen Flächen vorhanden. Bei der Betrachtung der Allelfrequenzen dieser Loci fällt auf, dass bei GPD das Allel 1 in der Population 3.2 nicht vorhanden, dafür aber die Frequenz von Allel 3 viel höher ist als bei den anderen Populationen. Bei XDH ist Allel 1 häufiger und bei AAT ist die Frequenz von Allel 2 verringert (s. Anhang G). An keinem Locus unterscheidet sich die Räumungsfläche von den räumlich sehr nahen Flächen 1.2 und 2.2.

Hinsichtlich der F-Statistik (WRIGHT 1965) ist die Variation innerhalb der einzelnen Populationen ( $F_{is}$ ) mit einem Anteil von 0,580  $\pm$ 0,092 höher als die Variation zwischen den Populationen (F<sub>st</sub>) mit 0,015 ±0,013. Die gesamte genetische Variation (F<sub>it</sub>) beträgt 0,586  $\pm 0.091$ . Über alle Populationen sind F<sub>st</sub> und F<sub>is</sub> für 2 bzw. 5 Loci signifikant unterschiedlich von Null (Tab. 47).

| Locus                    | $F_{st}$ | $\chi^2$ * | FG       | P       | $F_{is}$ | $\chi^{2 \star \star}$ | FG | p       | $F_{it}$ |
|--------------------------|----------|------------|----------|---------|----------|------------------------|----|---------|----------|
| AAT                      | 0,020    | 7,56       | 3        | n.s.    | 0,272    | 13,98                  | 3  | < 0, 01 | 0,286    |
| <b>FBP</b>               | 0,001    | 0.63       | 3        | n.s.    | $-0.002$ | 0,001                  | 3  | n.s.    | $-0,001$ |
| <b>GPD</b>               | 0,042    | 28,73      | 6        | < 0.001 | 0,604    | 62,38                  | 6  | < 0,001 | 0,621    |
| <b>GPI</b>               | 0,001    | 0,96       | 6        | n.s.    | 0.163    | 6,35                   | 6  | n.s.    | 0,164    |
| <b>PGDH</b>              | 0.004    | 4,96       | 6        | n.s.    | 0,211    | 13,80                  | 6  | < 0.05  | 0,214    |
| <b>PGM</b>               | $-0.008$ | $-14,59$   | 12       | n.s.    | 0.624    | 88,78                  | 12 | < 0,001 | 0,621    |
| <b>XDH</b>               | 0,032    | 54,34      | 9        | < 0.001 | 0,765    | 165,62                 | 9  | < 0,001 | 0,773    |
| Mittelwert               | 0,016    |            |          |         | 0,562    |                        |    |         | 0,569    |
| Jackknife über alle Loci |          |            |          |         |          |                        |    |         |          |
|                          | $F_{st}$ | $F_{is}$   | $F_{it}$ |         |          |                        |    |         |          |
| <b>Mittelwert</b>        | 0,015    | 0,580      | 0,586    |         |          |                        |    |         |          |
| <b>SD</b>                | 0.013    | 0.092      | 0.091    |         |          |                        |    |         |          |

Tab. 47: F-Werte der Einzelloci über alle vier Populationen sowie deren Abweichung von Null (FSTAT).

 $*$  nach WORKMANN & NISWANDER (1970),  $**$  nach NEI (1977).

Der aus den F<sub>st</sub>- Werten berechnete Genfluss (Nm) für alle vier untersuchten Populationen und über alle Loci beträgt 10,39. Zwischen den Populationen (paarweiser Vergleich; siehe Tab. 61 Anhang I) schwankt Nm zwischen 5,97 und 89,04. Der höchste Genfluss findet zwischen den direkt benachbart liegenden Flächen "Ungenutzt" (1.2) und "Borkenkäferbefall" (2.2) statt. Eine signifikante Differenzierung der Populationen durch Isolation aufgrund räumlicher Distanz (Isolation by distance, Mantel Test mit 1000 Permutationen) ist nicht gegeben ( $p = 0.089$ ).

In Tabelle 48 sind die Werte für die genetische Identität und die genetische Distanz zwischen den vier Populationen angegeben. Die genetische Identität ist zwischen den Populationen 1.2 und 2.2 mit 0,9972 am höchsten. Die geringsten Werte werden zwischen der "Einzelstammnutzung" 3.2 und den anderen Flächen erreicht. Insgesamt ist die Ähnlichkeit zwischen den Populationen mit Werten um 0,99 jedoch relativ hoch.

Tab. 48: Genetische Identität (über der Diagonalen) und genetische Distanz (unter der Diagonalen) zwischen den vier untersuchten Populationen (Popgene).

| Population | 1.2    | 2.2    | 3.2    | 4.2    |  |
|------------|--------|--------|--------|--------|--|
| 1.2        |        | 0,9972 | 0,9860 | 0,9953 |  |
| 2.2        | 0.0028 |        | 0,9898 | 0,9970 |  |
| 3.2        | 0,0141 | 0.0103 |        | 0,9907 |  |
| 4.2        | 0,0047 | 0,0030 | 0,0093 |        |  |

Im Dendrogramm sind die genetischen Distanzen zwischen den einzelnen Populationen dargestellt (Abb. 41). Die Populationen 1.2 und 2.2 werden sehr dicht nebeneinander gruppiert. Am weitesten entfernt steht die Population der "Einzelstammnutzung". Hier spiegelt sich die räumliche Anordnung der Flächen wider.

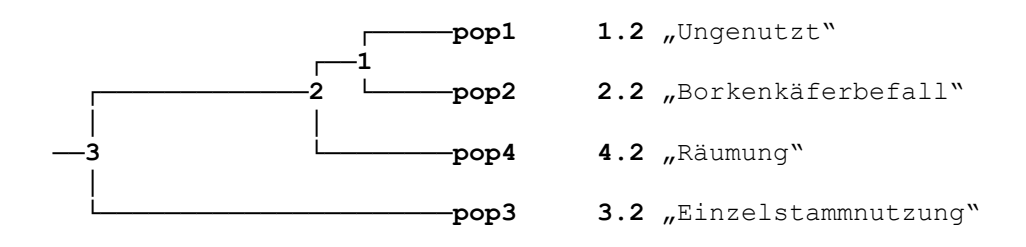

Distanzen zwischen den Verzweigungspunkten.

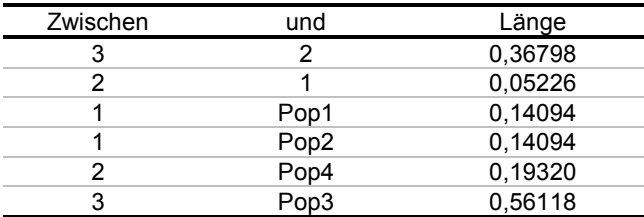

Abb. 41: Dendrogramm zur genetischen Distanz (Popgene). Die dazugehörige Tabelle gibt die Distanzen zwischen den Verzweigungspunkten und den Populationen an.

Eine Korrelation der Heterozygotiewerte (genetische Diversität) mit der Habitatdiversität (Eingriffsindex, Stubbenindex, Strahlungsintensität) kann für *P. oblongopunctatus* aufgrund der geringen Stichprobenzahl von vier Populationen nicht berechnet werden. In Abbildung 42 sind diese Parameter zum Vergleich grafisch dargestellt. Sowohl die genetische Diversität als auch die Habitatdiversität ist in der "Räumung" am höchsten. In den Flächen "Ungenutzt" und "Borkenkäferbefall" differieren die Werte für die beobachtete Heterozygotie und für den Eingriffsindex nur geringfügig. Der Stubbenindex nimmt von "Ungenutzt" zu "Borkenkäferbefall" ab, die Strahlungsintensität hingegen zu. In der "Einzelstammnutzung" sind die genetische Diversität etwas und die Strahlungsintensität viel geringer als in den beiden letztgenannten Untersuchungsflächen. Die Werte für den Stubbenindex und Eingriffsindex, die als Maß für die forstliche Nutzung dienen, steigen erwartungsgemäß.

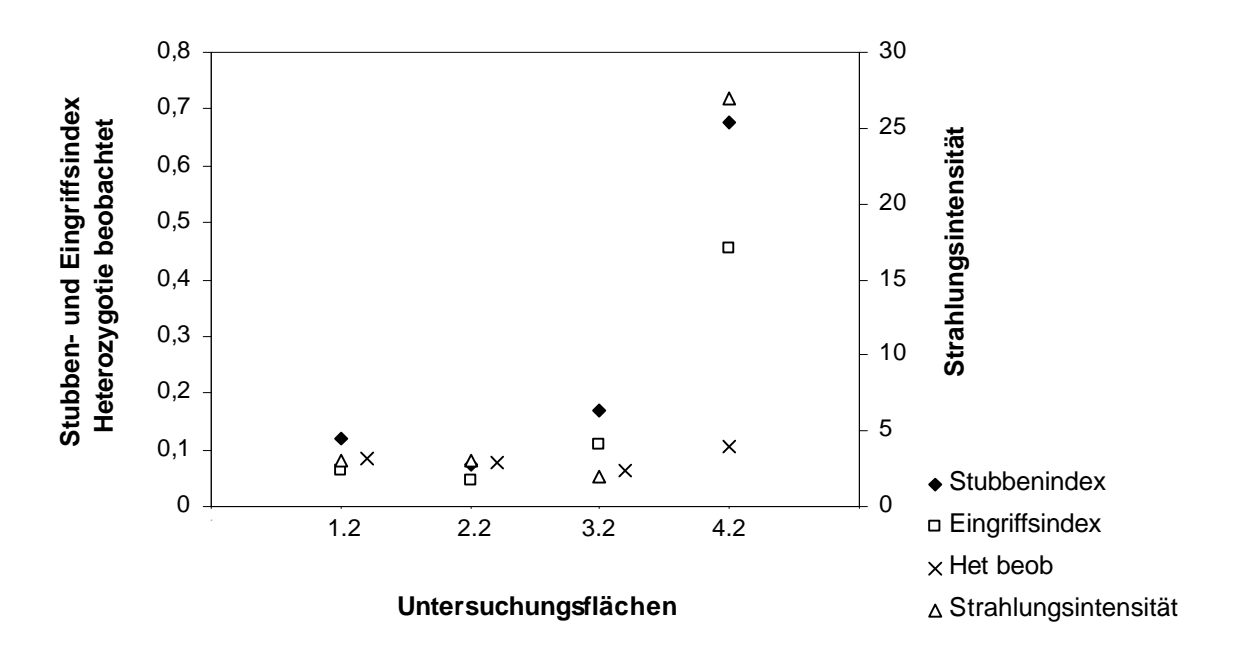

Abb. 42: Genetische Diversität (Het<sub>beob</sub>) und Habitatdiversität (Stubbenindex, Strahlungsintensität und Eingriffsindex) auf den vier Untersuchungsflächen.

Ein Vergleich der beobachteten Heterozygotie mit der aus Bodenphotoeklektoren ermittelten Abundanz (Individuen/m²) von *P. oblongopunctatus* (Abb. 43) zeigt ein konträres Muster der beiden Parameter für die Untersuchungsflächen "Räumung" und "Einzelstammnutzung". Die Abundanz ist in der "Einzelstammnutzung" mit 31,7 Ind./m<sup>2</sup> am höchsten, die beobachtete Heterozygotie weist hier dagegen ihren geringsten Wert auf (0,064). In der "Räumung" sind die Verhältnisse genau umgekehrt.

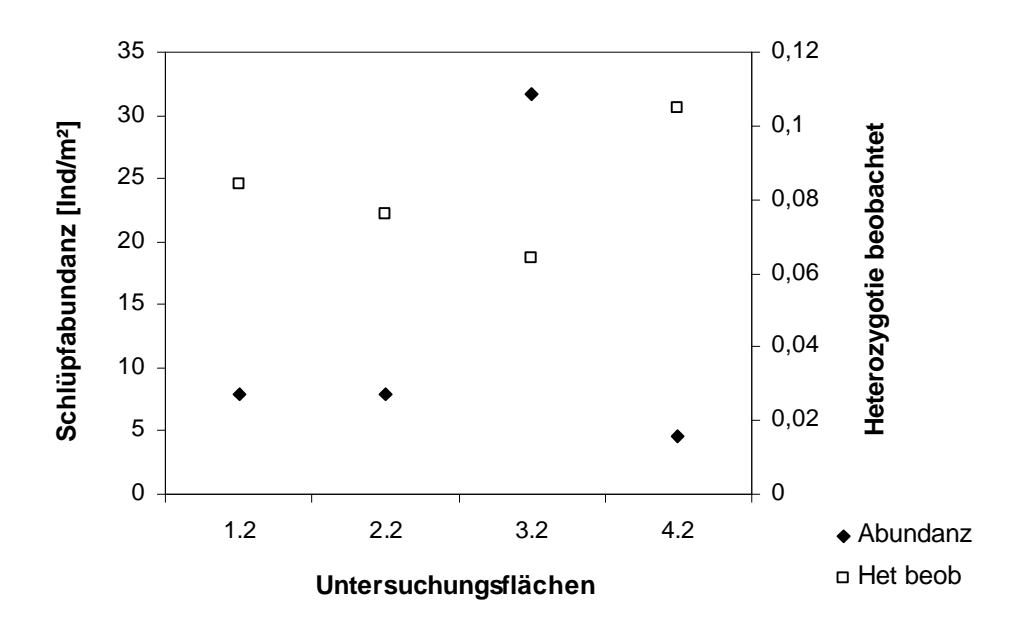

Abb. 43: Beobachtete Heterozygotie und Abundanz (Ind./m²) von *P. oblongopunctatus* auf den vier Untersuchungsflächen.

## **4.4 Faunistik vs. Genetik**

Dieses Kapitel dient der Zusammenführung der faunistischen und genetischen Diversität. Dazu werden aus den faunistischen Untersuchungen die beiden Familien Carabidae und Elateridae (Jahr 2000) herangezogen und mit der Genetik jeweils eines Vertreters dieser Familien (*P. oblongopunctatus* und *A. subfuscus*) verglichen. Da die populationsgenetischen Untersuchungen nur an Populationen von vier bzw. sechs Untersuchungsflächen durchgeführt wurden, beschränken sich die Vergleiche auf diese Flächen. Außerdem wurde die Population Freising (3.4) ausgeschlossen, für die keine faunistischen Daten vorliegen.

Bei den jeweiligen Auswertungen wurde eine Ähnlichkeit bzw. Unähnlichkeit der Untersuchungsflächen in der Artenausstattung (Sørensen-Quotient) bzw. in der genetischen Ausstattung einer Art (genetische Identität/genetische Distanz) berechnet. Die Ergebnisse daraus wurden, beschränkt auf die in beiden Aspekten untersuchten Flächen, einander gegenübergestellt. Dazu wurden die Artenähnlichkeiten (Sørensen-Quotient) der Elateridae und Carabidae des Jahres 2000 (Abb. 44 a), 45 a)) in Unähnlichkeiten (= Distanzen = 1- Sørensen-Quotient) umgerechnet und ebenso wie die genetischen Distanzen der beiden Beispielarten (Tab. 43, 48 und Abb. 36, 41) anhand eines Dendrogramms (UPGMA) grafisch dargestellt.

Die geringsten Distanzen bestanden sowohl bei den Elateridae-Arten als auch bei *A. subfuscus* zwischen den nahe benachbarten Untersuchungsflächen 1.2 und 2.2 (Abb. 44). Die "Einzelstammnutzungen" 3.1 und 3.3 bildeten bei der Faunistik eine eigene Gruppe, die nahe zu den Flächen 1.2 und 2.2 gestellt wurde. Die genetische Distanz zwischen 3.3 und der Gruppe 1.1 und 2.2 war geringer als zu 3.1. Die größte Distanz hatten in beiden Fällen die "Einzelstammnutzung" 3.2 und vor allem die "Räumung" 4.2.

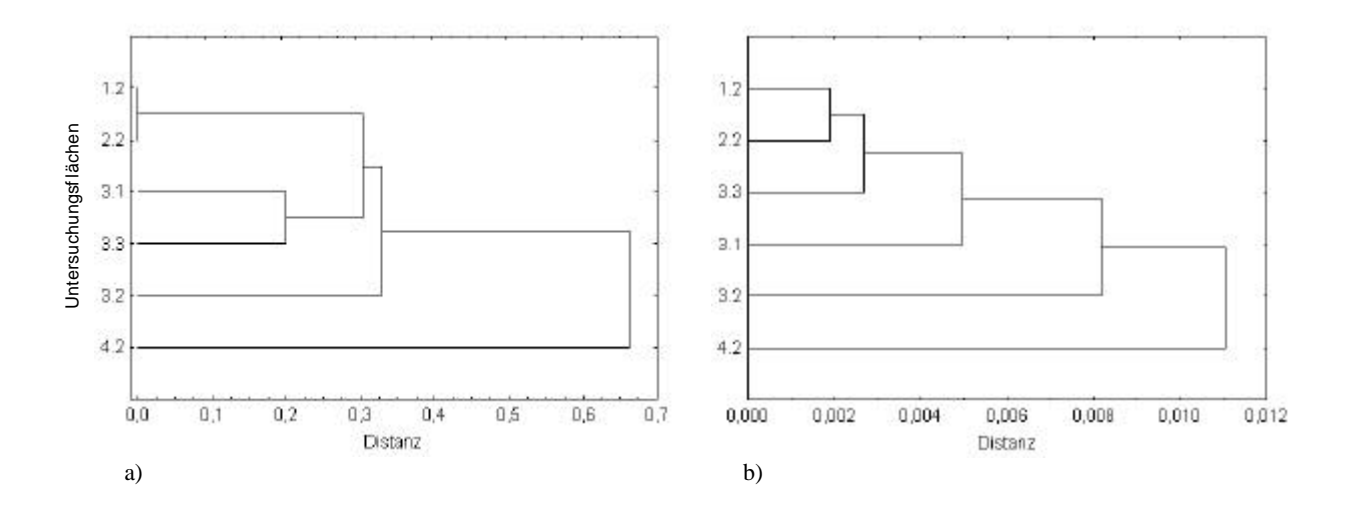

Abb. 44: a) Arten-Unähnlichkeit (1-Sørensen-Quotient) der Elateridae 2000. b) Genetische Distanz der *A. subfuscus*-Populationen.

Bei den Carabidae-Arten und *P. oblongopunctatus* ergaben beide Dendrogramme (Abb. 45) ebenfalls die geringste Distanz zwischen den Untersuchungsflächen 1.2 und 2.2. Die Anordnung der Flächen 3.2 und 4.2 ist jedoch gekehrt. Bezüglich der Artenähnlichkeiten ist die Distanz zwischen der Räumungsfläche 4.2 und den 'baumbestandenen' Flächen am größten. Für die genetische Distanz spielt die tatsächliche räumliche Entfernung wohl die größere Rolle, so dass die "Einzelstammnutzung" die geringste Ähnlichkeit zu den anderen Flächen zeigt.

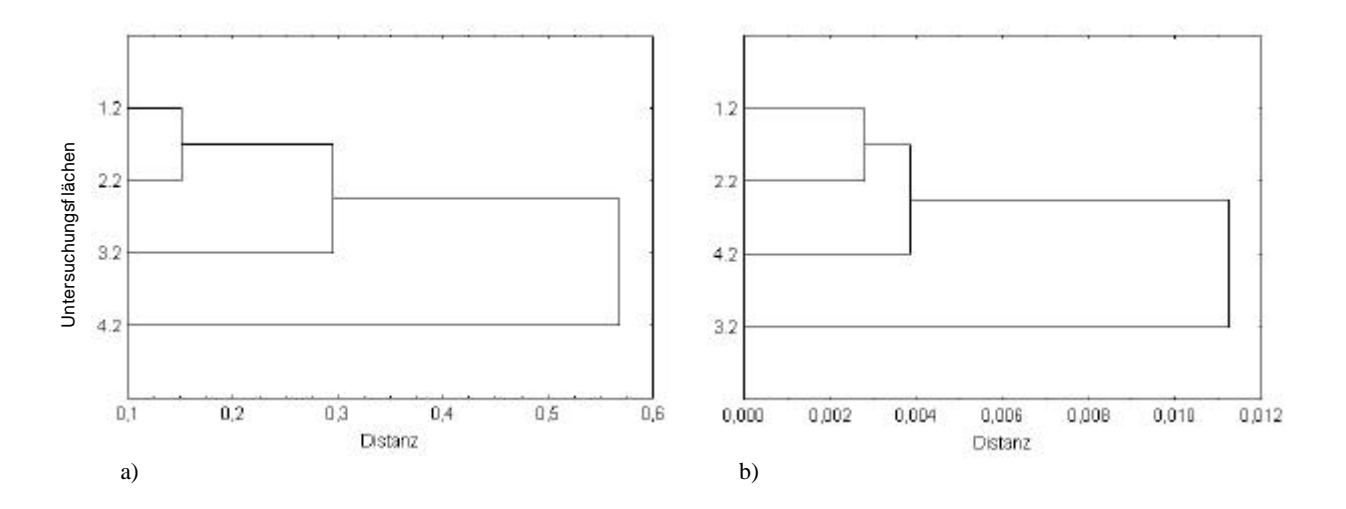

Abb. 45: a) Arten-Unähnlichkeit (1-Sørensen-Quotient) der Carabidae 2000. b) Genetische Distanz der *P. oblongopunctatus*-Populationen.

Eine moderate Nutzung scheint unterschiedliche Auswirkungen auf die Artenähnlichkeit innerhalb einer Coleoptera-Familie und auf die genetische Distanz einer ubiquitären Art dieser Familie zu haben.

Ein Vergleich der faunistischen Diversität der Elateridae bzw. Carabidae α-(log-serie) und der genetischen Diversität, ausgedrückt durch die beobachtete Heterozygotie (Het<sub>beob</sub>), ist in Abbildung 46 und 47 dargestellt. Bei den Elateridae ist die faunistische und die genetische Diversität auf der Räumungsfläche 4.2 am höchsten (Abb. 46). Die Variation der anderen Untersuchungsflächen ist sehr gering, zeigt aber eine gegenläufige Anordnung bezüglich der beiden Parameter.  $\alpha$ -(log-serie)-Diversität und Het<sub>beob</sub> sind nicht miteinander korreliert  $(r = -0.086)$ .

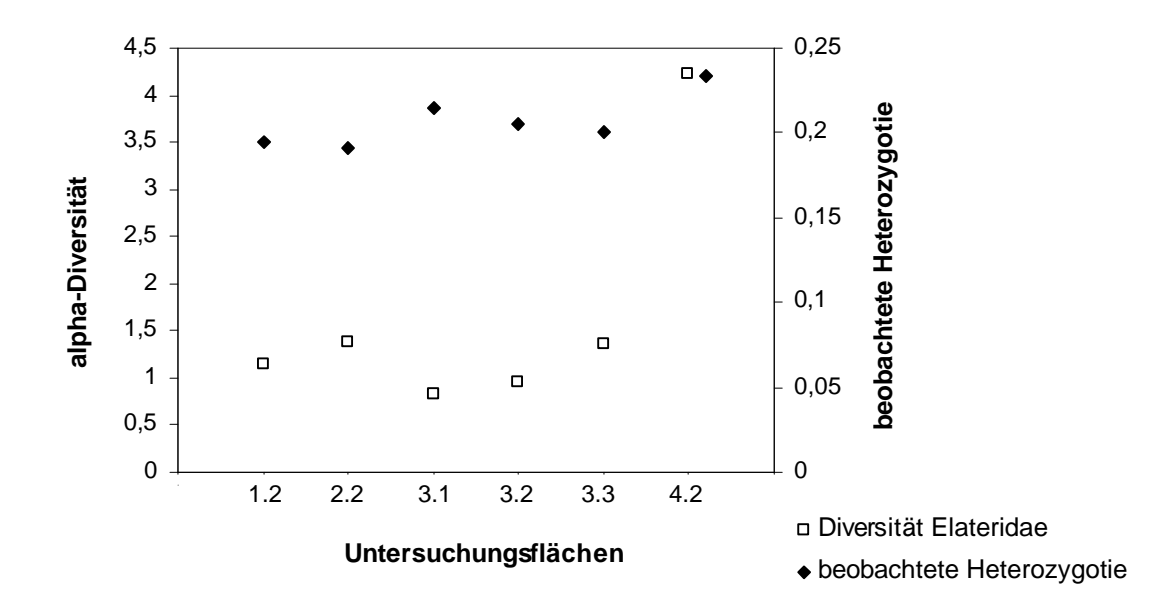

Abb. 46: Vergleich faunistischer (α-(log-serie)) und genetischer Diversität (beobachtete Heterozygotie) der Elateridae und *A. subfuscus* auf sechs Untersuchungsflächen im Bayerischen Wald.

Zum gleichen Ergebnis führt auch der Vergleich der Carabidae mit der genetischen Analyse von *P. oblongopunctatus* (Abb. 47).

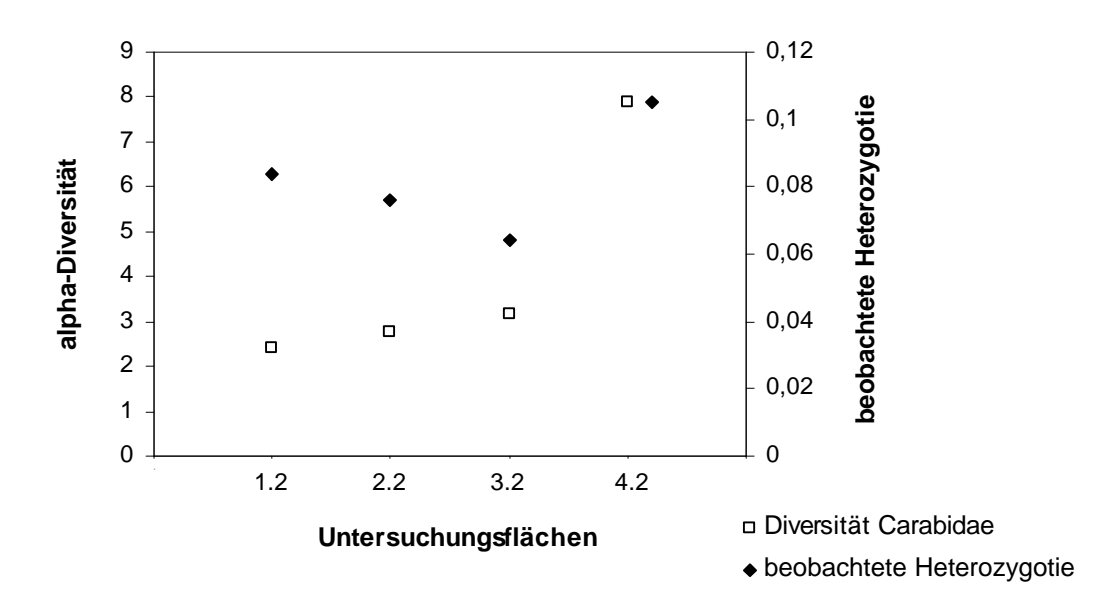

Abb. 47: Vergleich faunistischer (α-(log-serie)) und genetischer Diversität (beobachtete Heterozygotie) der Carabidae und *P. oblongopunctatus* auf vier Untersuchungsflächen im Bayerischen Wald.

Beschränkt man sich nicht nur auf den interfamiliären Vergleich der faunistischen und genetischen Diversität, sondern berücksichtigt die α-(log-serie)-Diversität aller bearbeiteten Familien, so ergibt sich folgendes Bild (Abb. 48, 49):

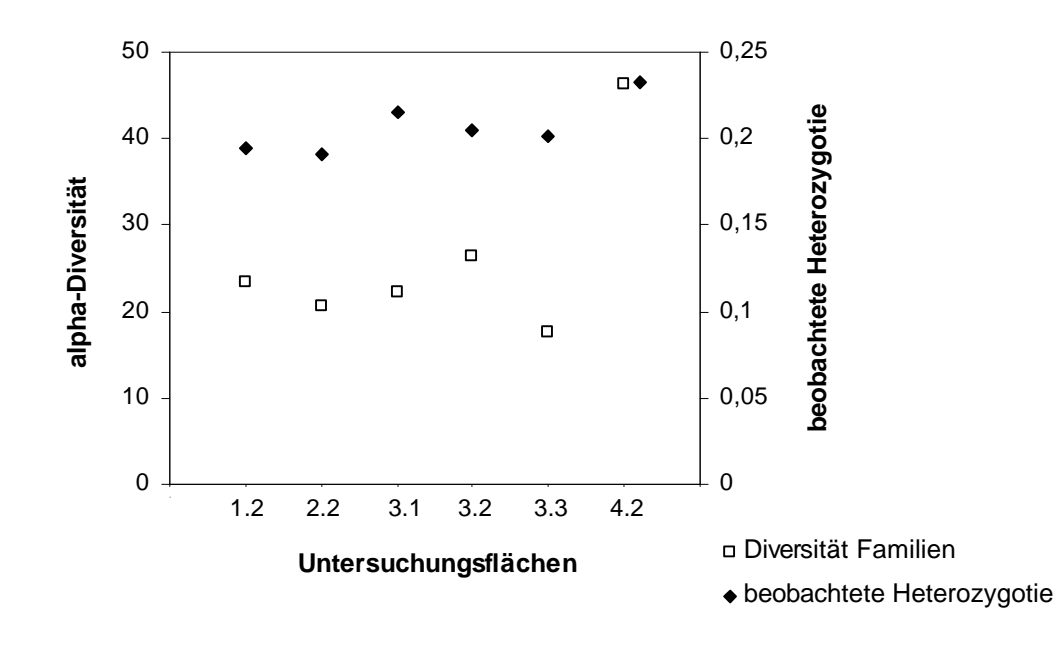

Abb. 48: Vergleich faunistischer (α-(log-serie)) und genetischer Diversität (beobachtete Heterozygotie) der ausgewählten Familien und *A. subfuscus* auf sechs Untersuchungsflächen im Bayerischen Wald.

Die faunistische Diversität der ausgewählten Familien zeigt ein ähnliches Verhältnis auf den verschiedenen Untersuchungsflächen wie die genetische Diversität von *A. subfuscus*  (Abb. 48). Dies gilt vor allem für die Untersuchungsfläche der Variante "Ungenutzt", "Borkenkäferbefall" und "Räumung". Bei den Flächen der Variante "Einzelstammnutzung" weist bezüglich der genetischen Diversität die Fläche 3.1 den zweithöchsten Wert auf, hinsichtlich der α-(log-serie)-Diversität hingegen die Fläche 3.2. Insgesamt liegen die Werte der beobachteten Heterozygotie der drei "Einzelstammnutzungen" höher als diejenigen der Flächen 1.2 und 2.2; bei der faunistischen Diversität trifft dies nur für die Fläche 3.2 zu. Zwischen den beiden Parametern gibt es eine positive Korrelation (r = 0,600, n.s.).

Auch beim Vergleich mit der beobachteten Heterozygotie der Carabidae-Art *P. oblongopunctatus* (Abb. 49) sind die Werte der faunistischen und genetischen Diversität auf den Flächen 1.2, 2.2 und 4.2 im Verhältnis gleich. Während die beobachtete Heterozygotie auf der "Einzelstammnutzung" 3.2 am niedrigsten ist, ist die  $\alpha$ -(log-serie) Diversität am zweithöchsten.

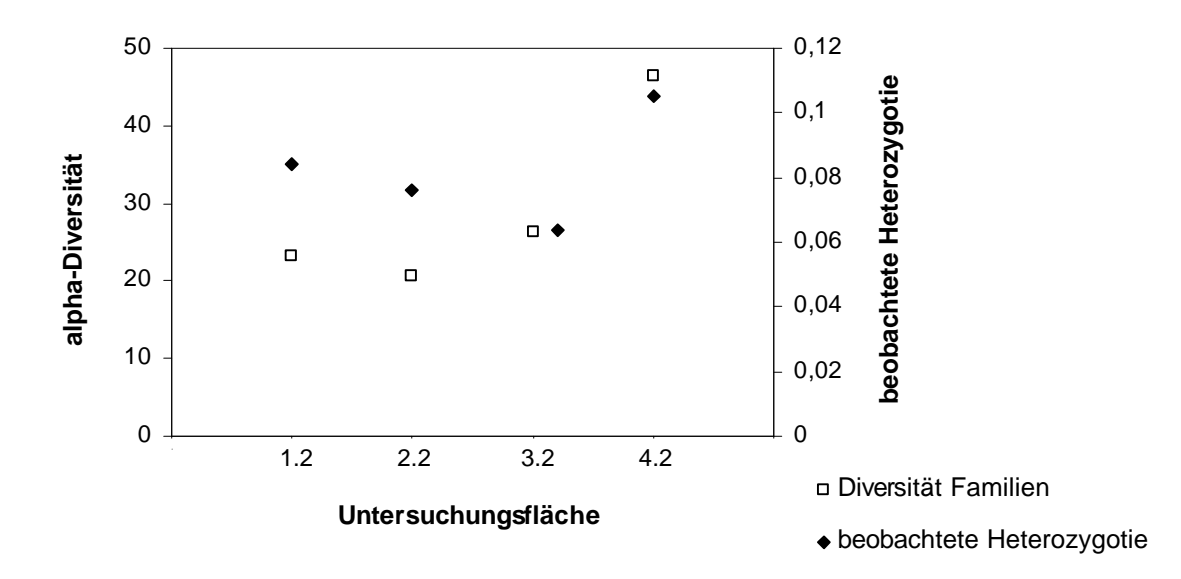

Abb. 49: Vergleich faunistischer (α-(log-serie)) und genetischer Diversität (beobachtete Heterozygotie) der ausgewählten Familien und *P. oblongopunctatus* auf vier Untersuchungsflächen im Bayerischen Wald.

Allgemein scheint ein starker forstlicher Eingriff, wie ihn eine Räumung darstellt, ähnliche Auswirkungen auf die Artendiversität und die intraspezifische Diversität zu haben. Moderate Nutzung (einzelstammweise) hatte demgegenüber standortspezifische, unterschiedliche Auswirkung auf diese beiden Aspekte der Diversität.

# **5 Diskussion**

### **5.1 Faunistik**

Bergmischwälder sind sehr komplexe und dynamische Ökosysteme (OTTO 1994), die bereits durch ihre Baumartenmischung zu einem mehrschichtigen Bestandesaufbau neigen (SCHERZINGER 1996). Wie alle Waldökosysteme befinden sie sich zeitweilig in einem Fliessgleichgewicht, welches natürlichen Schwankungen ausgesetzt ist (ELLENBERG 1978). Allgemein sind Wälder durch ein kleinräumiges Flächenmosaik unterschiedlicher Struktur (Patchiness) gekennzeichnet. Dies gilt in besonderem Maße für den Bergmischwald (SCHERZINGER 1996). Eine der wichtigsten Ursachen walddynamischer Variabilität sind Störungen (OTTO 1994). Diese lassen sich in drei Kategorien unterteilen (WOHLGEMUTH et al. 2002): 1) endogene (natürlich), 2) exogene (natürlich) und 3) anthropogene Störungen. Unter endogener Störung werden Faktoren wie Insektenkalamitäten und Lückendynamik verstanden. Exogene Störungen beinhalten Naturkatastrophen wie Windwurf, Schneebruch, Feuer, Flut etc. und anthropogene Störungen werden durch forstliche Nutzung des Waldes hervorgerufen.

Vorliegende Arbeit konzentrierte sich auf die Untersuchung der Auswirkungen endogener und anthropogener Störungen auf die Diversität der Käferzönose. Die endogene Störung wurde durch den "Borkenkäferbefall" (*Ips typographus*) repräsentiert, anthropogene Störungen, d.h. forstwirtschaftliche Maßnahmen, wurden in zwei Intensitätsstufen untersucht: "Einzelstammnutzung" (geringe Störung) und "Räumung" (starke Störung). Zum Vergleich diente die Diversität in seit längerer Zeit ungestörten Beständen ("Ungenutzt"). Die Zeitdauer, während der die Bestände nicht genutzt wurden (20-30 Jahre entsprechen 20-30 Käfergenerationen) ist so lang, dass der Einfluss der vorherigen Nutzung auf die Käferzönose als sehr gering eingeschätzt werden kann.

Diversitätsuntersuchungen erfordern aufgrund der enormen Fülle an Insekten (Arten und Individuen) die Beschränkung auf bestimmte Gruppen. Die Coleoptera sind eine der am häufigsten und besten untersuchten Ordnungen. Innerhalb der Insekten nehmen sie einen Anteil von ca. 40 % ein (WERNER & RAFFA 2000). In Deutschland sind rund 6.500 Käferarten nachgewiesen, davon allein über 5.400 in Bayern (KÖHLER & KLAUSNITZER 1998). Vorliegende Untersuchung konzentrierte sich auf die Auswertung acht ausgewählter Coleoptera-Familien, die vier verschiedene Nahrungsgilden repräsentieren. Um Bezug auf die

Prozesse der Walderneuerung nehmen zu können, wurden die Coleoptera des bodennahen Stratums erfasst. Daraus resultierte auf jeder Untersuchungsfläche ein Fallenset bestehend aus 10 bzw. 8 Bodenfallen (BO), 4 Bodenphotoeklektoren (BPE) und 3 Lufteklektoren (L).

# **Methodendiskussion**

Bei den verwendeten Fallensystemen (Bodenfallen, Bodenphoto- und Lufteklektoren) handelt es sich um eine Kombination offener und geschlossener Fallentypen, die eine relativ hohe Selektivität für bestimmte Lebensformtypen (SCHULZ 1996) aufweisen. Sie ermöglichen Aussagen über Familien- und Artenspektren, Schlüpfabundanz (BPE), Aktivitätsdichte, Schlüpfphänologie, Dominanz und Diversität der Arthropodenzönose eines Ökosystems. Die Wahl der Fallenzahl pro Untersuchungsfläche stellte einen Kompromiss dar zwischen der aus statistischen Gründen notwendigen Anzahl und der Bearbeitbarkeit als limitierenden Faktor. Sie entspricht in etwa den Fallenzahlen vergleichbarer faunistischer Untersuchungen (GRIMM et al. 1975, RÜMER & MÜHLENBERG 1988, DOROW et al. 1992, SCHULTZ 1995, SCHULZ 1996).

Um annähernd die gesamte coleopterologische Artenvielfalt einer Fläche zu erfassen, wären weitere Fallensysteme (Stammeklektoren, Asteklektoren, Farbschalen, Köderfallen etc.) (DOROW et al. 1992, WINTER et al. 1999), gezielte Handaufsammlung (Absuchen bestimmter Strukturen und Habitate) sowie Keschern und Klopfen erforderlich (KÖHLER 1996, 1997). Da aber Handaufsammlungen semiquantitativ und schlecht zu standardisieren sind, außerdem weder eine Anlockung durch Lockfallen erwünscht war noch andere Straten (Kronenraum, Stammraum) berücksichtigt werden sollten, fiel die Wahl auf obengenanntes Fallenset. Im Vordergrund der Untersuchung stand die Vergleichbarkeit der Untersuchungsflächen (gleiches Fallenset auf allen Untersuchungsflächen) und die Erfassung einer zufälligen Stichprobe der bodennahen Käferzönose (bzw. Arthropodenfauna).

Die Fangflüssigkeit Ethylenglykol wurde nach Vorversuchen ausgewählt, bei denen auch 4 % Formalin, Kochsalzlösung und ein Wasser-Ethanol-Glycerin-Gemisch getestet wurden. Ethylenglykol konserviert gut, auch wenn es z.B. durch Regenwasser verdünnt wird, und die stark sklerotisierten Coleopteren härten nicht zu stark aus, wie das in Formalin der Fall ist. Die Kochsalzlösung ist für eine vierwöchige Fangperiode nicht geeignet, da sie schlechter konserviert (LEMIEUX & LINDGREN 1999) und die ebenfalls gefangenen Gastropoda zu einer starken Verschleimung der gesamten Probe führen, wodurch die Sortierarbeit erschwert wird. Ethylenglykol hingegen eignet sich auch für längere Leerungsintervalle (LEMIEUX &

LINDGREN 1999). Ein Nachteil ist allerdings seine Toxizität (LEMIEUX & LINDGREN 1999) und seine attraktive Wirkung auf Vertebraten (LEMIEUX & LINDGREN 1999) und Invertebraten (ADIS 1979). Nach HOLOPAINEN (1992) ist die Fangrate von Carabidae (v.a. der Weibchen) in Ethylenglykol-Bodenfallen höher als in wassergefüllten Fallen, LEMIEUX & LINDGREN (1999) fanden jedoch keinen Unterschied in der Fangrate zwischen Ethylenglykol und Kochsalzlösung.

Bodenfallen dienen der Erfassung epigäischer Arthropoden, sie selektieren hauptsächlich laufaktive Tiere wie Carabidae, Opiliones und Araneae etc., die einen relativ großen Aktionsradius aufweisen. Sie erlauben Aussagen zur Aktivitätsdichte der gefangenen Arthropoden. Hierbei handelt es sich um den am häufigsten eingesetzten und billigsten Fallentyp, der in vielen Studien sogar als alleinige Erfassungsmethode dient. Die Anzahl, der Durchmesser und das Volumen bzw. die Höhe der verwendeten Bodenfallen pro Habitat variiert bei faunistischen Untersuchungen sehr stark (KNIE 1975, DOROW et al. 1992, SCHULZ 1996, WINTER et al. 1999, HELIÖLÄ et al. 2001). Ein Vergleich der Fangraten und des Artenreichtums von Carabidae, Staphylinidae und Araneae mit Bodenfallen unterschiedlichen Durchmessers (WORK et al. 2002) ergab höhere Individuen- und Artenzahlen in größeren Fallen. Vor allem größere Individuen und seltene Arten wurden besser oder ausschließlich in Fallen mit größerem Durchmesser erfasst, allerdings erhöhen sich auch die Beifänge durch Vertebraten. Die Fängigkeit der Bodenfallen wird sowohl durch die umgebenden Bedingungen (Vegetation, Substratunebenheiten, Bodenfeuchte, Niederschlag, Temperatur) als auch durch die verwendeten Fallen (Durchmesser, Form, Bedachung, Fangflüssigkeit etc.) beeinflusst (ADIS 1979). Die verwendeten Bodenfallen lagen bezüglich Größe (Volumen = 0,4 l) und Durchmesser (9 cm) im mittleren Bereich. Auf nahezu allen Untersuchungsflächen war in ihnen die durchschnittliche Fangzahl am höchsten (Tab. 18). Bodenfallen sind relativ störanfällig (DOROW et al. 1992, WINTER et al. 1999). Die in der Untersuchung vereinzelt auftretenden Beeinträchtigungen bestanden im Vollaufen mit Wasser, Zuwehen mit Laub und Verschmutzung durch Erde und Streu.

Bodenphotoeklektoren erfassen hauptsächlich Stratenwechsler, d.h. Arten, die einen Teil ihrer Entwicklung im Boden vollziehen und sich nachfolgend positiv phototaktisch verhalten. Durch die interne Bodenfalle werden räuberisch aktive Tiere abgefangen. BPE erlauben quantitative Aussagen über Familien- und Artenspektren sowie Schlüpfabundanz pro Quadratmeter (FUNKE 1971, 1977, 1983a, b, GRIMM et al. 1975, ROTH et al. 1983). Gefangen

werden vor allem Diptera, Collembola, Hymenoptera, Coleoptera, Aranea. Allgemein zeichnen sich Bodenphotoeklektoren durch eine hohe Effizienz und geringe Störanfälligkeit aus (WINTER et al. 1999). Dies gilt auch für die im Bayerischen Wald eingesetzten Bodenphotoeklektoren. Sie waren mit 0,6 m² etwas kleiner als die üblicherweise benutzten (1 m²). Nach GRIMM et al. (1975) ist eine Fangfläche von 5 m² pro Bestand notwendig, um genaue Schlüpfabundanzwerte zu erhalten. Da aber auf allen Flächen die gleiche Anzahl BPE verwendet wurde, ist die Vergleichbarkeit der Abundanzwerte gegeben. Allgemein entstehen durch die relative Abgeschlossenheit der Bodenphotoeklektoren besondere kleinklimatische Bedingungen, die zum Absterben der Bodenvegetation und zu Verpilzungen führen können (FUNKE 1971, LIEPOLD 1999). Dem konnte weitestgehend durch vier gazebespannte Lüftungslöcher im Kunststofftrichter entgegengewirkt werden, die Luftzirkulation aber auch einen geringen Lichteintritt ermöglichten. Die Fängigkeit der Bodenphotoeklektoren lag stets über derjenigen der Lufteklektoren (Gesamtfang 2000, Tab. 18); auf den Räumungsflächen und der "Einzelstammnutzung" 3.1 sogar über der der Bodenfallen.

Lufteklektoren dienen dem Fang flugaktiver Insekten, wobei nicht nur Tiere gefangen werden, die gegen die Plexiglasscheiben prallen, sondern auch solche, die nach oben ausweichen. Sie eignen sich besonders zum Fang von Diptera, Coleoptera, Hymenoptera und Heteroptera (DOROW et al. 1992, WINTER et al. 1999). Durch diesen Fallentyp werden auch flugaktive Arten der Familien oder Gruppen (z.B. Carabidae) erfasst, die durch Bodenfallen und Bodenphotoeklektoren nicht effektiv gefangen werden können, da sie andere ökologische Ansprüche aufweisen. Allgemein sind Lufteklektoren relativ unempfindlich gegen Störungen, die gefangenen Tiere sind meist gut erhalten und gut zu bearbeiten. Die Erfassung fliegender Tiere erlaubt nur eine bedingte Aussage über die Fauna des Fallenstandorts (WINTER et al. 1999), da auch Durchzügler gefangen werden. Bei den Lufteklektoren im Bayerischen Wald traten Störungen gelegentlich durch Verstopfung des unteren Trichters mit Laub oder abblätternder Rinde (v.a. auf den Borkenkäferbefallsflächen) und Vollaufen der Fangflasche bei starkem Regen auf. Obwohl die durchschnittlichen Fangzahlen in den Lufteklektoren am Gesamtfang 2000 niedriger waren als in den Bodenfallen und Bodenphotoeklektoren (Tab. 18), konnten durch ihre Verwendung viele bodennah fliegende Tiere gefangen werden (Tab. 19). Die Anteile der Ordnungen Diptera, Coleoptera, Rhynchota, Hymenoptera und Psocoptera waren in den Lufteklektoren höher als in den beiden anderen Fallentypen (Tab. 19).

Die Ergebnisse der ausgewählten Coleoptera-Familien zeigen, dass die Kombination verschiedener Fallentypen zweckmäßig ist, da die Gesamtzahl an Arten nie mit einem Fallentyp allein erfasst werden kann, selbst wenn es sich nur um in Bodennähe aktive Familien handelt (GRIMM et al. 1975, LANG 2000) (Abb. 20). Anhand der Bodenfallen wurden 63,7 % aller insgesamt gefangenen Arten erfasst, mit Lufteklektoren 60,7 % und mit den Bodenphotoeklektoren 33,7 %. In den Varianten "Ungenutzt" und "Einzelstammnutzung" sowie auf der Fläche 2.2 ("Borkenkäferbefall") wurden die meisten Arten mittels Bodenfallen gefangen. Auf den stärker besonnten Räumungsflächen und Borkenkäferbefallsflächen 2.1 und 2.3 waren die Artenzahlen in den Lufteklektoren jedoch höher, was auf eine stärkere Besiedlung dieser Flächen durch flugaktive Arten zurückzuführen ist.

#### **Gesamtfänge**

Die Gesamtzahl (rund 840.000 Ind.) der im Jahr 2000 (Mai bis Oktober) erfassten Arthropoda lag im Vergleich zu anderen Studien (THIEDE 1977, SCHULZ 1996) sehr hoch. Jedoch sind die Absolutwerte aufgrund der unterschiedlichen Versuchsdesigns (Fallenset und Anzahl der Fallen) nicht direkt vergleichbar. Die hier bearbeiteten Untersuchungsflächen wiesen innerhalb und zwischen den Varianten sehr starke Unterschiede hinsichtlich der Individuenzahlen auf (Abb. 15), was auf biotische und abiotische Faktoren zurückzuführen ist. Nach WINTER et al. (1999) schwanken die Gruppenanteile aufgrund unterschiedlicher Waldausprägungen.

Die Zusammensetzung der Arthropoda-Gemeinschaft war auf allen Untersuchungsflächen ähnlich. Die Collembola rangierten wie in anderen Untersuchungen (THIEDE 1977, ROTH et al. 1983, LIEPOLD 1999) auf allen Flächen vor den pterygoten Insekten und den Arachnida (Abb. 16). Bei den Pterygota dominierten, wie nach THIEDE (1977), FUNKE (1983a, 1983b, 1986) und ROTH et al. (1983) zu erwarten, die Diptera (Abb. 17), mit auf allen Untersuchungsflächen ähnlich hohen Anteilen (über 50 %, ausgenommen die Borkenkäferbefallsfläche 2.1). Zweitindividuenreichste Ordnung waren die Coleoptera, gefolgt von Hymenoptera und Rhynchota. Auffällig waren die hohen Individuenzahlen der Thysanoptera auf Fläche 4.2 (Tab. 20), was unter Umständen auf besonders günstige standörtliche Verhältnisse für diese Gruppe hindeutet.

### **Familieninventar**

Auf den Flächen in der Bergmischwaldregion des Bayerischen Waldes wurden in den Jahren 2000 und 2001 mit 63.600 Individuen aus 69 Coleoptera-Familien sehr viel mehr Käfer gefangen als im Hienheimer Forst (SCHULZ 1996) (16.854 Ind.). Dies kann auf die unterschiedliche Anzahl an Untersuchungsflächen und Fallen zurückgeführt werden. Die Anzahl an Familien war jedoch mit 64 im Hienheimer Forst sehr ähnlich. KÖHLER (1997) fand bei einer Bestandserfassung xylobionter Käfer im Nationalpark Bayerischer Wald mit 24.564 Käfern aus 71 Familien weniger Individuen, aber eine ähnliche Anzahl Familien, allerdings mit zum Teil anderen Fangmethoden. Während einer sechsjährigen Untersuchung in einem Fichtenforst bei Ulm fing ROTH (1985) mit einer variierenden Anzahl Bodenphotoeklektoren 41.620 Käfer aus 31 Familien. SCHUBERT (1998) wies bei einem Vergleich von Natur- und Wirtschaftswäldern in Bayern 86 Coleoptera-Familien (ca. 26.000 Ind.) in Baumkronen nach.

Auf den 12 Untersuchungsflächen variierte die Anzahl der Familien zwischen 36 und 57 (Tab. 21). Die höchste Anzahl Familien wurde auf den Räumungsflächen 4.1 und 4.2 festgestellt (48 bzw. 57 Familien). Die Borkenkäferbefallsfläche 2.2 wies die geringste Anzahl Familien (36) auf. Die restlichen Flächen waren hinsichtlich ihrer Familienzahl relativ ähnlich (38 bis 44). Die Individuenzahlen schwankten jedoch zwischen 2.584 (4.3) und 11.476 (1.2) sehr stark. Allgemein dominierten die zoophagen Familien Staphylinidae und Carabidae auf allen Flächen (Abb. 19), was auf ein reichliches Nahrungsangebot schließen lässt. Generell sind die Staphylinidae die dominante Coleoptera-Familie in Wäldern (ROTH et al. 1983, ROTH & FUNKE 1984, SCHULZ 1996). An zweiter Stelle werden häufig die Curculionidae gefunden (ROTH et al. 1983, ROTH & FUNKE 1984, SCHULZ 1996), was entweder durch alleiniges Fangen mit Bodenphotoeklektoren oder durch zusätzliches Fangen mit Stammeklektoren zu erklären ist. Im Bayerischen Wald gehörten die Curculionidae nur auf fünf von zwölf Untersuchungsflächen zu den dominanten Familien (> 3,1 %). Die Dominanzstruktur wird also durch die Fangmethode bzw. das Fallenset stark beeinflusst.

Besonders hervorzuheben waren auf den ungenutzten Flächen 1.1 und 1.2 die hohen Individuenzahlen der Familien Staphylinidae, Scolytidae, Nitidulidae und Ptiliidae (Abb. 19), die auf den restlichen Untersuchungsflächen weniger bzw. kaum in Erscheinung traten. Dies ist vermutlich durch den aktuellen Buchdruckerbefall (endogene Störung) zu Beginn der Vegetationsperiode 2000 und das damit verbundene Absterben der Fichtenaltbäume bedingt.

FUNKE et al. (1986) stellten in einem Fichtenforst in Ulm nach einer Störung durch Kalkung und Düngung ebenfalls erhöhte Individuenzahlen bei Scolytidae und Nitidulidae fest. Neben den genannten dominanten Familien waren zudem die Individuenzahlen der Familien Monotomidae (Gattung *Rhizophagus*), Cleridae und Trogositidae auf diesen Flächen im Vergleich zu den anderen Untersuchungsflächen deutlich erhöht. Dies ist bedingt durch die als Borkenkäferantagonisten bekannten Arten *Thanasimus formicarius* und *Th. pectoralis* (Cleridae) sowie *Nemosoma elongatum* (Trogositidae). Letzterer ernährt sich sowohl von den Larven der Scolytidae als auch von deren Exkrementen und Exuvien (KOCH 1989, HONOMICHL 1998). Bei den Monotomidae waren v.a. die scolytidophagen *Rhizophagus depressus*, *R. dispar*, *R. ferrugineus* und *R. nitidulus* (KOCH 1989, HONOMICHL 1998) für die erhöhten Abundanzen verantwortlich. Die hohen Individuenzahlen der Nitidulidae sind auf die Gattung *Epuraea* zurückzuführen (564 Ind. auf 1.1 bzw. 1.119 Ind. auf 1.2), deren Larven zum Teil in Borkenkäfergängen leben. Laut HONOMICHL (1998) ernähren sich diese auch von Borkenkäfern; FREUDE et al. (1967) fanden dafür allerdings keine eindeutigen Belege. Der scolytidophage *Pityophagus ferrugineus* (KOCH 1989) ist auf den Flächen 1.1 und 1.2 mit 7 bzw. 6 Individuen ebenfalls etwas häufiger als auf den anderen Flächen. Die sofortige Reaktion d.h. die Zunahme der Borkenkäferantagonisten auf den frisch vom Buchdrucker befallenen Untersuchungsflächen (1.1 und 1.2) ist durch die allgemeine Befallssituation im Nationalpark begründet. Durch die Massenvermehrung der Buchdrucker und das damit verbundene große Beuteangebot können auch die Antagonisten ihre Populationsdichte erhöhen. WESLIEN & SCHROEDER (1999) fanden höhere Individuenzahlen an Buchdrucker-Prädatoren (*Plegaderus vulneratus*, *Thanasimus femoralis*, *Epuraea pygmaea*, *Rhizophagus ferrugineus*) in ungenutzten Fichtenbeständen als in genutzten. Die Reproduktion dieser Prädatoren scheint durch jährliche Borkenkäferattacken am selben Platz gefördert zu werden. Demgegenüber liegt die hohe Individuenzahl der Familie Ptiliidae vermutlich an der mehrere Zentimeter dicken Streuschicht, die durch das Abfallen der noch grünen Fichtennadeln von den abgetöteten Bäumen entsteht; die Ptiliidae leben bevorzugt in feuchten zerfallenden pflanzlichen Stoffen (HONOMICHL 1998).

# **Ausgewählte Familien:**

Die Hauptauswertung zur Coleoptera-Diversität basierte auf acht Coleoptera-Familien: Staphylinidae, Carabidae, Curculionidae, Elateridae, Byrrhidae, Latridiidae, Scolytidae und Cerambycidae. Diese Familien wurden aufgrund ihrer vorwiegenden Zugehörigkeit zu einer Nahrungsgilde (zoophag, phytophag, xylophag, mycetophag) ausgewählt. Hinzu kommt, dass

die meisten auf mindestens einer Untersuchungsfläche in hohen Individuenzahlen vertreten waren.

Aus diesen acht Familien wurden in den beiden Untersuchungsjahren rund 36.000 Individuen aus 377 Arten bestimmt. Mit Abstand die artenreichste Familie waren die Staphylinidae (172 Arten), gefolgt von den Carabidae (62 Arten). KÖHLER (1997) konnte in einem Jahr auf vier Untersuchungsflächen im Bayerischen Wald 399 Arten dieser Familien nachweisen. Auch hier waren die Staphylinidae am artenreichsten (173), gefolgt von Curculionidae mit 60 Arten und Carabidae (56). Die starke Dominanz der Staphylinidae und Carabidae wird auch in den Abbildungen zu den ökologischen Präferenzen deutlich (Abb. 26 bis 28), durch die hohen Anteile der zoophagen Arten sowie der Boden(streu)bewohner.

Am artenreichsten (alle acht Familien) waren die Räumungsflächen 4.1 und 4.2 mit 162 bzw. 195 Arten. Sechs der acht Familien wiesen auf diesen beiden Flächen die höchsten Artenzahlen auf, vier davon auf 4.2 (Tab. 23). Die hohen Unterschiede zu den ,baumbestandenen' Flächen sind vor allem auf die Fänge der Bodenphoto- und Lufteklektoren zurückzuführen (Abb. 20 und 21). Hinsichtlich der Individuenzahlen hoben sich die ungenutzten Flächen 1.1 und 1.2 am deutlichsten von den anderen Untersuchungsflächen ab (Abb. 22, BPE und L).

Die Ergebnisse der Artenzahlen, Individuenzahlen und der α-(log-serie)-Diversität zeigen, dass die Variabilität innerhalb der Varianten ähnlich hoch ist wie zwischen den Varianten (Tab. 22 bis 27, Abb. 22 bis 24). Nur die im Jahr 2000 vom Buchdrucker befallenen ungenutzten Flächen 1.1 und 1.2 sowie die Räumungsflächen (v.a. 4.1 und 4.2) grenzen sich von den anderen Untersuchungsflächen ab.

Die hohen Individuenzahlen auf den ungenutzten Flächen 1.1 und 1.2 waren hauptsächlich auf die Scolytidae und Staphylinidae zurückzuführen. Bezüglich der Scolytidae kam vor allem die in den Brutsystemen von *Ips typographus* lebende (POSTNER 1974) Borkenkäferart *Crypturgus cinereus* sehr häufig vor (742 Ind. auf 1.1 und 1.620 Ind. auf 1.2). Hauptsächlich im Jahr 2001 dominierte auf den beiden Flächen (311 Ind. auf 1.1 und 839 Ind. auf 1.2) zusätzlich die xylomycetophage Sekundärart *Xyloterus lineatus*, die als Folgeart nach *Ips typographus*-Befall selbst hohe Populationsdichten erreichen kann (POSTNER 1974). Ebenfalls erhöhte Abundanzen gegenüber den anderen Untersuchungsflächen zeigten die zeitlich

nachfolgenden sekundären Arten *Dryocoetes autographus* und *Hylurgops palliatus* die häufig gemeinsam an z.B. durch *Ips typographus* befallenen toten Fichten auftreten. *Hylastes cunicularius* gehörte sowohl auf der ungenutzten Fläche 1.1 als auch auf 3.1 ("Einzelstammnutzung") und 4.2 ("Räumung") zu den dominanten Arten. Nach der Larvalentwicklung unter der Rinde alter Fichten führt diese Art einen Reifungs- und Regenerationsfraß an jungen Fichten durch (POSTNER 1974, FREUDE et al. 1981). Innerhalb der Staphylinidae dominierten auf den Flächen 1.1 und 1.2 vor allem die in faulenden Vegetabilien (phytodetricol) lebenden und teilweise saprophagen Arten *Proteinus macropterus*, *P. brachypterus*, *Tachinus laticollis*, *Atheta subtilis*, *A. paracrassicornis*, *Tachinus pallipes* und *Omalium rugatum*. Diese Arten scheinen in der mehrere Zentimeter dicken grünen Nadelschicht kurzfristig besonders optimale Lebensbedingungen zu finden, sind aber auch auf fast allen anderen Untersuchungsflächen anzutreffen.

Die Räumungsflächen wiesen die höchsten Artenzahlen auf, gleichzeitig aber die geringsten Individuenzahlen. Im Gegensatz dazu sind die 'baumbestandenen' Flächen artenärmer, dafür individuenreicher. Gleiches zeigt eine Untersuchung im Kottenforst bei Bonn für die Carabidae (KNIE 1975), in der als entscheidender Faktor die Ausprägung der Krautschicht angeführt wird: so korrespondiert eine Verarmung der Krautschicht in Wäldern mit geringen Artenzahlen, bei gleichzeitiger Zunahme der Individuenzahlen. Eine dichte Krautschicht, wie sie auf Kahlschlägen vorkommt, führt indes zu einer Erweiterung des Artenspektrums, aber auch zu geringeren Individuendichten. Bei Untersuchungen in Finnland (HELIÖLÄ et al. 2001) und Kanada (DUCHESNE et al. 1998) waren neben den Arten- auch die Individuenzahlen auf Kahlschlägen, verglichen mit Waldrändern und dem Waldinneren am höchsten. Im Bayerischen Wald ergab die Untersuchung zur Bedeutung von geräumten und belassenen Windwürfen auf die Insekten-Fauna nach einem Sturm im Jahre 1983 die höchsten Artenzahlen im belassenen Windwurf (OTTE 1989). Hier kamen aufgrund der höheren Strukturvielfalt sowohl reine Waldarten als auch reine "Lichtungsarten" vor. Diese Ergebnisse scheinen jedoch nicht verallgemeinerbar: Bei der vergleichenden Untersuchung geräumter und belassener Windwürfe nach den Stürmen Vivian und Wiebke im Jahr 1990 sowie im intakten stehenden Bestand fanden KENTER et al. (1998) in Baden-Württemberg und DUELLI & OBRIST (1999) in der Schweiz zwar ebenfalls mehr Arten in den Windwurfflächen als im stehenden Bestand, zwischen den beiden Windwurftypen "geräumt" und "belassen" waren die Unterschiede aber gering. Allerdings würde sich die Artenzahl und Diversität durch eine Kombination aus belassenem und geräumten Windwurf erhöhen (DUELLI et al. 2002). Dieses Phänomen ist durch die Zuwanderung von Offenlandarten und gleichzeitige Persistenz von Waldarten zu erklären (NIEMELÄ et al. 1993, KENTER et al. 1998, DUELLI & OBRIST 1999, HELIÖLÄ et al. 2001, DUELLI et al. 2002). Die Kolonisierung von Kahlschlägen durch Arten mit hoher Ausbreitungsfähigkeit erfolgt direkt im Sommer nach der Baumentnahme (NIEMELÄ et al. 1996). Typische Offenlandbewohner auf den Räumungsflächen im Bayerischen Wald waren u.a. *Agonum sexpunctatum*, *Amara lunicollis*, *Poecilus cupreus*, *Bradycellus harpalinus*, *Ctenicera cuprea*, *Agriotes obscurus* und *Sericus brunneus*. Von den Waldarten können, bezogen auf die Carabidae, allerdings oft nur die Waldgeneralisten auf den Kahlschlägen überleben; Waldspezialisten werden verdrängt (NIEMELÄ et al. 1993, WERNER & RAFFA 2000, HELIÖLÄ et al. 2001). Für Populationen dieser hoch spezialisierten Arten ist eine große intakte Waldlandschaft wichtig (HALME & NIEMELÄ 1993). Im Bayerischen Wald kamen jedoch innerhalb der Carabidae auch stenotope Waldarten auf den Räumungsflächen vor, wenngleich in sehr geringen Individuenzahlen (*Carabus linnei*, *C. glabratus*, *C. auronitens*). Entweder handelte es sich dabei um Durchzügler oder die Räumungen sind aufgrund ihrer relativ geringen Größe und damit verbundenen Nähe zum Wald für diese Arten als Habitat noch geeignet. Entscheidend ist also auch die Größe des Kahlschlags (SIPPOLA et al. 2002). Kleinflächige Kahlschläge haben eher den Charakter ausgedehnter Waldränder. Eine Untersuchung zur Variation in der Diversität von Laufkäfern, Ameisen und Spinnen in einem Sukzessionsgradienten zeigte, dass Arten hiebsreifer Bestände (Optimalphase), auch in jungen Sukzessionsstadien überlebensfähige Populationen aufrechterhalten können (NIEMELÄ et al. 1996).

Die allgemein hohe Artenzahl der "Räumung" 4.2 sowie die hohe Anzahl exklusiver Arten scheinen durch die besonderen standörtlichen Verhältnisse in der direkten Umgebung dieser Fläche gegeben. Der entscheidende Faktor ist die an einem Rande dieser Fläche auftretende Vernässung, wodurch leicht sumpfige Verhältnisse geschaffen werden. Dies äußert sich im Vorkommen einiger paludicoler Coleoptera-Arten wie *Pterostichus nigrita*, *Pt. strenus*, *Acupalpus flavicollis*, *Bembidion mannerheimii*, *Carpelimus corticinus*, *Quedius fuliginosus*, *Atheta deformis*, *Rhopalotella validiuscula* und *Actenicerus sjaelandicus.* Die Besonderheit dieser Untersuchungsfläche wird durch Feuchtezeiger in der Vegetation wie *Juncus effusus* und *Glyceria fluitans* unterstrichen (MAYER 2002). SCHWEIGER (1999) fand auf zwei Windwürfen im Bayerischen Wald ebenfalls einen hohen Anteil paludicoler Carabidae-Arten und SIMILÄ et al. (2002a) wiesen exklusive Käfer-Arten in anmoorigen Fichtenauwäldern nach.

Auf den Borkenkäferbefallsflächen hat der natürliche Zusammenbruch der toten Altfichten – verstärkt durch Wind- und Schneebruch - bereits während der Untersuchungsperioden 2000 und 2001 begonnen. Es erfolgte eine fortschreitende Auflichtung der Bestände. Theoretisch müsste der Endzustand dann in etwa einem, in seiner Bestandesentwicklung bereits fortgeschrittenen, belassenen Windwurf ähneln. Wichtig dabei ist die Ausprägung der Verjüngung und der Buchenbestockung. Infolgedessen ist eine Zunahme an Offenlandarten auch auf diesen zusammengebrochenen Flächen zu erwarten (OTTE 1989, KENTER et al. 1998, DUELLI & OBRIST 1999, DUELLI et al. 2002). Eine Auswirkung der zunehmenden Auflichtung in der Variante "Borkenkäferbefall" ist bereits an der Gruppierung der Flächen in der Korrespondenzanalyse beider Jahre und in der Clusteranalyse des Jahres 2001 zu erkennen: Die Fläche 2.1 sowie 2.3 werden in der Nähe der Räumungsflächen angeordnet. Hinsichtlich der Biotoppräferenzen der Coleoptera ist eine leichte Zunahme an Offenlandarten zu erkennen (Abb. 27).

Die drei Flächen der Variante "Einzelstammnutzung" unterschieden sich nicht wesentlich von den anderen baumbestandenen Varianten ("Ungenutzt" und "Borkenkäferbefall"). Die Fläche 3.3 wies die geringste Artenzahl (96) in der Untersuchung auf, mit 4.249 Individuen war dagegen die Fläche 3.1 eine der individuenreichsten Flächen. In Finnland ergaben sich keine Unterschiede im Artenreichtum und der Diversität der Coleoptera-Gesellschaft in gepflanzten Birkenbeständen verglichen mit ungenutzten, natürlich Birken-dominierten Laubwäldern (Alter 65 bis 90 Jahre) (HUHTA 2002). Bei einem Vergleich der Borkenkäferfauna zwischen intensiv genutzten und wenig genutzten Wäldern in der Latenzphase fanden MARTIKAINEN et al. (1996) ebenfalls keine Unterschiede in den Arten- und Individuenzahlen. Auch auf den Einzelstammnutzungsflächen im Bayerischen Wald waren die Artenzahlen der Scolytidae vergleichbar mit denen der anderen Untersuchungsflächen; die meisten Scolytidae-Arten (17) wurden in der "Einzelstammnutzung" 3.1 nachgewiesen. Es ist anzunehmen, dass die Unterschiede innerhalb der Variante "Einzelstammnutzung" hauptsächlich an standörtlichen Unterschieden lagen und nicht an der Nutzung. Auf der Untersuchungsfläche 3.3 führten lichtere Bereiche, die durch kleinflächige Femelnutzung entstanden, nicht zu einer erhöhten Zuwanderung von Offenlandarten.

Für die Familie Carabidae wurde vielfach ein enger Zusammenhang zwischen Körpergröße und Biotoptyp bzw. Alter des Waldes festgestellt. Laut VOGEL & KROST (1990) ist das Auftreten großer Carabidae typisch für Fichtenaltbestände und nach SZYSZKO (1990)

allgemein für naturnahe ungestörte Wälder bzw. geschlossene Wälder mit gleichmäßigen Bedingungen. MADER & MÜHLENBERG (1981) stellten bei der Untersuchung der Artenzusammensetzung und des Ressourcenangebots einer kleinflächigen Waldinsel fest, dass die durchschnittliche Körpergröße der Carabidae an Waldrändern, in Waldinseln sowie in Getreidefeldern kleiner ist als im Waldzentrum. Auf Kahlschlägen häufen sich Arten mit kleinerer Körpergröße (bis 12 mm) (KNIE 1975), was vermutlich daran liegt, dass vor allem flugfähige Arten dieses Habitat kolonisieren, die in der Regel durch eine geringere Körpergröße gekennzeichnet sind (SZYSKO 1990). Im Bayerischen Wald war die durchschnittliche Körpergröße für die Arten der acht Coleoptera-Familien auf den ungenutzten Flächen 1.1 und 1.2 am niedrigsten (4,84 mm und 6,01 mm), was auf die hohen Individuenzahlen einiger kleiner Arten wie *Crypturgus cinereus*, *Xyloterus lineatus*, *Proteinus macroptrus* etc. zurückzuführen war. Auch auf den beiden Räumungsflächen 4.1 und 4.2 waren die bearbeiteten Käfer im Schnitt etwas kleiner (7,94 mm und 7,87 mm) als auf den restlichen Flächen (10,16 bis 13,98 mm). Die Anzahl Arten in den verschiedenen Körpergrößenklassen unterschied sich jedoch nicht zwischen den 12 Untersuchungsflächen. Gleiches gilt auch für die separate Auswertung der Carabidae. Allerdings wiesen die Räumungsflächen ein höheres Vorkommen kleiner Carabidae-Arten (bis 11 mm) auf, was den oben genannten Untersuchungen entspricht. Die Kolonisierungsphase der noch relativ jungen "Räumungen" (vor 4-5 Jahren geräumt, Tab. 3) ist vermutlich noch nicht abgeschlossen, eine hohe Dynamik an Zu- und Abwanderungen ist zu erwarten.

Ein entscheidender Faktor von Störungen ist die Häufigkeit und Intensität ihres Auftretens sowie ihr Flächenausmaß (OTTO 1994, SCHERZINGER 1996). So fand BROWN (1997) bei einer Untersuchung der Schmetterlings-Fauna in den Tropen die höchste Diversität bei mittlerer Störungsintensität. Die Erzeugung von Lichtlücken im Bestand führt zu einem Hinzukommen mobiler Arten; ist die Auflichtung zu stark, kommt es zu einer Abnahme schattenliebender Arten und damit verbundener geringerer Diversität. Auch LAWTON et al. (1998) konstatieren eine Abnahme des Artenreichtums im tropischen Regenwald mit zunehmender Störung. KOTZE & SAMWAYS (1999) zeigen konträre Verhältnisse in der Carabidae- und Formicidae-Zönose in Südafrikanischen Waldfragmenten: dabei weisen die Carabidae höhere Arten- und Individuenzahl in weniger gestörten Habitaten als in stark gestörten auf und eine abnehmende Tendenz vom Wald über den Waldrand bis ins Grasland. Bei den Ameisen ist es umgekehrt. Kahlschläge, die nach Entnahme der Bäume einer mechanischen Bestandesaufbereitung unterzogen werden, weisen abnehmende Abundanzen bodenlebender Arthropoden mit

steigender Intensität der Aufbereitungsmethode auf (BELLOCQ et al. 2001). Auch auf landwirtschaftlichen Flächen führt eine Intensivierung zu einem Wechsel in der Carabidae-Gemeinschaft: große, sich langsam ausbreitende Arten werden durch kleine, aktive Kolonisierer ersetzt (EYRE et al. 1990).

Generell ist Bayern durch das Vorkommen vieler Käferarten charakterisiert, die in anderen Regionen Deutschlands nicht oder nur selten verbreitet sind (GEISER & KÖHLER 1998). Der Bayerische Wald ist bedingt durch seine Lage im Osten Deutschlands, seine vertikale Zonierung und sein Klima eine einzigartige Region. Über die Käferfauna des Gebietes gibt es in der Literatur jedoch relativ wenige Angaben (z.B. POSCHINGER & WACHNITZ 1954/55, GEISS 1988, OTTE 1989, SCHÄFER 1991, SCHWEIGER 1999). KÖHLER (1997) publizierte im Rahmen der Bestandserfassung xylobionter Käfer eine umfangreiche Artenliste aller Käfer, in der auf die faunistische Bedeutsamkeit vieler Arten hingewiesen wird. Da für Bayern keine vollständige Rote Liste für die Coleoptera vorliegt (BAYERISCHES STAATSMINISTERIUM FÜR LANDESENTWICKLUNG UND UMWELTFRAGEN 1996), wurde in vorliegender Untersuchung hauptsächlich auf die Rote Liste Deutschland (BINOT et al. 1998) zurückgegriffen. Insgesamt konnten 43 Rote Liste-Arten nachgewiesen werden; die meisten kamen in den "Räumungen" 4.1 und 4.2 vor. Sonnige, frühe Sukzessionsstadien spielen auch für bedrohte Arten eine wichtige Rolle (KAILA et al. 1997, SIMILÄ et al. 2002b). Es kamen in etwa gleich viele gefährdete Offenlandarten auf den Räumungen vor wie Waldarten. Im Naturschutz wird oft nur das Endstadium, also die Optimal- bzw. Zerfallsphase betrachtet, wichtig ist es jedoch auch jüngere Waldentwicklungsstadien zu schützen bzw. zu erhalten (SCHERZINGER 1991, SIMILÄ et al. 2002b).

Die Variantencharakterisierung "Ungenutzt", "Borkenkäferbefall" und "Räumung" scheint keine Auswirkung auf die Zusammensetzung der Coleoptera-Gemeinschaft zu haben. Bei der Auswahl der Untersuchungsflächen wurde auf größtmögliche Einheitlichkeit abiotischer und biotischer Standortsfaktoren wie Geologie, Bodenverhältnisse, Neigung, Exposition, Klima, Baumalter sowie Bestandesdichte geachtet. Allerdings sind immer zwei Untersuchungsflächen dieser drei Varianten einander mehr oder weniger ähnlich (1.1/1.2, 2.2/2.3, 4.1/4.2) und die jeweils dritte unterscheidet sich. Bei der Variante "Ungenutzt" lässt sich dies durch den frischen Borkenkäferbefall im Jahr 2000 auf den Flächen 1.1 und 1.2 erklären, wodurch nur eine ungenutzte Fläche als Referenz übrig bleibt. Die Untersuchungsfläche 2.1 unterscheidet sich von den anderen beiden Borkenkäferbefallsflächen, da bereits zu Beginn

der Untersuchung der Zusammenbruch der toten Altfichten stärker fortgeschritten war und in direkter Nachbarschaft zwei Räumungsflächen liegen. Dadurch ist sowohl die Strahlungsintensität als auch das liegende Totholzvolumen sehr hoch (siehe Kap. 4.1.2.2 und 4.1.3.1) und es gibt keinen mit 2.2 und 2.3 vergleichbaren Buchenunterstand. Die Fläche 2.1 weist folglich veränderte Lebensbedingungen auf. Bei den Räumungsflächen zeigten sich größere Übereinstimmung bezüglich der Arten- und Dominanzähnlichkeiten (Sørensen-Quotient und Renkonen-Zahl, Tab. 29 bis 32 ) sowie in der Clusteranalyse (Abb. 34 und 35) zwischen den "Räumungen" 4.1 und 4.2, im Vergleich zu 4.3. Die beiden erstgenannten Untersuchungsflächen sind relativ groß (4.750 und 3.300 m²) und liegen inmitten eines größeren Kahlschlags. Vor allem bei 4.1 ist der Waldrand, bis auf einige Einzelbäume bzw. kleinere Baumgruppen aus Buche und Tanne, weit entfernt (mehr als 100 m). Bei der Fläche 4.3 hingegen handelt es sich um eine Schneise, die von allen Seiten von Wald umgeben ist. Um Randeffekte weitestgehend zu vermeiden, wurde sie deshalb auf 2.150 m² (kleinste Flächengröße) begrenzt. Außerdem ist sie durch eine größere Neigung (Tab. 2), eine geringere Stubbenzahl pro ha, einen geringeren Wege- sowie Eingriffsindex (siehe Kapitel 4.1.3.1) gekennzeichnet. Letztlich spiegeln die Untersuchungsflächen die natürliche Schwankungsbreite wider.

Zusammenfassend zeigen alle Ergebnisse der Untersuchung, dass sich die Räumungsflächen am auffälligsten von denen der drei anderen Varianten unterscheiden. Die baumbestandenen Varianten "Ungenutzt", "Borkenkäferbefall" und "Einzelstammnutzung" unterscheiden sich nicht so stark. Für die Coleoptera-Zönose ist die Strahlungsintensität der entscheidende Faktor (Abb. 30 bis 33). Auch WOHLGEMUTH et al. (2002) unterstreichen die Wichtigkeit des Faktors Licht für die Diversität. Auch durch Strukturreichtum (MACMAHON 1981) und Umweltheterogenität wird die Diversität beeinflusst, sie steigt bei moderater Störung und sinkt durch stärkere Beeinträchtigungen (BROWN 1997). NIEMELÄ et al. (1996) plädieren für die Schaffung bzw. den Erhalt besonders kleinräumiger Habitatheterogenität (10-15 m), um die Biodiversität der Bodenarthropodenfauna in genutzten Wäldern aufrecht zu halten. Die Entnahme von Fichtenaltbäumen schafft neben der Auflichtung eine starke Strukturdiversität auf kleinem Raum, anthropogen verursacht durch Stubben, Totholz, Häcksel und Fahrspuren sowie natürlich bedingt durch die neu einsetzende Bestandesentwicklung (Verjüngung, Schlagflur, Pionierarten). Dementsprechend interkorrelieren z.B. die Strukturparameter Stubbenindex, Eingriffsindex, Bestandesgrundfläche und Deckungsrad der Bodenvegetation mit der Strahlungsintensität auf den Untersuchungsflächen. Auch innerhalb eines Urwaldes ist die höchste faunistische Artenvielfalt auf Lichtungen zu finden (SCHERZINGER 1996). Dafür ist die durch die stärkere Besonnung gesteigerte Bioproduktion am Waldboden verantwortlich sowie die Schaffung großflächiger Innen- und Außenränder des Waldes (Grenzlinieneffekte). FLÜCKIGER & DUELLI (1997) weisen in dem Zusammenhang auf die hohe Bedeutung, besonders von stufigen im Gegensatz zu steilen Waldrändern für die Biodiversität in Wäldern hin. Die baumbestandenen Habitate scheinen dagegen langfristig stabil zu sein in Bezug auf Struktur und Artenzusammensetzung. Gleiches bemerkt NIEMELÄ (1996) für die Carabidae-Fauna in reifen borealen Wäldern aufgrund der Ähnlichkeit von Artengemeinschaften in geografisch entfernten Gebieten.

Viele Coleoptera-Arten kommen auf allen Untersuchungsflächen vor, allerdings in unterschiedlichen Abundanzen (NIEMELÄ et al. 1996). Dies kann entweder auf Fehlern durch die Erfassungsmethoden oder auf tatsächlichen Unterschieden in der Populationsdichte beruhen. Die Käfer müssen sich an die unterschiedlichen Umweltbedingungen auf den Untersuchungsflächen anpassen. Diese Anpassungsfähigkeit entscheidet letztlich über die Überlebensfähigkeit einzelner Individuen einer Population. Intraspezifische Unterschiede zweier Käferarten auf den Untersuchungsflächen werden im Folgenden betrachtet.

Unter Biodiversität wird meist die Anzahl der Taxa einer oder mehrerer Organismengruppen verstanden, die in einem untersuchten Gebiet nachgewiesen werden. Seit der Konferenz von Rio (1992) gilt darüber hinaus die Vielfalt an genetischer Information, die in den Arten enthalten ist, als eine wichtige Komponente der Biodiversität. Die Artendiversität wurde und wird in sehr vielen unterschiedlichen Systemen untersucht, große Defizite bestehen jedoch hinsichtlich der genetischen Diversität. Populationsgenetische Untersuchungen an Insekten werden einerseits aus naturschutzfachlichen Gesichtspunkten durchgeführt. Diese haben meist das Ziel, Aussagen über die Populationsstruktur einer seltenen Art zu treffen sowie das genetische Potential, die Überlebensfähigkeit und die Schutzwürdigkeit von Teilpopulationen zu beurteilen (AMLER et al. 1999). Nach LOESCHKE (1988) ist für den Artenschutz das Vorhandensein ausreichender genetischer Variation eine wichtige Voraussetzung, um die Anpassung an sich verändernde Umweltbedingungen zu gewährleisten. Auf der anderen Seite sind land- und forstwirtschaftliche Schadorganismen Zielobjekte populationsgenetischer Analysen (z.B. JACOBSON & HSIAO 1983, BENTZ & STOCK 1986, KRAFSUR 1999, BATTISTI et al. 2000). Sie dienen häufig dazu das Wissen über Biologie, Morphologie und Schadwirkung mit Aussagen über genetische Variabilität, Fitness oder auch mit Hypothesen zur Besiedlungshistorie zu ergänzen (z.B. ANDERSON et al. 1983, RITZENGRUBER & FÜHRER 1986, RITZENGRUBER 1990, STAUFFER et al. 1992, STAUFFER et al. 1995). Eine wichtige Rolle für beide Aspekte spielt die geografische und auch kleinräumige Differenzierung von Populationen der Zielorganismen (z.B. MCCAULEY & EANES 1987, GOULSON 1993, PAVLÍCEK 1994, GADEBERG & BOOMSMA 1997, AßMANN & JANSSEN 1999), aber auch die Phylogeographie bzw. Ausbreitungsgeschichte der Arten (TERLUTTER 1989, VOGT & AßMANN 1995, NIEHUES et al. 1996, SCHMITT & SEITZ 1999, WIENS 2000). Im vorliegenden Projekt wurden populationsgenetische Untersuchungen von der Idee geleitet, die genetische Variabilität und die Populationsstruktur zweier ubiquitärer Arten in unterschiedlichen Habitaten (Eingriffsvarianten) zu beschreiben und hieraus Aussagen über die genetische Komponente der Biodiversität abzuleiten. In Kombination mit den faunistischen Untersuchungen soll ferner geprüft werden, ob faunistische und genetische Diversität gleichsinnig auf die Habitatqualität und auf Störungen reagieren.

Als Modellarten für die Untersuchungen wurden *Athous subfuscus* (Coleoptera, Elateridae) und *Pterostichus oblongopunctatus* (Col., Carabidae) ausgewählt. Diese beiden Arten sind in unterschiedlichsten Wäldern Mitteleuropas sehr weit verbreitet (SCHWENKE 1974) und kommen auch im Untersuchungsgebiet auf allen Flächen vor. Sie besetzen jedoch verschiedene ökologische Nischen. Die beiden Arten unterscheiden sich hinsichtlich ihrer Ernährungsweise : *A. subfuscus* ist im larvalen Stadium panthophag, die Imagines fressen Nektar und Pollen (BLUNCK & MÜHLMANN 1954), *P. oblongopunctatus* ernährt sich hingegen in allen Entwicklungsstadien hauptsächlich carnivor (KÖHLER 1984). Ein zweiter wichtiger Unterschied zwischen den Arten besteht in ihrer Mobilität: *A. subfuscus* ist flugfähig, *P. oblongopunctatus* besitzt zwar Flügel, ist aber flugunfähig (THIELE 1977). Die Larven von A. *subfuscus* ("Drahtwürmer") leben in der Waldstreu sowie in Baumstubben und sind laut MORITZ (1986) sogar bis in 20 cm Bodentiefe zu finden. Die Verpuppung findet bis zu 70 cm tief im Boden statt (SCHWENKE 1974). Die Imagines wandern im Frühjahr in die Krautschicht und in den Kronenraum ab (Stratenwechsler) (STREY 1972). *P. oblongopunctatus* verbringt hingegen alle Stadien bodennah, in der Streuschicht oder in Baumstubben bzw. liegendem Totholz.

Die mehrjährige Entwicklungsdauer der Larven von *A. subfuscus* (STREY 1972) stellt für die populationsgenetischen Untersuchungen ein gewisses Problem dar. Hierdurch ist eine kurzfristige Reaktion der genetischen Ausstattung einer Population auf veränderte Umweltbedingungen nicht zu erwarten. Da die Störungen im Projekt (Borkenkäferbefall und Räumung) jedoch mehrere Jahre (Tab. 3) vor der Probensammlung lagen, kann davon ausgegangen werden, dass die untersuchten Tiere den größten Teil ihrer Entwicklung nach der Störung vollzogen haben, so dass Selektion die genetische Struktur der Populationen an die veränderten Umweltbedingungen anpassen konnte. Als günstig für die Interpretation der Populationsstruktur erweist sich die Tatsache, dass 72 % der untersuchten Loci bei *A. subfuscus* Major-Polymorphismus aufweisen, d. h. dass an den meisten Loci mindestens zwei Allele vorkommen, deren Frequenz über 0,05 liegt. Veränderungen der Allelfrequenzen an Loci mit dieser Form des Polymorphismus werden als stabil angesehen, wohingegen das Fehlen eines Allels an einem minor-polymorphen Genort eher zufällig auftreten kann. Im Gegensatz zu *A. subfuscus* bringt *P. oblongopunctatus* eine Generation pro Jahr hervor (Frühjahrsfortpflanzer), d.h. eine Anpassung der genetischen Struktur an veränderte Umweltbedingungen konnte bereits über mehrere Generationen stattfinden.

Die populationsgenetischen Untersuchungen konzentrieren sich auf den Vergleich der genetischen Variabilität und der Populationsstruktur zwischen den vier räumlich benachbarten Varianten 1.2 "Ungenutzt", 2.2 "Borkenkäferbefall", 3.2 "Einzelstammnutzung" und 4.2

"Räumung". Die "Einzelstammnutzung" 3.2 ist von den Flächen der anderen Varianten ca. 6 km entfernt. Die Untersuchungsflächen 1.2, 2.2 und 4.2 trennen lediglich 500 bis 1.000 m. Bei *A. subfuscus* wurden zudem Populationen der beiden anderen "Einzelstammnutzungen" 3.1 und 3.3 sowie eine Population aus dem Forstamt Freising (bezeichnet als 3.4) untersucht. Die maximale Entfernung zwischen den Untersuchungsflächen beträgt ca. 160 km (siehe Kap. 3.2.1).

Die sieben bzw. vier untersuchten Populationen der beiden Käfer-Arten unterscheiden sich kaum in der durchschnittlichen Zahl der Allele (normierte Allelvielfalt). Die *A. subfuscus*-Population aus Freising weist mit 2,8 Allelen eine nahezu gleiche Allelvielfalt auf wie die Populationen im Bayerischen Wald (2,5 bis 3,0 Allele). Die Werte der vier *P. oblongopunctatus*-Populationen liegen mit 2,1 bis 2,4 Allelen etwas niedriger. DESENDER & VERDYCK (2001) fanden für zwei salzmarschbewohnende Carabidae mittlere Allelzahlen pro Locus (über jeweils vier Loci) zwischen 2,25 und 3,5 (*Bembidion minimum*) sowie zwischen 2,0 und 3,5 (*Bembidion normannum*). LIEBHERR (1986) untersuchte je fünf Populationen zweier Carabidae-Arten mit unterschiedlicher Ausbreitungsfähigkeit, *Platynus tenuicollis* (geflügelt) und *P. angustatus* (flügellos). Die Zahl der Allele pro Locus (von 22 Loci) variierte bei *P. tenuicollis* zwischen 1,59 und 2,36 (∅ 1,92), bei *P. angustatus* zwischen 2,00 und 2,27 (∅ 2,14). Diese Werte ähneln denen von *P. oblongopunctatus*. Die starken Schwankungen bei *P. tenuicollis* sind auf die unterschiedliche Anzahl monomorpher Loci (bis 50 %) in den fünf Populationen zurückzuführen. Die Angabe der Allelzahl pro Locus erfolgte in diesen Untersuchungen als arithmetischer Mittelwert über alle Loci der jeweiligen Population und nicht auf die kleinste Populationsgröße normiert. Durch die Normierung werden die Werte geringer, was auch für *P. oblongopunctatus* (ohne Normierung: 2,3 ± 0,4 bis 3,0 ±0,4, mit Normierung 2,1 ± 1,07 bis 2,4 ± 1,07) und *A. subfuscus* (ohne Normierung: 2,5  $\pm$ 0,3 bis 3,1  $\pm$ 0,3, mit Normierung 2,5  $\pm$  0,99 bis 3,0  $\pm$  0,92) der Fall ist. Ohne Normierung ähneln die Werte von *P. oblongopunctatus* eher den von DESENDER & VERDYCK (2001) für die beiden *Bembidion*-Arten erhaltenen Werte.

Die Genotypenverteilungen in der Gesamtpopulation sowie innerhalb der Populationen entsprechen nur an 27 bis 55 % (*A. subfuscus*) bzw. an 20 bis 50 % (*P. oblongopunctatus*) der Loci der Verteilung, die nach dem Hardy-Weinberg-Gesetz (HWG) erwartet wird. Die große Zahl der Abweichungen ist ein Hinweis, dass mindestens eine der Bedingungen für das HWG verletzt ist und die genetische Struktur durch Kopplung, Drift, Migration, Inzucht oder

Selektion beeinflusst wird. Für *A. subfuscus* kann aufgrund der Stichprobengröße (n = 816) und der relativ großen Zahl von Loci mit Major-Polymorphismus (8 von 11 Loci; siehe Anhang G) die Möglichkeit des Vorkommens nicht erfasster Null-Allelen vernachlässigt werden. Null-Allele werden durch die Enzymfärbung nicht sichtbar und sind somit bei homozygoten Individuen nicht zu sehen, sondern nur bei heterozygoten. Bei Isocitratdehydrogenase (IDH) tritt ein gut dokumentiertes Null-Allel auf, das in die Auswertung einbezogen wurde. Bei *P. oblongopunctatus* sind die Loci FBP, GPI und PGDH für einzelne Populationen monomorph, hier kann es zu einer Unterschätzung seltener Allele, z.B. aufgrund zu geringer Stichprobengrößen (auf der Räumung nur 18 Individuen), kommen.

Bezogen auf die Gesamtpopulation von *A. subfuscus* tritt signifikante Kopplung bei 12 von 55 möglichen Kombinationen auf (21,8 %). Dieser Wert ist relativ hoch. KNOLL & ROWELL-RAHIER (1998) fanden für zwei Blattkäferarten Werte von unter einem Prozent. Die Bedingung der Unabhängigkeit der Loci ist bei *A. subfuscus* demnach nicht für alle Kombinationen gegeben und erklärt teilweise die Abweichungen vom HWG. Das Vorkommen von Kopplungsungleichgewichten ist eine Beobachtung, die jedoch keine Begründung liefert, da sie sowohl bei Inzucht (BROWN 1979) und Drift (HILL & ROBERTSON 1968) als auch bei Selektion auftreten können. In der Gesamtpopulation von *P. oblongopunctatus* konnte eine Kopplung der analysierten Loci nicht festgestellt werden.

Bei beiden Käfer-Arten ist die genetische Variation zwischen den Populationen (*A. subfuscus*:  $F_{st} = 0.017 \pm 0.003$ ; *P. oblongopunctatus*:  $F_{st} = 0.015 \pm 0.013$  deutlich geringer als die Variation innerhalb der Populationen (*A. subfuscus*: Fis = 0,239 ±0,052; *P. oblongopunctatus*: Fis = 0,580 ±0,092). Vergleichbare Verhältnisse liegen vor für z.B. *Oreina cacaliae* und *O. speciosissima* (ROWELL-RAHIER 1992), *Sitona sulcifrons* (PAVLÍCEK 1994), *Coleomegilla maculata* (KRAFSUR et al. 1995), *Maculina alcon* (GADEBERG & BOOMSMA 1997) sowie *Ips typographus* (PAVLÍCEK et al. 1997). Dennoch weichen beide Werte bei *A. subfuscus* an den meisten und bei *P. oblongopunctatus* an etwa der Hälfte der untersuchten Loci signifikant von 0 ab und haben dementsprechend einen signifikanten Einfluss auf die Populationsstruktur. Die gesamte genetische Variation (Fit) ist bei *A. subfuscus* mit 0,252 ±0,052 ähnlich hoch wie bei anderen Käferarten (KRAFSUR et al. 1995, KNOLL & ROWELL-RAHIER 1998). Bei *P. oblongopunctatus* ist die gegenüber *A. subfuscus* fast doppelt so hohe Variation innerhalb der Population (Fis) auch für die Höhe der gesamten genetischen Variation  $(F_{it} = 0.586 \pm 0.091)$  verantwortlich. Ähnliche Werte für  $F_{it}$  finden KNOLL & ROWELL-RAHIER

(1998) für die Chrysomelidae-Art *O. speciosissima* (Fit = 0,503 ±0,056) sowie CROUAU-ROY (1988) für drei höhlenbewohnende *Speonomus*-Arten ( $F_{it} = 0.475 \pm 0.002$  bis 0.514  $\pm 0.018$ ). Die F-Werte der Curculionidae-Art *Sitona sulcifrons* zeigen ein mit *P. oblongopunctatus* annähernd vergleichbares Verhältnis ( $F_{is} = 0.4025$ ,  $F_{st} = 0.0554$ ,  $F_{it} = 0.4356$ ) (PAVLÍCEK 1994). Dies trifft auch für eine von GADEBERG & BOOMSMA (1997) untersuchte Schmetterlingsart zu (*Maculinea alcon*: F<sub>is</sub> = 0,45±0,035, F<sub>st =</sub> 0,09±0,023, F<sub>it</sub> = 0,50±0,039). Die Fis–Werte (Inzuchtkoeffizient) liegen für die einzelnen Populationen zwischen 0,171 und 0,307 (*A. subfuscus*) bzw. zwischen 0,413 und 0,674 (*P. oblongopunctatus*). Diese hohen, positiven Werte sprechen an sich für einen starken Einfluss von Inzucht. Diesem Argument steht entgegen, dass innerhalb der Populationen die Werte jedoch sehr stark variieren und an einigen Loci negative Werte auftreten. Negative Werte kommen auch an Loci mit Major-Polymorphismus (*A. subfuscus*: FBP bei 3.1, IDH-B bei 4.2, 3.2 und EST-D bei 1.2) vor. Deshalb kann Inzucht als entscheidender Faktor für die Abweichungen vom HWG ausgeschlossen werden, da Inzucht alle Loci gleichermaßen betreffen würde. Lediglich die *P. oblongopunctatus*-Population der "Einzelstammnutzung" (3.2) weist ausschließlich positive Fis-Werte auf, die zwischen 0,368 und 0,844 schwanken. In dieser Population kann Inzucht für die Abweichung von HWG verantwortlich sein. ROWELL-RAHIER (1992) fand beim Vergleich von zwei nahe verwandten Chrysomelidenarten signifikante Unterschiede zwischen den Fis –Werten. Bei *Oreina cacaliae* war Fis an allen untersuchten Loci positiv (Ø 0,326, 0,178 bis 0,575), wohingegen bei *O. speciosissima* bei einem ähnlichen Mittelwert (Ø 0,332) die Einzelwerte zwischen –0,052 und 0,523 variierten. Dies weist auf Inzucht in den Populationen von *O. cacaliae*, nicht aber bei *O. speciosissima* hin. Ähnliche Ergebnisse zur Inzuchtstruktur liegen auch für drei höhlenbewohnende Käferarten vor (CROUAU-ROY 1988). Die Fis-Werte sind bei dem nicht flugfähigen *P. oblongopunctatus* höher als bei *A. subfuscus*, d.h. letzterer zeigt im Vergleich zu *P. oblongopunctatus* stärkere Migration.

Die Variation zwischen den Populationen  $(F_{st})$  ist sowohl für *A. subfuscus* (0,017 ±0,003) als auch für *P. oblongopunctatus* (0,015 ±0,013) sehr gering. Ähnlich niedrige Fst-Werte weisen KELLEY et al. (2000) bei der Untersuchung zweier Borkenkäfer-Arten nach, *Dendroctonus ponderosae* (0,007 – 0,013) und *D. jeffreyi* (0,007 – 0,022) sowie ROSLIN (2001) für *Aphodius fossor* (Scarabaeidae) ( $F_{st} = 0.011 \pm 0.007$ ). Der aus den  $F_{st}$ -Werten berechnete Genfluss Nm (Number of migrants) ist dementsprechend für beide Coleoptera-Arten vorliegender Untersuchung relativ hoch. Für *A. subfuscus* ist Nm zwischen den Populationen 4.2 und 3.4 (6,93), bei einer geographischen Entfernung von rund 141 km, am geringsten. Den höchsten

Wert erreicht er zwischen den nur 500 m voneinander entfernten Populationen 1.2 und 2.2 (Nm = 356,89). In der Gesamtpopulation beträgt der Genfluss 12,99 bei einer maximalen räumlichen Distanz innerhalb der Populationen des Bayerischen Waldes von 31 km bzw. rund 160 km zur Population in Freising (maximale Distanz zwischen den Flächen 3.3 und 3.4). Für die vier *P. oblongopunctatus*-Populationen liegt der Genfluss mit 10,39 ähnlich hoch wie zwischen den *A. subfuscus*-Populationen dieser Untersuchungsflächen (Nm = 14,81) und ist ebenfalls am höchsten zwischen den Populationen 1.2 und 2.2 (Nm = 89,04). Einen ähnlich hohen Genfluss (Nm = 9,91 ±4,38) fanden JOHANNESEN et al. (1997) bei einer Untersuchung zu Auswirkungen von Habitatfragmentierung auf die Populationsstruktur der Schmetterlingsart *Chazara briseis* in der Porphyrkuppenlandschaft bei Halle an der Saale. Der Vergleich von zwei verschiedenen Farbvarianten von *Nephila maculata* (Araneae) ergab einen mittleren Nm-Wert von 10,6 über die acht untersuchten Loci (TSO et al. 2002) und damit eine geringe genetische Differenzierung zwischen den beiden Morphen. Auch SHEPHARD et al. (2002) ermittelten ähnlich hohe Genfluss-Werte beim Vergleich australischer, hawaiianischer und amerikanischer *Danaus plexippus*-Populationen (Lepidoptera), sowohl innerhalb der Regionen als auch zwischen den Regionen der Länder (Nm 2,34 bis 103,92). Untersuchungen zur räumlichen Populationsstruktur von *Aphodius fossor* (Scarabaeidae) in Finnland ergaben einen Genfluss von 14 (ROSLIN 2001). Im Untersuchungsgebiet verhält sich *A. subfuscus* wie eine große Population, zwischen deren Teilpopulationen der Genfluss auf Grund der Distanz nicht eingeschränkt wird und somit auf die genetische Ausstattung keinen Einfluss hat. Gleiches gilt auch für *P. oblongopunctatus*, allerdings weist der Mantel-Test zur Isolation durch räumliche Distanz (1.000 Permutationen;  $p = 0.089$  n.s.) eine stärkere Korrelation zwischen den  $F_{st}$ -Werten und der räumlichen Entfernung auf als bei *A. subfuscus* ( $p = 0.392$ ).

Beim Vorhandensein von genetischer Drift sollten mit zunehmender Distanz zwischen den Populationen vermehrt Allele fixiert werden bzw. die Zahl der Allele an einzelnen Loci zufällig verringert sein. Bei den untersuchten Populationen von *A. subfuscus* traten nur geringe Unterschiede in der durchschnittlichen Allelzahl auf, wobei kein Effekt der Distanz zwischen den Populationen zu beobachten war. Damit liegt kein Indiz für genetische Drift vor. In der gesamten Untersuchung (7 Populationen/11Loci) trat Fixierung nur fünfmal auf. Betroffen sind nur die Loci AAT und FUM, die beide ausgesprochenen Minor-Polymorphismus zeigen. Die Frequenz des häufigsten Allels über alle Populationen beträgt an beiden Loci 0,991 (siehe Anhang G). Die Fixierung bzw. das ausschließliche Vorkommen des häufigsten Allels in der Stichprobe muss deshalb als ein zufälliger Effekt der Stichprobengröße angesehen werden. Für die vier *P. oblongopunctatus*-Populationen konnte Fixierung an den Loci FBP, GPI und PGDH fünfmal festgestellt werden. Dabei handelt es sich ebenfalls um die drei minorpolymorphen Loci mit einer Frequenz des häufigsten Allels über alle Populationen zwischen 0,956 (GPI) und 0,997 (FBP). In den Populationen 3.2 und 4.2 waren jeweils zwei Loci fixiert (FBP und PGDH bzw. GPI), in der Population 1.2 einer (FBP). Außerdem war die durchschnittliche Allelzahl pro Locus mit 2,1 in der Population 3.2 am geringsten. Dies könnte einen Einfluss von genetischer Drift auf die Populationsstruktur dieser Untersuchungsfläche andeuten. Das Fehlen seltener Allele kann jedoch auch aufgrund der geringen Stichprobengrößen zustande kommen. Dies ist vor allem für die Population der Räumungsfläche 4.2 anzunehmen (18 analysierte Individuen).

Da die Populationen der beiden Coleoptera-Arten nicht dem HWG entsprechen, muss zum Vergleich der Populationsstruktur die Genotypenfrequenz statt der Allelfrequenz herangezogen werden (WEIR 1990). Zwischen den Populationen bestehen an den verschiedenen Loci signifikante Unterschiede hinsichtlich der Genotypenverteilung. Dies ist besonders für die *A. subfuscus*-Population aus Freising im Vergleich zu den Populationen aus dem Bayerischen Wald der Fall (Tab. 41) sowie für die Population der Räumungsfläche. Diese unterscheidet sich durchschnittlich nahezu an der Hälfte (5 von 11) der untersuchten Loci signifikant von den anderen Populationen. Über alle Loci betrachtet gibt es nur zwischen der Population 1.2 und den Populationen 4.2, 3.3 sowie 3.4 keine signifikanten Unterschiede hinsichtlich der Genotypenverteilung. Für *P. oblongopunctatus* zeigt der paarweise Vergleich der Populationen bei zwei Paaren signifikante Unterschiede über alle Loci (1.2 x 3.2 und 2.2 x 3.2), wobei auffällt, dass die meisten Unterschiede zwischen der räumlich weiter entfernten (6,5 km) "Einzelstammnutzung" 3.2 und den anderen Flächen besteht. Die räumlich benachbarten Populationen 1.2 und 2.2 unterscheiden sich nur an einem Locus signifikant; zwischen der Population der "Räumung" und den beiden erstgenannten bestehen keinerlei signifikante Unterschiede. In der Population 3.2 zeigen sich gegenüber den anderen Populationen Unterschiede in den Loci GPD, XDH und AAT. Dies könnte ein Hinweis auf Selektion sein, da bei anderen Effekten alle Loci gleichermaßen betroffen sein müssten (Drift, Inzucht, Wahlund etc.). Ein Selektionsfaktor könnte die geringere Temperatur auf dieser Fläche sein (siehe Kap. 4.1.2.1).

Die Ergebnisse für *A. subfuscus* zur genetischen Distanz bzw. Identität zeigen die große Ähnlichkeit der geografisch benachbarten Populationen 1.2 ("Ungenutzt") und 2.2 ("Borkenkäferbefall") (Tab. 43 und Abb. 36). Im Dendrogramm zur genetische Distanz der *A. subfuscus*-Populationen stehen die Flächen 3.3 und 3.1 ("Einzelstammnutzung") direkt neben diesen beiden Populationen (Abb. 36). Außerdem wird die Population der genutzten Fläche in Freising (3.4) in großer Nähe zu denen der Einzelstammnutzungsflächen im Bayerischen Wald angeordnet, trotz der großen geografischen Entfernung. Demgegenüber wird die Population 4.2 ("Räumung") im Dendrogramm als Erste abgespalten, zeigt also die größte genetische Distanz zu den Populationen der anderen Untersuchungsflächen. Räumliche Nähe scheint daher keinen Effekt auf die genetische Struktur zu haben, so dass die Unterschiede zwischen den Populationen auf Umweltbedingungen zurückzuführen sind. Die Werte für die genetische Distanz zwischen den einzelnen *A. subfuscus*-Populationen (0,002 bis 0,015) sind ähnlich gering wie die von ANDERSON et al. (1983) (0,007 bis 0,037 bei *Dendroctonus terebrans*; 0,000 bis 0,004 *Ips calligraphus*) und HIGBY & STOCK (1982) (0,003 bis 0,013 bei *Dendroctonus jeffreyi*, 0,001 bis 0,016 bei *D. ponderosae*) für Borkenkäfer festgestellten Werte. In den genannten Arbeiten wurden weiträumig getrennte Populationen aus verschiedenen Bundesstaaten der USA (Florida bis Texas) verglichen. Bei *P. oblongopunctatus* unterscheidet sich die Population 3.2 auch hinsichtlich der genetischen Distanz bzw. Identität am stärksten von den anderen drei Populationen (Tab. 48, Abb. 41). Im Dendrogramm zur genetischen Distanz wird darum auch diese Fläche als erstes separiert (Abb. 41). Hier ist die Ähnlichkeit, wie bei *A. subfuscus*, zwischen den Populationen 1.2 und 2.2 am höchsten. Diese Ergebnisse deuten auf einen Effekt durch räumliche Distanz hin (siehe Isolation durch Distanz; Manteltest  $p = 0.089$ , was vermutlich auf die geringere Mobilität von *P. oblongopunctatus* zurückzuführen ist. Allerdings sind die genetischen Distanzen, wie bei *A. subfuscus*, zwischen allen Untersuchungsflächen sehr gering (0,0028 bis 0,0141). Der von SCHNEIDER et al.  $(1984)$  in zwei unterschiedlich immissionsbelasteten  $(SO<sub>2</sub>)$ Kiefernforsten ermittelte Wert für *P. oblongopunctatus* liegt mit 0,068 deutlich höher. Allerdings war in dieser Untersuchung die Stichprobengröße mit insgesamt zehn Tieren (nur Weibchen) sehr gering, so dass die relativ große genetische Distanz auch zufallsbedingt sein kann. Vergleichbar geringe Werte für die genetische Distanz fanden DE GROOT et al. (1992) für zwei *Conophthorus*-Arten (Scolytidae) (0,001) und SHEPHARD et al. (2002) für *Danaus plexippus*-Populationen (Lepidoptera) in Australien (0,0000 bis 0,0080).

Wie die vorangegangenen Abschnitte zeigen, können die signifikanten Abweichungen vom Hardy-Weinberg-Gleichgewicht (HWG) in den untersuchten Populationen beider Coleoptera-Arten weder auf Inzucht noch auf genetische Drift zurückgeführt werden. Die hohen Werte für den Genfluss zeigen, dass zwischen den Populationen Migration stattfindet. Da jedoch durch Migration Unterschiede zwischen Populationen ausgeglichen werden, kann auch dieser Faktor nicht für die Abweichungen vom HWG verantwortlich gemacht werden. Deshalb muss davon ausgegangen werden, dass als primäre treibende Kraft die Selektion eine zentrale Rolle spielt.

Die Populationen beider Coleoptera-Arten weisen ein starkes Heterozygotendefizit auf. Dies zeigen die großen Unterschiede zwischen erwarteter und beobachteter Heterozygotie sowie die hohen positiven Fis-Werte. Dennoch beträgt die durchschnittliche beobachtete Heterozygotie in den *A. subfuscus*-Populationen 0,182 bis 0,233. Ähnlich hohe Werte wurden unter anderem von ROWELL-RAHIER (1992) (0,09 bis 0.35 Chrysomelidae), GRUPPE (1997) (0,161 bis 0,256 Scolytidae) und HELM & GRUPPE (2000) (0,129 bis 0,154 Scolytidae) für andere Coleoptera-Arten festgestellt. Für *P. oblongopunctatus* liegen die Werte der beobachteten Heterozygotie (0,064 und 0,105) niedriger als bei *A. subfuscus* und bei anderen Carabidae-Arten. Untersuchungen von LIEBHERR (1986) ergaben Heterozygotiewerte von 0,147 – 0,227 (*Platynus tenuicollis*) bzw. 0,127 – 0,196 (*P. angustatus*). DESENDER & VERDYCK (2001) ermittelten für zwei *Bembidion*-Arten Werte zwischen 0,217 und 0,358 (*B. minimum*) bzw. zwischen 0,092 und 0,316 (*B. normannum*). Eine vergleichbar geringe beobachtete Heterozygotie fanden PAVLÍCEK et al. (1997) bei *Ips typographus* (0,07) sowie KRAFSUR (1999) bei sieben Chrysomelidae-Arten (0,003 bis 0,212). Die beobachtete Heterozygotie ist ein Maß für die genetische Variabilität und korreliert in vielen Fällen mit Fitnessparametern, Wachstumsrate, Entwicklungsstabilität und Umweltstress (MITTON 1997). GAST & STOCK (1994) zeigen, dass die Heterozygotie in überwinternden Kollektiven von *Ips pini* von zwei Standorten signifikant höher war als bei nicht überwinternden (0,143 bzw. 0,181). Die strengeren und heterogeneren Umweltbedingungen selektierten Tiere mit höherem Heterozygotiegrad. Auch SAURA (1974) erklärte hohe durchschnittliche Heterozygotiegrade in *Drosophila bifasciata* als Anpassung an Umweltheterogenität. POWELL (1971) fand in experimentellen Laborversuchen mit *Drosophila willistoni* eine höhere durchschnittliche Heterozygotie pro Individuum sowie eine höhere mittlere Allelzahl pro Locus in Populationen, die unter heterogenen Umweltbedingungen gehalten wurden gegenüber solchen, die eher konstanten Bedingungen ausgesetzt waren. Die Umwelt der hier analysierten Populationen von *A. subfuscus* und *P. oblongopunctatus* wurde durch die Eingriffsvarianten definiert. Hierbei stellt die Variante "Ungenutzt" das stabilste und konstanteste Habitat dar, die Variante "Räumung" hingegen, aufgrund der starken anthropogenen Eingriffe und damit verbundenen Veränderungen in den Umweltbedingungen, das heterogenste und instabilste. Dementsprechend ist die beobachtete Heterozygotie auf letztgenannter mit 0,233 (*A. subfuscus*) bzw. mit 0,105 (*P. oblongopunctatus*) am höchsten. Diese unterschiedlichen Umweltbedingungen drücken sich auch in den Werten für den Stubben- und Eingriffsindex aus (siehe Kap. 4.1.4). Die höchste Habitatheterogenität, d.h. der höchste Wert für den Eingriffsindex, wurde auf der Räumungsfläche gefunden. Zwischen beiden Indices und der beobachteten Heterozygotie der *A. subfuscus*-Populationen besteht eine signifikante Korrelation (r = 1,000; p = 0,01) und auch für die vier *P. oblongopunctatus*-Populationen zeigen sich ähnliche Tendenzen (Abb. 42), allerdings ist die Übereinstimmung mit den Werten der Strahlungsintensität noch stärker. Für *P. oblongopunctatus* war die Berechnung einer Korrelation wenig sinnvoll, da nur vier Populationen untersucht wurden. Beide Indices werden aus Parametern berechnet, die als Maße für die Intensität früherer Störungen, für die Strukturvielfalt und den Wärmegenuss einer Fläche gelten können (siehe Kap. 4.1.3.1). Die Anzahl der Stubben ist ein wichtiger Parameter für die Heterogenität der oberen Bodenschichten und den Deckungsgrad der bodennahen Vegetation. Ebenso gibt der Zersetzungsgrad Aufschluss über die zeitliche Abfolge des Einschlags bzw. der Störung und damit über den zeitlichen Verlauf der Auflichtung. Sie sind folglich ein Maß für die Heterogenität der Untersuchungsflächen, die das Habitat der untersuchten Käferpopulationen darstellen. Damit korreliert die Habitatdiversität mit der genetischen Diversität der ubiquitären Elateridenart *A. subfuscus*. Dies Ergebnis bestätigt die Hypothese, dass heterogene Umweltbedingungen Populationen mit höherer Heterozygotie selektieren. Es stellt sich nun die Frage nach der Herkunft der Individuen auf der Räumungsfläche. Im Rahmen der faunistischen Untersuchungen wurden die höchsten Abundanzen (Fänge aus den Bodenphotoeklektoren) für *A. subfuscus* ebenfalls auf dieser Fläche festgestellt (29,2 Individuen/m²). Auf den anderen Untersuchungsflächen lagen die Werte zwischen 5,4 und 21,3 Ind./m² (Tab. 11). Es kann somit davon ausgegangen werden, dass die für die populationsgenetischen Untersuchungen gefangenen Tiere auch auf dieser Fläche aus dem Boden geschlüpft sind. Da *A. subfuscus* eine sehr mobile Art ist, besteht jedoch auch die Möglichkeit, dass ein Teil der untersuchten Tiere nicht auf der Räumungsfläche geschlüpft, sondern eingewandert ist. Dabei kommen Individuen in Frage, die in ähnlich offenen Habitaten z.B. an lichten Waldrändern leben und so bereits an die sonnigeren und heterogeneren Umweltbedingungen, wie sie sowohl an Waldrändern als auch auf Räumungen vorherrschen, angepasst sind. Bei *P. oblongopunctatus* ist die genetische Variabilität (Het<sub>heob</sub>) in der Population der Räumungsfläche am höchsten, gleichzeitig liegt die geringste Gendiversität vor (Gendiv.  $= 0.177$ ). Für die Population "Einzelstammnutzung" zeigt sich das umgekehrte Bild, hier wurde die höchste Gendiversität erwartet (Gendiv. = 0,195) und die niedrigste Variabilität beobachtet (Het<sub>beob</sub> = 0,064). Damit scheint die Fläche 3.2 für *P. oblongopunctatus* ein konstantes Habitat zu sein, in dem gut angepasste homozygote Individuen einen Vorteil haben. Dafür sprechen auch die, verglichen mit den anderen Varianten, sehr hohen Abundanzwerte auf dieser Untersuchungsfläche (31,7 Ind./m²). Die Unterschiede zwischen dieser Fläche und denen der anderen Varianten müssen jedoch stets vor dem Hintergrund betrachtet werden, dass die Fläche 3.2 räumlich am weitesten von den anderen entfernt ist, während die Flächen 1.2, 2.2 und 4.2 sehr eng benachbart sind. Für eine genauere Aussage zu räumlichen Effekten (z.B. Isolierung durch Distanz, Inzucht, genetische Drift) wäre die Untersuchung zusätzlicher Populationen zwischen diesen Flächen notwendig. Die Population der "Räumung" 4.2 weist indes neben der höchsten Diversität auch den geringsten Inzuchtkoeffizienten  $(F_{is} = 0.413)$  auf, was auf bessere Überlebenschancen variablerer (höherer Heterozygotiegrad) Individuen hindeutet. Heterozygotie erweitert nach MITTON & GRANT (1984) und SMITH et al. (1975) die physiologische Toleranz- und Funktionsbreite. Aufgrund der geringen Populationsdichten von *P. oblongopunctatus* auf der Räumungsfläche (4,6 Ind./m²) wird angenommen, dass es nicht wie bei *A. subfuscus* zu einer Einwanderung variablerer Genotypen kommt, sondern dass homozygote Individuen abwandern (in den umliegenden Wald) bzw. aussterben. Hinsichtlich der beobachteten Heterozygotie variablere und damit anpassungsfähigere Tiere können hingegen überleben, da sie unter den veränderten Umweltbedingungen (höhere Strahlungsintensität, höhere Temperaturen und damit stärkere Austrocknung) eher überleben können (GAST & STOCK 1994, JACOBSON & HSIAO 1983). Dies würde auch die geringe Stichprobengröße, trotz mehrmaliger Suche, für die genetische Analyse auf der Räumungsfläche mit 18 gefangenen Individuen erklären.

## **5.3 Faunistik vs. Genetik**

Die Auswirkungen natürlicher (endogener) und anthropogener Störungen auf die Artendiversität ausgewählter Coleoptera-Familien sowie auf die genetische Diversität zweier ubiquitärer Coleoptera-Arten werden im Folgenden synoptisch betrachtet:

## **Endogene Störungen:**

Die endogene Störung durch den Buchdruckerbefall im Jahr 2000 hat direkt nach dem Befall (Flächen 1.1 und 1.2) eine starke Erhöhung der Individuenzahlen und einen schwachen Anstieg der Artenzahlen bestimmter Käferfamilien zur Folge: 1) der Scolytidae (Begleit- und Folgearten), 2) der Borkenkäferantagonisten und 3) phytodetricoler Arten, aufgrund der erhöhten Substratverfügbarkeit in Form grüner Nadelstreu. In den Jahren nach dem Befall sind diesbezüglich wieder rückläufige Tendenzen zu erwarten, wie die Ergebnisse der Variante "Borkenkäferbefall" (Beginn des Befalls 1995) zeigen. Diese liegen in einem ähnlichen Bereich wie diejenigen des ungenutzten bzw. ungestörten Waldes ("Ungenutzt"). Die toten Altfichten sind nahezu vollständig entrindet und die dicke Streuschicht in Zersetzung begriffen. Durch den fortschreitenden Zusammenbruch der Altfichten und der damit verbundenen Auflichtung ist zukünftig jedoch eine Erhöhung der Artenzahlen der Coleoptera zu erwarten, ähnlich wie sie durch Windwurf (exogene Störung) hervorgerufen wird (KENTER et al. 1998, DUELLI et al. 2002). Bezüglich der Populationsstruktur von *A. subfuscus* und *P. oblongopunctatus* sind die Unterschiede zwischen der frisch befallenen Untersuchungsfläche 1.2 und der 1995 befallenen Fläche 2.2 relativ gering. Diese endogene Störung durch Buchdruckerbefall scheint keinen entscheidenden Einfluss auf die genetische Ausstattung der beiden Arten zu haben, da sich abiotische Faktoren wie Temperatur und Strahlungsintensität auf diesen Flächen noch nicht stark verändert haben.

#### **Anthropogene Störungen:**

Moderate anthropogene Störungen wie die hier untersuchte "Einzelstammnutzung" scheint verglichen mit seit 20-30 Jahren ungenutzten Beständen auf die Diversität der Coleoptera-Zönose keine gravierenden Einflüsse zu haben. Gleiches gilt für die genetische Diversität (Het<sub>beob</sub>) von *A. subfuscus*, die in den Populationen der "Einzelstammnutzungen" im Bayerischen Wald sogar etwas höher ist als in der ungenutzten Fläche 1.2. *P. oblongopunctatus* wies in der "Einzelstammnutzung" die geringste Diversität auf, was aufgrund seiner Flugunfähigkeit aber auch auf die größere geografische Entfernung zurückgeführt werden kann.
Intensive anthropogene Störungen ("Räumungen") führen zu einer Erhöhung der Artendiversität durch die Einwanderung von Offenlandarten. Zunächst führt die Entnahme von Bäumen an sich durch die Befahrung, das Fällen, das Häckseln der Zöpfe oder das Entasten zu einer Vielfalt an neuen Strukturen. Durch die plötzliche Auflichtung verändert sich das Mikroklima auf den Flächen, wodurch die neu entstehende bodennahe Vegetation beeinflusst wird. Dies schafft eine Vielzahl an neuen Klein-Habitaten, die von mobilen, flugfähigen Arten schnell besiedelt werden können. Die Ergebnisse der populationsgenetischen Untersuchungen an *A. subfuscus* und *P. oblongopunctatus* zeigen ähnliche Veränderungen in der genetischen Struktur, die aber auf unterschiedliche Verhaltensweisen bzw. Anpassungserscheinungen der Käfer zurückgeführt wird. Die höchste genetische Diversität wurde für beide Arten in der "Räumung" gefunden und deutet damit einen Effekt intensiver forstlicher Eingriffe auf die Populationsstruktur ubiquitärer, waldbewohnender Käferarten an. *A. subfuscus* scheint dieses neu geschaffene Habitat mit anpassungsfähigen (= genetisch variablen) Individuen ohne weiteres besiedeln zu können. Bei *P. oblongopunctatus* wurden ebenfalls die variableren (höherer Heterozygotiegrad) Individuen in der "Räumung" gefunden, da vermutlich nur diese in solch einem für *P. oblongopunctatus* extremen Habitat – extrem, hinsichtlich Temperatur, Feuchtigkeit und Sonneneinstrahlung − überleben können. Es ist anzunehmen, dass z.B. Windwürfe zumindest bei *A. subfuscus* zu ähnlichen Veränderungen, d.h. Erhöhung des Heterozygotiegrades führen würden. Für *P. oblongopunctatus* als Bewohner der Bodenstreu müssten die Überlebenschancen (auch weniger variabler Individuen) in ungeräumten Windwürfen besser sein, aufgrund des feuchteren und kühleren Mikroklimas unter den liegenden Stämmen, welches eher einem , Waldklima' denn einem , Offenlandklima' entspricht.

Ein Vergleich der Dendrogramme der Faunistik der Elateridae und Carabidae mit den genetischen Distanzen der *Athous subfuscus*- und *Pterostichus oblongopunctatus*-Populationen ergab keine genauen Übereinstimmungen, doch die Gruppierung von Elateridae und *A. subfuscus* unterschieden sich lediglich in der Anordnung der Flächen 3.1 und 3.3. Der Unterschied zwischen Carabidae und *P. oblongopunctatus* ist deutlicher, da hier die Flächen zweier Varianten unterschiedlich gruppiert werden und nicht nur die Untersuchungsflächen einer Variante (nämlich der "Einzelstammnutzung"). Die genetische Distanz der *P. oblongopunctatus*-Populationen ist zwischen der räumlich am weitesten entfernten "Einzelstammnutzung" 3.2 und den nahe benachbarten Flächen 1.2, 2.2 und 4.2 am höchsten. Bezüglich der Arten-Unähnlichkeit der Carabidae wird im Dendrogramm die

Räumungsfläche 4.2 als Erste abgespalten (Abb. 45a)), da auf ihr viele exklusive Arten vorkommen. Die α-(log-serie)-Diversität der ausgewählten Familien korreliert positiv mit der beobachteten Heterozygotie der *A. subfuscus*-Populationen (r = 0,600) und auch ein Vergleich mit den vier Populationen von *P. oblongopunctatus* zeigt gleiche Verhältnisse zumindest für drei Untersuchungsflächen (1.2, 2.2 und 4.2).

Die Unterschiede zwischen den , baumbestandenen' Untersuchungsflächen sind sowohl in der Faunistik als auch in der Genetik relativ gering. Entscheidend ist, dass eine intensive anthropogene Störung ("Räumung") zu einer gleichsinnigen Veränderung der faunistischen und genetischen Diversität führt. Eine Untersuchung der faunistischen Diversität der Carabidae und der genetischen Diversität von *Abax ater* (Carabidae, Syn.: *A. parallelepipedus*) in Wäldern unterschiedlicher Größe und Historie Belgiens ergab eine höhere Artendiversität in kleineren Wäldern durch die Zunahme an Offenlandarten aufgrund verstärkte Randeffekte (DESENDER et al. 1999). Die genetische Diversität, bezogen auf die Zahl der Allele pro Locus, der ubiqitären, eurytopen Art *Abax ater* zeigte keine Korrelation mit der Waldgröße; der  $F_{st}$ -Wert lag bei 0,03.

Ziel zukünftiger Diversitäts-Untersuchungen sollte ein stärkerer Vergleich beider Aspekte – Faunistik und Genetik – sein. Bezüglich der Populationsgenetik sind weitere Untersuchungen an ubiquitären Arten, auch in verschiedenen Waldtypen anzustreben sowie auch Waldspezialisten in die Analyse einzubeziehen.

Vielfältige biotische und abiotische Einflüsse von außen wie von innen sind Triebkräfte für die dynamische Entwicklung der Waldökosystemen. Die faunistische Diversität verändert sich ebenso wie die Diversität anderer Organismengruppen mit den Waldentwicklungsphasen (REMMERT 1991). Es gibt Entwicklungsstadien mit hoher und niedriger Diversität, die sich im Ökosystem miteinander abwechseln (REMMERT 1991, STURM 1993). Sehr alte sowie sehr junge Stadien beherbergen oft eine besonders hohe Diversität (SCHERZINGER 1996, SIMILÄ et al. 2002b) und sind deshalb auch für den Naturschutz von besonderem Wert. Es bleibt zu klären, ob dies auch für die genetische Diversität gilt.

Störungen – unabhängig ob natürlich oder anthropogen – führen sehr häufig zu einer Erhöhung der Diversität. Für die in der vorliegenden Untersuchung betrachteten Altbestände mit Verjüngung (Optimal- und Verjüngungsphase) gilt dies nur mit Einschränkung, da eine

Erhöhung der faunistischen und genetischen Diversität lediglich in der Variante "Räumung", d.h. der Variante mit der intensivsten Störung, nachgewiesen wurde. Die Varianten "Borkenkäferbefall" und "Einzelstammnutzung" zeigten keine deutlichen Unterschiede im Vergleich zur Variante "Ungenutzt". Der Bayerische Wald ist eine relativ große zusammenhängende Waldlandschaft, die den Arten gute Ausbreitungs- und Überlebensmöglichkeiten bietet, die durch die ortsübliche einzelstammweise bis kleinflächigfemelartige Nutzung nicht eingeschränkt scheint. Diese Aussage beschränkt sich auf die Ergebnisse der bodennahen Käfer-Fauna (acht Familien) und auf die Populationsstruktur zweier ubiquitärer Käfer-Arten.

In neuerer Zeit wird vermehrt diskutiert über die Imitierung natürlicher Störungen und Berücksichtigung historischer Waldnutzung (Waldweide, Niederwälder, kleine Kahlschläge etc.), um kleinräumige Heterogenität durch forstliches Management zu fördern (SCHERZINGER 1991, NIEMELÄ 1999, BENGTSSON et al. 2000, WOHLGEMUTH 2002). Allerdings betonen NIEMELÄ (1997) und STURM (1993), dass natürliche Störungen sich von anthropogenen unterscheiden. Alte Waldbestände sind für das Vorkommen von Reliktarten, von stenotopen Waldarten sowie von xylobionten Arten sehr wichtig (z.B. RAUH 1993, STURM 1993, DETSCH et al. 1994, AßMANN 1995, 1998, NIEMELÄ 1997) und sind durch reife genutzte Bestände nicht zu ersetzen (MARTIKAINEN et al. 2000). Eine klare Zieldefinition für Waldnutzung und Naturschutz ist folglich nötig: Geht es primär um die Erhöhung der Diversität oder soll eine möglichst natürliche, **habitattypische Diversität** erhalten werden? SCHERZINGER (1996) wirft die Frage auf "ob es im Sinne des Naturschutzes sein kann, Natürlichkeit zu Gunsten erhöhter Artenvielfalt zu verdrängen" und STURM (1993) favorisiert den Schutz natürlicher Prozesse.

# **6 Zusammenfassung**

Ziel der vorliegenden Arbeit war es, die faunistische und genetische Diversität von Coleoptera-Zönosen in unterschiedlich genutzten bzw. gestörten Waldbeständen zu vergleichen. Dazu wurden vier verschiedene Varianten ausgewählt: (1) "Ungenutzt"; seit 20 bis 30 Jahren nicht mehr genutzt ("Urwald von morgen"), als Referenzvariante, (2) "Borkenkäferbefall"; wie die Referenzvariante, aber der Fichtenaltbestand wurde durch Buchdruckerbefall abgetötet, (3) "Einzelstammnutzung"; einzelstammweise bis kleinflächigfemelartig genutzte Waldbestände und (4), Räumung"; Intensiveingriff zur Borkenkäferbekämpfung in der Randzone des Nationalparks. Der Nationalpark Bayerischer Wald eignet sich in besonderer Weise als Untersuchungsgebiet, da hier alle vier Varianten räumlich benachbart vorkommen. Pro Variante wurden drei Wiederholungen ausgewählt, insgesamt also 12 Untersuchungsflächen. Alle Flächen liegen im montanen Dornfarn-Tannen-Buchenwald, der sich in der Optimalphase mit Verjüngung befindet. Bei den forstlichen Eingriffen in den Varianten "Einzelstammnutzung" und "Räumung" handelt es sich um eine Endnutzung (Entnahme der Altbäume).

Die faunistische Diversität der Coleoptera wurde über die Vegetationsperioden 2000 und 2001 anhand eines Fallensets bestehend aus drei unterschiedlichen Fallentypen erhoben: (1) vier Bodenphotoeklektoren, (2) zehn bzw. acht (im Jahr 2001) Bodenfallen und (3) drei Lufteklektoren. Für die Auswertung der Coleoptera-Fänge wurden acht arten- und individuenreiche Familien ausgewählt, die nach ihrer vorwiegenden Ernährungsweise in zoophag, phytophag, xylophag oder mycetophag eingeteilt werden. Dies sind die Staphylinidae, Carabidae, Curculionidae, Elateridae, Byrrhidae, Scolytidae, Cerambycidae und Latridiidae.

Die Arten- und Individuenzahlen innerhalb der Varianten variierten fast ebenso stark wie zwischen den vier Varianten. Die höchsten Individuenzahlen wurden auf zwei ungenutzten Flächen erfasst, die Anfang 2000, während der Untersuchung, vom Buchdrucker befallen wurden. Dies war auf die sehr hohen Abundanzen einiger weniger Arten zurückzuführen, die durch die in Folge des Befalls veränderten Umweltbedingungen ideale Lebensbedingungen vorfanden. Die meisten Arten wurden auf den Räumungsflächen gefangen, gleichzeitig waren die Individuenzahlen hier relativ gering. Bedingt war dies durch eine Einwanderung von Offenlandarten bei gleichzeitiger Persistenz waldtypischer Arten. Einen deutlichen

Unterschied zeigten folglich nur die Räumungsflächen gegenüber den Flächen der anderen, 'baumbestandenen' Varianten.

Für die populationsgenetischen Untersuchungen (Allozyme) wurden zwei ubiquitäre Käfer-Arten unterschiedlicher Familien ausgewählt: *Athous subfuscus* (Elateridae) und *Pterostichus oblongopunctatus* (Carabidae). Als Untersuchungsmethode diente die horizontale Allozym-Elektrophorese. Für den Vergleich zwischen den Varianten wurden jeweils vier räumlich benachbarte Populationen analysiert. Bei *A. subfuscus* wurde zusätzlich ein geografischer Vergleich durch die Einbeziehung von Populationen der beiden anderen Flächen der Variante "Einzelstammnutzung" sowie einer Population aus der Nähe von Freising durchgeführt.

In die Auswertung gingen bei *A. subfuscus* 11 Loci ein, bei *P. oblongopunctatus* 7. Die Allelvielfalt (normierte durchschnittliche Zahl Allele/Locus) schwankte bei beiden Arten nur geringfügig zwischen den Untersuchungsflächen. Beide Käfer-Arten weisen eine signifikante Abweichung der Genotypenhäufigkeit vom Hardy-Weinberg-Gleichgewicht auf, die auf ein starkes Heterozygotendefizit zurückzuführen ist. Treibende Kraft für diese Abweichungen sind die Faktoren Selektion und Migration. Generell handelt es sich bei beiden Arten im Untersuchungsgebiet um eine große Population. Die größte genetische Diversität bzw. Variabilität wiesen die *A. subfuscus*- und *P. oblongopunctatus*-Populationen in der "Räumung" auf, d.h. auf der am stärksten gestörten Untersuchungsfläche sind Tiere mit höherem Heterozygotiegrad und damit höherer Anpassungsfähigkeit anzutreffen.

Der Vergleich der Untersuchungsflächen anhand faunistischer und genetischer Parameter führte zu ähnlichen Ergebnissen. Sowohl die Artendiversität als auch die genetische Diversität wird durch intensive Störung erhöht. Ausschlaggebend sind dabei die veränderten Umweltbedingungen, die in der Variante "Räumung" durch die plötzliche starke Auflichtung der Flächen hervorgerufen werden und, neben der Erhöhung der Temperatur, zu einer Erhöhung der Struktur- und Habitatheterogenität führt, was durch zusätzliche Aufnahme von Strukturparametern bestätigt wird. Demgegenüber ist die Diversität in den konstanten 'baumbestandenen' Varianten niedriger.

Dies führt zu dem Schluss, dass Artendiversität und genetische Variabilität nicht zwangsläufig in ungestörten Habitaten höher sind. Hohe Diversität der Coleoptera-Zönose wird vielmehr durch die Diversität an Strukturen bzw. Habitaten bedingt.

# **7 Literaturverzeichnis**

- ACHTZIGER, R., NIGMANN, U. & ZWÖLFER, H. (1992): Rarefaction-Methoden und ihre Einsatzmöglichkeiten bei der zooökologischen Zustandsanalyse und Bewertung von Biotopen. - Z. Ökol. Natur. **1**: 89-105.
- ADIS J. (1979): Problems of interpreting arthropod sampling with pitfall traps. Zool. Anz., Jena 202 3/4: 177-184.
- AG BODEN (1996): Bodenkundliche Kartieranleitung. 4. Aufl., (Hrsg.) Bundesanstalt für Geowissenschaften und Rohstoffe und den Geologischen Landesämtern in der BRD, Hannover. 392 pp.
- ALBRECHT, L. (1992): Die Bedeutung der Naturwaldreservate für den Artenschutz im Wald. Forstw. Cbl. **111**: 214-224.
- AMLER, K., BAHL, A., HENLE, K., KAULE, G, POSCHLOD, P. & SETTELE, J. (1999): Populationsbiologie in der Naturschutzpraxis. – Verlag Eugen Ulmer, Stuttgart. 336 pp.
- AMMER, U. (1992): Naturschutzstrategien im Wirtschaftswald. Forstw. Cbl. **111**: 255-265.
- ANDERSON, W.W., BERISFORD, C.W., TURNBOW, R.H. & BROWN, C.J. (1983): Genetic differences among populations of the Black Turpetine Beetle, *Dendroctonus terebrans*, and an Engraver Beetle, *Ips calligraphus* (Coleoptera: Scolytidae). – Ann. Ent. Soc. Am. **76 (5)**: 896-902.
- ARBEITSKREIS STANDORTSKARTIERUNG IN DER ARBEITSGEMEINSCHAFT FORSTEINRICHTUNG (1996): Forstliche Standortsaufnahme. – 5. Aufl., IHW-Verlag, Eching bei München. 352 pp.
- AßMANN, T. (1995): Laufkäfer als Reliktarten alter Wälder in Nordwestdeutschland (Coleoptera: Carabidae). - Mitt. Dtsch. Ges. Allg. Angew. Ent. **10**: 305-308.
- AßMANN, T. (1999): The ground beetle fauna of ancient and recent woodlands in the lowlands of noth-west Germany (Coleoptera, Carabidae). - Biodiv. Conserv. **8**: 1499-1517.
- AßMANN, T. & JANSSEN, J. (1999): The effects of habitat changes on the endangered ground beetle *Carabus nitens* (Coleoptera: Carabidae). - J. Insect Conserv. **3**: 107-116.
- BARBER, H.S. (1931): Traps for cave-inhabiting insects. Journ. E. Mitch. Sci. Soc. **46**: 259- 266.
- BATTISTI, A., BOATO, A. & MASUTTI, L. (2000): Influence of silvicultural practices and population genetics on management of the spruce sawfly, *Cephalcia arvensis*. - For. Ecol. Manag. **128**: 159-166.
- BAUBERGER, W. (1977): Geologische Karte von Bayern 1:25000 Nationalpark Bayerischer Wald. – Bayerisches geologisches Landesamt, München.
- BAUER, M. L. (2002): Walddynamik nach Borkenkäferbefall in den Hochlagen des Bayerischen Waldes. - Dissertation am Wissenschaftszentrum Weihenstephan, Technische Universität München. 167 pp.
- BAYERISCHE STAATSFORSTVERWALTUNG (Hrsg.) (1999): Zukunft Wald Nachhaltigkeit in Bayerns Wälder. – Bayerisches Staatsministerium für Ernährung, Landwirtschaft und Forsten. 39 pp.
- BAYERISCHES STAATSMINISTERIUM FÜR LANDESENTWICKLUNG UND UMWELTFRAGEN (Hrsg.): (1996): Rote Liste gefährdeter Tiere in Bayern (Wirbeltiere, Insekten, Weichtiere). - Manz AG, München. 139 pp.
- BEHM, A. & KONNERT, M. (1996): Biodiversität und nachhaltige Forstwirtschaft. Allg. Forst Ztschr. **5**: 236-243.
- BELLOCQ, M. I., SMITH, S. M. & DOKA, M. E. (2001): Short-term effects of harvest technique and mechanical site preparation on arthropod communities in jack pine plantations. – J. Insect. Conserv. **5**: 187-196.
- BENGTSSON, J., NILSSON, S. G., FRANC, A. & MENOZZI, P. (2000): Biodiversity, disturbances, ecosystem function and management of European forests. – For. Ecol. Manag. **132**: 39-50.
- BENTZ, B. J. & STOCK, M. W. (1986): Phenetic and phylogenetic relationships among ten species of *Dendroctonus* bark beetles (Coleoptera: Scolytidae). – Ann. Entomol. Soc. Am. **79**: 527-534.
- BINOT, M. BLESS, R., BOYE, P., GRUTTKE, H. & PRETSCHER, P. (1998): Rote Liste gefährdeter Tiere Deutschlands. – Schriftenreihe für Landschaftspflege und Naturschutz, Heft 55, Bundesamt für Naturschutz, Bonn, Bad Godesberg. 434 pp.
- BITTERLICH, W. (1948): Die Winkelzählprobe.- AFHZ: 3-5
- BLUNCK, H. & MÜHLMANN, H. (1954): Elateridae. In: SORAUER (ed.): Handbuch für Pflanzenkrankheiten 5 – Parey Berlin: 25-61.
- BROWN, A. H. D. (1979): Enzyme polymorphisms in plant populations. Theoret. Pop. Biol. **15**: 1-42.
- BROWN, K. S. JR (1997): Diversity, disturbance, and sustainable use of Neotropical forests: insects as indicators for conservation monitoring. – J. Insect Conserv. **1**: 25-42.
- COLWELL, R. K. (1997): EstimateS: Statistical estimation of species richness and shared species from samples. Version 5.0.1. User's Guide and application published at: http://viceroy.eeb.uconn.edu/estimates.
- CROUAU-ROY, B. (1988): Genetic structure of cave-dwelling beetles populations: significant deficiencies of heterozygotes. – Heredity **60**: 321-327.
- DESENDER, K., ERVYNCK, A. & TACK, G. (1999): Beetle diversity and historical ecology of woodlands in Flanders. – Belg. J. Zool. Vol. **129** (1): 139-156
- DESENDER, K. & VERDYCK P. (2001): Geographic scaling and genetic differentiation in two highly mobile European saltmarsh beetles. – Belg. J. Zool. **131 (1)**: 31-42.
- DETSCH, R., KÖLBEL, M. & SCHULZ, U. (1994): Totholz vielseitiger Lebensraum in naturnahen Wäldern. – Allg. Forst Ztschr. **11**: 586-591.
- DOROW, W. H. O., FLECHTNER, G. & KOPELKE, J.-P. (1992): Naturwaldreservate in Hessen 3, Zoologische Untersuchungen – Konzept. – Hessisches Ministerium für Landesentwicklung, Wohnen, Landwirtschaft, Forsten und Naturschutz/ Forschungsinstitut und Naturmuseum Senckenberg, Mitt. d. Hessischen Landesforstverw., Band 26. 159 pp.
- DUCHESNE, L.C., LAUTENSCHLAGER, R.A. & BELL, F.W. (1998): Effects of clear-cutting and plant competition control methods on carabid (Coleoptera: Carabidae) assemblages in northwestern Ontario. – Environmental Monitoring and Assessment **56**: 87-96.
- DUELLI, P. & OBRIST, M. K. (1999): Räumen oder Belassen? Die Entwicklung der faunistischen Biodiversität auf Windwurfflächen im schweizerischen Alpenraum. - Verh. Ges. Ökol. Band 29: 193-200.
- DUELLI, P., OBRIST, M. K. & WERMELINGER, B. (2002): Windthrow-induced changes in faunistic biodiversity in alpine spruce forests. - For. Snow Landsc. Res. **77**(1/2): 117- 131.
- DUNN, O. J. (1964): Multiple contrasts using rank sums. Technometrics 6: 241-252
- ELLENBERG, H. (1978): Der Wald als Ökosystem. Mitt. Eidg. Anst. Forstl. Versuchswes. **53**: 385-395.
- ELLING, W., BAUER, E., KLEMM, G. & KOCH, H. (1987): Klima und Böden Waldstandorte. – Wiss. Schriftenr. Bayer. StMin. ELF, München 1. 150 pp.
- ENGELMANN, H.-D. (1978): Zur Dominanzklassifizierung von Bodenarthropoden. Pedobiologia **18**:378-380.
- ESCHERICH, K. (1923): Die Forstinsekten Mitteleuropas II. Parey, Berlin: 152-167.
- EYRE, M. D., LUFF, M. L. & RUSHTON, S. P. (1990): The ground beetle (Coleoptera, Carabidae) fauna of intensively managed agricultural grasslands in northern England and southern Scotland. - Pedobiologia **34**: 11-18.
- FISCHER, A. & JEHL, H. (1999): Vegetationsentwicklung auf Sturmwurfflächen im Nationalpark Bayerischer Wald aus dem Jahre 1983 – In: Forstwissenschaftliche Fakultät der Technischen Universität München und Bayerische Landesanstalt für Wald und Forstwirtschaft (Hrsg.): Forschung in Sturmwurfökosystemen Mitteleuropas. – Forstliche Forschungsberichte München **176**: 93-101
- FISCHER, A. (Hrsg.) (1998): Die Entwicklung von Wald-Biozönosen nach Sturmwurf. ecomed Verlagsgesellschaft Landsberg: 432pp.
- FLECHTNER, G., DOROW, W. H. O. & KOPELKE, J.-P. (2000): Naturwaldreservate in Hessen 5/2.2 – Niddahänge östlich Rudingshain – Zoologische Untersuchungen 1990-1992. - Hessisches Ministerium für Umwelt, Landwirtschaft, Forsten und Naturschutz / Forschungsinstitut Senckenberg, Mitt. d. Hessischen Landesforstverw., Band 32, Wiesbaden. 550 pp.
- FLÜCKIGER, P. F. & DUELLI, P. (1997): Waldränder Zentren der Biodiversität. Mitt. Dtsch. Ges. Allg. Angew. Ent. **11**, Giessen 1997: 119-123.
- FREUDE, H., HARDE, K.W. & LOHSE, G.A. (Hrsg.) (1964 1983): Die Käfer Mitteleuropas. Bände 1-11. Verlag Goecke & Evers, Krefeld.
- FUNKE, W. (1971): Food and energy turnover of leaf-eating insects and their influence on primary production. – In: ELLENBERG H. (ed.): Ecological Studies 2. Springer; Berlin, Heidelberg, New York: 81-93.
- FUNKE, W. (1977): Das Zoologische Forschungsprogramm im Sollingprojekt. Verh. Ges. Ökol., Göttingen 1976: 49-58.
- FUNKE, W. (1983a): Waldökosysteme in der Analyse von Struktur und Funktion Untersuchungen an Arthropodenzönosen. - Verh. Ges. Ökol. X, Mainz 1981: 13-26.
- FUNKE, W. (1983b): Arthropodengesellschaften mitteleuropäischer Wälder Abundanz und Biomasse – Eklektorfauna. - Verh. Ges. Ökol. (Festschrift Ellenberg) XI, Göttingen 1983: 111-129.
- FUNKE, W. (1986): Tiergesellschaften im Ökosystem "Fichtenforst" (Protozoa, Metazoa Invertebrata) – Indikatoren von Veränderungen in Waldökosystemen. – Projekt Europäisches Forschungszentrum für Maßnahmen zur Luftreinhaltung im Kernforschungszentrum Karlsruhe (KfK-PEF) **9**. 150 pp.
- GADEBERG, R. M. E. & BOOMSMA, J. J. (1997): Genetic population structure of the large blue butterfly *Maculina alcon* in Denmark. - J. Insect Conserv. **1**: 99-111.
- GAST, S.J. & STOCK, M.W. (1994): Genetic diversity in overwintered and non-overwintered *Ips pini* (Say) (Coleoptera: Scolytidae) in Idaho. – Pan-Pacific Ent. **70 (4)**: 259-266.
- GEISER, R. & KÖHLER, F. (1998): Teilverzeichnis Bayern. In: KÖHLER, F. & KLAUSNITZER, B. (Hrsg.): Verzeichnis der Käfer Deutschlands. – Ent. Nachr. Ber. (Dresden) Beiheft **4**: 12-13.
- GEISS, G. (1988): Die Bockkäfer des Bayerischen Waldes (Coleoptera, Cerambycidae). NachrBl. bayer. Ent. **37** (3): 65-72.
- GOUDET, J. (2001): FSTAT, a program to estimate and test gene diversities and fixation indices (version 2.9.3). Available from http://www.unil.ch/izea/softwares/fstat.html. Updated from GOUDET (1995).
- GOULSON, D. (1993): Allozyme variation in the butterfly, Maniola jurtina (Lepidoptera: Satyrinae) (L.): evidence for selection. - Heredity **71**: 386-393.
- GRIMM, R., FUNKE, W. & SCHAUERMANN, J. (1975): Minimalprogramm zur Ökosystemanalyse: Untersuchungen an Tierpopulationen in Wald-Ökosystemen. – Verh. Ges. Ökol. 3, Erlangen 1974: 77-87.
- GROOT DE, P., HARVEY, G.T. & RODEN, P. M. (1992): Genetic divergence among eastern North American cone beetles Conopthorus (Coleoptera: Scolytidae). - Can. Ent. **124**: 189-199.
- GRÜNE, S. (1979): Handbuch zur Bestimmung der europäischen Borkenkäfer. Verlag M. & H. Schaper Hannover. 182 pp.
- GRUPPE, A. (1994): Polymorphismus und geographische Variation bei Cephalcia abietis L. (Hym., Pamphiliidae). - Mitt. Dtsch. Ges. allg. angew. Ent. **9**: 285-289.
- GRUPPE, A. (1997): Isoenzymatische Variation beim Buchrucker *Ips typographus*. Mitt. Dtsch. Ges. Allg. Angew. Ent. **11**: 659-662.
- GULDER, H.-J. (1998): Überblick zum Humuszustand bayerischer Waldböden. In: Bayerische Landesanstalt für Wald und Forstwirtschaft (Hrsg.): Humuszustand und Bodenlebewelt ausgewählter bayerischer Waldböden. Berichte aus der LWF, Nr. **18**: 1-10.
- HAHN, C. (2003): Studien zur Biodiversität bodensaprotropher und symbiontischer Großpilze in unterschiedlich genutzten bzw. beeinflussten Beständen des Nationalparks Bayerischer Wald und dessen forstlich genutzten Umfeldes. - Dissertation am Wissenschaftszentrum Weihenstephan, Technische Universität München. In Vorbereitung.
- HALME, E. & NIEMELÄ, J. (1993): Carabid beetles in fragments of coniferous forest. Ann. Zool. Fenn. 30: 17-30.
- HASEL, K. (1985): Forstgeschichte Ein Grundriß für Studium und Praxis. Verlag Paul Parey Hamburg und Berlin. 258 pp.
- HELIÖLÄ, J., KOIVULA, M. & NIMELÄ, J. (2001): Distribution of carabid beetles (Coleoptera, Carabidae) across a boreal forest-clearcut ecotone. – Conserv. Biol. **15** (2): 370-377.
- HELM, B. & GRUPPE, A. (2000): Sind Käfer aus Pheromonfallen repräsentativ für eine Buchdrucker (*Ips typographus* L.)-Population? - Mitt. Dtsch. Ges. Allg. Angew. Ent. **12**: 41-44.
- HEURICH, M., REINELT, A. & FAHSE, L. (2001): Die Buchdruckermassenvermehrung im Nationalpark Bayerischer Wald. – In: Nationalparkverwaltung Bayerischer Wald (ed.): Waldentwicklung im Bergwald nach Windwurf und Borkenkäferbefall. Wissenschaftliche Reihe, Heft 14, Passavia Druckservice GmbH, Passau: 9-48.
- HIGBY, P.K. & STOCK, M.W. (1982): Genetic relationships between two sibling species of bark beetle (Coleoptera: Scolytidae), Jeffrey Pine Beetle and Mountain Pine Beetle, in Northern California. – Ann. Ent. Soc. Am. **75 (6)**: 668-674.
- HILL, W.G. & ROBERTSON, A. (1968): Linkage disequilibrium in finite populations. Theoret. Appl. Genet. **38**: 226-261.
- HOLOPAINEN, J.K. (1992): Catch and sex ratio of Carabidae (Coleoptera) in pitfall traps filled with ethylene glycol or water. – Pedobiologia **36**: 257-261.
- HONOMICHL, K. (1998): Jacobs/Renner Biologie und Ökologie der Insekten. 3. Aufl., Gustav Fischer-Verlag, Stuttgart, Jena, Lübeck, Ulm. 678 pp.
- HORION, A. (1941-1974): Faunistik der mitteleuropäischen Käfer. Bände I-XII, div. Verlage und Orte.
- HUBER, F.X. (1928): Hilfstabellen für Bedienstete des Forst- und Baufachs und auch für Ökonomen zur leichten und schnellen Bestimmung des Massengehaltes roher Holzstämme. –München.
- HUHTA, V. (2002): Soil macroarthropod communities in planted birch stands in comparison with natural forests in central Finland. - Appl. Soil Ecol. **20**: 199.
- JACOBSON, J. W. & HSIAO, T. H. (1983): Isozyme variation between geographic populations of the Colorado potato beetle, *Leptinotarsa decemlineata* (Coleoptera, Chrysomelidae). - Ann. Ent. Soc. Amer. **74**: 602-605.
- JOHANNESEN, J., SCHWING, U., SEUFERT, W., SEITZ, A. & VEITH, M. (1997): Analysis of gene flow and habitat patch network for *Chazara briseis* (Lepidoptera: Satyridae) in an agricultural landscape. - Biochem. Syst. Ecol. **25**(5): 419-427.
- JONGMAN, R. H. G., TER BRAAK, C. J. F. & VAN TONGEREN, O. F. R. (1995): Data analysis in community and landscape ecology. – Cambridge University Press. 321 pp
- KAILA, L., MARTIKAINEN, P. & PUNTTILA, P. (1997): Dead trees left in clear-cuts benefit saproxylic Coleoptera adapted to natural disturbances in boreal forest. - Biodiv. Conserv. **6**: 1-18.
- KELLEY, S. T., FARRELL, B. D. & MITTON, J. B. (2000): Effects of specialization on genetic differentiation in sister species of bark beetles. - Heredity **84**: 218-227.
- KENTER, B., BELLMANN, H., SPELDA, J. & FUNKE, W. (1998): Makrofauna Zoophage der Streu und der Bodenoberfläche. – In: Fischer, A. (Hrsg.): Die Entwicklung von Wald-Biozönosen nach Sturmwurf. – ecomed Verlagsges. Landsberg: 259-279.
- KERCK, A. & LOCH, R. (1997): Faunistische Bannwaldforschun in Baden-Württemberg: Ziele, Methoden und erste Ergebnisse. - Mitt. Dtsch. Ges. Allg. Angew. Ent. **11**: 861- 864.
- KESEL, R. (2002): Anwendung multivariater Methoden in der Analyse vegetations- und tierökologischer Daten. – Kursskript zur Veranstaltung Nr. 15/2002 in der NNA Schneverdingen. 88 pp.
- KNIE, J. (1975): Vergleichend-ökologische Untersuchungen der Carabidenfauna verschiedener Standorte des Kottenforstes bei Bonn. – Decheniana (Bonn) **128**: 3-19.
- KNOLL, S. & ROWELL-RAHIER, M. (1998): Distribution of genetic variance and isolation by distance in two leaf beetle species: *Oreina cacaliae* and *Oreina speciosissima*. – Heredity **81**: 412-421.
- KOCH, K. (1989 1992): Die Käfer Mitteleuropas, Ökologie. Band 1-3. Verlag Goecke & Evers, Krefeld.
- KÖHLER, F. (1996): Käferfauna in Naturwaldzellen und Wirtschaftswald. Landesanstalt für Ökologie, Bodenordnung und Forsten / Landesanstalt für Agrarordnung NRW (Hrsg.), LÖBF-Schriftenreihe Band 6. 283 pp.
- KÖHLER, F. (1997): Bestandserfassung xylobionter Käfer im Nationalpark Bayerischer Wald (Insecta: Coleoptera). – Beiträge zur bayerischen Entomofaunistik **2**, Bamberg: 73- 118.
- KÖHLER, F. (1999): Untersuchungen zur Totholzkäferfauna in Naturwaldreservaten und Wirtschaftswald-Vergleichflächen in der Bayerischen Rhön. – Beitr. bayer. Entomofaunistik **3**: 151-178.
- KÖHLER, F. & KLAUSNITZER, B. (1998): Verzeichnis der Käfer Deutschlands. Ent. Nachr. Ber. (Dresden) Beiheft **4**. 185 pp.
- KÖHLER, H. (1984): Zum Nahrungsspektrum und Nahrungsumsatz von *Pterostichus oblongopunctatus* und *Pterostichus metallicus* (Coleoptera, Carabidae) im Ökosystem "Buchenwald". – Pedobiologia **27**: 171-183
- KOTZE, D. J. & SAMWAYS, M. J. (1999): Invertebrate conservation at the interface between the grassland matrix and natural Afromontane forest fragments. – Biodiv. Conserv. **8**: 1339-1363.
- KRAFSUR, E. S., OBRYCKI, J. J. & SCHAEFER, P. W. (1995): Genetic heterozygosity and gene flow in *Coleomegilla maculata* De Geer (Coleoptera: Coccinellidae). – Biol. Contr. **5**: 104-111.
- KRAFSUR, E. S. (1999): Allozyme gene diversities in some leaf beetles (Coleoptera: Chrysomelidae). - Biochem. Gen. **37**(7/8): 215-226.
- KRAMER, H. & AKÇA, A. (1995): Leitfaden zur Waldmesslehre. 3. Aufl., J.D. Sauerländer's Verlag, Frankfurt am Main. 266 pp.
- KÜHN, R., ROTTMANN, O. & PIRCHNER, F. (1998): Zur Situation der Genetik bayerischer Rotwildbestände. - Berichte der ANL **22**: 45-49.
- KÜHN, R., SCHRÖDER, W., PIRCHNER, F. & ROTTMANN, O. (2003): Genetic diversity, gene flow and drift in Bavarian red deer populations (*Cervus elaphus*). – Conserv. Gen. **4**: 157-166.
- LANG, A. (2000): The pitfalls of pitfalls: a comparison of pitfall trap catches and absolute density estimates of epigeal invertebrate predators in arable land. – Anz. Schädlingskunde / J. Pest Science **73**: 99-106.
- LAWTON, J. H., BIGNELL, D.E., BOLTON, B., BLOEMERS, G. F., EGGLETON, P., HAMMOND, P. M., HODDA, M., HOLT, R. D., LARSEN, T. B., MAWDSLEY, N. A., STORK, N. E., SRIVASTAVA, D. S. & WATT, A. D. (1998): Biodiversity inventories, indicator taxa and effects of habitat modification in tropical forest. – Nature Vol. **391**: 72-76.
- LEIBUNDGUT H. (1978): Über Zweck und Probleme der Urwaldforschung. Allg. Forst Ztschr. **33**: 683.
- LEMIEUX, J. P. & LINDGREN, B. S. (1999): A pitfall trap for large-scale trapping of Carabidae: Comparison against conventional design, using two different preservatives. - Pedobiologia **43**: 245-253.
- LIEBHERR, J. K. (1986): Comparison of genetic variation in two carabid beetles (Coleoptera) of different vagility. - Ann. Ent. Soc. Amer. **79**: 424-433.
- LIEPOLD, K. (1999): Untersuchungen zur vertikalen Zonierung der Arthropodengesellschaften in Fichtenwäldern am Watzmann (Nationalpark Berchtesgaden). – Unveröff. Diplomarbeit, Universität Ulm. 69 pp.
- LOESCHKE, V. (1988): Populationsgenetik und Artenschutz. Naturwiss. Rundschau **41**: 310- 314.
- LOHSE, G.A. & LUCHT, W. (1989 1993): Die Käfer Mitteleuropas. Supplementbände 1-3 (12-14). Verlag Goecke & Evers, Krefeld.
- MACMAHON, J. (1981): Successional processes: comparison among biomes with spezial reference to probable roles of and influence on animals. – In: West, Shugart and Botkin (eds.): Forest succession . Springer Verlag New York, Heidelberg, Berlin: 277- 304.
- MADER, H.-J. & MÜHLENBERG, M. (1981): Artenzusammensetzung und Ressourcenangebot einer kleinflächigen Habitatinsel, untersucht am Beispiel der Carabidenfauna. – Pedobiologia **21**: 46-59
- MAGURRAN, A. (1988): Ecological diversity and its measurement. Princeton University Press, Princeton, New Jersey. 179 pp.
- MARTIKAINEN, P., SIITONEN, J., KAILA, L. & PUNTTILA, P. (1996): Intensity of forest management and bark beetles in non-epidemic conditions: a comparison between Finnish and Russian Karelia. - J. Appl. Ent. **120**: 257-264.
- MARTIKAINEN, P., SIITONEN, J., PUNTTILA, P., KAILA, L. & RAUH, J. (2000): Species richness of Coleoptera in mature managed and old-growth boreal forests in southern Finland. - Biol. Conserv. **94**: 199-209.
- MAYER, P. (2002): Processes of biodiversity change in forests: vascular plant species richness after disturbance in the Bavarian Forest. – Dissertation am Wissenschaftszentrum Weihenstephan, Technische Universität München. 123 pp.
- MCCAULEY, D. E. & EANES, W. F. (1987): Hierarchical population structure analysis of the milkweed beetle, *Tetraopes tetraophthalmus* (Foster). - Heredity **58**: 193-201.
- MCCUNE, B. & MEFFORD, M. J. (1999): PC-ORD. Multivariate Analysis of Ecological Data, Version 4. – MjM Software Design, Gleneden Beach, Oregon, USA.
- MITTON, J.B. (1997): Selection in natural populations. Oxford University Press, New York, Oxford. 240 pp.
- MITTON, J. B. & GRANT, M. C. (1984): Associations among protein heterozygosity, growth rate, an developmental homeostasis. – Ann. Rev. Ecol. Sys. 15: 479-499.
- MORITZ, G. (1986): Zur Ökologie von Schnellkäfern (Coleoptera: Elateridae) in Buchen und Fichtenwäldern. – Diplomarbeit am II. Zoologischen Institut der Georg-August-Universität Göttingen. 83 pp.
- MÜHLENBERG, M. (1993): Freilandökologie. 3. Aufl.; UTB, Quelle und Meyer; Heidelberg, Wiesbaden. 512 pp.
- MÜLLER-STARCK, G. (1996): Biodiversität und nachhaltige Forstwirtschaft. 1. Aufl., ecomed Verlagsgesellschaft, Landsberg. 350 pp.
- MURPHY, R. W., SITES, J. W. JR., BUTH, D. G. & HAUFLER, C. H. (1990): Proteins I: Isozyme electrophoresis. - In: HILLIS, D. M. & MORITZ, C. (eds.): Molecular Systematics. – Sinauer Associates, Inc. Publishers, Sunderland, Massachusetts, U.S.A.: 45-126.
- NEI, M. (1972): Genetic distance between populations. Am. Nat. Vol. **106** (949): 283-292.
- NEI, M. (1977): F-statistics and analysis of gene diversity in subdivided populations. Ann. Hum. Genet. **41**: 225-233.
- NIEHUES, F.-J., HOCKMANN, P. & WEBER, F. (1996): Genetics and dynamics of a *Carabus auronitens* metapopulation in the Westphalian Lowlands (Coleoptera, Carabidae). – Ann. Zool. Fennici **33**: 85-96.
- NIEMELÄ, J. (1996): From systematics to conservation carabidologists do it all.  $3<sup>rd</sup>$ International Symposium of Carabidology, Kauniainen, Finland, 1995. - Ann. Zool. Fennici **33**: 1-4.
- NIEMELÄ, J. (1997): Invertebrates and boreal forest management. Conserv. Biol. **11** (3): 601-610.
- NIEMELÄ, J. (1999): Management in relation to disturbance in the boreal forest. For. Ecol. Manag. **115**: 127-134.
- NIEMELÄ, J., HAILA, Y. & PUNTTILA, P. (1996): The importance of small-scale heterogeneity in boreal forests: variation in diversity in forest-floor invertebrates across the succession gradient. – Ecography **19**: 352-368.
- NIEMELÄ, J., LANGOR, D. & SPENCE, J.R. (1993): Effects of clear-cut harvesting on boreal ground-beetle assemblages (Coleoptera: Carabidae) in Western Canada. – Conserv. Biol. 7: 551-561.
- NÜßLEIN, S., FAIßT, G., WEIßBACHER, A., MORITZ, K., ZIMMERMANN, L., BITTERSOHL, J., KENNEL, M., TROYCKE, A. & ADLER, H. (2000): Zur Waldentwicklung im Nationalpark Bayerischer Wald 1999. – Berichte aus der LWF, Nr. **25**. 47 pp.
- OTTE, J. (1989): Ökologische Untersuchungen zur Bedeutung von Windwurfflächen für die Insektenfauna. – Teil 1-2, Waldhygiene **17-18**. 193-247/1-36
- OTTO, H.-J. (1994): Waldökologie. UTB, Verlag Eugen Ulmer, Stuttgart. 391 pp.
- PASTEUR, N., PASTEUR, G., BONHOMME, F., CATALAN, J. & BRITTON-DAVIDIAN, J. (1988): Practical Isozyme Genetics. – Ellis Horwood Limited, John Wiley & Sons, New York, Chichester, Brisbane, Toronto. 215 pp.
- PAVLÍCEK, T. (1994): Geographic variability and wing plasticity in *Sitona sulcifrons* (Coleoptera: Curculionidae). - Bull. Ent. Res. **84**: 269-273.
- PAVLÍCEK, T., ŽUROVCOVÁ, M. & STARÝ, P. (1997): Geographic population-genetic divergence of the Norway spruce bark beetle, *Ips typographus* in the Czech Republic. – Biologia, Bratislava, **52**/2: 273-279.
- POPP, D. (1989): Ansprüche an die Waldwirtschaft aus der Sicht des Naturschutzes. Forstw. Cbl. **108**: 319-326.
- POSCHINGER, F. V & WACHNITZ, L. (1954/55): Genus Carabus L. im Bayerischen Walde. Mitt. Münchn. Ent. Ges. XLIV/XLV: 418-442
- POSTNER, M. (1974): Scolytidae (= Ipidae), Borkenkäfer. In: SCHWENKE W. (Hrsg.) (1974): Die Forstschädlinge Europas. – 2. Band, Verlag Paul Parey, Hamburg, Berlin: 334- 482.
- POWELL, J. R. (1971): Genetic polymorphisms in varied environments. Science **174**: 1035- 1036.
- PRZYBILLA, M. (1993): Zur Regeneration der Fichte (*Picea abies*) in den Altholzbeständen der Hochlagen des Nationalparks "Bayerischer Wald". –Diplomarbeit, Albert-Ludwig-Universität Freiburg. 108 pp.
- RALL, H. (1995): Die Wälder im Nationalpark Bayerischer Wald: Von forstwirtschaftlicher Prägung zur natürlichen Entwicklung. – In: Nationalparkverwaltung Bayerischer Wald (ed.): 25 Jahre auf dem Weg zum Naturwald. Passavia Druckerei GmbH, Passau: 9-57.
- RAUH, J. (1993): Faunistisch-ökologische Bewertung von Naturwaldreservaten anhand repräsentativer Tiergruppen. – Naturwaldreservate in Bayern, Schriftenreihe, Band 2; IHW-Verlag, Eching. 199 pp.
- RAYMOND, M. & ROUSSET, F. (1995): GENEPOP (version 1.2): population genetics software for exact tests and ecumenicism. - J. Hered. 86: 248-249.
- REICHHOLF, J. H. (1988): Die Verarmung unserer Umwelt aus der Sicht des Zoologen. Forstw. Cbl. **107**: 263-273.
- REIF, A. (1999/2000): Das naturschutzfachliche Kriterium der Naturnähe und seine Bedeutung für die Waldwirtschaft. – Z. Ökologie und Naturschutz **8**: 239-250.
- REMMERT, H. (1991): Das Mosaik-Zyklus-Konzept und seine Bedeutung für den Naturschutz: Eine Übersicht. - In: BAYER. AKAD. NATURSCH. LANDSCHAFTSPFL. (ANL) (Hrsg.): Das Mosaik-Zyklus-Konzept der Ökosysteme und seine Bedeutung für den Naturschutz. - Laufener Seminarbeiträge 5/91: 5-15.
- RICHTER, J. (1996): Naturnahe Waldnutzung durch Prozeßschutz? Allg. Forst Ztschr. 5: 261-263.
- RITZENGRUBER, O. (1990): Isoenzymanalyse verschiedener Populationen von *Pityogenes chalcographus* L. (Col., Scolytidae) – II. Populationsstruktur, Populationsdifferenzierung. – J. Appl. Ent. **109**: 55-63.
- RITZENGRUBER, O. & FÜHRER, E. (1986): Isoenzymanalyse verschiedener Populationen von *Pityogenes chalcographus* L. (Col., Scolytidae) – I. Methodenanpassung, Enzympolymorphismus. - J. Appl. Ent. **101**: 187-194.
- ROSLIN, T. (2001): Spatial population structure in a patchily distributed beetle. Molecular Ecol. **10**: 823-837.
- ROTH, M. (1985): Die Coleopteren im Ökosystem "Fichtenforst". I. Ökologische Untersuchungen. – Zool. Beitr. N. F. Berlin **29**: 227-294.
- ROTH, M. & FUNKE, W. (1984): Käfergesellschaften in Fichtenforsten Eklektorfauna. Jber. naturwiss. Ver. Wuppertal **37**: 35-38.
- ROTH, M., FUNKE, W., GÜNL, W. & STRAUB, S. (1983): Die Käfergesellschaften mitteleuropäischer Wälder. – Verh. Ges. Ökol. X, Mainz 1981: 35-40.
- ROWELL-RAHIER, M. (1992): Genetic structure of leaf-beetles populations: microgeographic and sexual differentiation in *Oreina cacaliae* and *O. speciosissima*. - Entomol. exp. appl. **65**: 247-257.
- RÜMER, H. & MÜHLENBERG, M. (1988): Kritische Überprüfung von "Minimalprogrammen" zur zoologischen Bestandserfassung. – Schriftenreihe Bayer. Landesamt f. Umweltschutz, Heft 83, München: 151-157.
- SAURA, A. (1974): Genetic variation in Scandinavian populations of *Drosophila bifasciata*. Hereditas **76**: 161-172.
- SCHACHTSCHABEL, P., BLUME, H.-P., BRÜMMER, G., HARTGE, K. H. & SCHWERTMANN, U. (1998): Lehrbuch der Bodenkunde. – 14. Aufl., Ferdinand Enke-Verlag, Stuttgart. 491 pp.
- SCHAERFENBERG, B. (1942): Die Elateridenlarven der Kiefernwaldstreu. Z. Angew. Ent. **29**: 85-115.
- SCHÄFER, N. (1991): Die Bedeutung von Totholz auf Windwürfen für die Bodenfauna. Diplomarbeit, Universität Bayreuth: 158 pp.
- SCHERZINGER, W. (1991): Das Mosaik-Zyklus-Konzept aus der Sicht des zoologischen Artenschutzes. – In: BAYER. AKAD. NATURSCH. LANDSCHAFTSPFL. (ANL) (Hrsg.): Das Mosaik-Zyklus-Konzept der Ökosysteme und seine Bedeutung für den Naturschutz. - Laufener Seminarbeiträge 5/91: 30 42.
- SCHERZINGER, W. (1996): Naturschutz im Wald. Verlag Eugen Ulmer Stuttgart. 447 pp.
- SCHERZINGER, W. (1997): Kritische Formulierung einer Zieldiskussion zum Naturschutz im Wald. – Eigenverlag, EVCV, Bürs. 68 pp.
- SCHMITT, T. & SEITZ, A. (1999): Analyse der genetischen Struktur und des Arealsystems mitteleuropäischer Populationen von *Erebia medusa* (Lepidoptera: Nymphalidae). – Verh. Ges. Ökol. Band 29: 381-387.
- SCHNEIDER, K., STUBBE, A., BALDAUF, F. & TIETZE, F. (1984): Elektrophoretische Untersuchungen der Hämolymphe epigäisch lebender Coleopteren in unterschiedlich immissionsbelasteten Kiefernforsten. - Pedobiologia **26**: 107-116.
- SCHOPF, R. & KÖHLER, U. (1995): Untersuchungen zur Populationsdynamik der Fichtenborkenkäfer im Nationalpark Bayerischer Wald. - In: Nationalparkverwaltung

Bayerischer Wald (ed.): 25 Jahre auf dem Weg zum Naturwald. Passavia Druckerei GmbH, Passau: 88-111.

- SCHUBERT, H. (1998): Untersuchungen zur Arthropodenfauna in Baumkronen Ein Vergleich von Natur- und Wirtschaftswäldern (Araneae, Coleoptera, Heteroptera, Neuropteroidea; Hienheimer Forst, Niederbayern). – Wissenschaft und Technik Verlag, Berlin. 154 pp.
- SCHULTZ, W. (1995): Zur Effektivität von Bodenfallen-Minimal-Erfassungsprogrammen. Mitt. Dtsch. Ges. Allg. Angew. Ent. **10**, Giessen: 353-356.
- SCHULZ, U. (1996): Vorkommen und Habitatanforderungen von Bodenmakroarthropoden in Natur- und Wirtschaftswäldern: ein Vergleich (Coleoptera, Nematocera: Sciaridae, Aranea: Linyphiidae im Hienheimer Forst, Niederbayern). – Dissertation Ludwig-Maximilians-Universität München. 152 pp.
- SCHWEIGER, O. (1999): Die Artenausstattung der Laufkäfer (Carabidae; Col.) im Rahmen der natürlichen Vegetationssukzession auf Sturmwurfflächen im Nationalpark Bayerischer Wald. – Unveröff. Diplomarbeit, Universität Salzburg. 129 pp.
- SCHWENKE, W. (Hrsg.) (1974): Die Forstschädlinge Europas. 2. Band, Verlag Paul Parey, Hamburg, Berlin. 500 pp.
- SHEPHARD, J. M., HUGHES, J. M. & ZALUCKI, M. P. (2002): Genetic differentiation between Australian and North American populations of the monarch butterfly *Danaus plexippus* (L.) (Lepidoptera: Nymphalidae): an exploration using allozyme electrophoresis. - Biol. J. Linn. Soc. **75**: 437-452.
- SHINOZAKI, K. (1963): Note on the species-area curve. Proc.  $10<sup>th</sup>$  Ann. Meet. Ecol. Soc. Japan (Tokyo): **5** (vom Japanischen ins Englische übersetzt von S. Kobayashi).
- SIMILÄ, M., KOUKI, J., MARTIKAINEN, P. & UOTILA, A. (2002b): Conservation of beetles in boreal pine forests: the effects of forest age and naturalness on species assemblages. – Biol. Conserv. **106**: 19-27.
- SIMILÄ, M., KOUKI, J., MÖNKKÖNEN, M. & SIPPOLA, A.-L. (2002a): Beetle species richness along the forest productivity gradient in northern Finland. – Ecography **25**: 42-52.
- SIPPOLA, A.-L., SIITONEN, J. & PUNTTILA, P. (2002): Beetle diversity in timberline forests: a comparison between old-growth and regeneration areas in Finnish Lapland. - Ann. Zool. Fennici **39**: 69-86.
- SLATKIN, M. (1993): Isolation by distance in equilibrium and non-equilibrium populations. Evolution **47**: 264-279.
- SMALIAN, H.L (1837): Beitrag zur Holzmesskunst. -Stralsund.
- SMITH, D. A. S. (1975): Sexual selection in a wild population of the butterfly *Danaus chrysippus* L.. – Science 187: 664-665.
- STAUFFER, C., LAKATOS, F. & BLECHA, R. (1995): Hat *Ips typographus* L. (Col., Scolytidae) nach der letzten Eiszeit parallel zu *Picea abies* (L.) Europa wiederbesiedelt? – Mitt. Dtsch. Ges. allg. angew. Ent. **10**:31-35.
- STAUFFER, C., LEITINGER, R., SIMSEK, Z., SCHREIBER, J. D. & FÜHRER, E. (1992): Allozyme variation among nine Austrian *Ips typographus* L. (Col., Scolytidae) populations. - J. Appl. Ent. **114**: 17-25.
- STREY, G. (1972): Ökoenergetische Untersuchungen an *Athous subfuscus* MÜLL. und *Athous vittatus* FBR. (Elateridae, Coleoptera) in Buchenwäldern. – Dissertation Georg-August-Universität zu Göttingen. 68 pp.
- STROBL, R. (1993): Die Geschichte des Waldes und seiner Besiedlung. In: Bayerisches Staatsministerium für Ernährung, Landwirtschaft und Forsten (ed.): Eine Landschaft wird Nationalpark. – Schriftenreihe des Bayr. StELF, Heft 11, Morsak Verlag, Grafenau: 8-34.
- STURM, K. (1993): Prozeßschutz ein Konzept für naturschutzgerechte Waldwirtschaft. Z. Ökologie Naturschutz 2: 181-192.
- SWOFFORD, D. L. & SEALANDER, R. B. (1981): BIOSYS-1: a Fortran program for the comprehensive analysis for electrophoretic data in population genetics and systematics. J.Hered. 72: 281-283.
- SZYSZKO, J. (1990): Planning of prophylaxis in threatened pine forest biocoenosis based on an analysis of the fauna of epigeic Carabidae. – Warsaw Agricultural University Press.
- TERLUTTER, H. (1989): Entstehung eines Allelgradienten bei *Carabus auronitens* F. (Coleoptera, Carabidae) durch Fragmentierung von Landschaftselementen. - Verh. Ges. Ökol. Band XVIII (Essen 1988): 747-754.
- THIEDE, U. (1977): Untersuchungen über die Arthropodenfauna in Fichtenforsten (Populationsökologie, Energieumsatz). – Zool. Jb. Syst. Bd. **104**: 137-202.
- THIELE, H.-U. (1964): Experimentelle Untersuchungen über die Ursachen der Biotopbindung bei Carabiden. - Z. Morph. Ökol. Tiere **53**: 387-452.
- THIELE, H.-U. (1977): Carabid beetles in their environments. A study on habitat selection by adaptations in physiology and behaviour. – Zoophysiology and ecology 10, Springer-Verlag, Berlin, Heidelberg, New York. 369 pp.
- THOMAS, J. (1979): Wildlife habitats in managed forests.- U.S. Department of Agriculture, Forest Service Agric. Handb. 553: 510 pp.
- TSO, I.-M., TAI, P.-L., KU, T.-H., KUO, C.-H. & YANG, E.-C. (2002): Colour-associated foraging success and population genetic structure in a sit-and-wait predator Nephila maculata (Araneae: Tetragnathidae). - Anim. Behav. **63**: 175-182.
- VOGEL, J. & KROST, P. (1990): Zur Carabidenfauna pedologisch und floristisch unterschiedener Waldbiotope in Schleswig-Holstein. – Faun.-Ökol. Mitt. **6**, Kiel: 87-94.
- VOGT, U. & AßMANN, T. (1995): Genetische Variabilität und Differenzierung der Reliktart *Carabus glabratus* in der Lüneburger Heide (Coleoptera, Carabidae). - Mitt. Dtsch. Ges. Allg. Angew. Ent. **10**: 529-532.
- WACHMANN, E., PLATEN, R. & BARNDT, D. (1995): Laufkäfer. Naturbuch Verlag, Augsburg. 295 pp.
- WEIR, B. S. & COCKERHAM, C. C. (1984): Estimating F-statistics for the analysis of population structure. – Evolution **38**:1358-1370,
- WEIR, B. S. (1990): Intraspecific differentiation. In: HILLIS, D. M. & MORITZ, C. (eds.): Molecular Systematics. – Sinauer Associates, Inc. Publishers, Sunderland, Massachusetts, U.S.A.: 373-410.
- WERNER, S. M. & RAFFA, K. F. (2000): Effects of forest management practices on the diversity of ground-occurring beetles in mixed northern hardwood forests of the Great Lakes region. - For. Ecol. Manag. **139**: 135-155.
- WESLIEN, J. & SCHROEDER, L. M. (1999): Population levels of bark beetles and associate insects in managed and unmanaged spruce stands. – For. Ecol. Manag. **115**: 267-275.
- WIENS, J. J. (2000): Reconstructing phylogenies from allozyme data: comparing method performance with congruence. - Biol. J. Linn. Soc. **70**: 613-632.
- WILSON, E. O. (1992): Der gegenwärtige Stand der biologischen Vielfalt. In: Wilson, E.O. (Hrsg.): Ende der biologischen Vielfalt? – Spektrum Verlag Heidelberg, Berlin, New York: 19-36.
- WINTER, K., BOGENSCHÜTZ, H., DORDA, D., DOROW, W.H.O., FLECHTNER, G., GRAEFE, U., KÖHLER, F., MENKE, N., SCHAUERMANN, J., SCHUBERT, H., SCHULZ, U. & TAUCHERT, J. (1999): Programm zur Untersuchung der Fauna in Naturwäldern. – IHW-Verlag, Eching. 61 pp.
- WOHLGEMUTH, T., BÜRGI, M., SCHEIDEGGER, C. & SCHÜTZ, M. (2002): Dominance reduction of species through disturbance – a proposed management principle for central European forests. – For. Ecol. Manag. 166: 1-15.
- WORK, T. T., BUDDLE, C. M., KORINUS, L. M. & SPENCE, J. R. (2002): Pitfall trap size and capture of three taxa of litter-dwelling arthropods: Implications for biodiversity studies. – Environ. Entomol. 31 (3): 438-448.
- WORKMAN, P. L. & NISWANDER, J. D. (1970): Population studies on southwestern Indian tribes. II. Local genetic differentiation in the Papago. – Amer. J. Hum. Gen. **22**: 24-49.
- WRIGTH, S. (1965): The interpretation of population structure by F-statistics with special regard to systems of mating. – Evolution **19**: 395-420.
- YEH, F. C., YANG, R. & BOYLE, T. (1999): POPGENE Version 1.31 Microsoft Windowbased Freeware for Population Genetic Analysis. – http://www.ualberta.ca/~fyeh/.
- ZAR, J. H. (1999): Biostatistical analysis. Fourth edition, Prentice Hall, New Jersey. 663 pp.
- ZÖFEL, P. (2002): Statistik verstehen Ein Begleitbuch zur computergestützten Anwendung. – Addison-Wesley Verlag, München. 320 pp.

# **8 Anhang**

# **Anhang A: Familieninventar der Coleoptera**

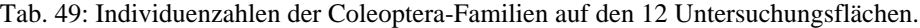

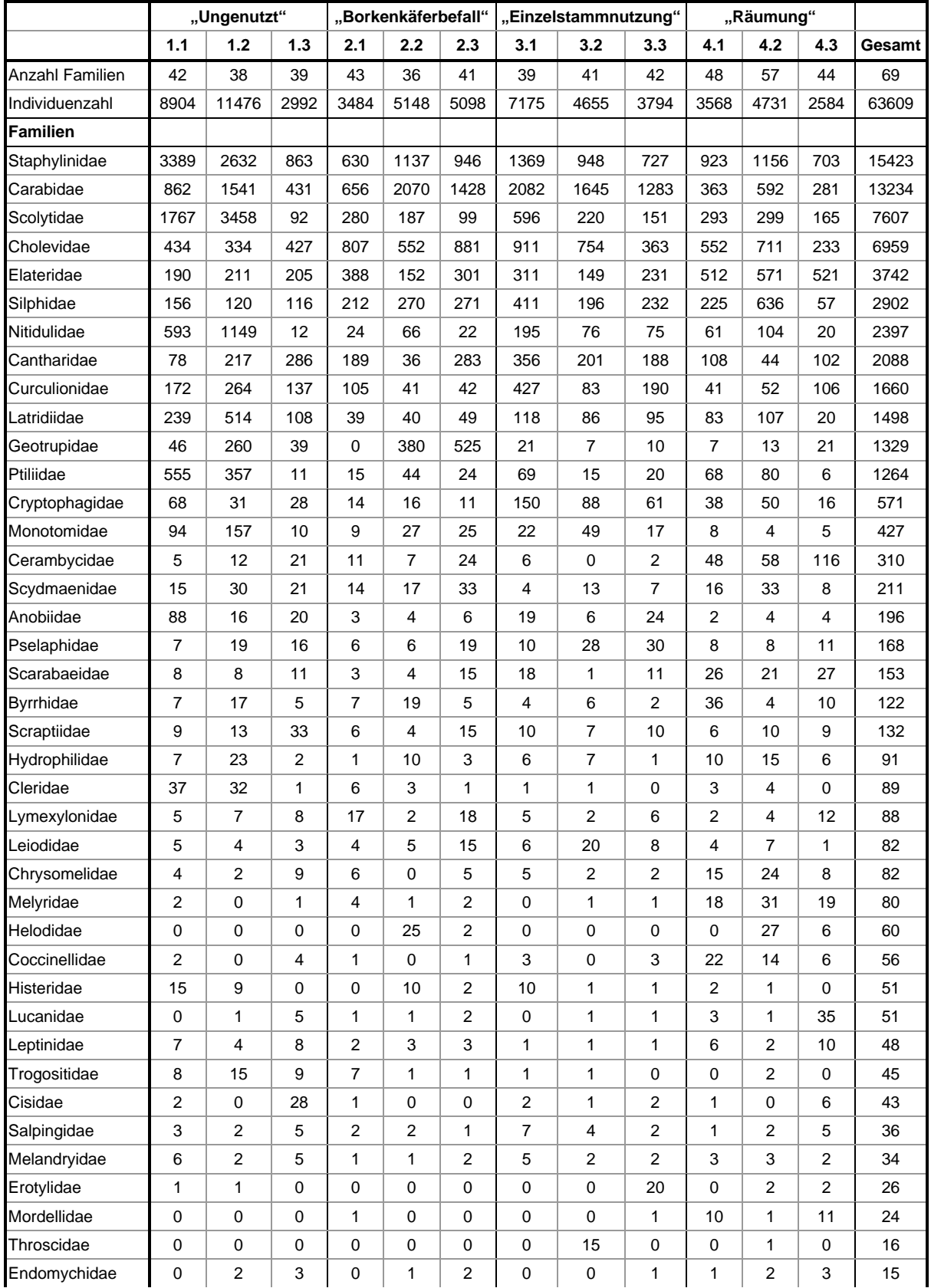

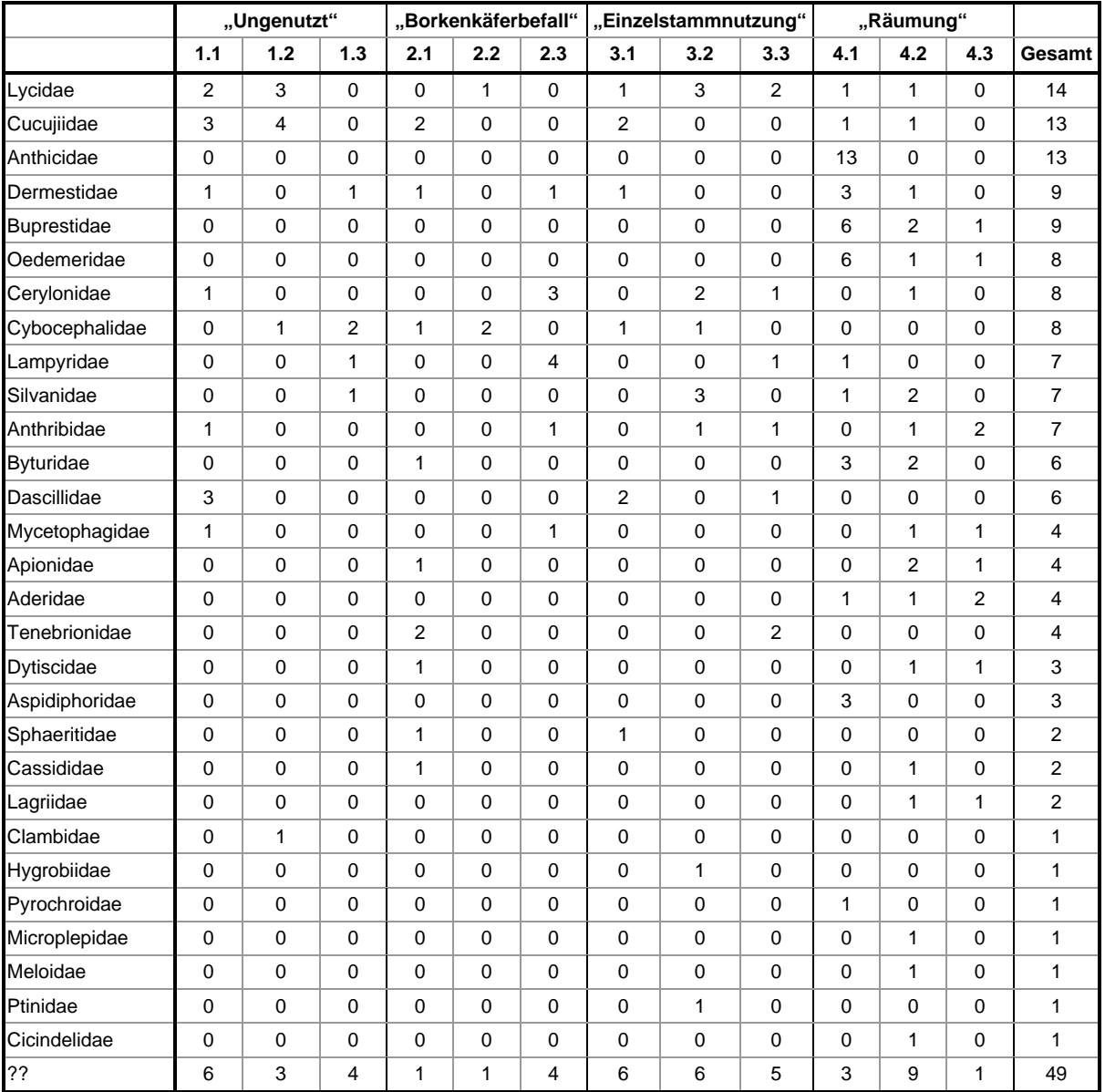

# **Anhang B: Artenliste der Coleoptera**

#### **Erläuterungen zu Tab. 50:**

#### **Biotoppräferenz (BIO):**

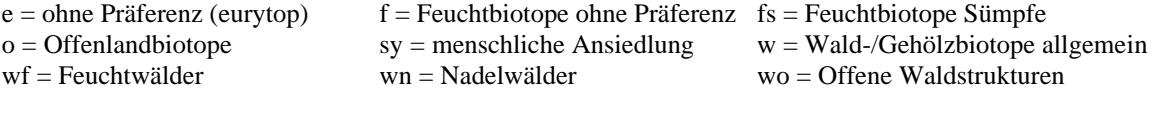

# **Habitatpräferenz (HAB):**

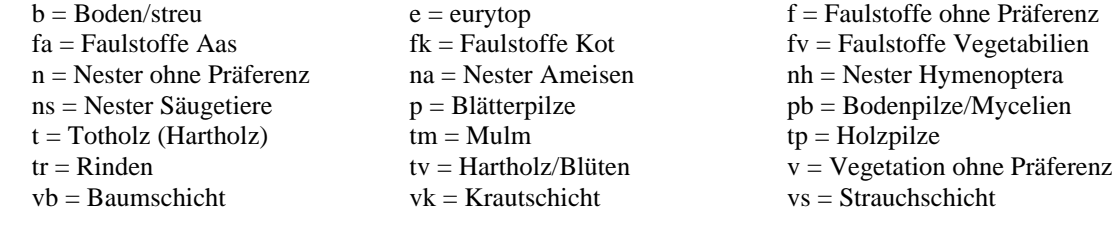

## **Ernährungsweise (NA):**  $c =$ coprophag e = euryphag m = mycetophag  $ms = mycetophag$  (Schimmel)  $p = phytophag$  s = saprophag  $x = xy$ lophag  $x = xy$ lo-mycetophag  $xz = xy$ lo-zoophag  $z = z$ oophag

#### **Verbreitungstypen (VBR):**

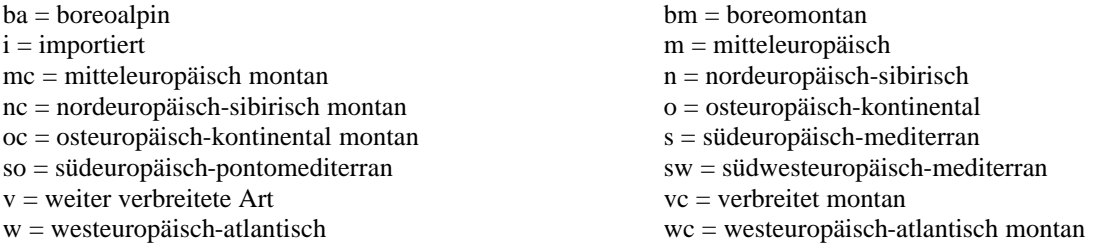

#### **Körpergröße (GR):**

Größenangaben aus FREUDE et al. (1964-1983) und LOHSE & LUCHT (1989, 1992, 1993); angegeben ist der auf eine ganze Zahl abgerundete Median.

#### **Faunistische bedeutsame Arten (nach KÖHLER 1997):**

S = sehr seltene Arten, bei HORION (1941 ff.) mit Einzelfunden aus Bayern angeführt s = seltene Arten, die in Bayern nicht allzu selten sind, in Deutschland aber eine begrenzte Verbreitung besitzen

### **Rote Liste Deutschland:**

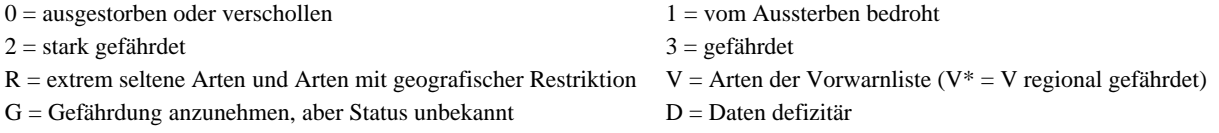

Tab. 50: Nachgewiesene Käferarten sowie Angaben zu deren ökologischen Ansprüchen und biogeographischen Verbreitung (nach KÖHLER 1996 und mdl. Mitt.). BIO = Biotop; HAB = Habitat; NA = Ernährungsweise; VBR = Verbreitungstypen; GR = Größe; FN = Faunistisch bedeutsame Arten (nach KÖHLER 1997); R\_L = Rote Liste Deutschland; Anzahl =

Gesamtzahl der im Bayerischen Wald gefangenen Individuen.

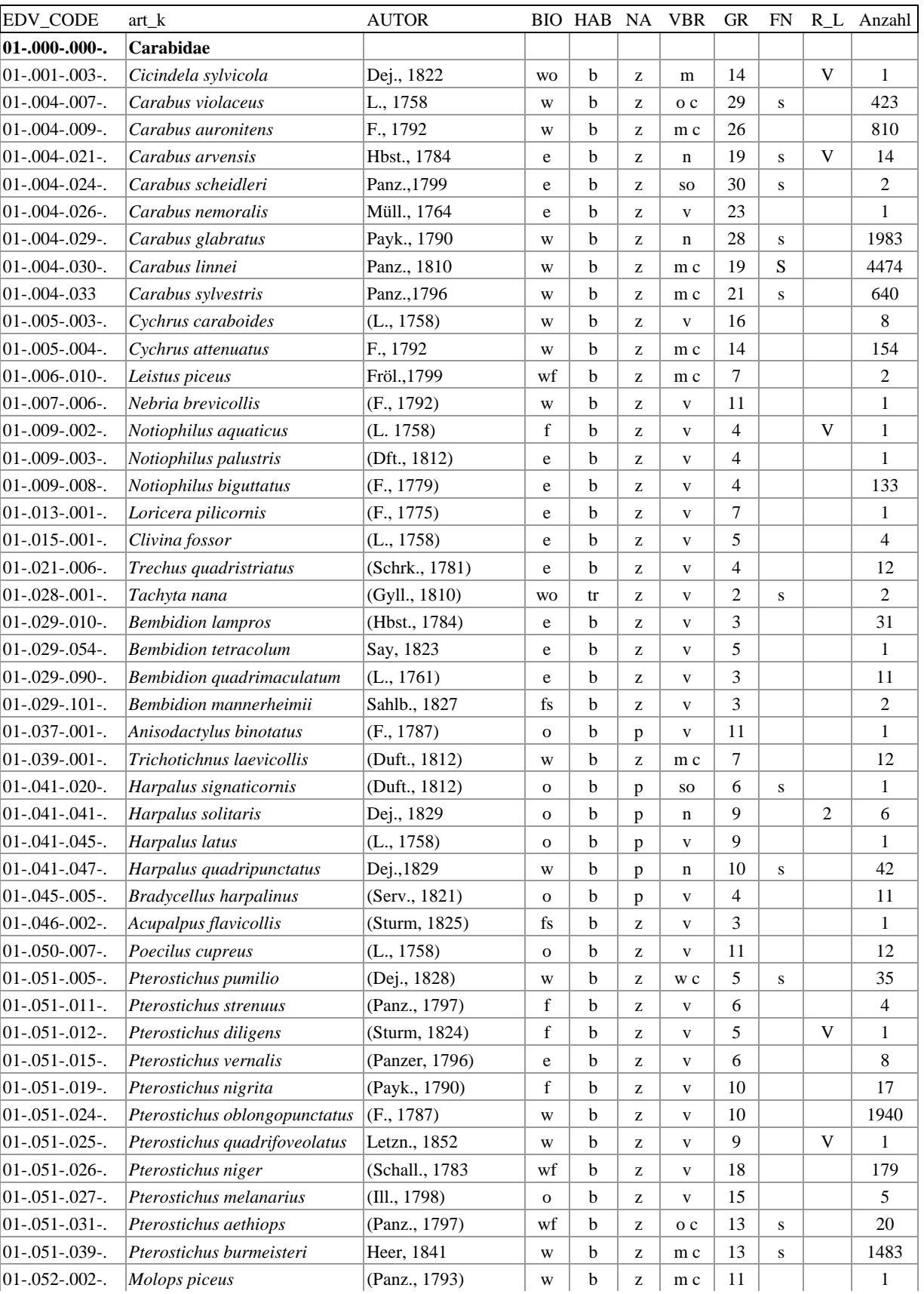

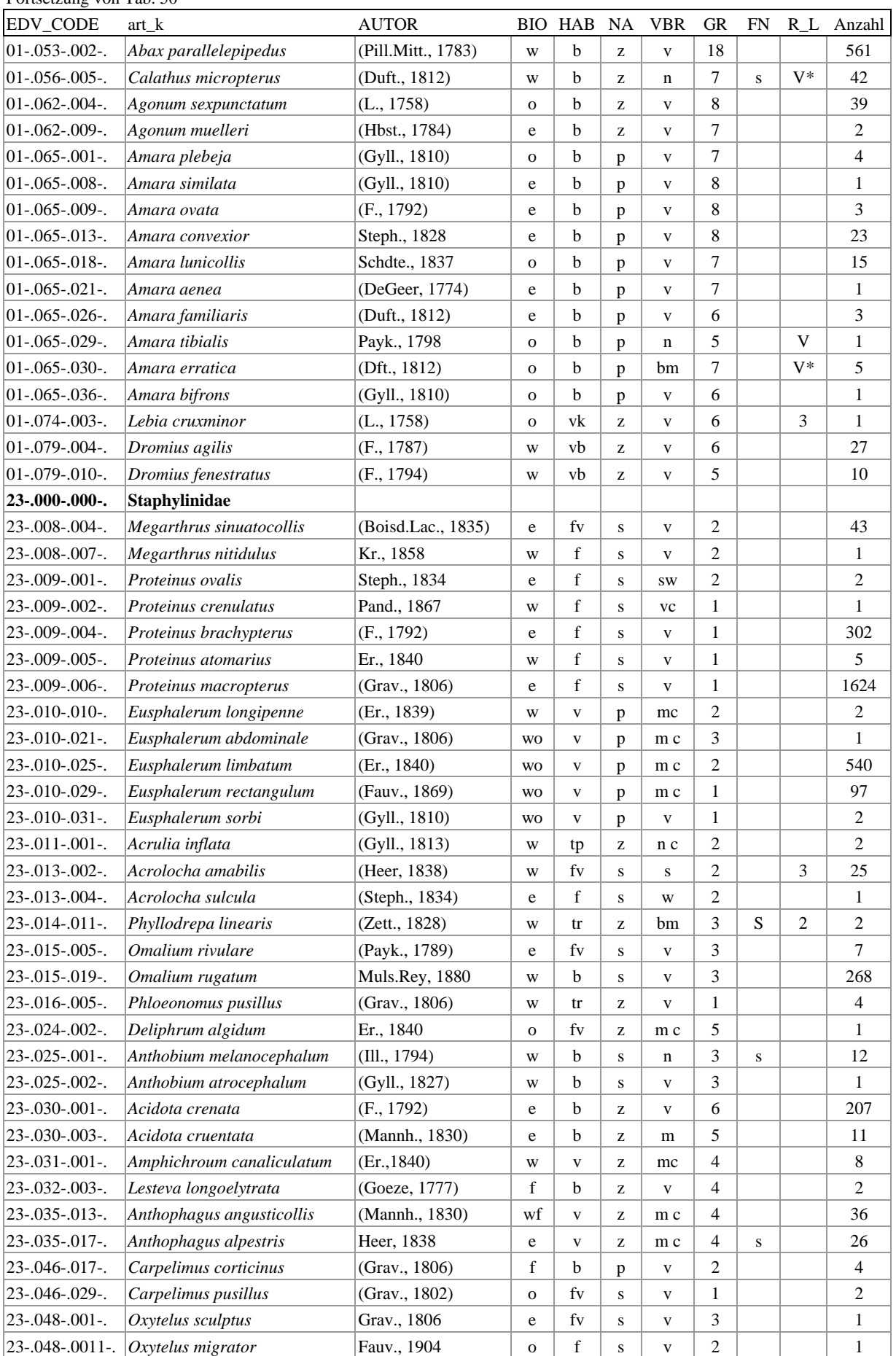

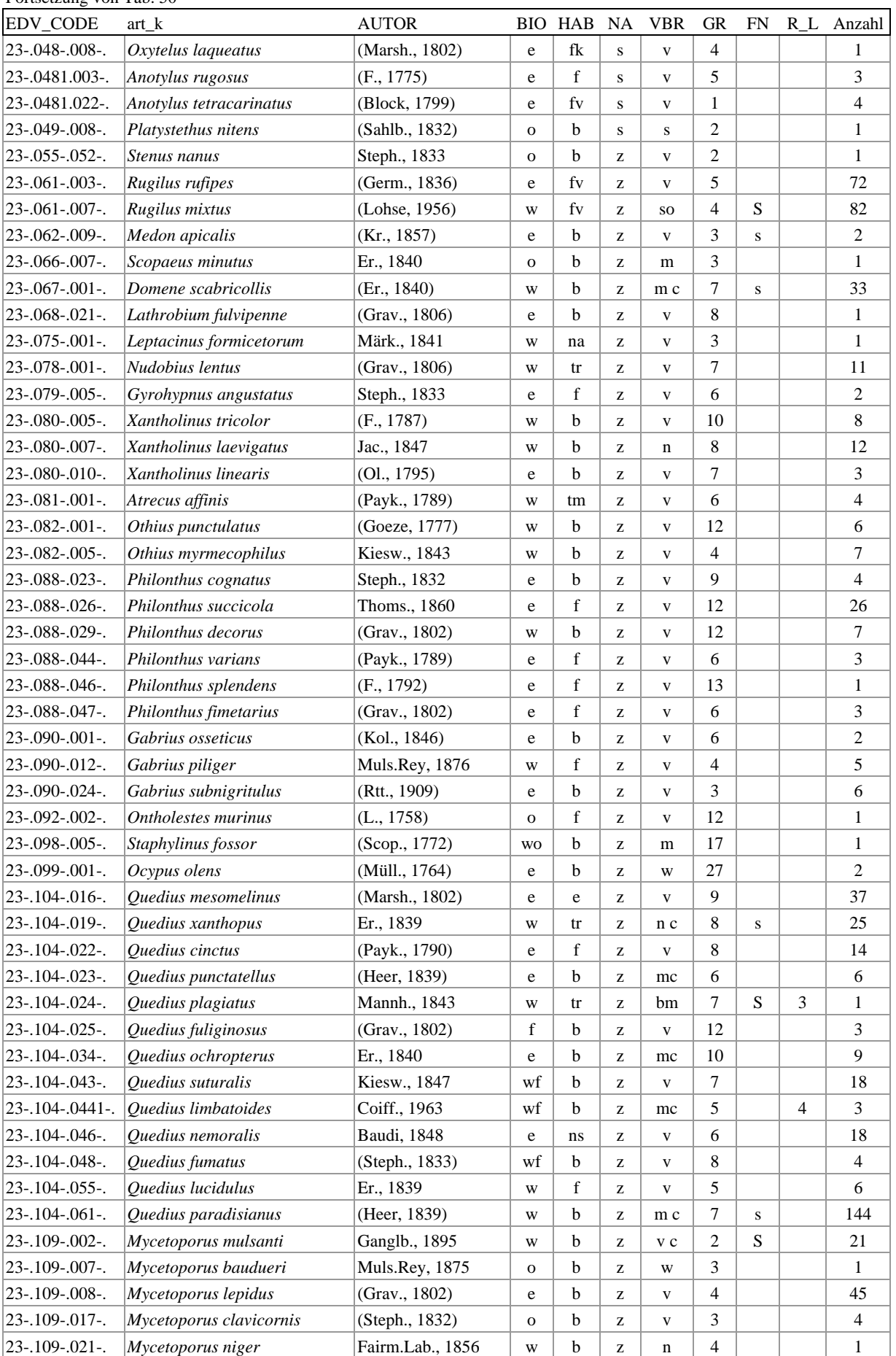

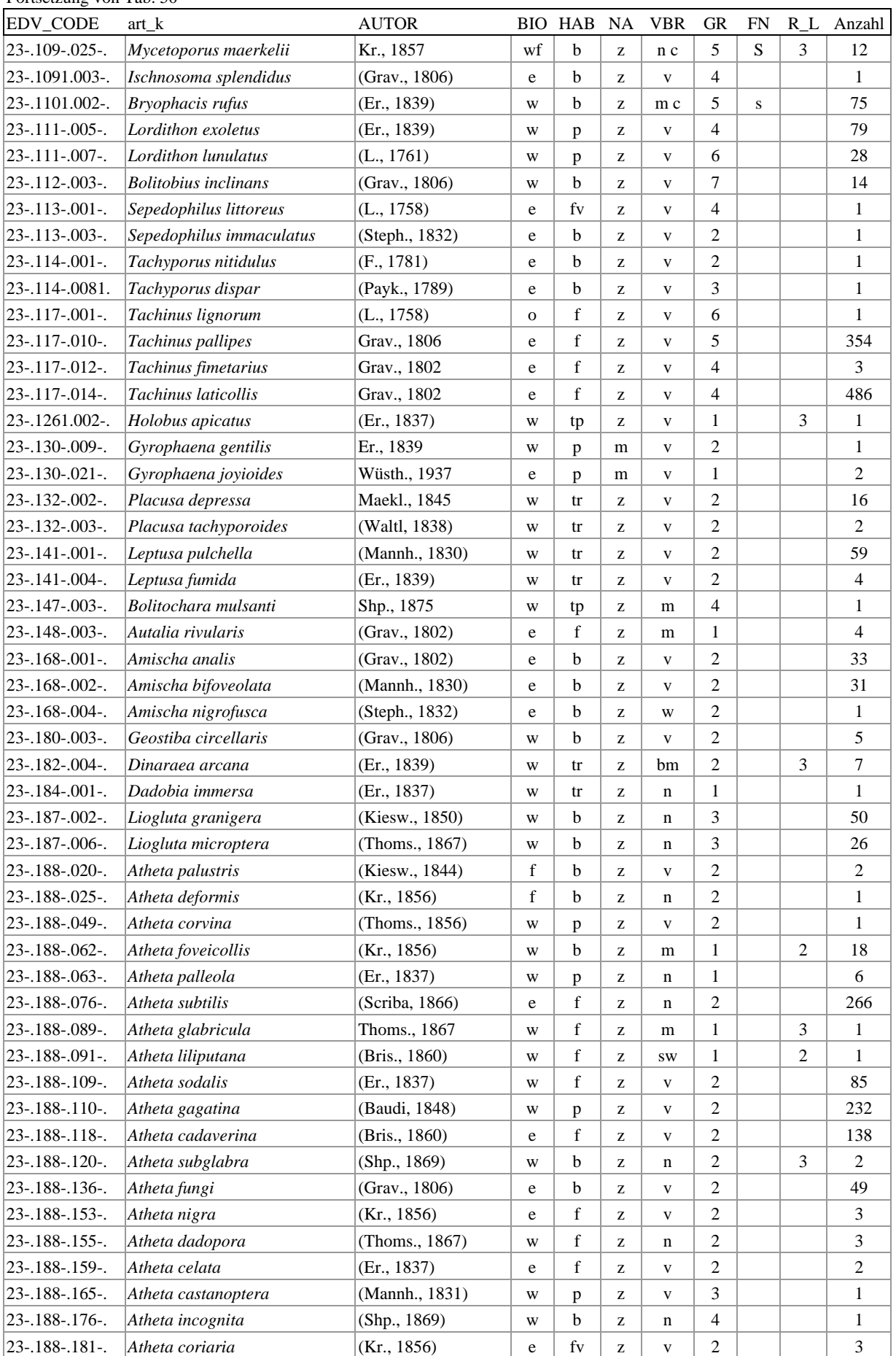

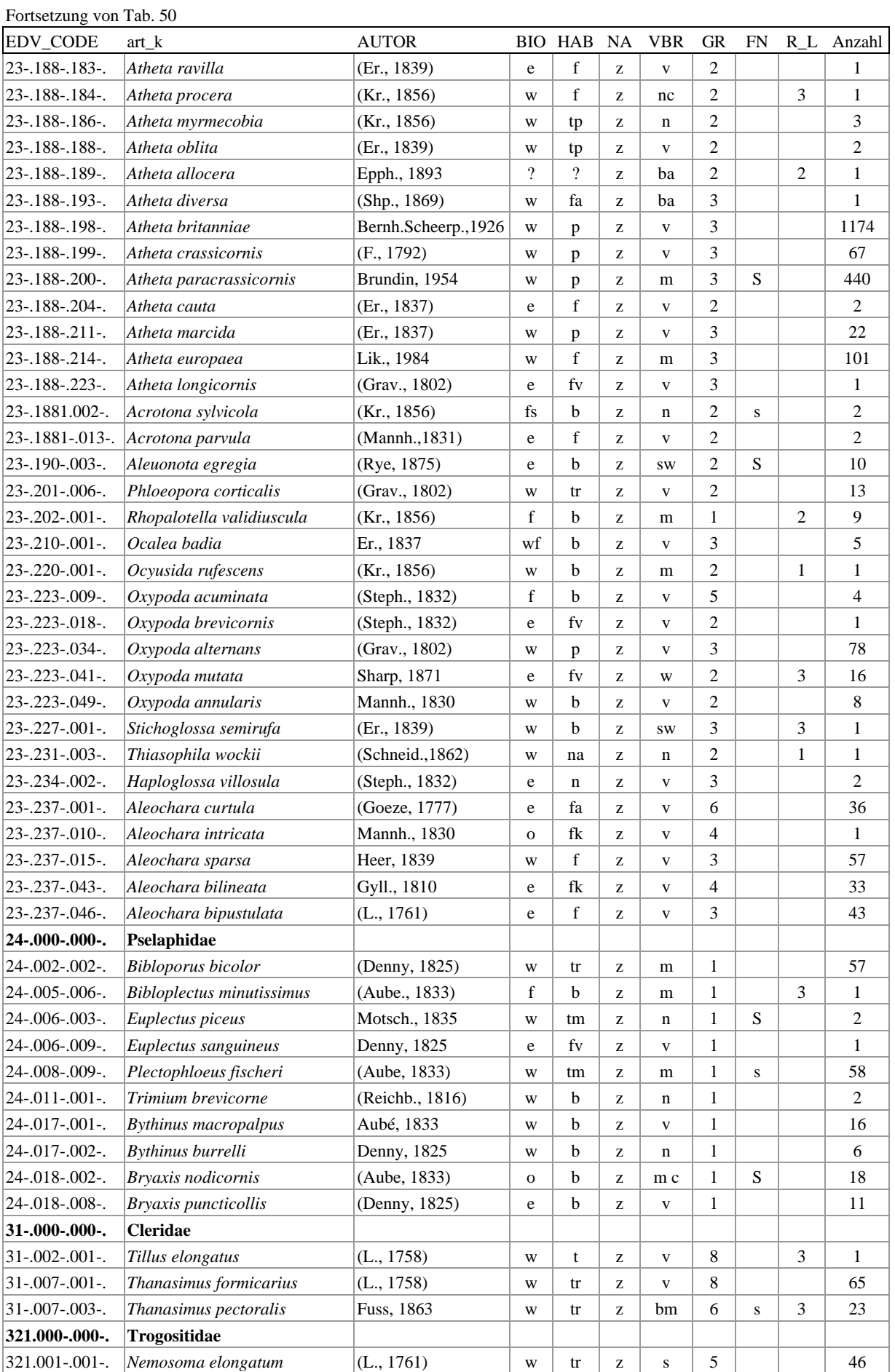

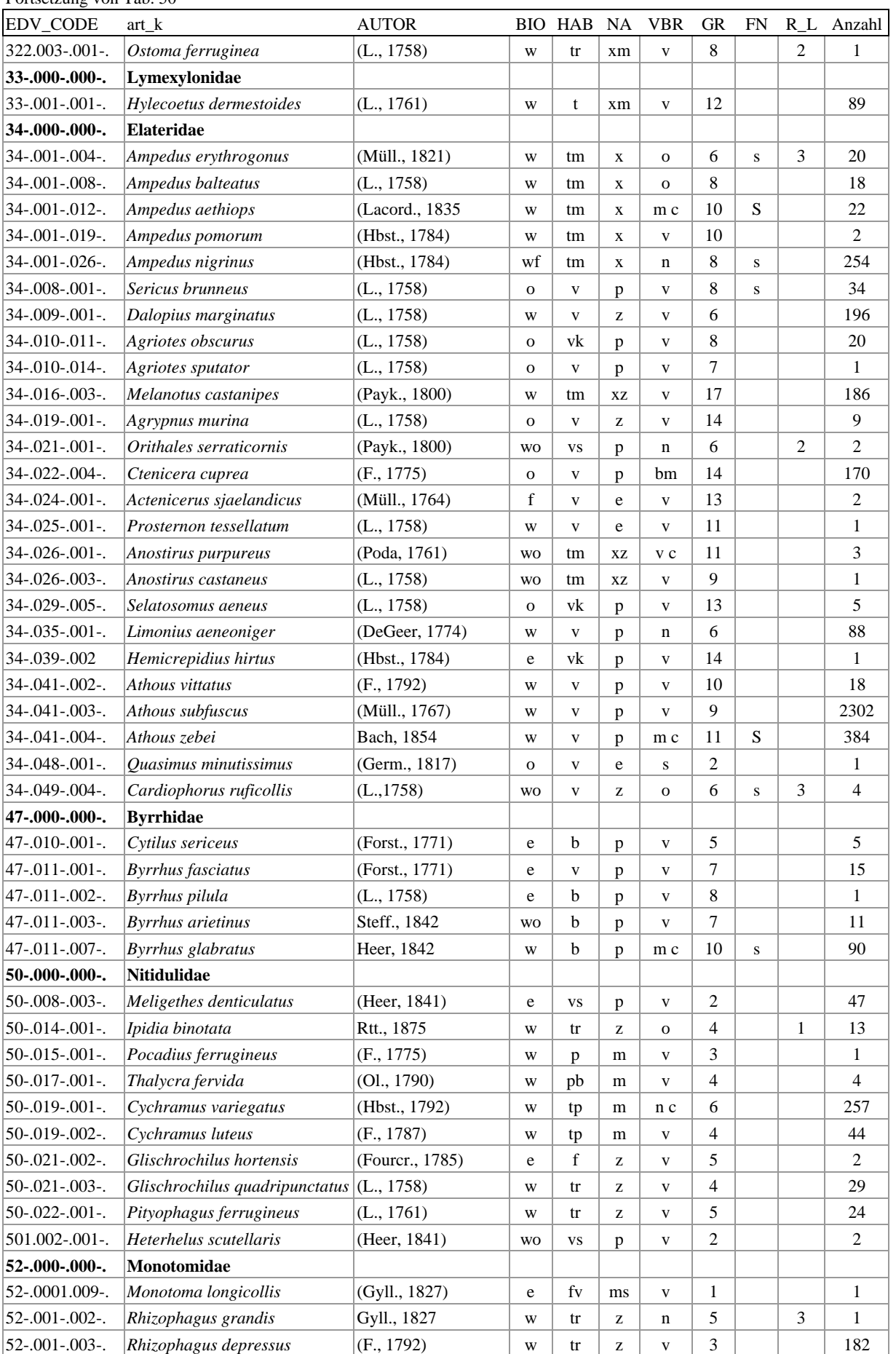

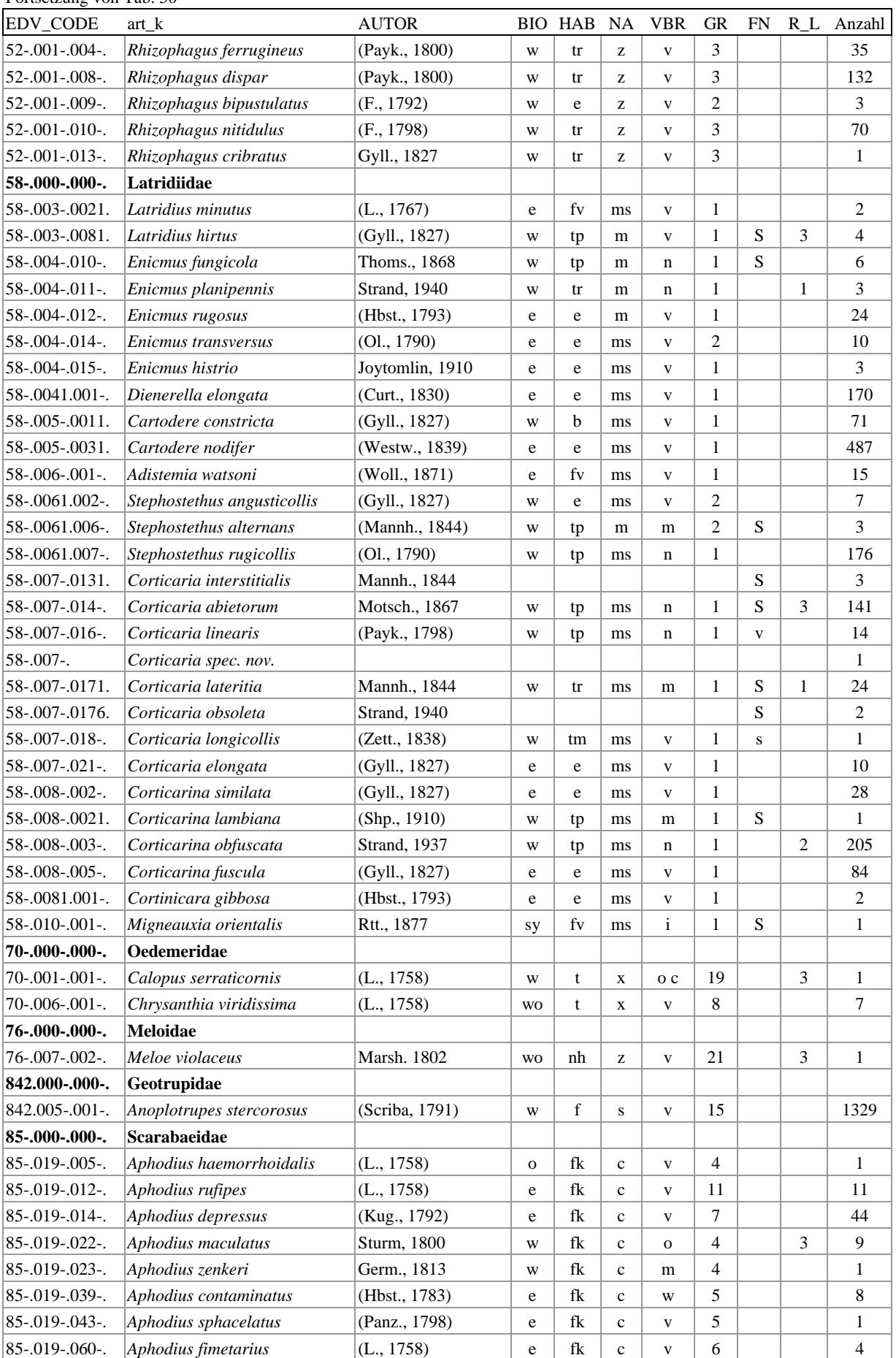

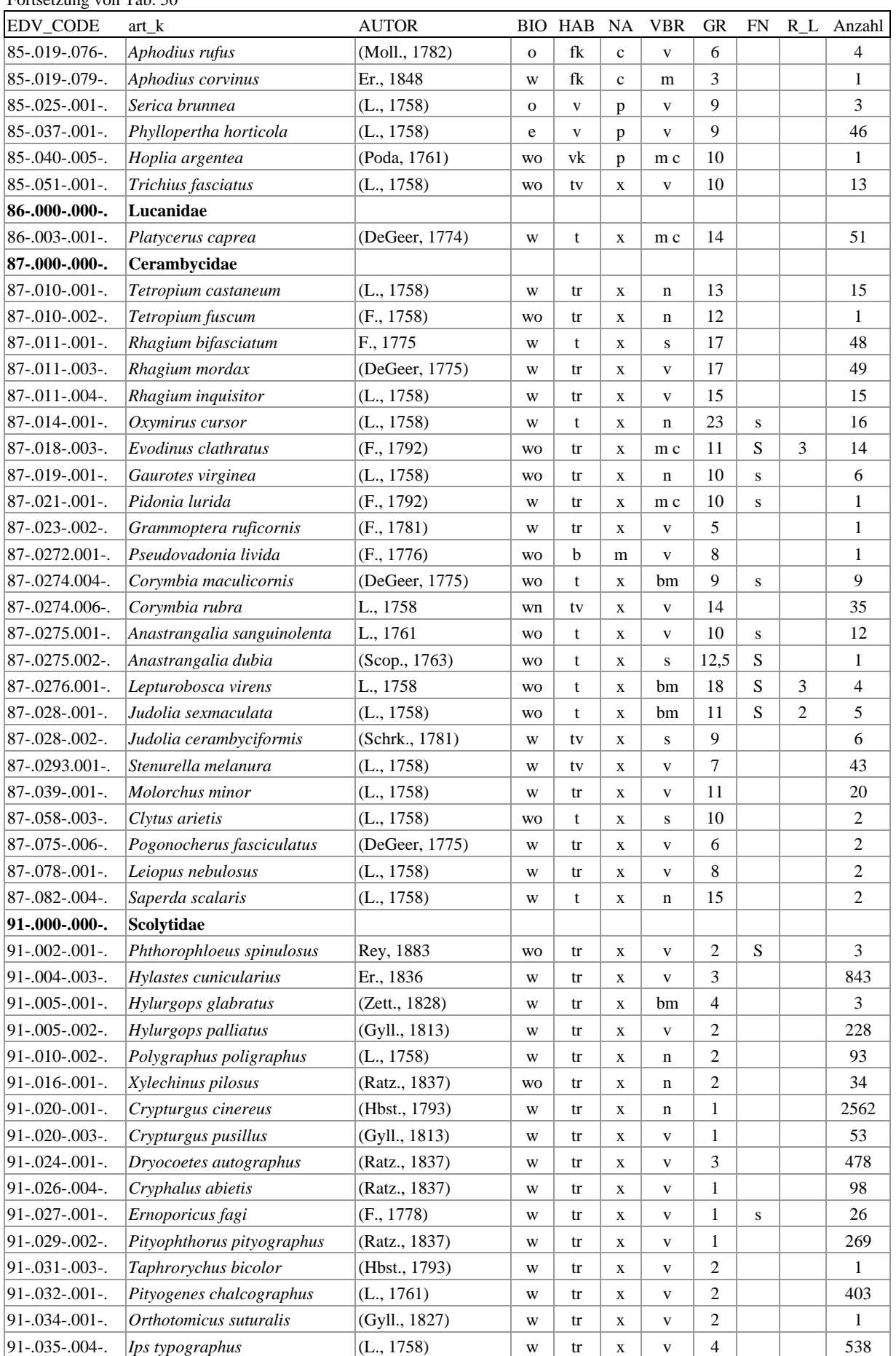

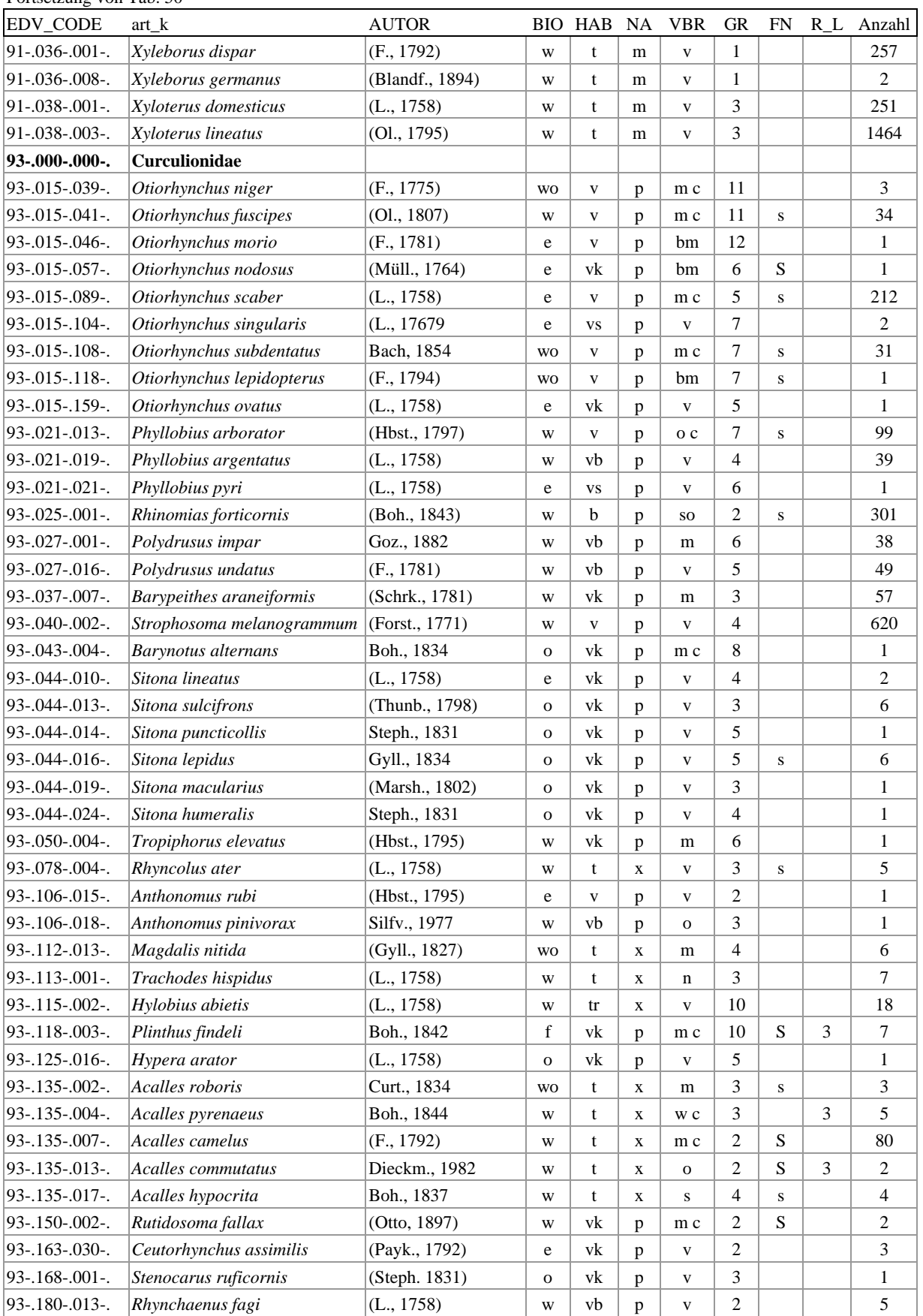

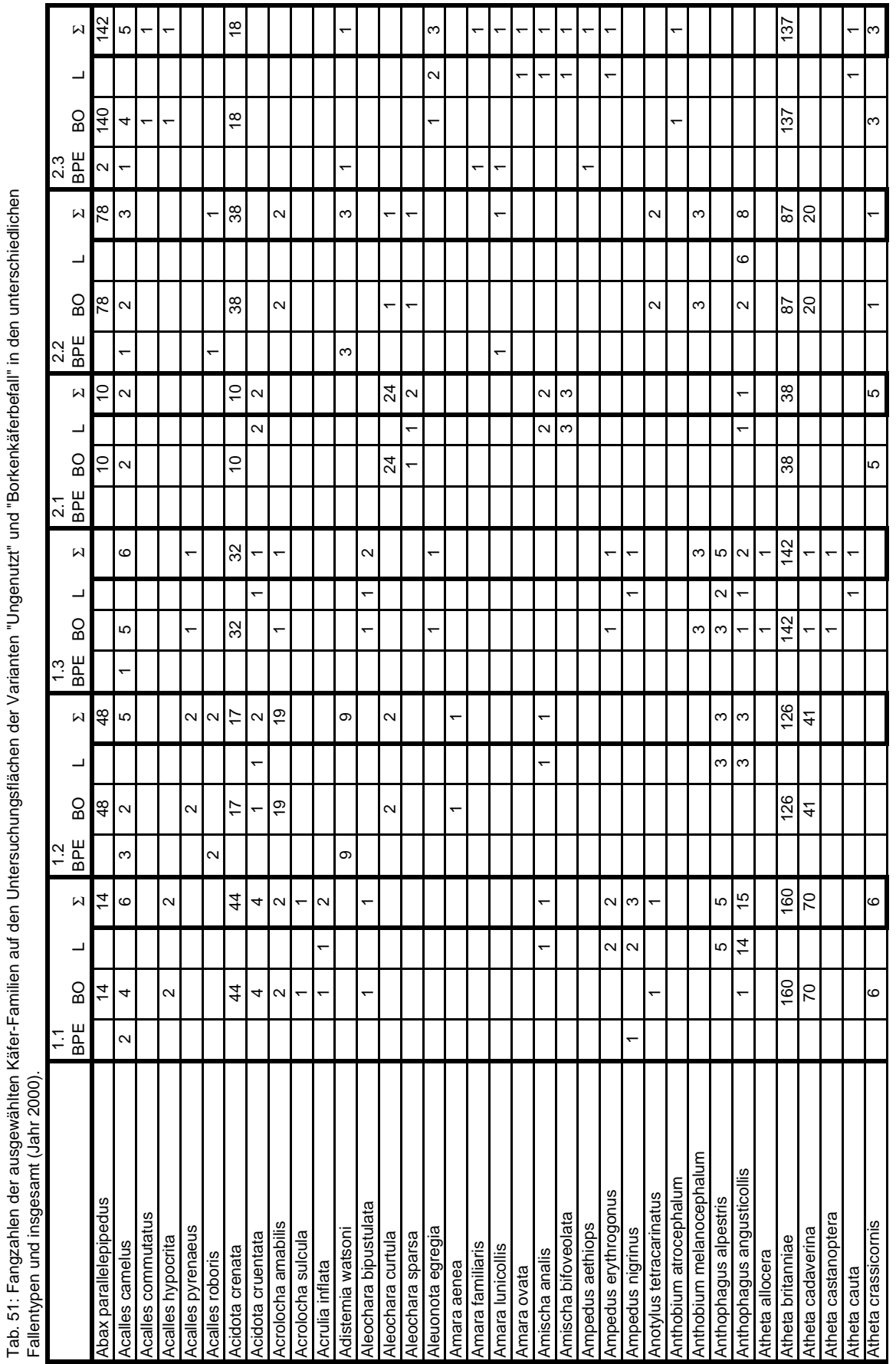

# Anhang C: Individuenzahlen der acht ausgewählten Coleoptera-Familien

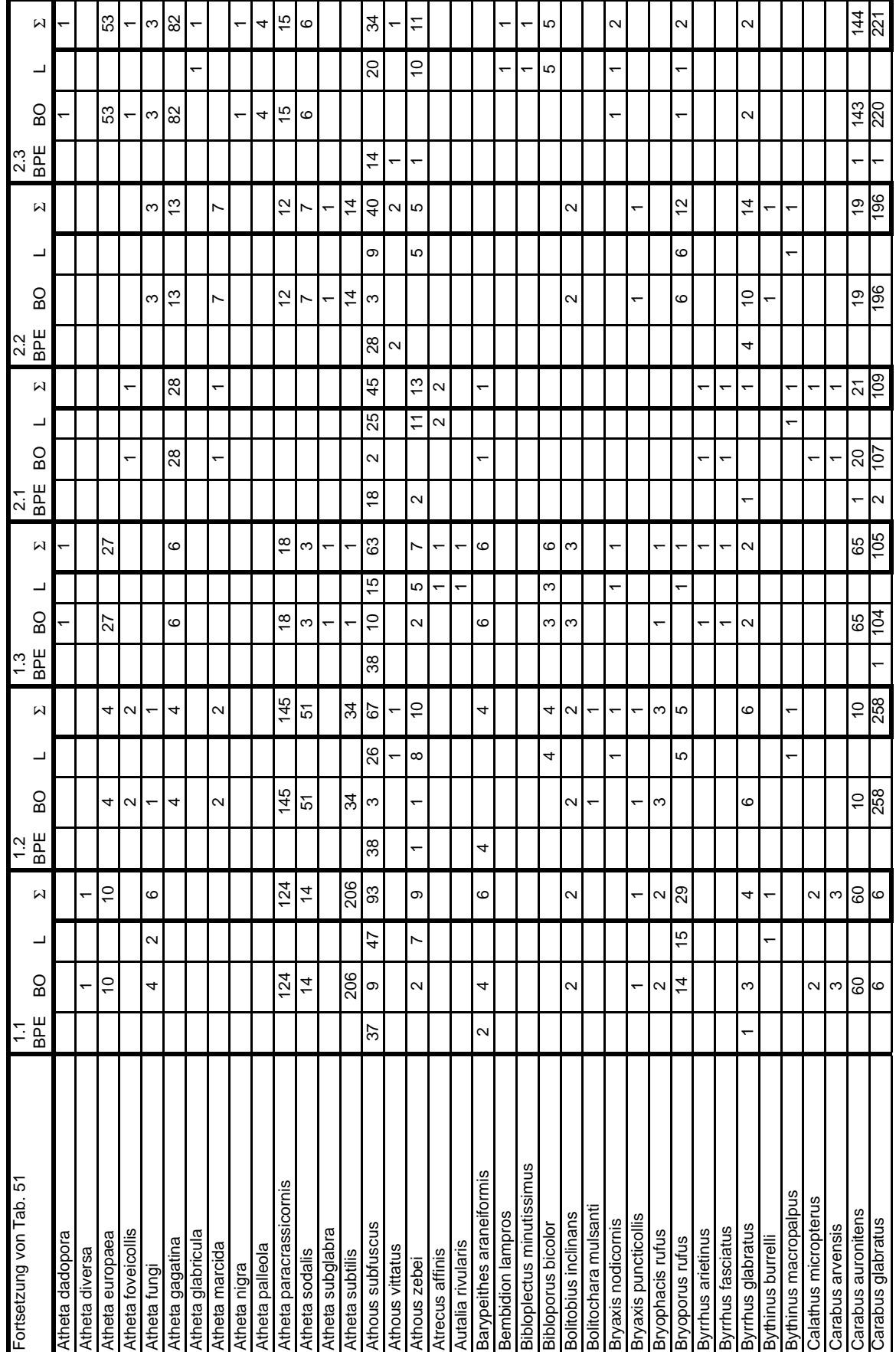

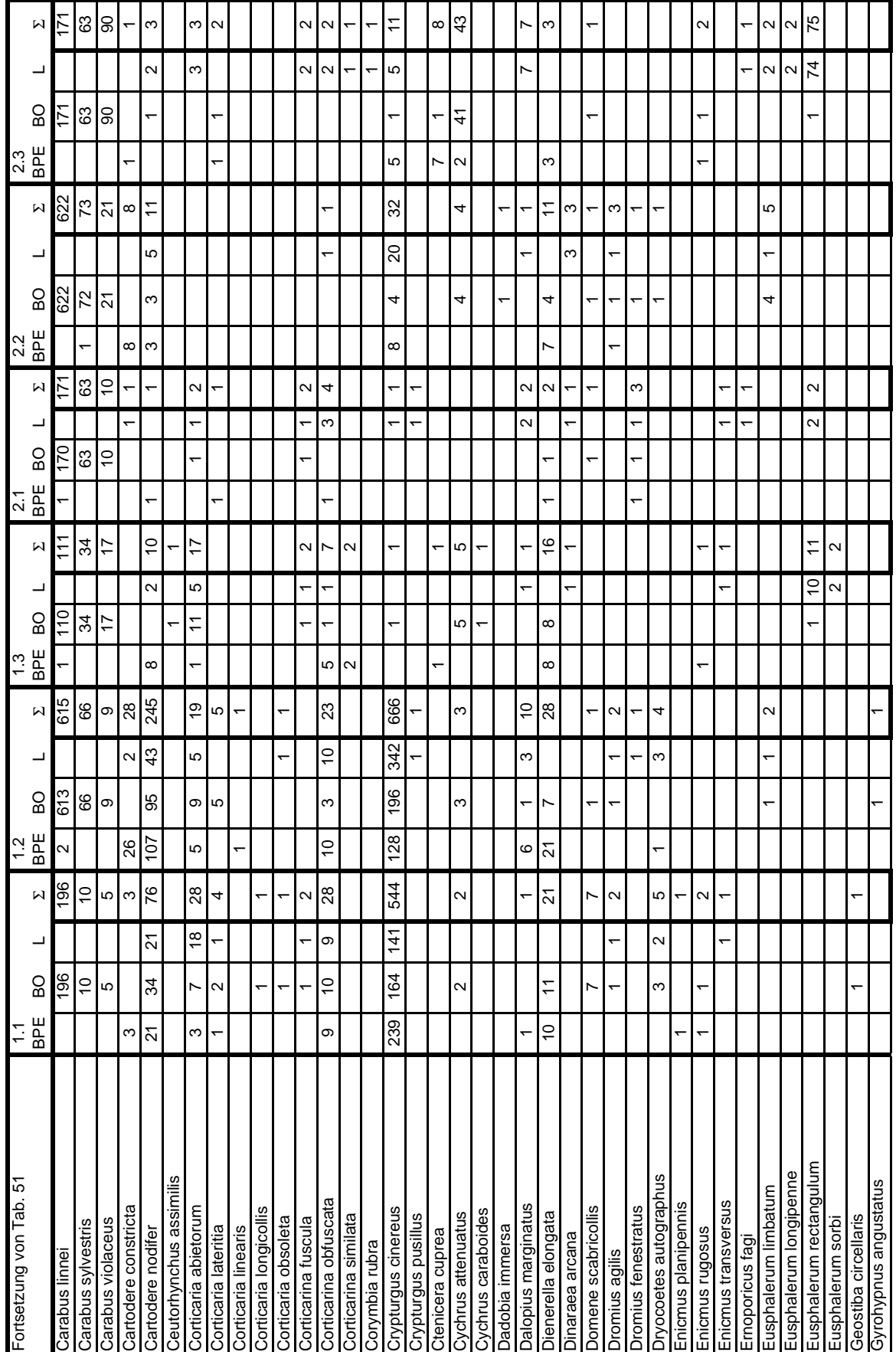

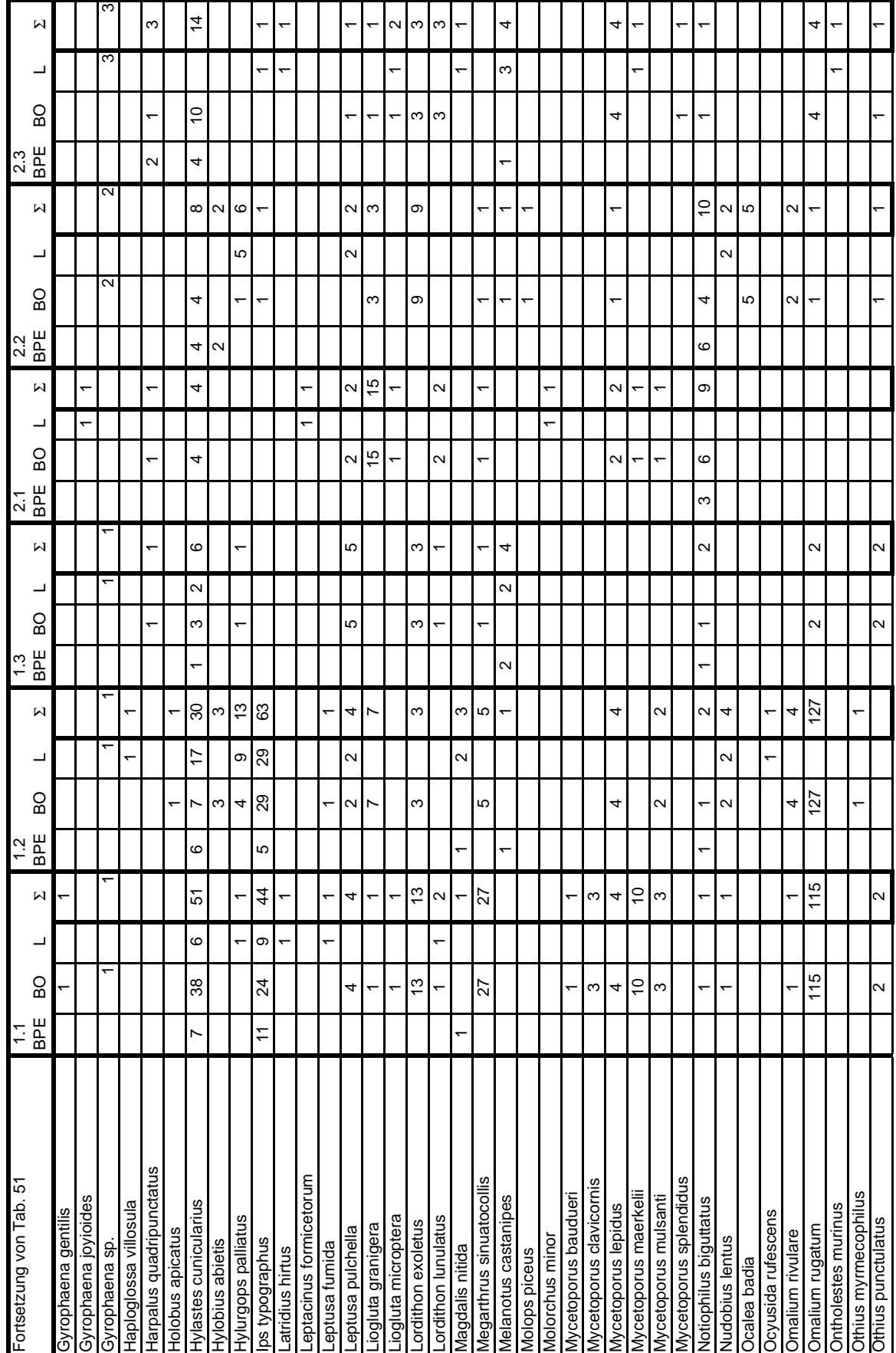

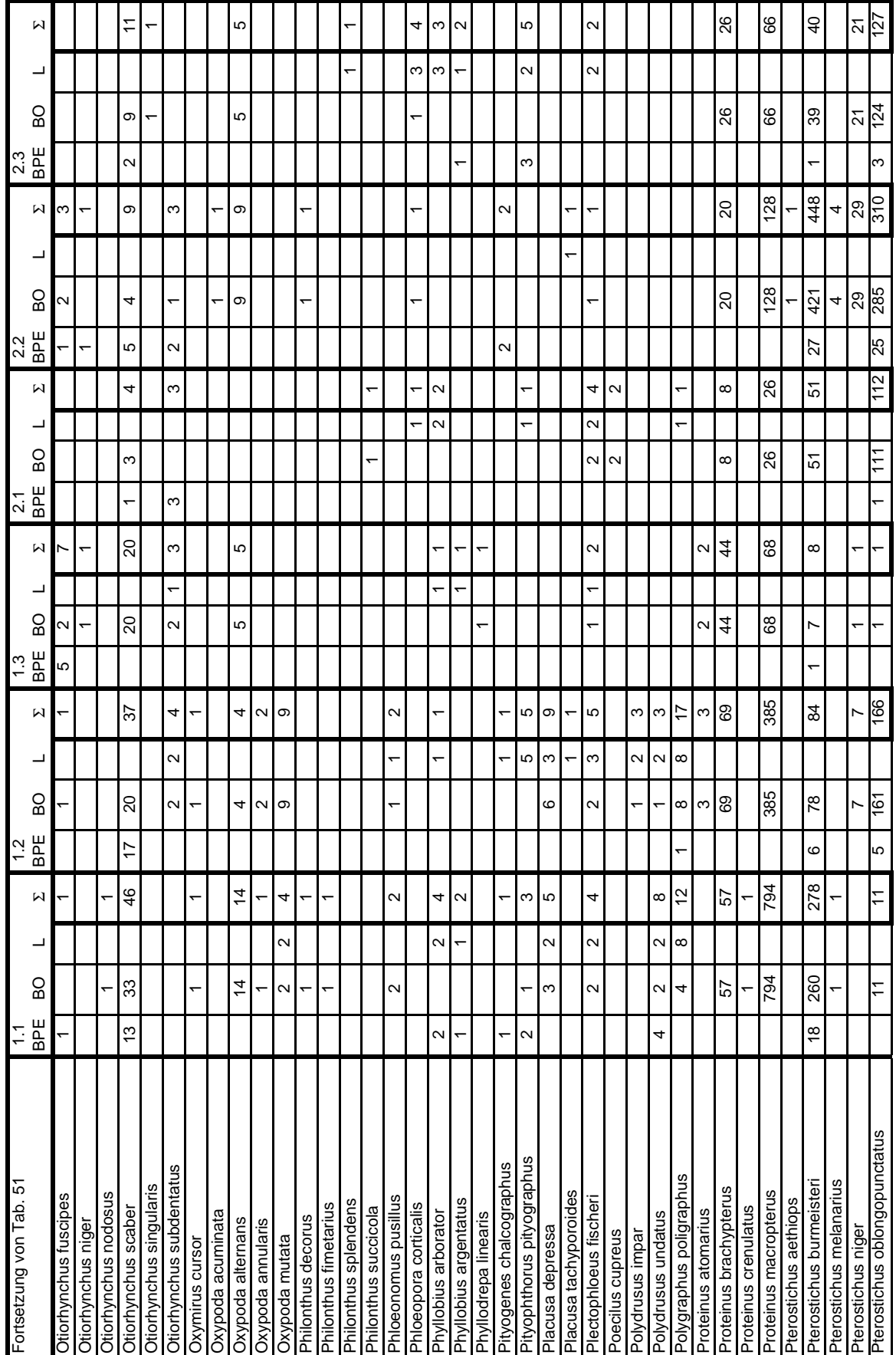
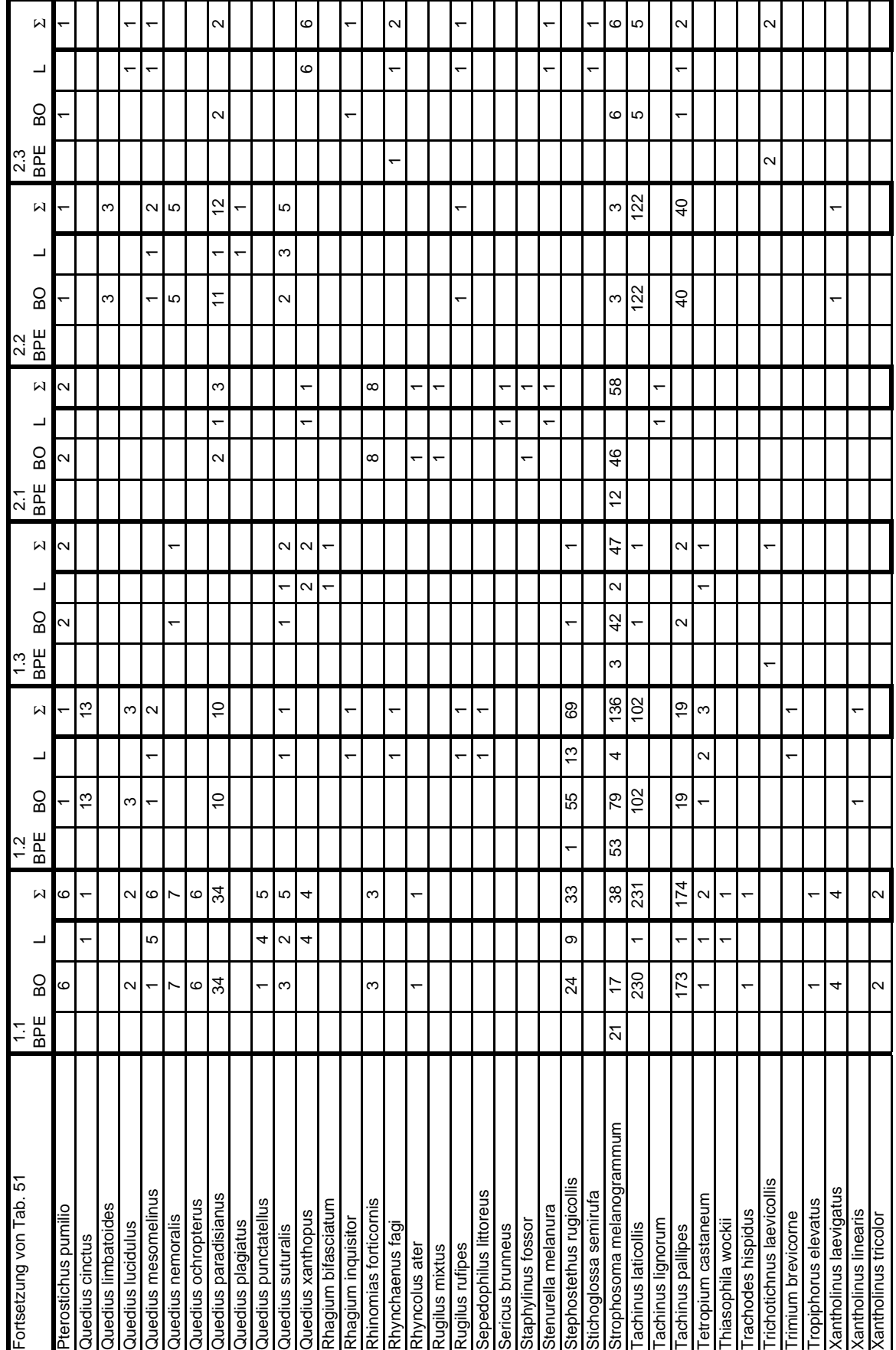

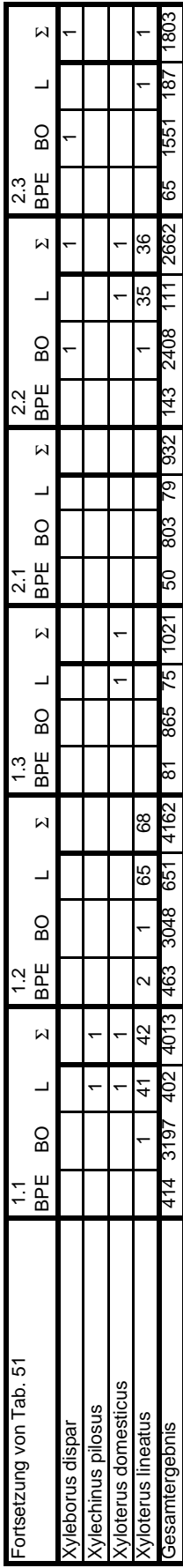

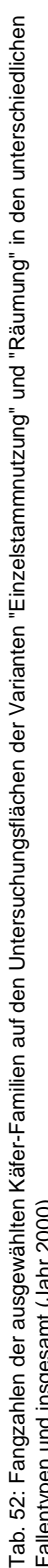

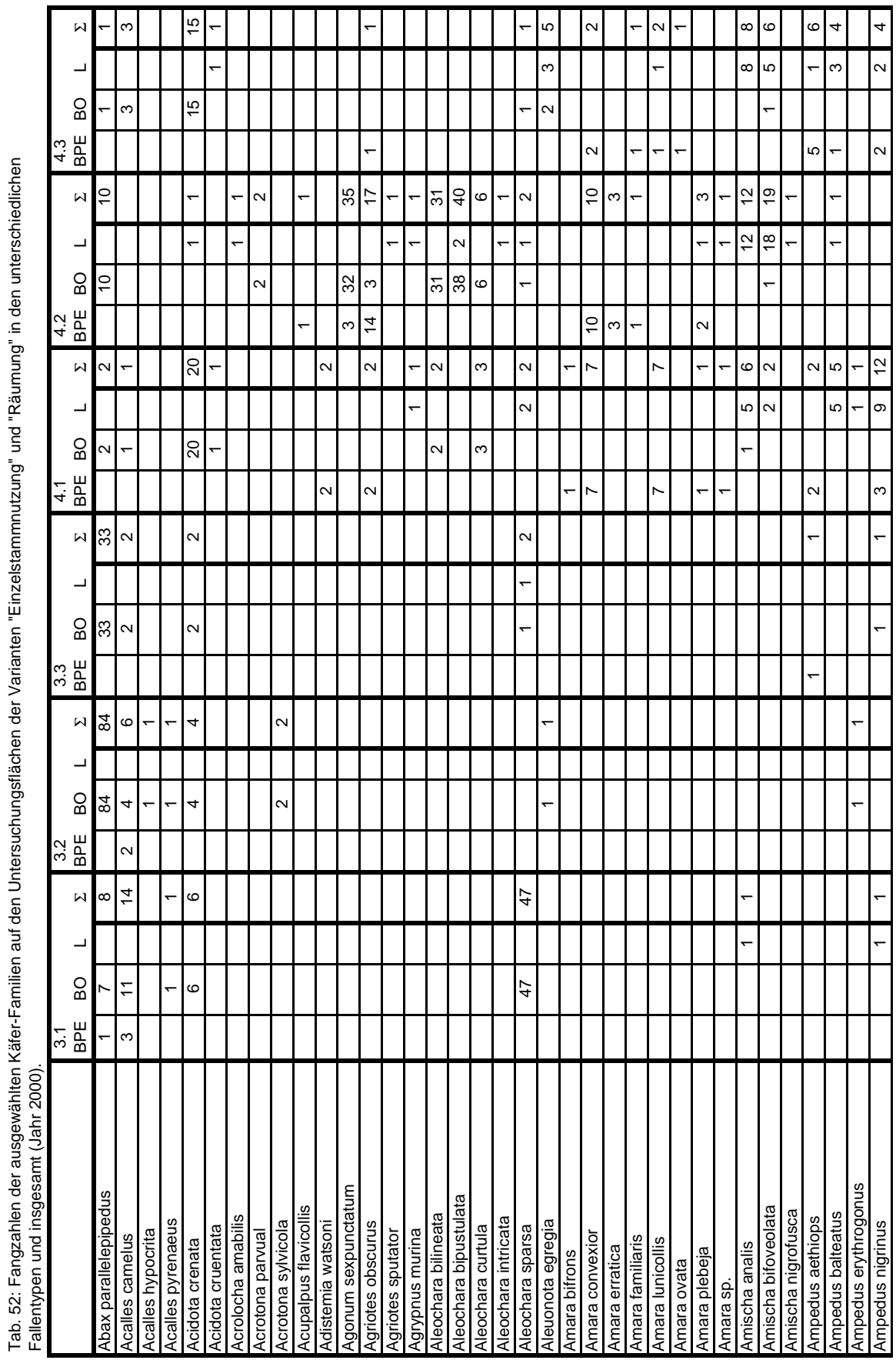

. . . . . . .

 $\overline{\phantom{a}}$ 

Ŧ Ŧ  $\overline{\phantom{a}}$ Ŧ Ŧ

п

Ŧ

÷ T т. Ŧ  $\overline{\phantom{a}}$ T Ŧ Ŧ Ŧ  $\overline{\phantom{a}}$ T T

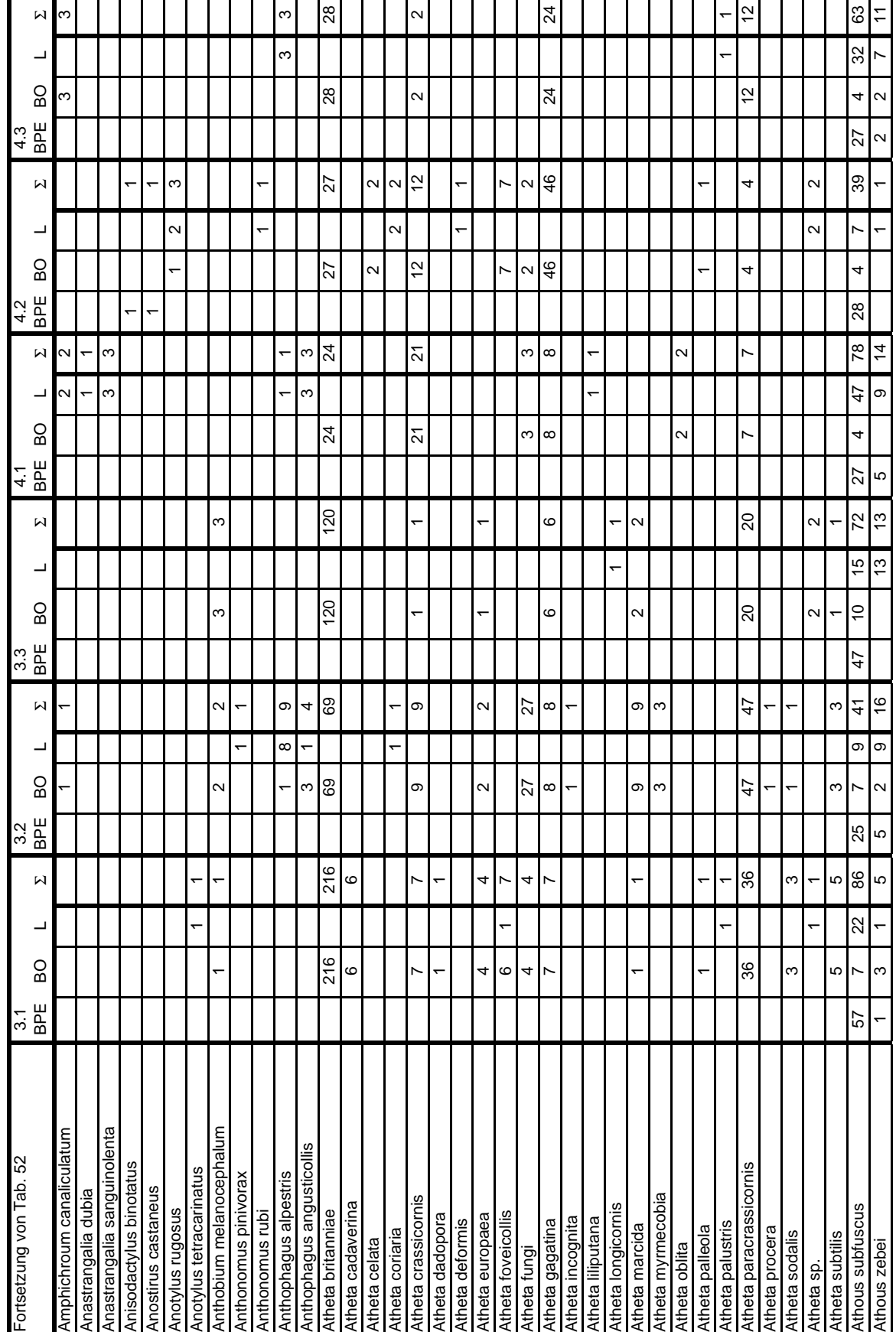

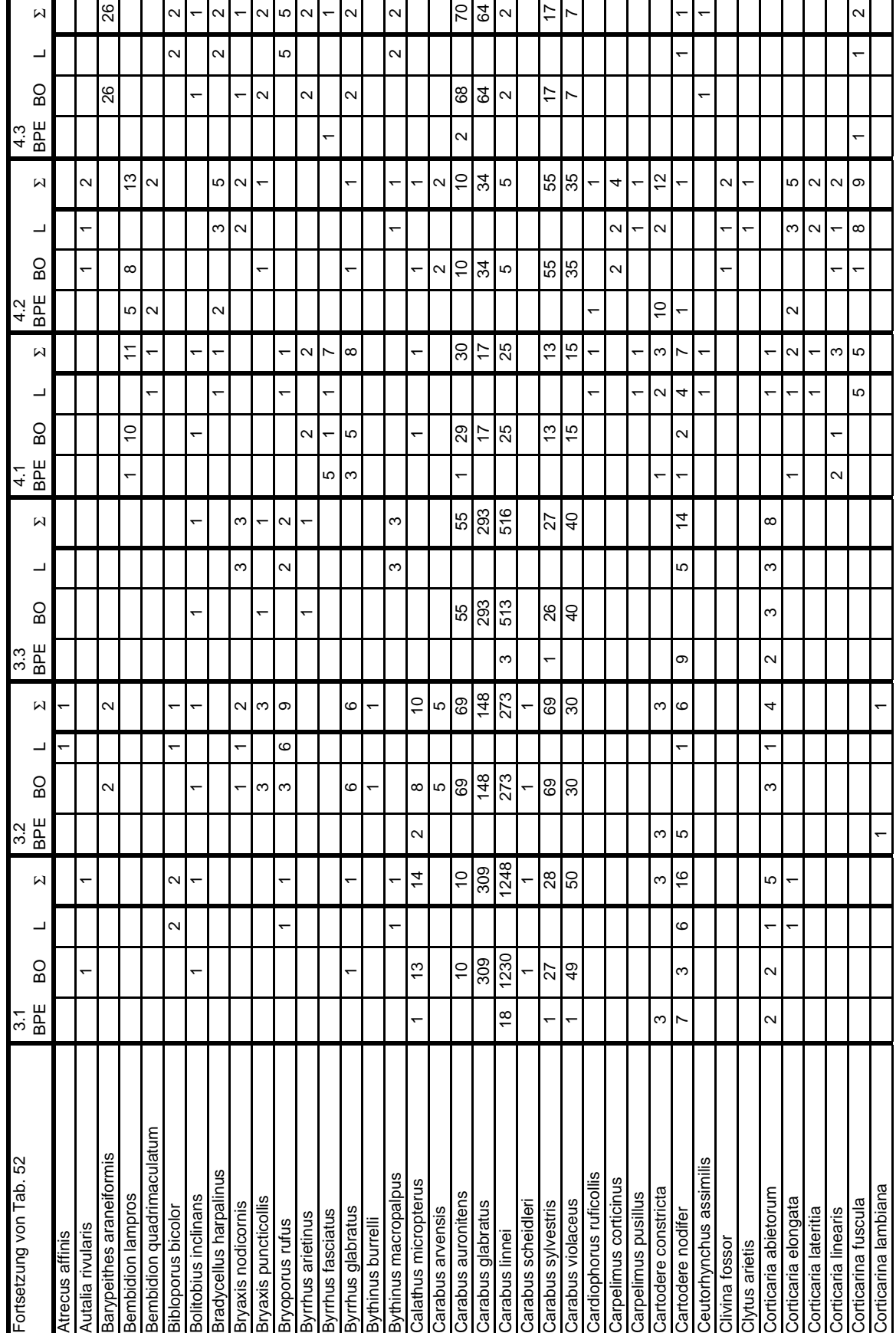

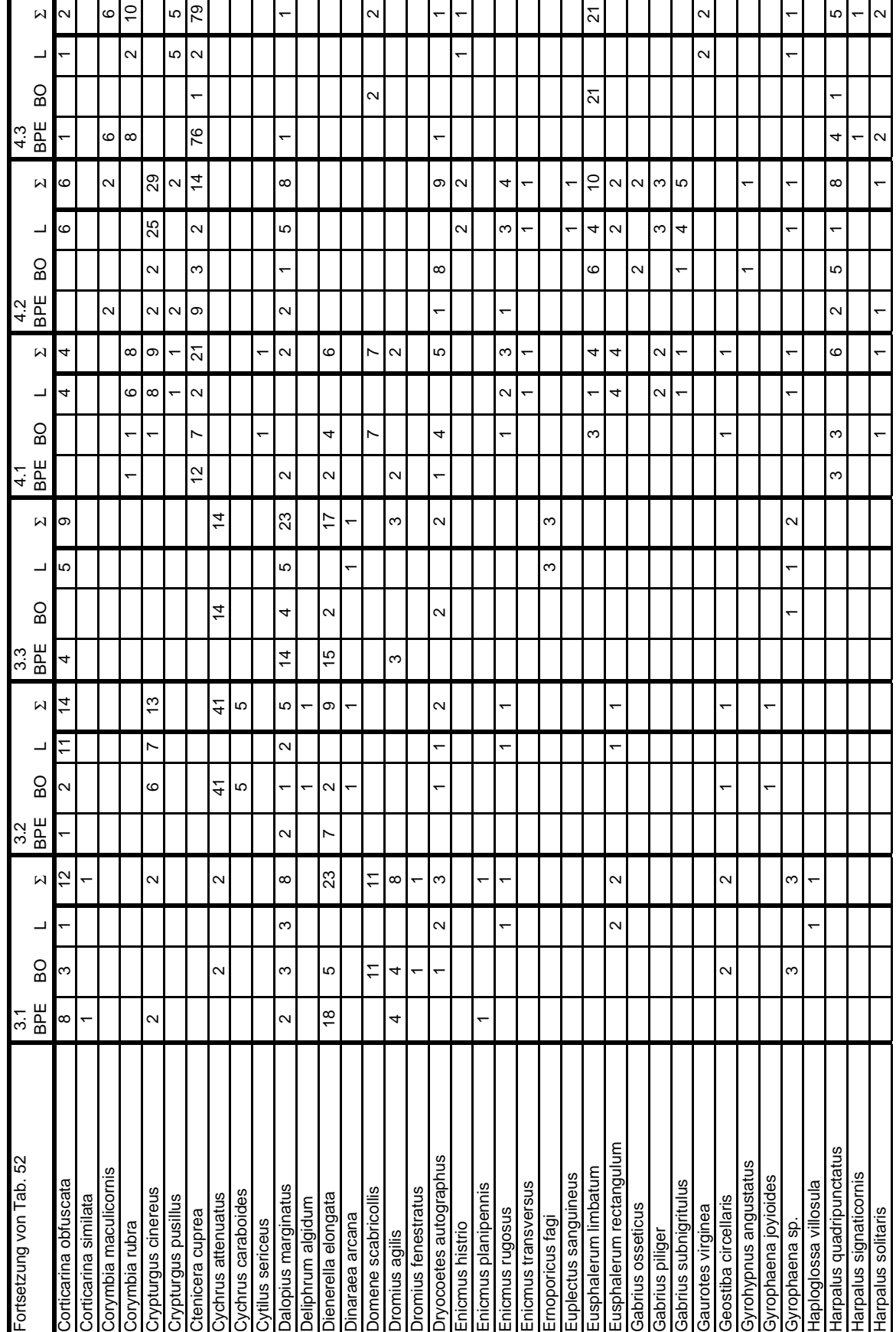

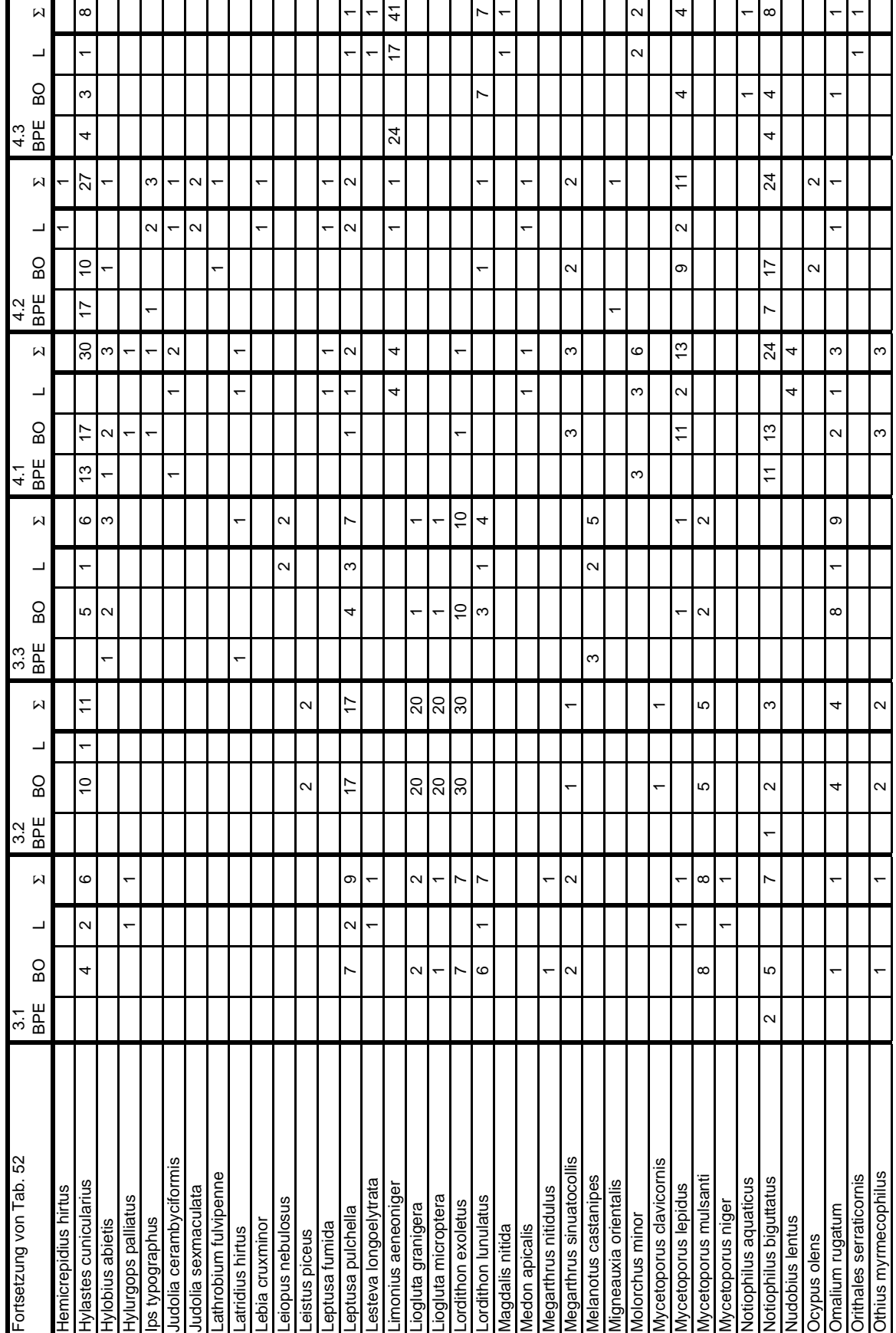

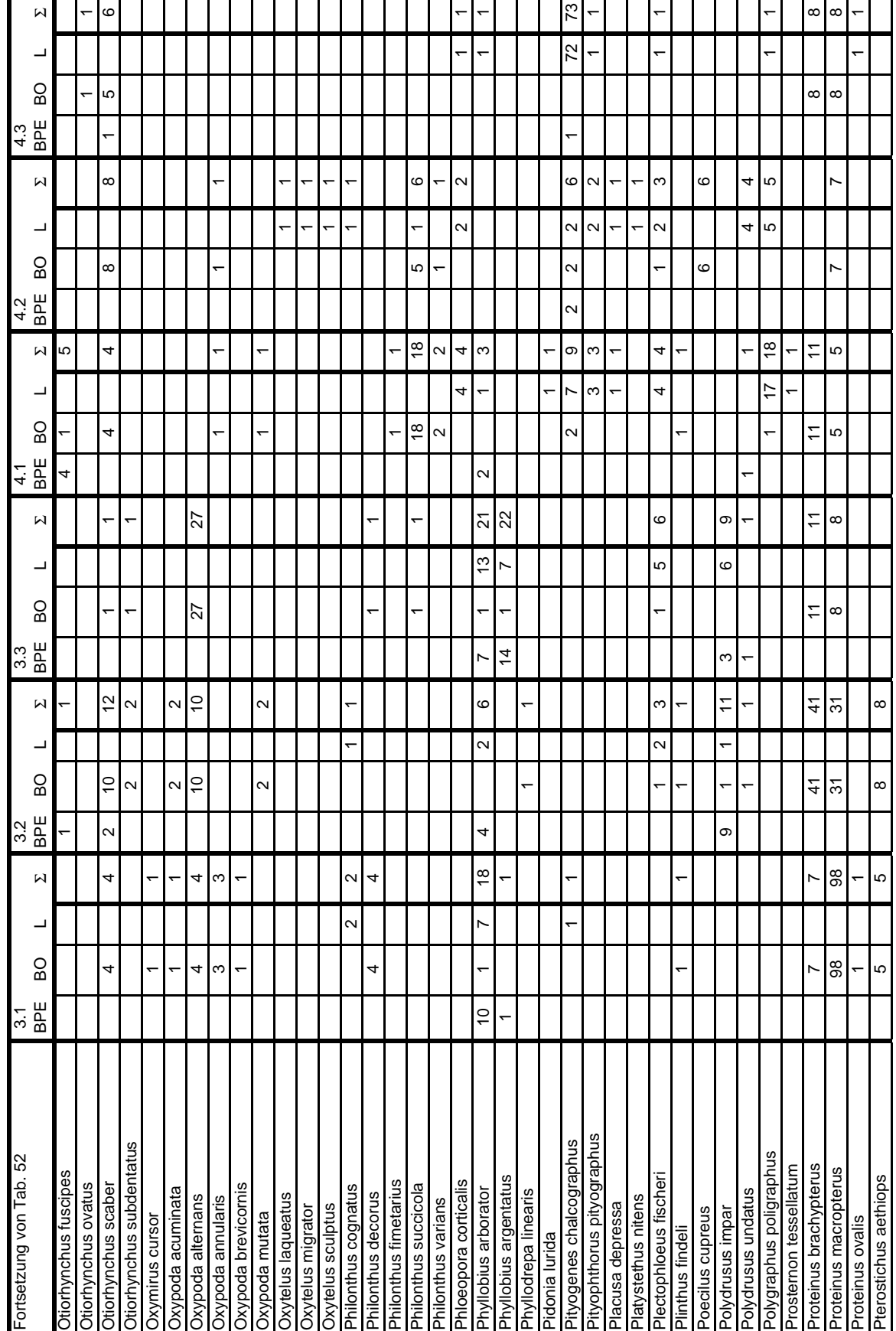

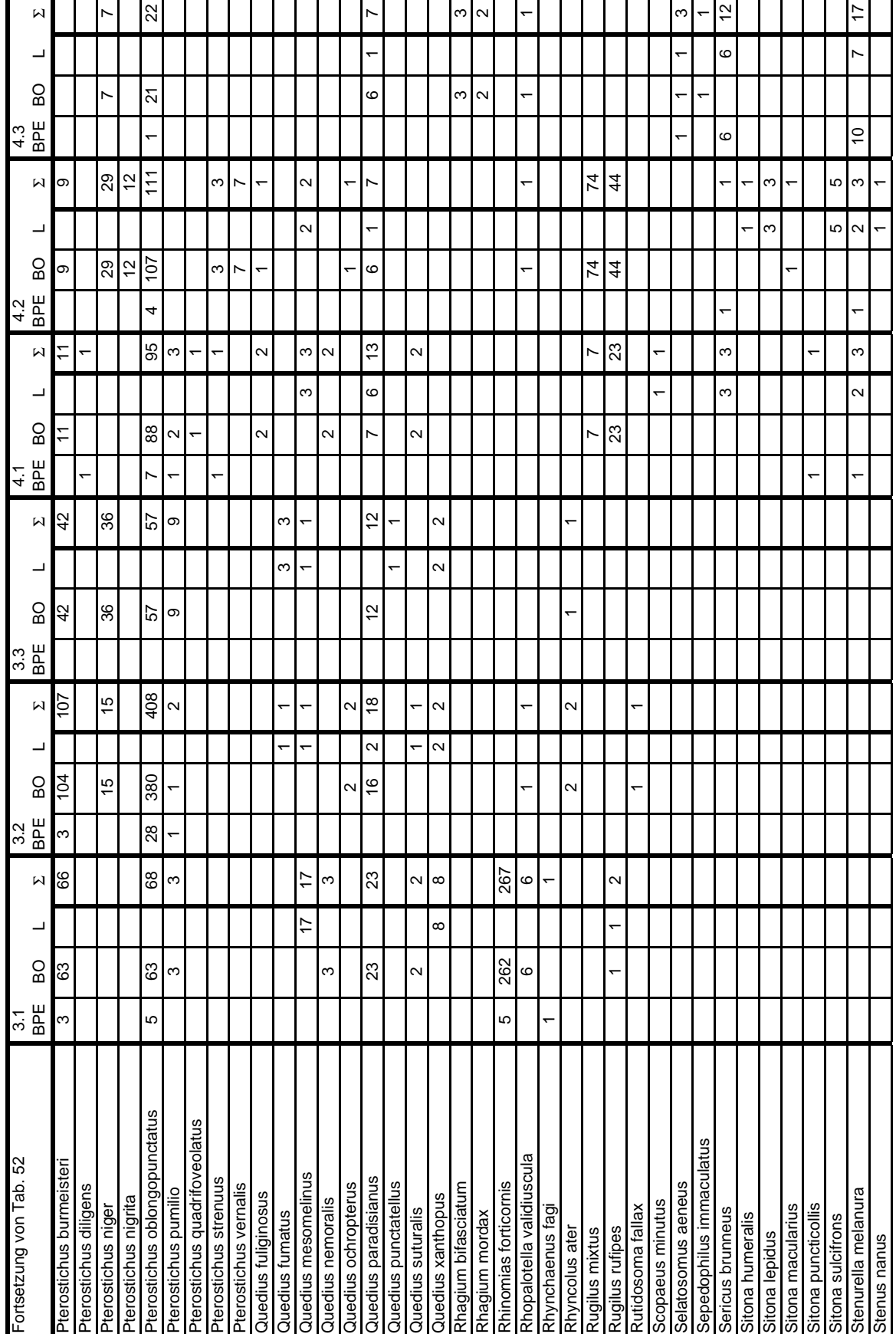

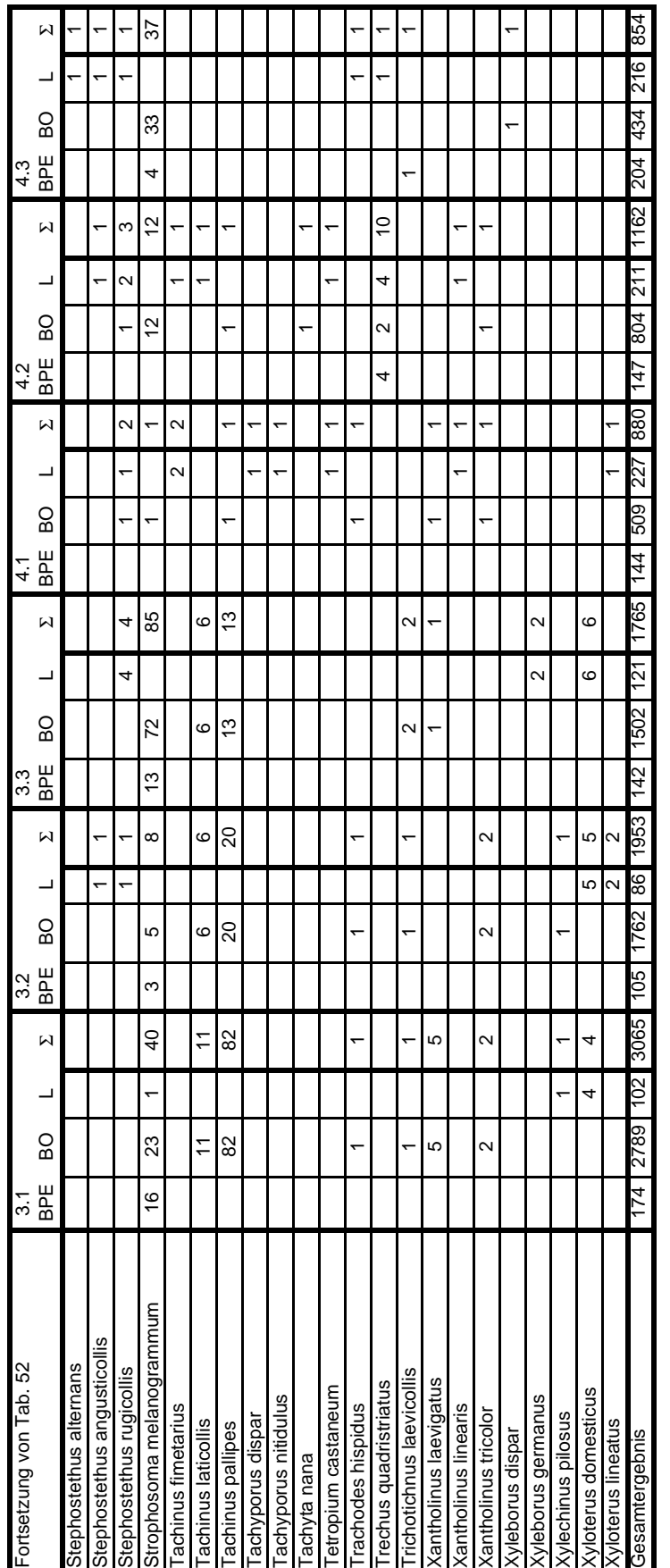

Г

Ŧ Ŧ ٦ ٦ Ŧ

T

Ŧ

٦ T Ŧ Ŧ Ŧ  $\overline{\phantom{a}}$ Т Т  $\overline{\phantom{a}}$ 

т

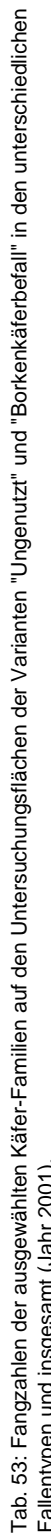

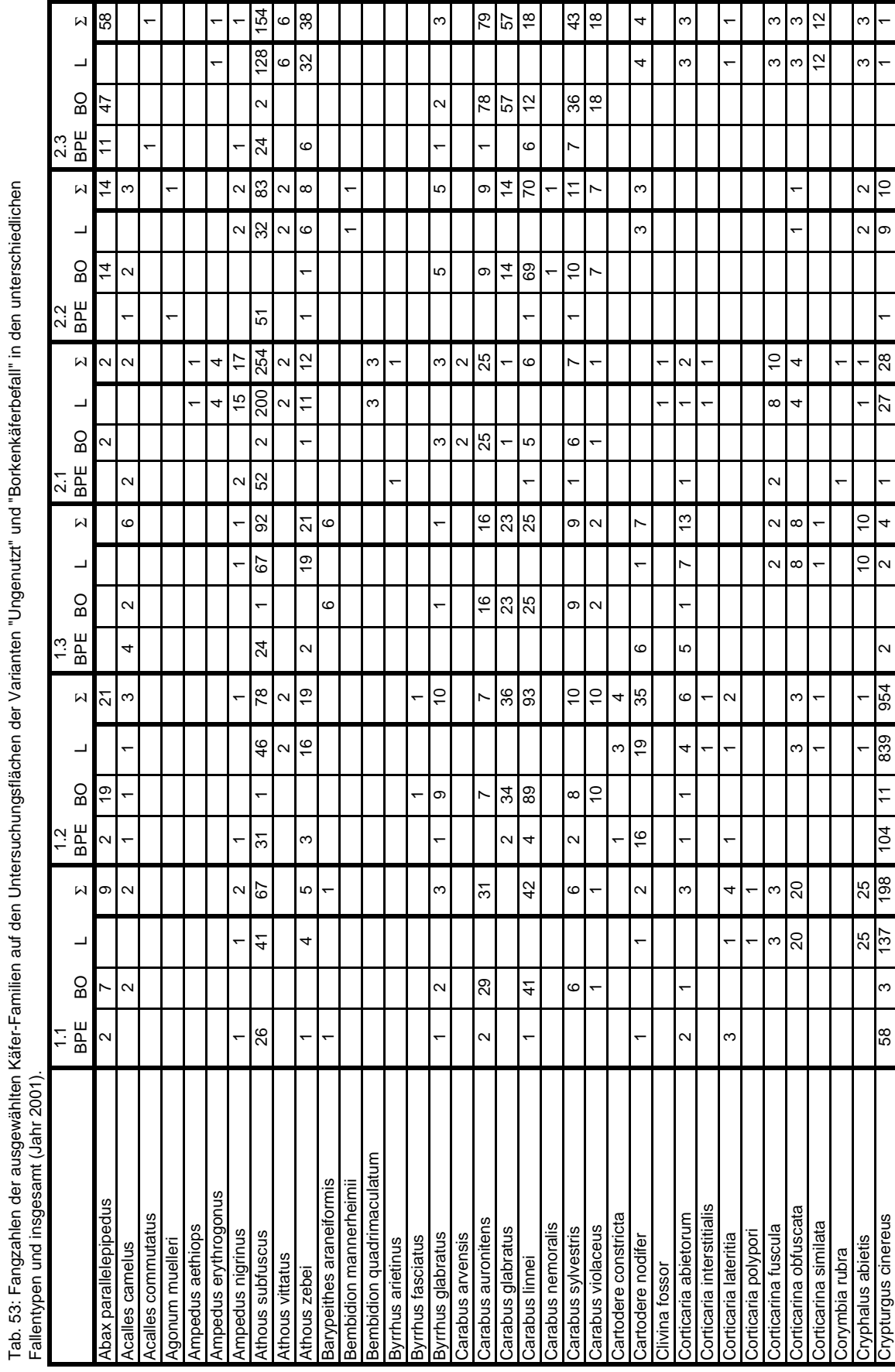

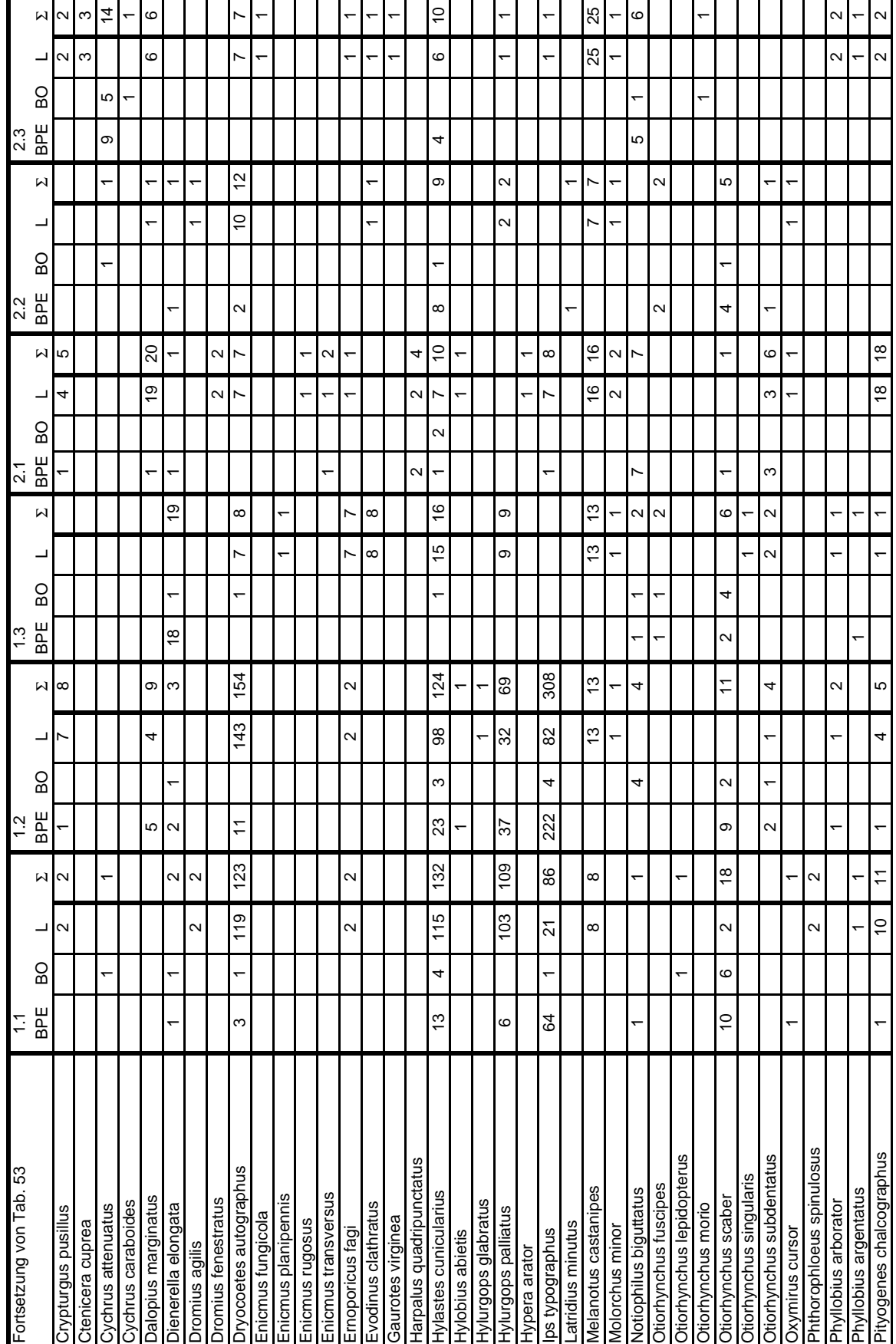

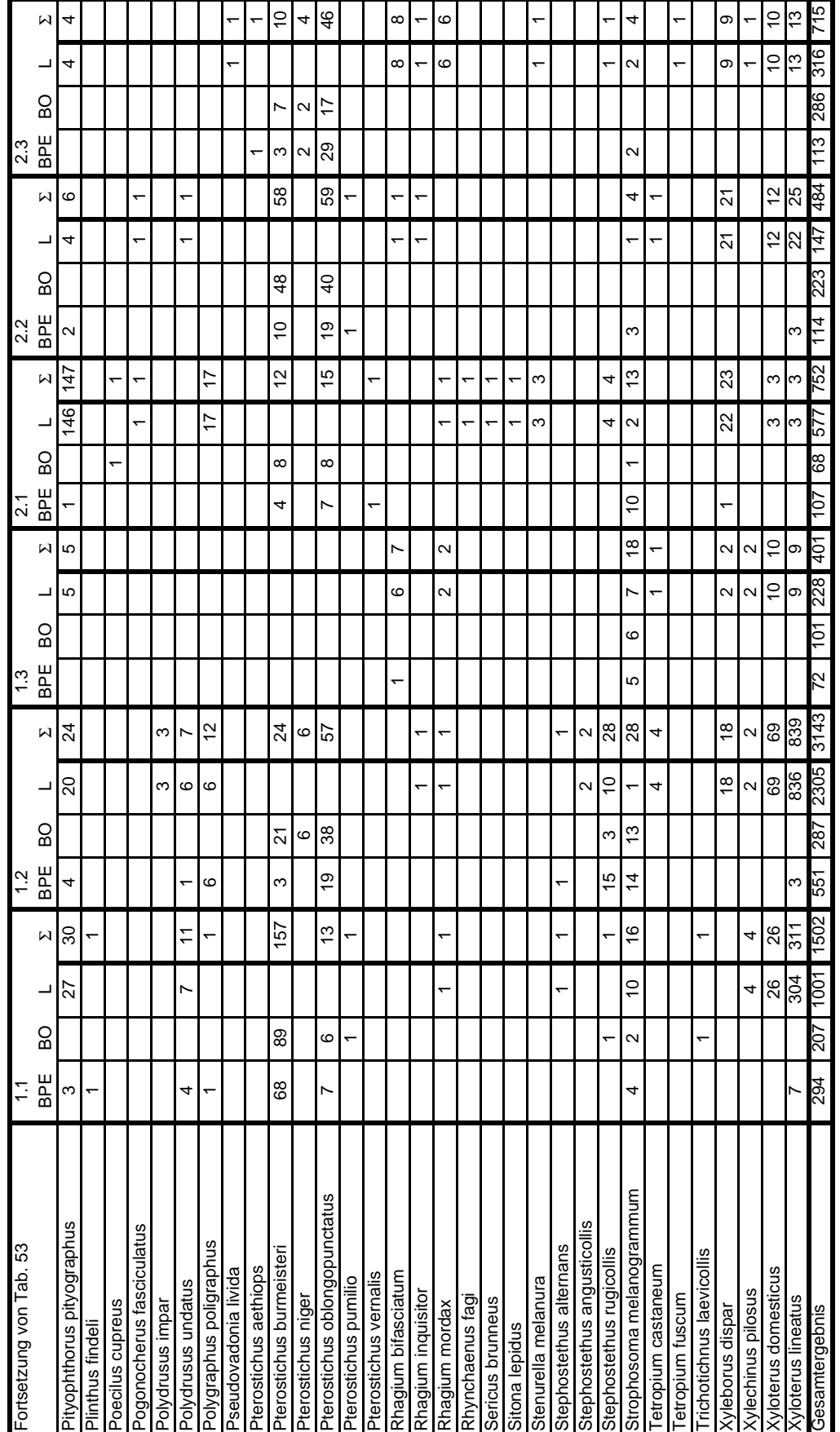

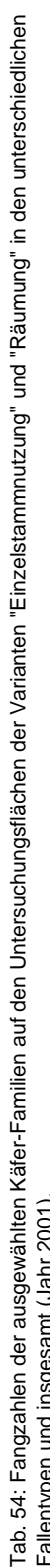

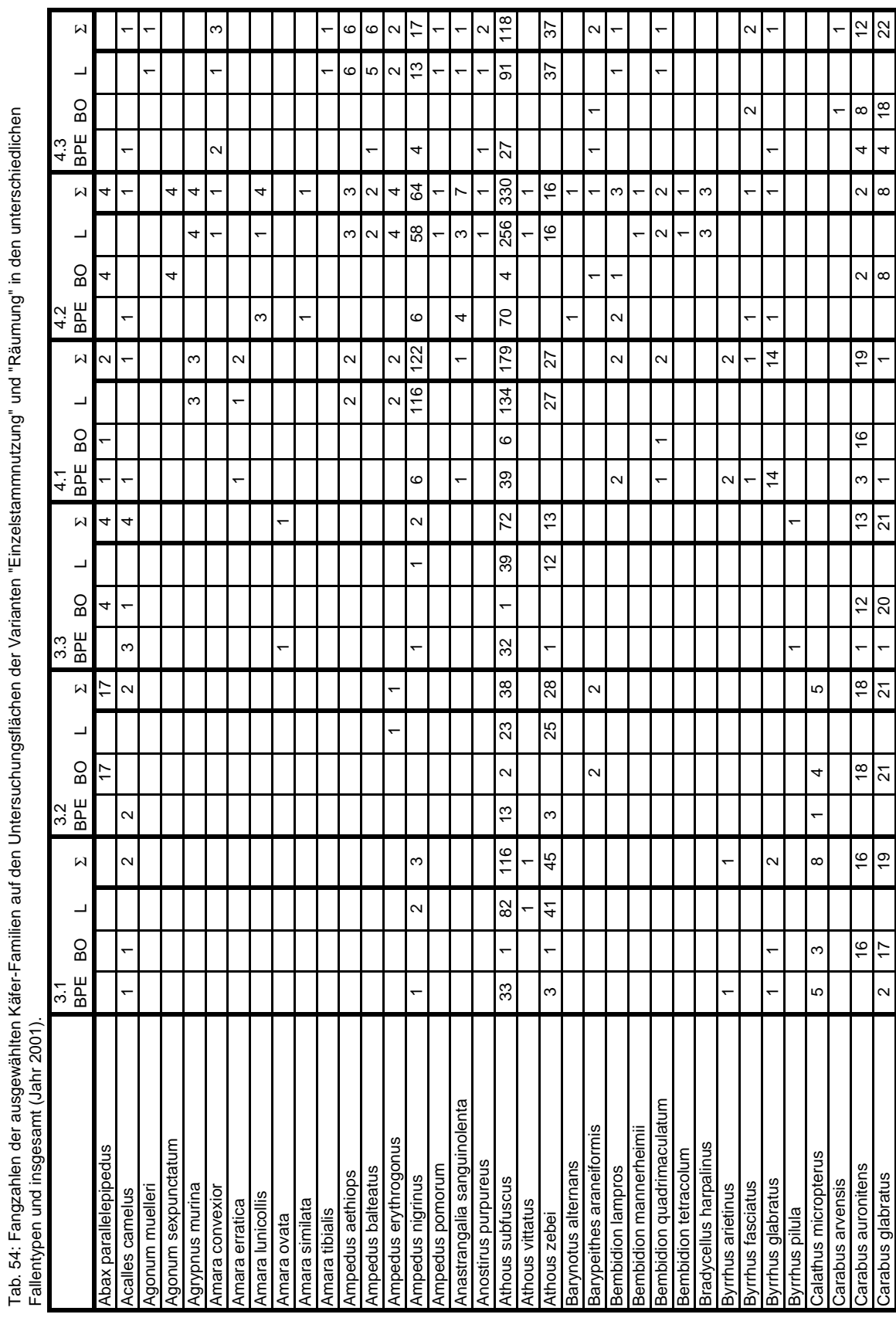

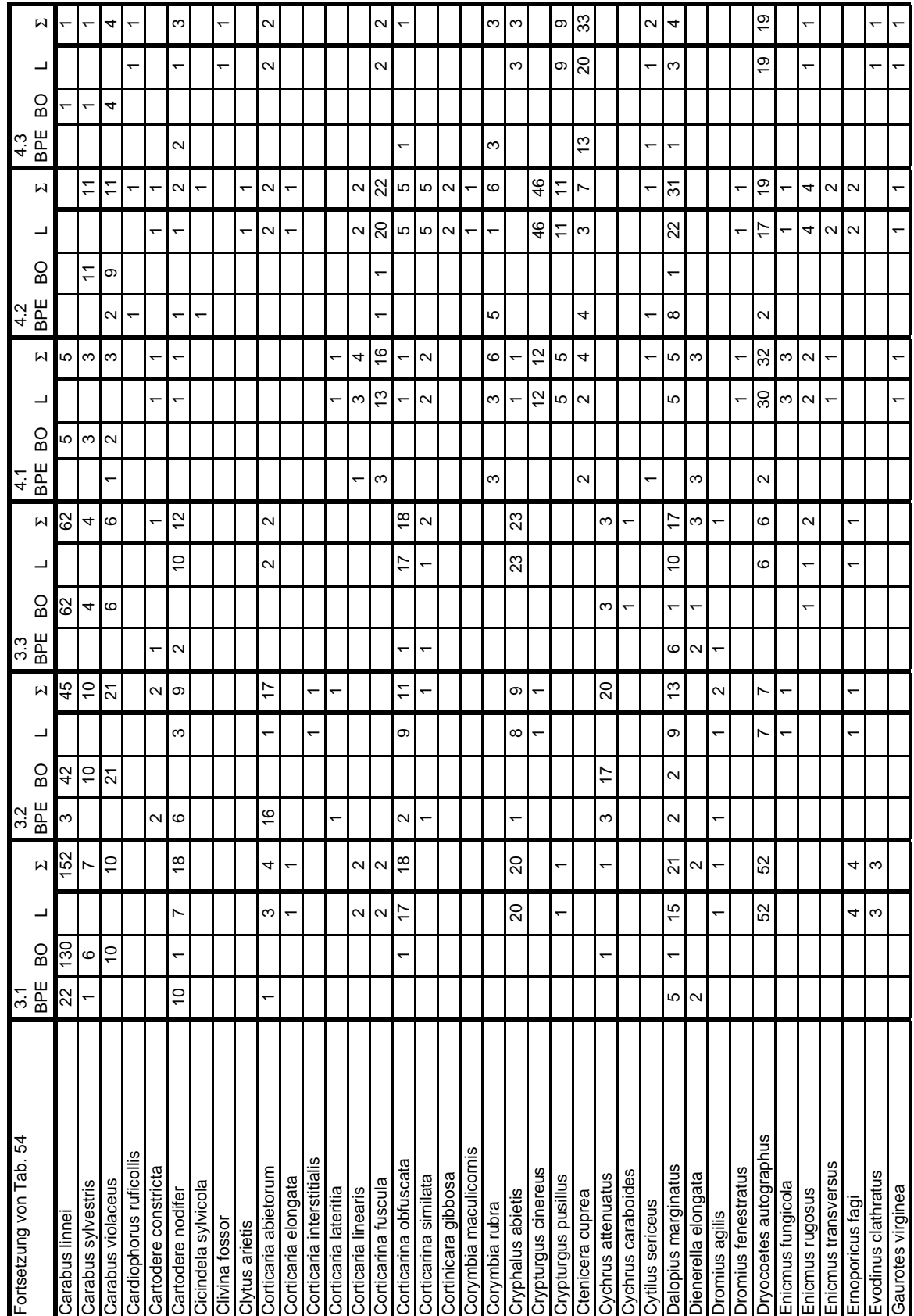

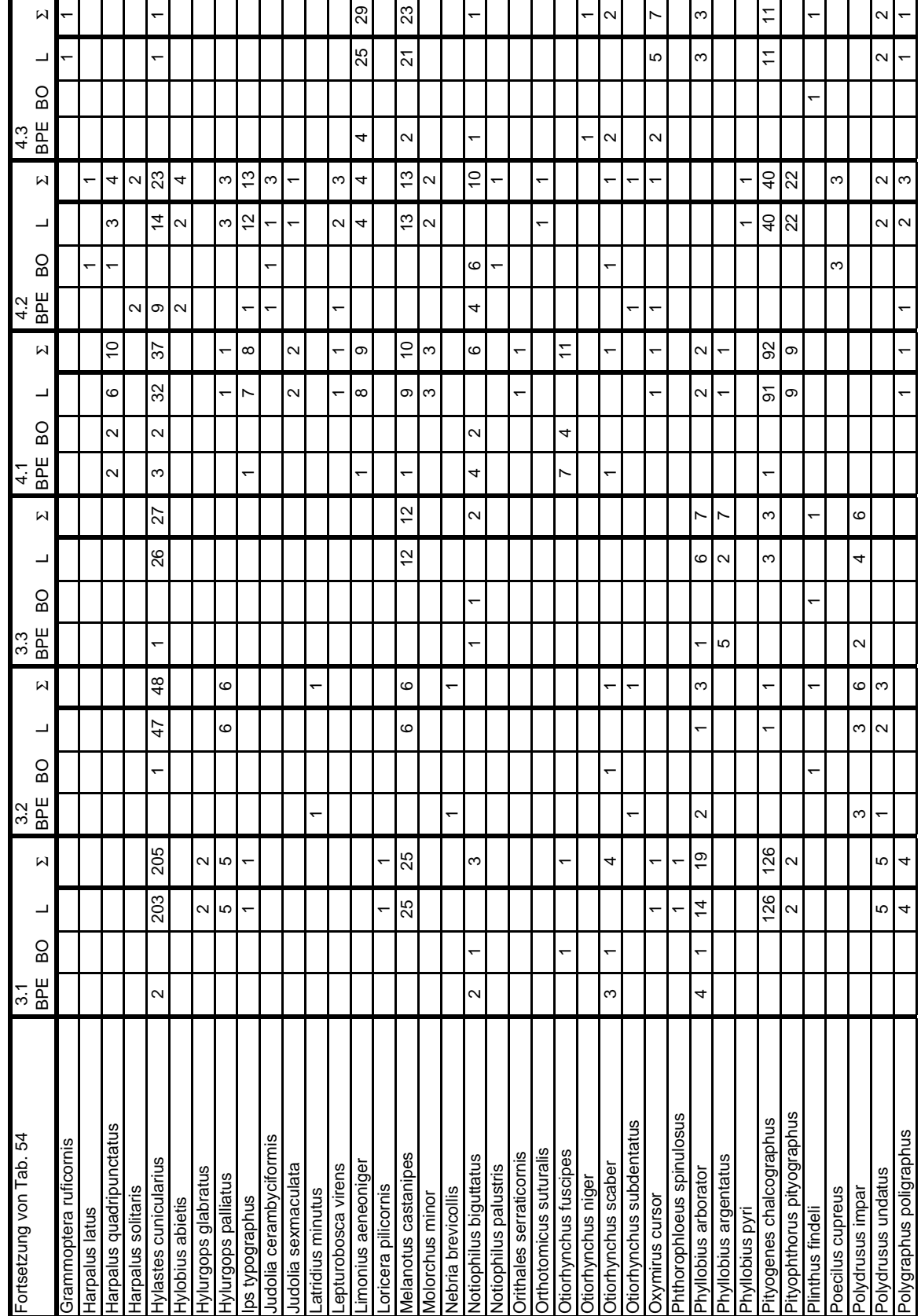

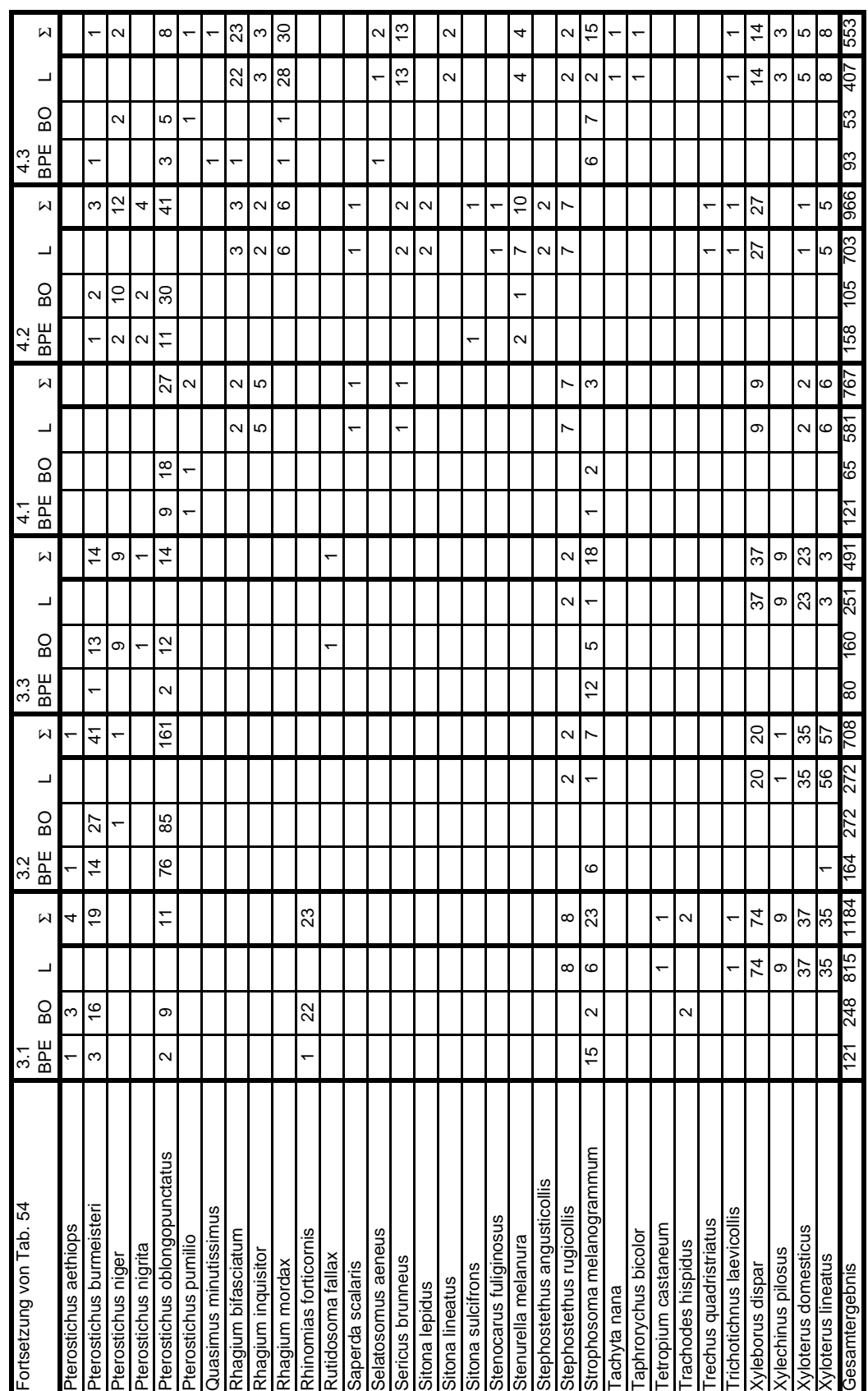

|                  |     | "Ungenutzt" |                |     | "Borkenkäferbefall" |     |     | "Einzelstammnutzung" |     | "Räumung" |     |     |  |
|------------------|-----|-------------|----------------|-----|---------------------|-----|-----|----------------------|-----|-----------|-----|-----|--|
| Fallen-Nr.       | 1.1 | 1.2         | $1.3$          | 2.1 | 2.2                 | 2.3 | 3.1 | 3.2                  | 3.3 | 4.1       | 4.2 | 4.3 |  |
| BPE1             | 12  | 16          | 10             | 9   | 10                  | 4   | 14  | 11                   | 11  | 18        | 18  | 15  |  |
| BPE <sub>2</sub> | 15  | 19          | 9              | 7   | 13                  | 13  | 13  | 10                   | 10  | 19        | 19  | 13  |  |
| BPE3             | 18  | 15          | 5              | 5   | 12                  | 12  | 9   | 8                    | 9   | 15        | 16  | 16  |  |
| BPE4             | 16  | 15          | $\overline{7}$ | 3   | 13                  | 10  | 17  | 4                    | 14  | 18        | 17  | 14  |  |
| L1               | 31  | 33          | 21             | 19  | 16                  | 28  | 21  | 15                   | 21  | 37        | 44  | 28  |  |
| L2               | 22  | 42          | 15             | 11  | 10                  | 25  | 20  | 20                   | 21  | 39        | 47  | 32  |  |
| L <sub>3</sub>   | 23  | 12          | 6              | 12  | $\overline{7}$      | 6   | 6   | 9                    | 9   | 21        | 28  | 6   |  |
| <b>BO1</b>       | 43  | 38          | 27             | 26  | 26                  | 22  | 30  | 28                   | 23  | 14        | 27  | 14  |  |
| <b>BO2</b>       | 47  | 48          | 24             | 17  | 29                  | 24  | 22  | 35                   | 20  | 26        | 16  | 17  |  |
| BO <sub>3</sub>  | 49  | 37          | 23             | 17  | 37                  | 18  | 33  | 39                   | 26  | 15        | 22  | 18  |  |
| <b>BO4</b>       | 47  | 36          | 18             | 14  | 22                  | 24  | 29  | 28                   | 22  | 20        | 18  | 13  |  |
| BO <sub>5</sub>  | 36  | 40          | 21             | 14  | 24                  | 18  | 31  | 33                   | 29  | 25        | 27  | 19  |  |
| BO <sub>6</sub>  | 42  | 38          | 23             | 18  | 27                  | 25  | 32  | 37                   | 17  | 21        | 27  | 18  |  |
| <b>BO7</b>       | 34  | 29          | 24             | 18  | 30                  | 25  | 31  | 25                   | 22  | 28        | 17  | 12  |  |
| BO <sub>8</sub>  | 35  | 38          | 25             | 15  | 29                  | 26  | 33  | 32                   | 21  | 25        | 32  | 15  |  |
| BO <sub>9</sub>  | 39  | 34          | 21             | 18  | 26                  | 16  | 40  | 27                   | 26  | 18        | 25  | 16  |  |
| <b>BO10</b>      | 44  | 31          | 22             | 18  | 23                  | 22  | 28  | 34                   | 21  | 30        | 26  | 15  |  |

Anhang D: Arten- und Individuenzahlen der ausgewählten Coleoptera-Familien pro Falle

Tab. 55: Anzahl Arten der acht ausgewählten Coleoptera-Familien pro Falle für das Jahr 2000.

Tab. 56: Anzahl Arten der acht ausgewählten Coleoptera-Familien pro Falle für das Jahr 2001.

|                  |     | "Ungenutzt" |                |     | "Borkenkäferbefall" |                |     | "Einzelstammnutzung" |     | "Räumung"      |     |                |  |
|------------------|-----|-------------|----------------|-----|---------------------|----------------|-----|----------------------|-----|----------------|-----|----------------|--|
| Fallen-Nr.       | 1.1 | 1.2         | 1.3            | 2.1 | 2.2                 | 2.3            | 3.1 | 3.2                  | 3.3 | 4.1            | 4.2 | 4.3            |  |
| BPE <sub>1</sub> | 10  | 16          | $\overline{7}$ | 8   | 9                   | 9              | 5   | 15                   | 10  | 13             | 11  | 13             |  |
| BPE <sub>2</sub> | 14  | 22          | 5              | 12  | 10                  | $\overline{7}$ | 13  | 7                    | 11  | 9              | 14  | 16             |  |
| BPE3             | 19  | 18          | $\overline{7}$ | 10  | 6                   | 11             | 6   | 10                   | 7   | 11             | 12  | 8              |  |
| BPE4             | 14  | 20          | 5              | 11  | 9                   | 11             | 18  | 11                   | 7   | 18             | 18  | $\overline{7}$ |  |
| L1               | 18  | 26          | 14             | 27  | 16                  | 22             | 26  | 16                   | 14  | 31             | 35  | 23             |  |
| L2               | 23  | 28          | 26             | 29  | 14                  | 28             | 26  | 18                   | 18  | 29             | 37  | 39             |  |
| L3               | 23  | 29          | 22             | 27  | 16                  | 22             | 30  | 16                   | 18  | 32             | 49  | 33             |  |
| <b>BO1</b>       | 8   | 16          | $\overline{7}$ | 5   | 8                   | 9              | 6   | 10                   | 7   | $\overline{4}$ | 7   | 5              |  |
| BO <sub>2</sub>  | 4   | 10          | $\overline{7}$ | 7   | 10                  | 10             | 8   | 10                   | 9   | 7              | 12  | 3              |  |
| <b>BO3</b>       | 8   | 8           | 5              | 5   | 10                  | 7              | 9   | 6                    | 9   | 6              | 7   | 2              |  |
| <b>BO4</b>       | 7   | 12          | 6              | 5   | 7                   | 7              | 5   | 12                   | 10  | 2              | 8   | 5              |  |
| BO <sub>5</sub>  | 5   | 8           | 5              | 3   | 8                   | 6              | 9   | 8                    | 9   | 3              | 8   | 2              |  |
| BO <sub>6</sub>  | 9   | 11          | 4              | 4   | 7                   | 11             | 8   | 9                    | 3   | 5              | 9   | 2              |  |
| BO <sub>7</sub>  | 9   | 15          | 7              | 4   | 4                   | 9              | 12  | 11                   | 2   | 6              | 8   | 3              |  |
| BO <sub>8</sub>  | 8   | 9           | 6              | 5   | 6                   | 9              | 10  | 8                    | 9   | 5              | 5   | 4              |  |

|                  |     | "Ungenutzt" |                |     | "Borkenkäferbefall" |                |     | "Einzelstammnutzung" |     | "Räumung" |     |     |  |
|------------------|-----|-------------|----------------|-----|---------------------|----------------|-----|----------------------|-----|-----------|-----|-----|--|
| Fallen-Nr.       | 1.1 | 1.2         | 1.3            | 2.1 | 2.2                 | 2.3            | 3.1 | 3.2                  | 3.3 | 4.1       | 4.2 | 4.3 |  |
| BPE <sub>1</sub> | 52  | 132         | 14             | 18  | 24                  | $\overline{7}$ | 31  | 39                   | 54  | 43        | 41  | 30  |  |
| BPE <sub>2</sub> | 89  | 187         | 25             | 15  | 50                  | 23             | 36  | 26                   | 24  | 36        | 55  | 70  |  |
| BPE3             | 67  | 85          | 14             | 11  | 25                  | 20             | 35  | 27                   | 37  | 29        | 28  | 51  |  |
| BPE4             | 206 | 59          | 28             | 6   | 44                  | 15             | 72  | 13                   | 27  | 36        | 23  | 53  |  |
| L1               | 135 | 297         | 35             | 39  | 47                  | 68             | 42  | 31                   | 53  | 100       | 88  | 137 |  |
| L <sub>2</sub>   | 152 | 286         | 33             | 26  | 42                  | 110            | 48  | 39                   | 58  | 96        | 85  | 67  |  |
| L <sub>3</sub>   | 115 | 68          | $\overline{7}$ | 14  | 22                  | 9              | 12  | 16                   | 10  | 31        | 38  | 12  |  |
| <b>BO1</b>       | 386 | 246         | 105            | 102 | 188                 | 113            | 274 | 133                  | 142 | 26        | 71  | 57  |  |
| <b>BO2</b>       | 231 | 397         | 92             | 99  | 245                 | 180            | 199 | 121                  | 160 | 53        | 36  | 72  |  |
| BO <sub>3</sub>  | 320 | 233         | 98             | 126 | 278                 | 122            | 300 | 174                  | 151 | 28        | 62  | 51  |  |
| <b>BO4</b>       | 273 | 251         | 71             | 44  | 202                 | 121            | 309 | 246                  | 167 | 66        | 43  | 49  |  |
| <b>BO5</b>       | 215 | 380         | 59             | 105 | 211                 | 99             | 263 | 177                  | 175 | 57        | 178 | 31  |  |
| BO <sub>6</sub>  | 262 | 533         | 85             | 79  | 339                 | 202            | 266 | 160                  | 129 | 50        | 123 | 56  |  |
| <b>BO7</b>       | 471 | 208         | 103            | 73  | 286                 | 177            | 329 | 157                  | 149 | 70        | 39  | 19  |  |
| BO <sub>8</sub>  | 356 | 377         | 76             | 75  | 246                 | 252            | 235 | 221                  | 104 | 41        | 85  | 36  |  |
| BO <sub>9</sub>  | 464 | 243         | 97             | 64  | 212                 | 140            | 357 | 203                  | 177 | 40        | 89  | 34  |  |
| <b>BO10</b>      | 219 | 180         | 79             | 36  | 201                 | 145            | 257 | 170                  | 148 | 78        | 78  | 29  |  |

Tab. 57: Anzahl Individuen der acht ausgewählten Coleoptera-Familien pro Falle für das Jahr 2000.

Tab. 58: Anzahl Individuen der acht ausgewählten Coleoptera-Familien pro Falle für das Jahr 2001.

|                  |     | "Ungenutzt" |     |     | "Borkenkäferbefall" |     |     | "Einzelstammnutzung" |                | "Räumung" |     |     |  |
|------------------|-----|-------------|-----|-----|---------------------|-----|-----|----------------------|----------------|-----------|-----|-----|--|
| Fallen-Nr.       | 1.1 | 1.2         | 1.3 | 2.1 | $2.2\phantom{0}$    | 2.3 | 3.1 | 3.2                  | 3.3            | 4.1       | 4.2 | 4.3 |  |
| BPE <sub>1</sub> | 48  | 122         | 20  | 24  | 29                  | 24  | 5   | 82                   | 20             | 34        | 21  | 24  |  |
| BPE <sub>2</sub> | 50  | 174         | 8   | 19  | 48                  | 14  | 23  | 16                   | 20             | 23        | 58  | 38  |  |
| BPE3             | 115 | 56          | 15  | 21  | 16                  | 35  | 20  | 36                   | 18             | 18        | 42  | 19  |  |
| BPE4             | 81  | 199         | 29  | 43  | 21                  | 40  | 73  | 30                   | 22             | 46        | 37  | 12  |  |
| L <sub>1</sub>   | 205 | 957         | 46  | 243 | 70                  | 100 | 274 | 48                   | 67             | 219       | 188 | 123 |  |
| L2               | 411 | 661         | 78  | 122 | 31                  | 139 | 258 | 155                  | 118            | 213       | 219 | 169 |  |
| L3               | 385 | 687         | 104 | 212 | 46                  | 77  | 283 | 69                   | 66             | 149       | 296 | 115 |  |
| <b>BO1</b>       | 35  | 47          | 12  | 7   | 22                  | 45  | 29  | 22                   | 15             | 5         | 9   | 13  |  |
| BO <sub>2</sub>  | 9   | 40          | 20  | 13  | 34                  | 34  | 16  | 30                   | 29             | 9         | 16  | 6   |  |
| BO <sub>3</sub>  | 42  | 32          | 9   | 14  | 27                  | 34  | 27  | 23                   | 28             | 11        | 11  | 6   |  |
| <b>BO4</b>       | 25  | 43          | 17  | 10  | 37                  | 20  | 17  | 52                   | 27             | 4         | 12  | 12  |  |
| BO <sub>5</sub>  | 16  | 18          | 6   | 4   | 29                  | 24  | 34  | 31                   | 30             | 10        | 18  | 3   |  |
| BO <sub>6</sub>  | 44  | 53          | 6   | 6   | 34                  | 48  | 40  | 36                   | 4              | 9         | 19  | 4   |  |
| BO <sub>7</sub>  | 12  | 33          | 20  | 8   | 18                  | 26  | 40  | 44                   | $\overline{7}$ | 11        | 13  | 3   |  |
| BO <sub>8</sub>  | 24  | 21          | 11  | 6   | 22                  | 55  | 45  | 34                   | 20             | 6         | 7   | 6   |  |

# **Anhang E: Färberezepturen**

Färberezepte nach \*PASTEUR et al. (1988), \*\*MURPHY et al. (1990) und \*\*\*verändert nach diesen.

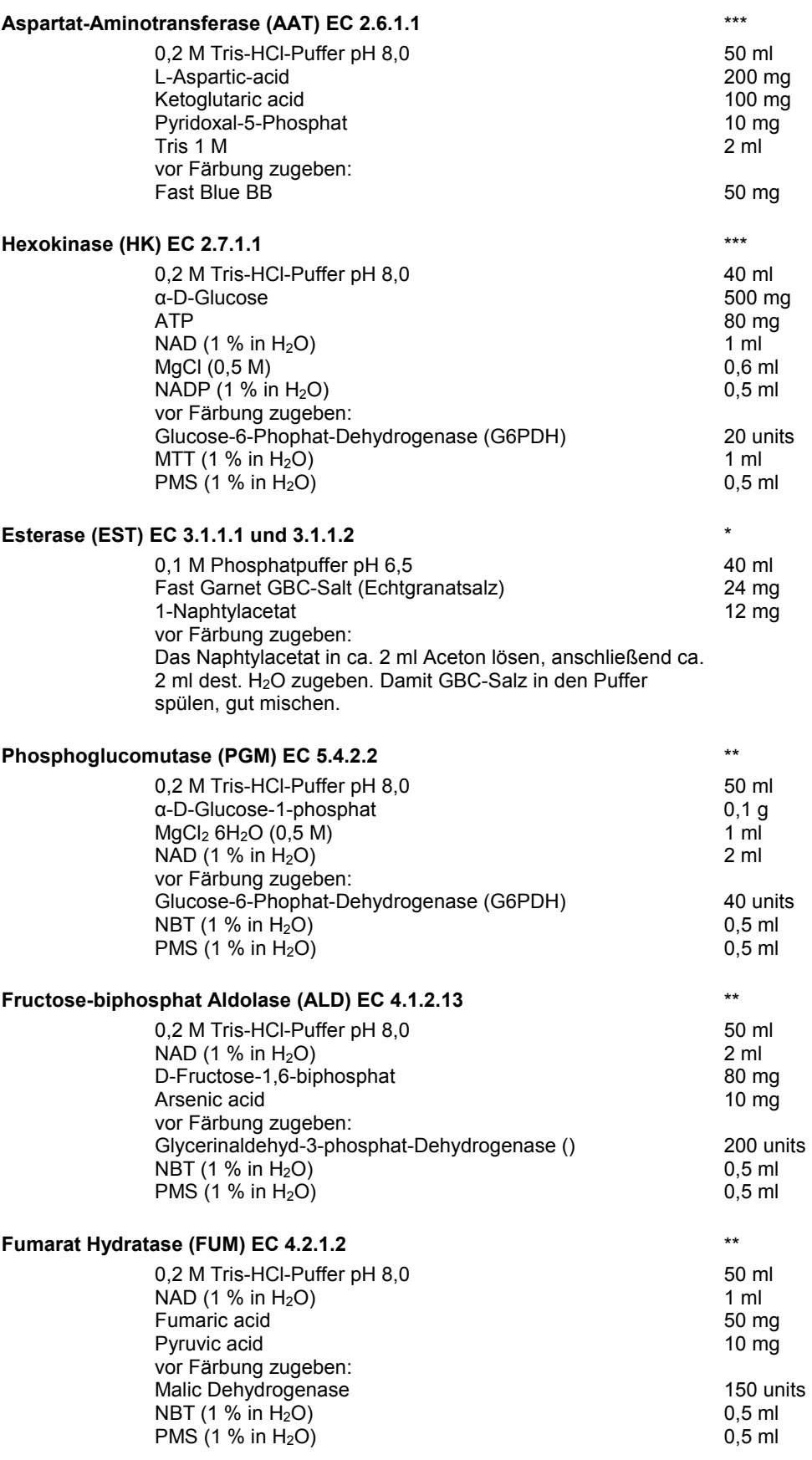

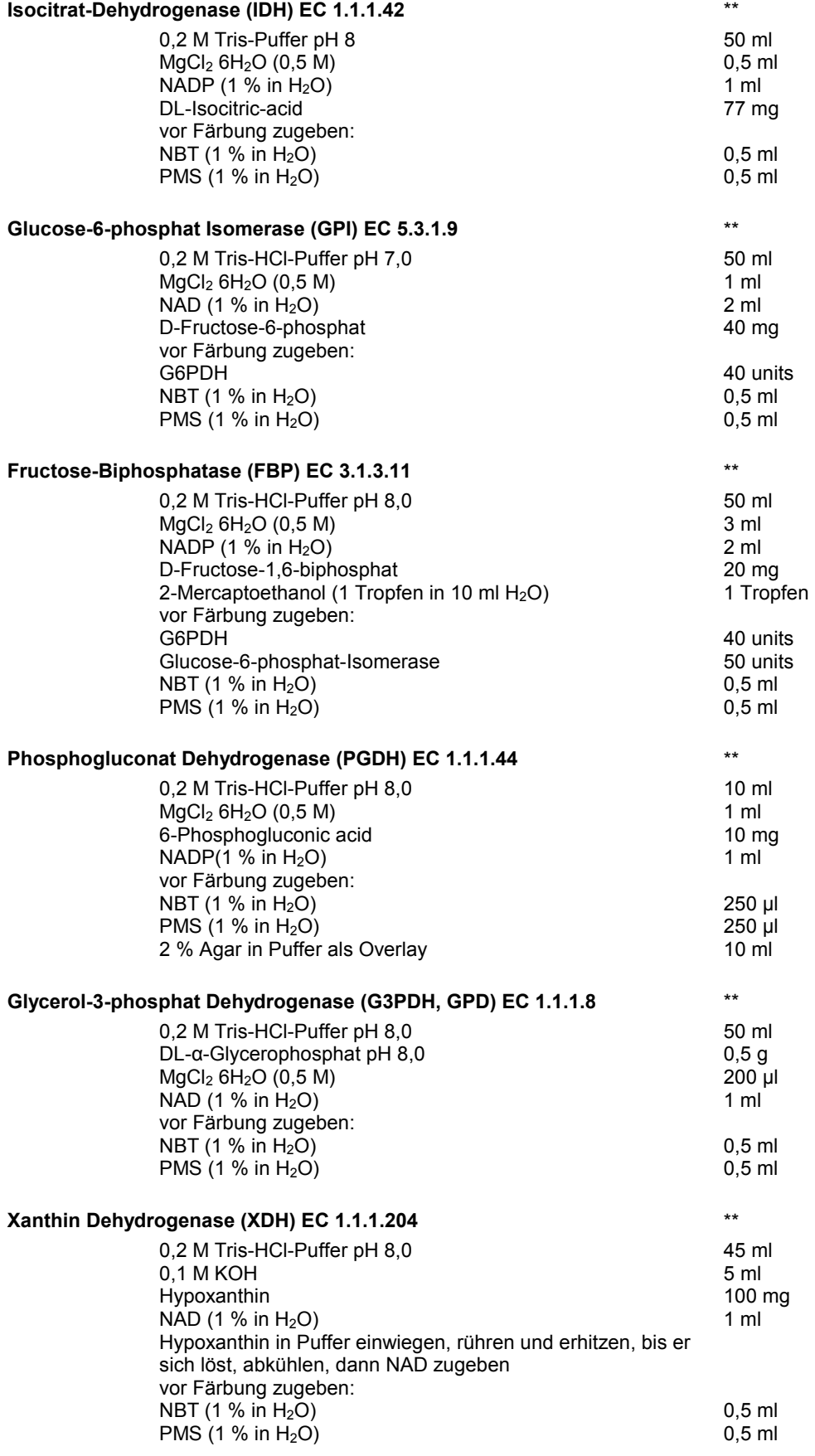

#### **Anhang F: Puffersysteme**

Pufferrezepte falls nicht anders vermerkt nach \* PASTEUR et al. (1988) und \*\* verändert nach diesen.

## **Homogenisierungspuffer** (MURPHY et al. 1990, verändert)

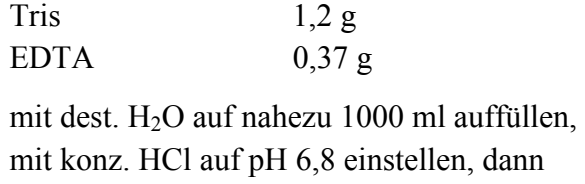

NADP  $(1\% \text{ in } H_2O)$  4 ml auffüllen auf 1000 ml

## **Tris–Citrat pH 7,5 (TC 7,5)\*\***

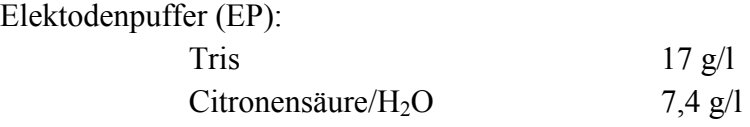

#### Gelpuffer:

 $EP + H<sub>2</sub>O = 1 + 2.5$  $+$  0,8 % Harnstoff

## **Tris–Citrat pH 7,0 (TC 7,0)\*\***

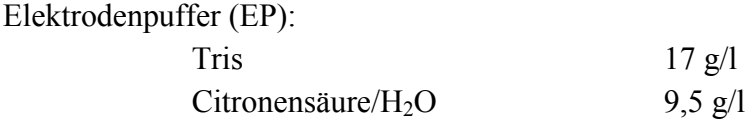

#### Gelpuffer:

 $EP + H<sub>2</sub>O = 1 + 2.5$  $+$  0,8 % Harnstoff

## **Tris–Citrat pH 6,5 (TC 6,5)\*\***

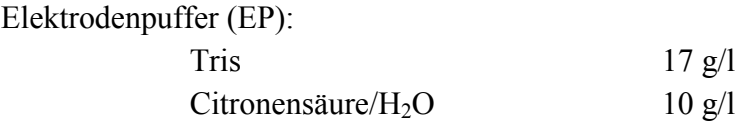

#### Gelpuffer:

 $EP + H<sub>2</sub>O = 1 + 2.5$  $+$  0,8 % Harnstoff

## **Tris-Lithium-Citrat-Borat pH 8,3 (LiOH)\***

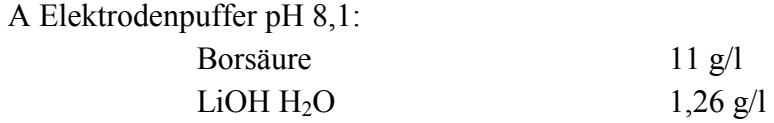

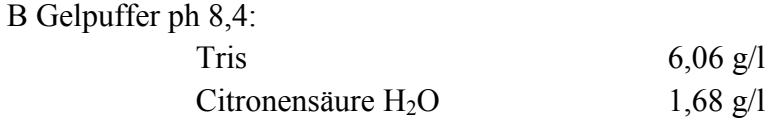

Gel:  $A + B = 1 + 9$ 

# **Tris-Borat-EDTH pH 8,0 (TBE)\***

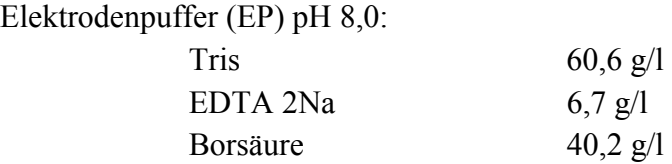

Gelpuffer:

 $EP + H<sub>2</sub>O = 1 + 9$ 

# **Anhang G: Allelfrequenzen** (aus FSTAT 2.9.3 (GOUDET 1995))

# *Athous subfuscus*

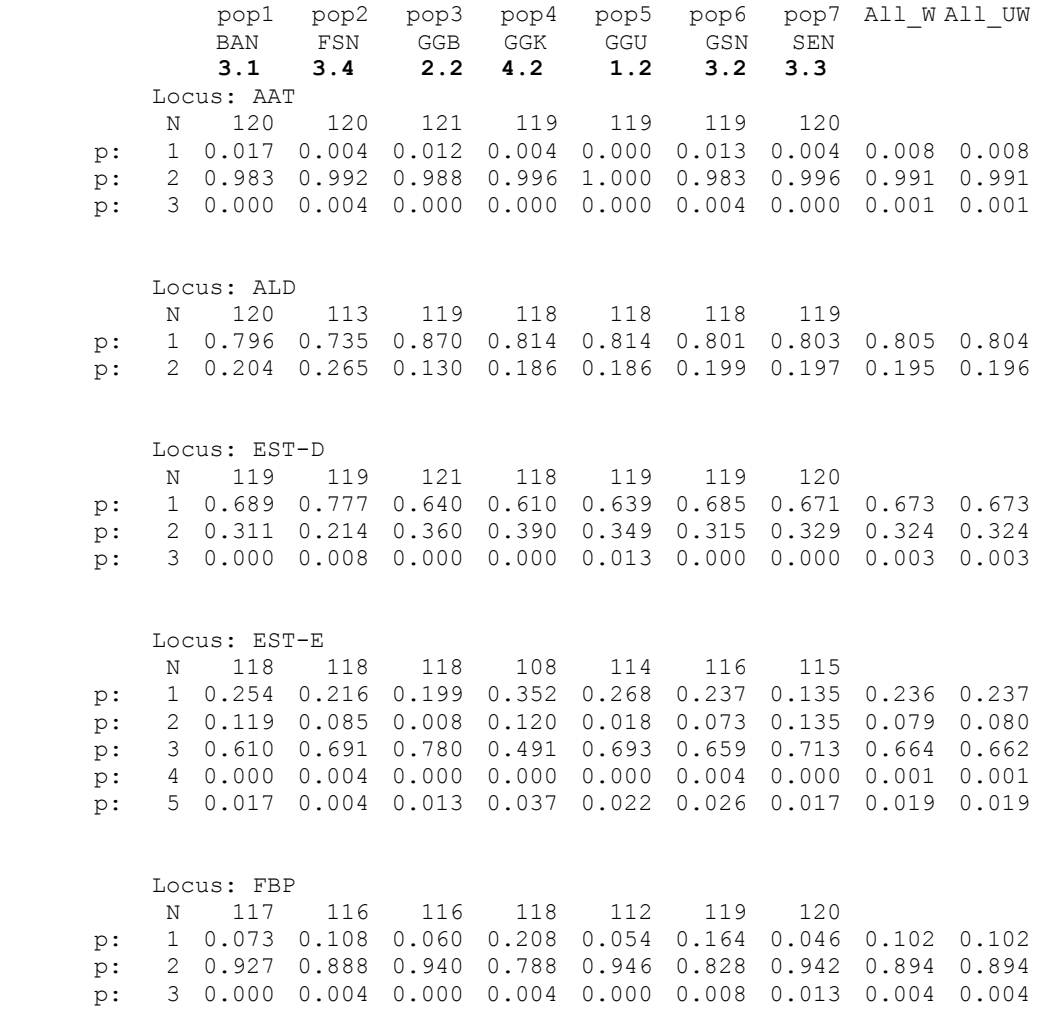

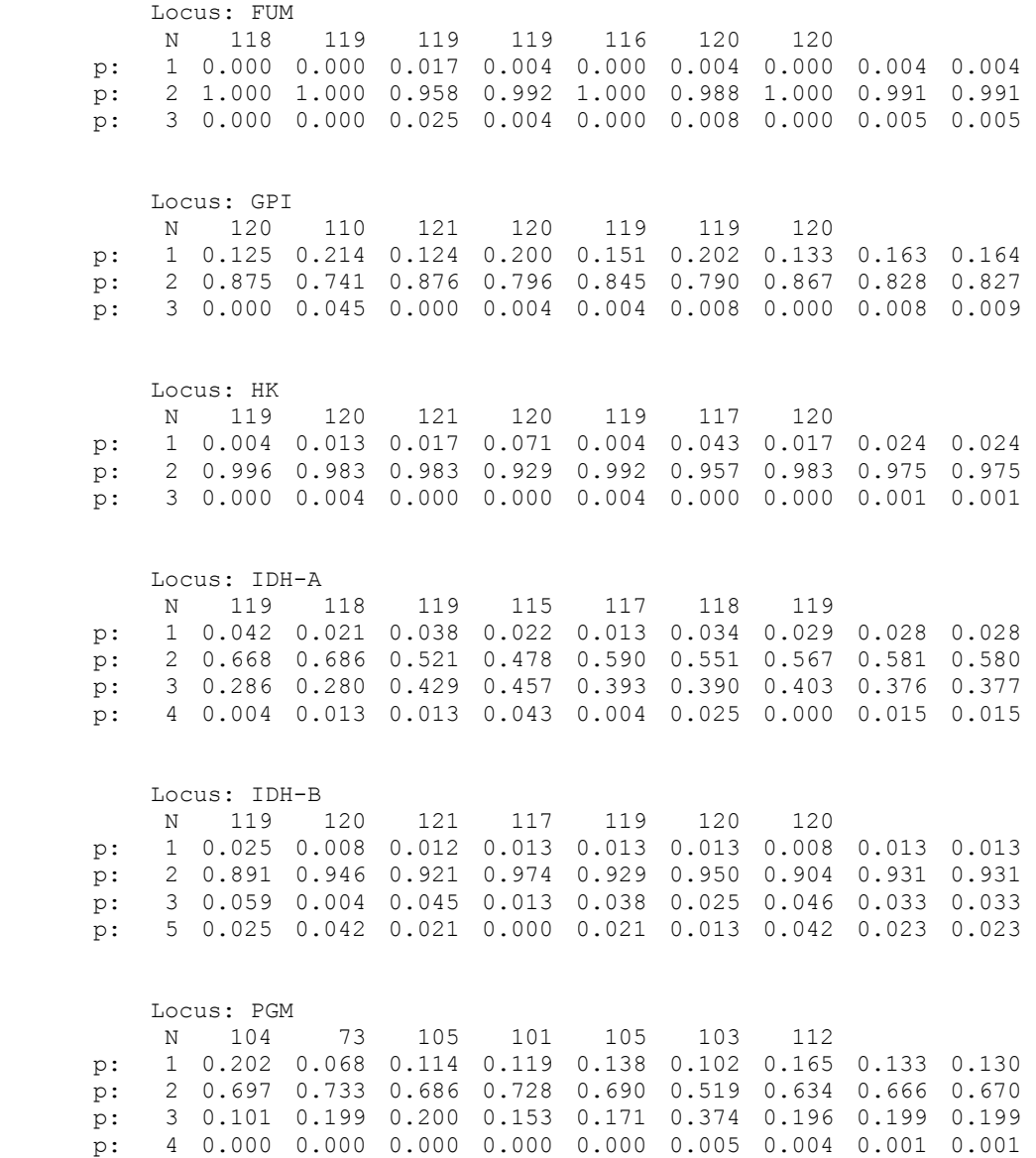

# *Pterostichus oblongopunctatus*

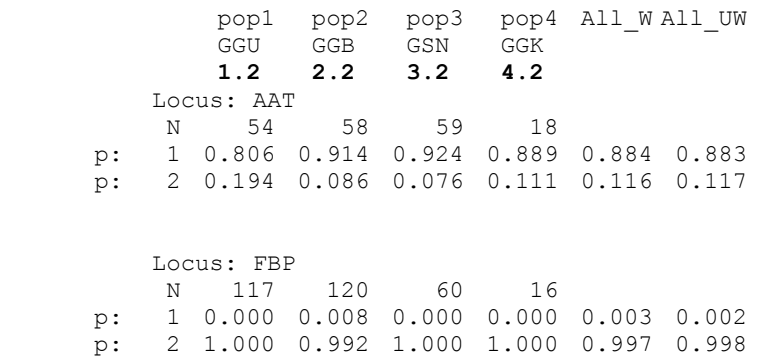

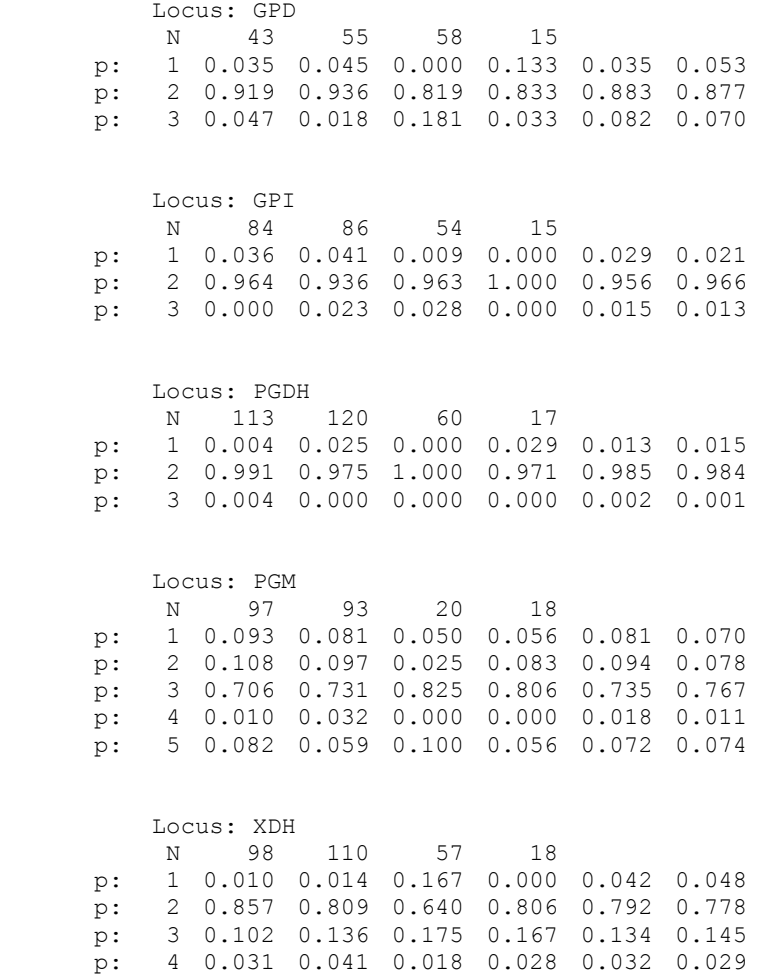

## **Anhang H: F-Statistik - Jackknifing über alle Populationen**:

Tab. 59: F-Werte getrennt nach Loci für *Athous subfuscus* (7 Populationen).

| Locus             |          | $F_{st}$    |       | $F_{is}$    | $F_{it}$ |             |  |  |  |
|-------------------|----------|-------------|-------|-------------|----------|-------------|--|--|--|
| AAT               | $-0.001$ | ±0,002      | 0,414 | ±0,103      | 0,413    | ±0,103      |  |  |  |
| <b>ALD</b>        | 0,004    | ±0,007      | 0,304 | ±0,088      | 0,307    | ±0,090      |  |  |  |
| EST-D             | 0,009    | ±0,010      | 0.094 | ±0.032      | 0.102    | ±0,032      |  |  |  |
| EST-E             | 0,024    | ±0,016      | 0,435 | $\pm 0.020$ | 0,448    | ±0,017      |  |  |  |
| FBP               | 0.038    | ±0.017      | 0,232 | ±0,077      | 0,260    | ±0,006      |  |  |  |
| FUM               | 0,022    | ±0,014      | 0,178 | ±0,138      | 0,193    | ±0,127      |  |  |  |
| <b>GPI</b>        | 0.011    | ±0,005      | 0.083 | ±0,032      | 0.093    | ±0,030      |  |  |  |
| НK                | 0,022    | ±0,013      | 0.101 | ±0,056      | 0.120    | ±0,049      |  |  |  |
| IDH-A             | 0,015    | ±0,009      | 0,312 | ±0,021      | 0,322    | ±0,016      |  |  |  |
| IDH-B             | 0,006    | $0.005\pm$  | 0,106 | ±0.056      | 0.112    | ±0.056      |  |  |  |
| <b>PGM</b>        | 0,024    | $0.020 \pm$ | 0.181 | $\pm 0.042$ | 0,202    | $\pm 0.057$ |  |  |  |
| <b>Mittelwert</b> | 0,017    | ±0,003      | 0,239 | ±0,052      | 0,252    | ±0.052      |  |  |  |

Für *Pterostichus oblongopunctatus* konnte die Jackknifing-Prozedur aufgrund der geringen Anzahl Populationen nicht berechnet werden.

## **Anhang I: Genfluß – paarweiser Vergleich**

Tab. 60: Genfluss(Nm = 0,25(1-F<sub>st</sub>)/F<sub>st</sub>) zwischen den 7 untersuchten *A. subfuscus*-Populationen (F<sub>st</sub>-Werte aus FSTAT).

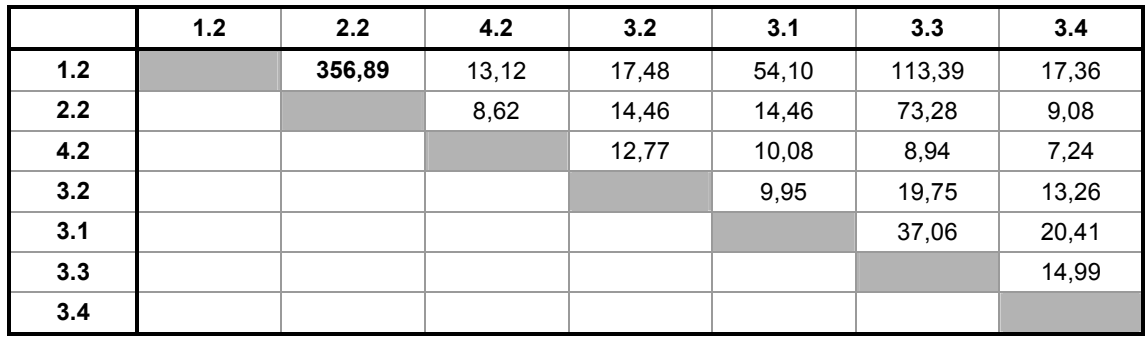

Tab. 61: Genfluss(Nm = 0,25(1-Fst)/Fst) zwischen den 4 untersuchten *P. oblongopunctatus*-Populationen  $(F<sub>st</sub>-Werte aus FSTAT).$ 

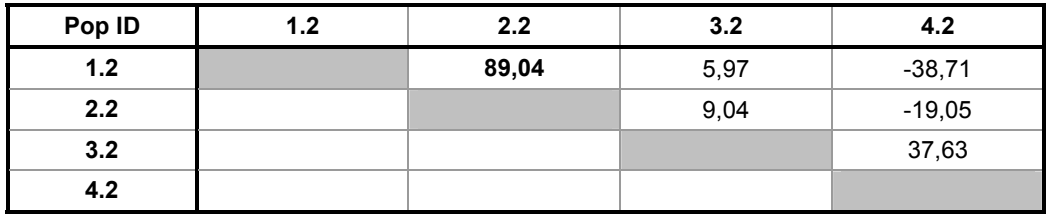

#### **Anhang J: Bestandesklima-Parameter**

Tab. 62: Monatsmittel der Temperatur [°C] in 2 m Höhe.

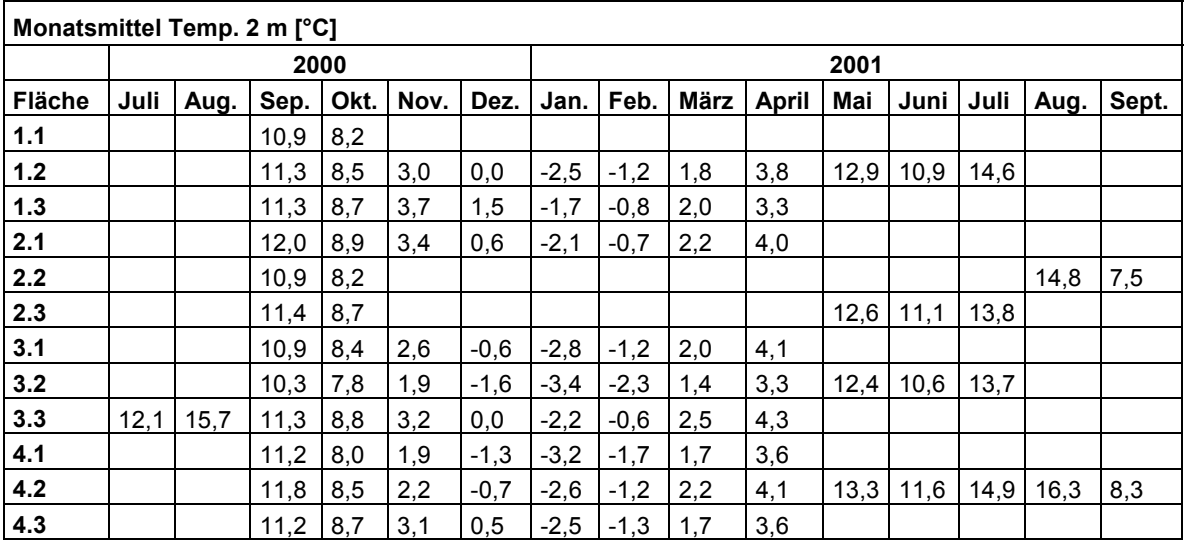

| Monatsminima Temp. 2 m [°C] |      |      |        |        |        |         |         |         |         |        |        |      |      |      |       |
|-----------------------------|------|------|--------|--------|--------|---------|---------|---------|---------|--------|--------|------|------|------|-------|
|                             |      |      |        | 2000   |        |         |         |         |         |        | 2001   |      |      |      |       |
| <b>Fläche</b>               | Juli | Aug. | Sept.  | Okt.   | Nov. l | Dez.    | Jan.    | Feb.    | März    | April  | Mai    | Juni | Juli | Aug. | Sept. |
| 1.1                         |      |      | 3,9    | 0,7    |        |         |         |         |         |        |        |      |      |      |       |
| $1.2$                       |      |      | 4,3    | $-0,1$ | $-3,1$ | $-12.3$ | $-10,2$ | $-12.3$ | $-6,3$  | $-4,9$ | 2.7    | 1,5  | 6,9  |      |       |
| $1.3$                       |      |      | 5,4    | 1,5    | $-2,7$ | $-7,2$  | $-9,7$  | $-11,2$ | $-6,3$  | $-5,8$ |        |      |      |      |       |
| 2.1                         |      |      | 5,0    | 0,7    | $-2,7$ | $-11,2$ | $-11,2$ | $-11,2$ | $-6,3$  | $-5,3$ |        |      |      |      |       |
| 2.2                         |      |      | 3,5    | $-0,6$ |        |         |         |         |         |        |        |      |      | 4,6  | 1,5   |
| 2.3                         |      |      | 4,6    | 0,3    |        |         |         |         |         |        | 3,5    | 1,1  | 7,7  |      |       |
| 3.1                         |      |      | 4,6    | 0,7    | $-3,5$ | $-12,9$ | $-11,8$ | $-12,3$ | $-7,2$  | $-5.3$ |        |      |      |      |       |
| 3.2                         |      |      | 0,7    | $-1,0$ | $-3,5$ | $-15,8$ | $-15,2$ | $-15.2$ | $-9,2$  | $-4,9$ | $-0,6$ | 1,1  | 4,3  |      |       |
| 3.3                         | 3,9  | 7,7  | 5,0    | 0,7    | $-3,1$ | $-12,3$ | $-10,2$ | $-10,2$ | $-5,3$  | $-4,0$ |        |      |      |      |       |
| 4.1                         |      |      | $-2,6$ | $-0,6$ | $-4,0$ | $-17.6$ | $-14,0$ | $-15,2$ | $-10.7$ | $-5,3$ |        |      |      |      |       |
| 4.2                         |      |      | 2,7    | $-1,4$ | $-4,0$ | $-15,8$ | $-12,3$ | $-14.0$ | $-9,2$  | $-4,9$ | 0,7    | 1,9  | 5,4  | 4.3  | 1,1   |
| 4.3                         |      |      | 4,3    | 1,9    | $-3,5$ | $-9,7$  | $-11.2$ | $-12.3$ | $-6,3$  | $-5,8$ |        |      |      |      |       |

Tab. 63: Monatsminima der Temperatur [°C] in 2 m Höhe.

Tab. 64: Monatsmaxima der Temperatur [°C] in 2 m Höhe.

| Monatsmaxima Temp. 2 m [°C] |      |      |       |      |      |      |      |      |             |       |      |        |      |      |       |
|-----------------------------|------|------|-------|------|------|------|------|------|-------------|-------|------|--------|------|------|-------|
|                             |      |      | 2000  |      |      |      |      |      |             |       | 2001 |        |      |      |       |
| <b>Fläche</b>               | Juli | Aug. | Sept. | Okt. | Nov. | Dez. | Jan. | Feb. | <b>März</b> | April | Mai  | Juni l | Juli | Aug. | Sept. |
| 1.1                         |      |      | 23,0  | 23,7 |      |      |      |      |             |       |      |        |      |      |       |
| $1.2$                       |      |      | 21,6  | 22,7 | 12,8 | 9,9  | 4,6  | 8,4  | 11,0        | 22,7  | 25,5 | 28,1   | 29,2 |      |       |
| 1.3                         |      |      | 20,2  | 23,0 | 14,2 | 15,6 | 8,8  | 9,9  | 12,4        | 19,8  |      |        |      |      |       |
| 2.1                         |      |      | 24,1  | 24,8 | 15,3 | 12,8 | 8,0  | 10,6 | 13,8        | 22,7  |      |        |      |      |       |
| 2.2                         |      |      | 20,2  | 22,0 |      |      |      |      |             |       |      |        |      | 25,5 | 14,9  |
| 2.3                         |      |      | 20,2  | 22,7 |      |      |      |      |             |       | 21,3 | 26.3   | 27.0 |      |       |
| 3.1                         |      |      | 20,9  | 22,3 | 14,9 | 9,1  | 4,3  | 10,2 | 12,8        | 25,9  |      |        |      |      |       |
| 3.2                         |      |      | 19,5  | 21,3 | 12,0 | 6,5  | 3,9  | 5,4  | 9,9         | 20,2  | 23,0 | 24.8   | 27,0 |      |       |
| 3.3                         | 21,3 | 27,7 | 20,6  | 24,5 | 14,5 | 8,8  | 5,0  | 9,5  | 13,1        | 22,0  |      |        |      |      |       |
| 4.1                         |      |      | 25,5  | 24,8 | 16,3 | 10,6 | 5,8  | 12,4 | 13,8        | 22,3  |      |        |      |      |       |
| 4.2                         |      |      | 27,0  | 28,1 | 15,6 | 10,2 | 8,0  | 14,2 | 34,5        | 25,9  | 28,1 | 33,3   | 34,5 | 34,1 | 22,3  |
| 4.3                         |      |      | 24,8  | 25,2 | 14,5 | 11,0 | 9,5  | 9,9  | 13,5        | 24,1  |      |        |      |      |       |

Tab. 65: Monatsmittel der bodennahen Temperatur [°C] in 5 cm Höhe.

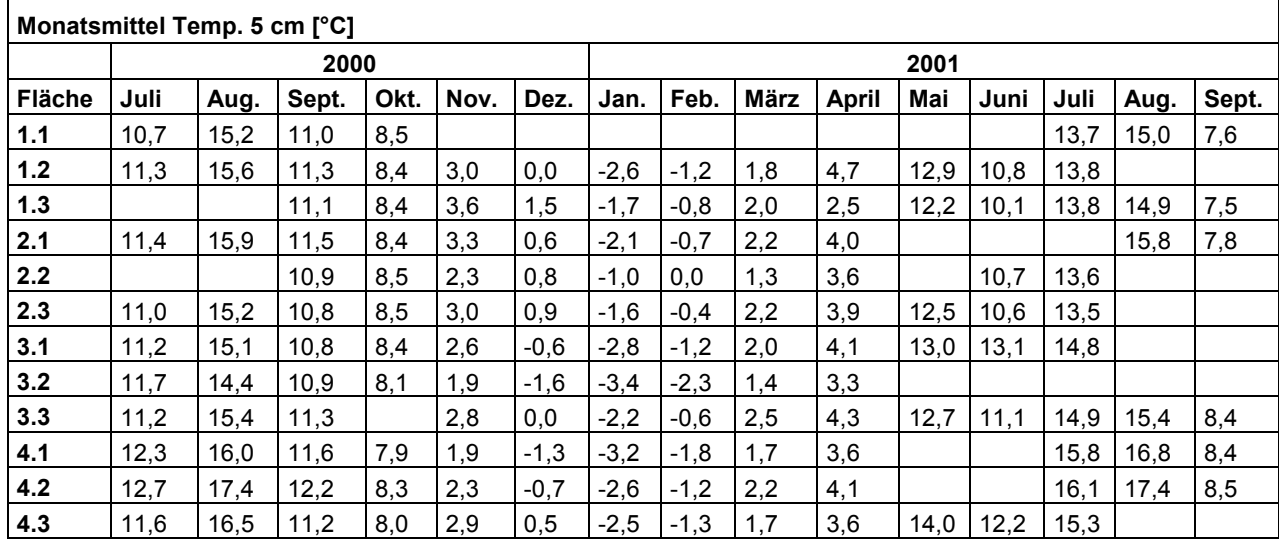

| Monatsminima Temp. 5 cm [°C] |        |      |       |        |        |         |         |         |         |              |     |      |      |      |        |  |
|------------------------------|--------|------|-------|--------|--------|---------|---------|---------|---------|--------------|-----|------|------|------|--------|--|
|                              |        |      |       | 2000   |        |         | 2001    |         |         |              |     |      |      |      |        |  |
| Fläche                       | Juli   | Aug. | Sept. | Okt.   | Nov.   | Dez.    | Jan.    | Feb.    | März    | <b>April</b> | Mai | Juni | Juli | Aug. | Sept.  |  |
| 1.1                          | 3,5    | 6,9  | 3,9   | 1,5    |        |         |         |         |         |              |     |      | 6,2  | 5,4  | 1,9    |  |
| $1.2$                        | 4,6    | 8.4  | 4,6   | 0,7    | $-3,1$ | $-12,3$ | $-10.2$ | $-12,3$ | $-6,3$  | $-4,9$       | 2,7 | 1,9  | 6,9  |      |        |  |
| 1.3                          |        |      | 5,0   | 1,5    | $-2,7$ | $-7,2$  | $-9,7$  | $-11,2$ | $-6,3$  | $-5,8$       | 3,1 | 0,3  | 7,3  | 6,9  | 3,1    |  |
| 2.1                          | 3,5    | 8,4  | 4,6   | 0,3    | $-2,7$ | $-11,2$ | $-11,2$ | $-11,2$ | $-6,3$  | $-5,3$       |     |      |      | 5,8  | 2,3    |  |
| 2.2                          |        |      | 4,6   | 1,5    | $-2,7$ | $-3.5$  | $-4.4$  | $-1,4$  | $-4,4$  | $-4,4$       | 1,9 | 2,3  | 6,2  |      |        |  |
| 2.3                          | 4,3    | 8.0  | 4,6   | 1,1    | $-3,1$ | $-4.4$  | $-6,7$  | $-4.0$  | $-5,3$  | $-5,8$       | 3,1 | 1,1  | 7,3  |      |        |  |
| 3.1                          | 3,9    | 7,7  | 5,0   | 1,9    | $-3,5$ | $-12,9$ | $-11,8$ | $-12,3$ | $-7,2$  | $-5,3$       | 3,9 | 2,7  |      |      |        |  |
| 3.2                          | 2,7    | 2,7  | 3,1   | $-0,1$ | $-3,5$ | $-15,8$ | $-15,2$ | $-15,2$ | $-9,2$  | $-4,9$       |     |      |      |      |        |  |
| 3.3                          | 4,3    | 7,7  |       |        | $-3,1$ | $-12,3$ | $-10,2$ | $-10,2$ | $-5,3$  | $-4,0$       | 2,7 | 2,7  | 6,9  | 5,8  | 2,7    |  |
| 4.1                          | $-0,1$ | 2,7  | 0,7   | $-2,2$ | $-4,9$ | $-17,6$ | $-14,0$ | $-15,2$ | $-10,7$ | $-5,3$       |     |      | 1,9  | 0,7  | $-2,7$ |  |
| 4.2                          | 0,7    | 2,3  | 0,7   | $-3,1$ | $-4,9$ | $-15,8$ | $-12,3$ | $-14,0$ | $-9,2$  | $-4,9$       |     |      | 3,1  | 0,7  | $-1,4$ |  |
| 4.3                          | 2,3    | 5,0  | 2,3   | 0,3    | $-3.5$ | $-9,7$  | $-11,2$ | $-12,3$ | $-6,3$  | $-5,8$       | 1,5 | 0,7  | 5,4  |      |        |  |

Tab. 66: Monatsminima der bodennahen Temperatur [°C] in 5 cm Höhe.

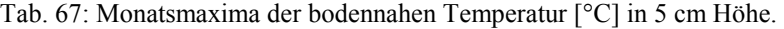

| Monatsmaxima Temp. 5 cm [°C] |      |      |       |      |      |      |      |      |             |       |      |      |      |      |       |
|------------------------------|------|------|-------|------|------|------|------|------|-------------|-------|------|------|------|------|-------|
|                              |      |      | 2000  |      |      |      |      |      |             |       | 2001 |      |      |      |       |
| Fläche                       | Juli | Aug. | Sept. | Okt. | Nov. | Dez. | Jan. | Feb. | <b>März</b> | April | Mai  | Juni | Juli | Aug. | Sept. |
| 1.1                          | 20.9 | 35.3 | 26,3  | 26,3 |      |      |      |      |             |       |      |      | 30,7 | 30.7 | 19,8  |
| 1.2                          | 19,1 | 28,8 | 23,4  | 20,2 | 12,0 | 9,9  | 4,6  | 8,4  | 11,0        | 22,7  | 26,3 | 30,7 | 35,7 |      |       |
| 1.3                          |      |      | 19,8  | 22,7 | 14,2 | 15,6 | 8,8  | 9,9  | 12,4        | 19,8  | 22,0 | 25,5 | 27,7 | 24,8 | 19,1  |
| 2.1                          | 24,8 | 35.7 | 27,0  | 25,5 | 15,3 | 12,8 | 8,0  | 10,6 | 13,8        | 22,7  |      |      |      | 32,6 | 19,5  |
| 2.2                          |      |      | 19,8  | 18,1 | 10.6 | 8,8  | 0,3  | 0,3  | 10,6        | 22,0  | 25,9 | 27.7 | 28,1 |      |       |
| 2.3                          | 19,1 | 27,4 | 20,9  | 22,7 | 15,3 | 11,7 | 2,7  | 8,4  | 13,8        | 28,4  | 28,4 | 25,2 | 27,0 |      |       |
| 3.1                          | 20,2 | 26.3 | 19,8  | 21,6 | 15,3 | 10,2 | 4,3  | 10,2 | 12,8        | 23,0  | 25.9 | 28,1 |      |      |       |
| 3.2                          | 22,0 | 24,8 | 17,7  | 17,7 | 12,0 | 6,5  | 3,9  | 5,4  | 9,9         | 20,2  |      |      |      |      |       |
| 3.3                          | 21,3 | 27,7 |       |      | 12,8 | 8,8  | 5,0  | 9,5  | 13,1        | 22,0  | 25,9 | 31,1 | 31,1 | 27,4 | 15,3  |
| 4.1                          | 29,6 | 36,1 | 31,4  | 28,1 | 18,1 | 10,6 | 5,8  | 12,4 | 13,8        | 22,3  |      |      | 39,8 | 41,9 | 29,6  |
| 4.2                          | 33,0 | 41,1 | 35,7  | 31,8 | 17,0 | 10,2 | 8,0  | 14,2 | 17,7        | 25,9  |      |      | 40,6 | 42,8 | 28,4  |
| 4.3                          | 29,6 | 40,6 | 32,2  | 22,7 | 14,2 | 11,0 | 9,5  | 9,9  | 13,5        | 24,1  | 36,5 | 45,1 | 44,6 |      |       |

Tab. 68: Monatsmittel der Lichteinstrahlung [mV induzierte Spannung am Sensor]

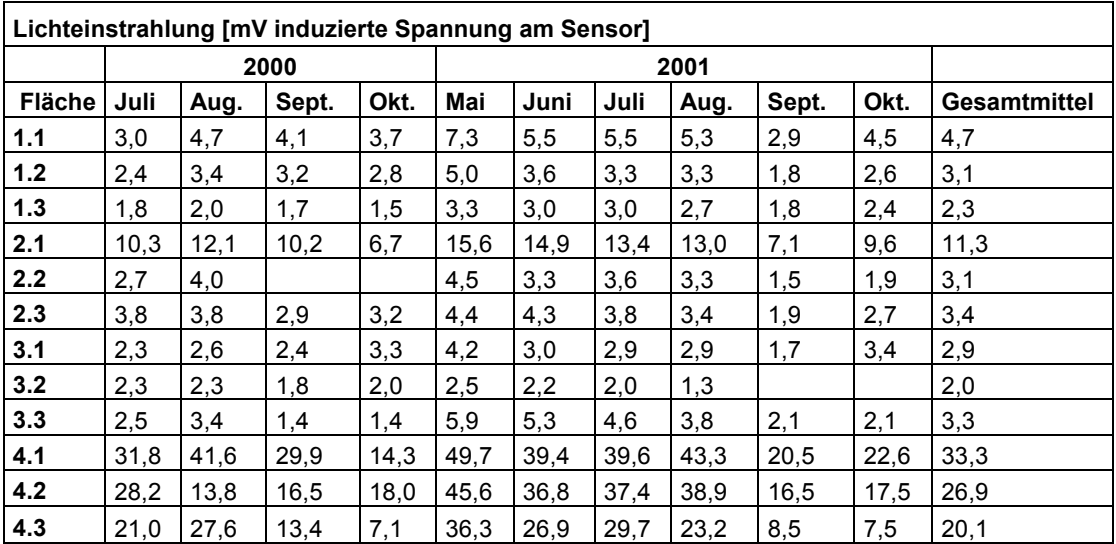

## **Danksagung**

Besonderer Dank gilt meinem Doktorvater Herrn Prof. Reinhard Schopf für das interessante Thema, den Arbeitsplatz und die vielen wissenschaftlichen und nicht-wissenschaftlichen Gespräche. Er nahm sich stets Zeit für Probleme jeglicher Art.

Herrn Prof. Dr. Roland Gerstmeier danke ich für die Übernahme des zweiten Gutachtens.

Für seine große Hilfe und Unterstützung in allen Bereichen, die an "Diversität" kaum zu übertreffen ist sowie für die vielen Diskussionen und Gespräche danke ich Dr. Axel Gruppe. Ohne ihn wäre diese Arbeit wahrscheinlich nicht möglich gewesen.

Für die finanzielle Unterstützung danke ich dem BMBF, dem HWP-Programm "Chancengleichheit für Frauen in Forschung und Lehre" und der Dr.-Ing. Leonhard-Lorenz-Stiftung.

Ich danke der Nationalparkverwaltung Bayerischer Wald, insbesondere Dr. Heinrich Rall, Marco Heurich, Arthur Reinelt sowie dem Forstamt Freyung für die Ermöglichung dieser Arbeit und für die tatkräftige Unterstützung.

Frank Köhler danke ich für die Bestimmung der Staphylinidae und manch unsicherer Kandidaten anderer Käferfamilien sowie für Angaben zur Ökologie und Verbreitung der Tiere. Für die Bestimmung der Latridiidae möchte ich mich bei Hans-Peter Reike bedanken, der die Tiere neben der Fertigstellung seiner eigenen Doktorarbeit bearbeitet hat.

Den Mitarbeitern des Lehrstuhls für Tierökologie danke ich für viele Gespräche, die Versorgung mit Tee und für die Hilfe bei der Überwindung aller möglicher Schwierigkeiten. Vielen Dank an Elisabeth Sturm, Christel Langer, Dr. Werner Heitland, Dr. Michael Henn, Beate Bayer und Anja Brinkmann. Ganz besonders möchte ich mich bei Dr. Jona Freise bedanken, den ich immer nerven durfte, wenn ich nicht mehr weiter kam.

Eine faunistische Arbeit hängt immer von der Mithilfe vieler Menschen ab, sei es im Wald beim Fallenaufbau oder der –leerung, sei es beim Sortieren der "Unmengen" an Insekten. Vielen Dank an meine Hilfskräfte Thorsten Zeller, Susanne Kiener, Mikail Motorkine, Roman Gottschalk, Christian Will und Ingo Hostenbach für ihr Durchhaltevermögen.

Meinen beiden Projekt-Kollegen Dr. Philipp Mayer und Christoph Hahn danke ich für die gute Zusammenarbeit, zahlreiche manchmal aufreibende Diskussionen und die netten Arbeitsaufenthalte im Bayerischen Wald. Ganz nach unserem Motto "Kein Schaden ohne Nutzen"!

Mein Dank gilt Martin Goßner und Dr. Ulrich Simon für viele Diskussionen, Anregungen, Hilfestellungen und aufmunternde Worte. Außerdem schafften sie es immer wieder, mich beim ein oder anderen abendlichen Bierchen oder Tänzchen auf dem Förstersommerfest, abzulenken.

Für die tatkräftige Unterstützung beim Fallenbau danke ich der Familie Kirchner. Vielen Dank an Doris Kollmer fürs Korrekturlesen.

Ganz besonders möchte ich mich bei Andreas Kirchner für seine Hilfe beim Fallenbau, im Wald und beim Korrekturlesen bedanken sowie für die Aufmunterungen und Unterstützung, wenn ich ein Motivationstief hatte und dafür dass er mir das Gefühl gibt etwas vollbracht zu haben.

Meinen Eltern danke ich dafür, dass sie an mich glauben und dass sie nie versucht haben mich von der "brotlosen" Kunst Biologie abzubringen und mich stets meinen Weg gehen ließen.